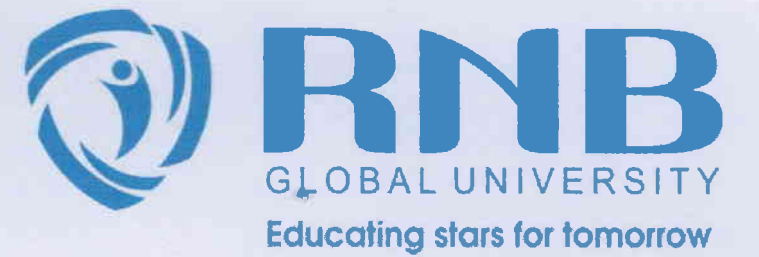

# 2.5.4.

# Status of automation of examination

20L6-202L

# RNB GLOBAL UNIVERSITY

 $\tilde{\phantom{a}}$ 

RNB Global City, Ganganagar Road, Bikaner, Rajasthan 334601

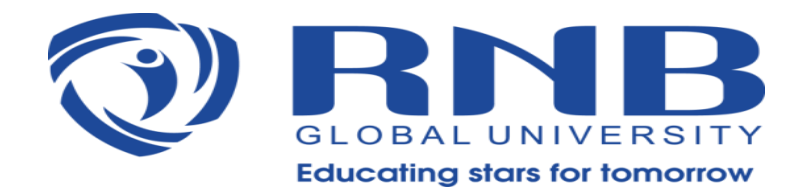

## **Status of Automation of Examination**

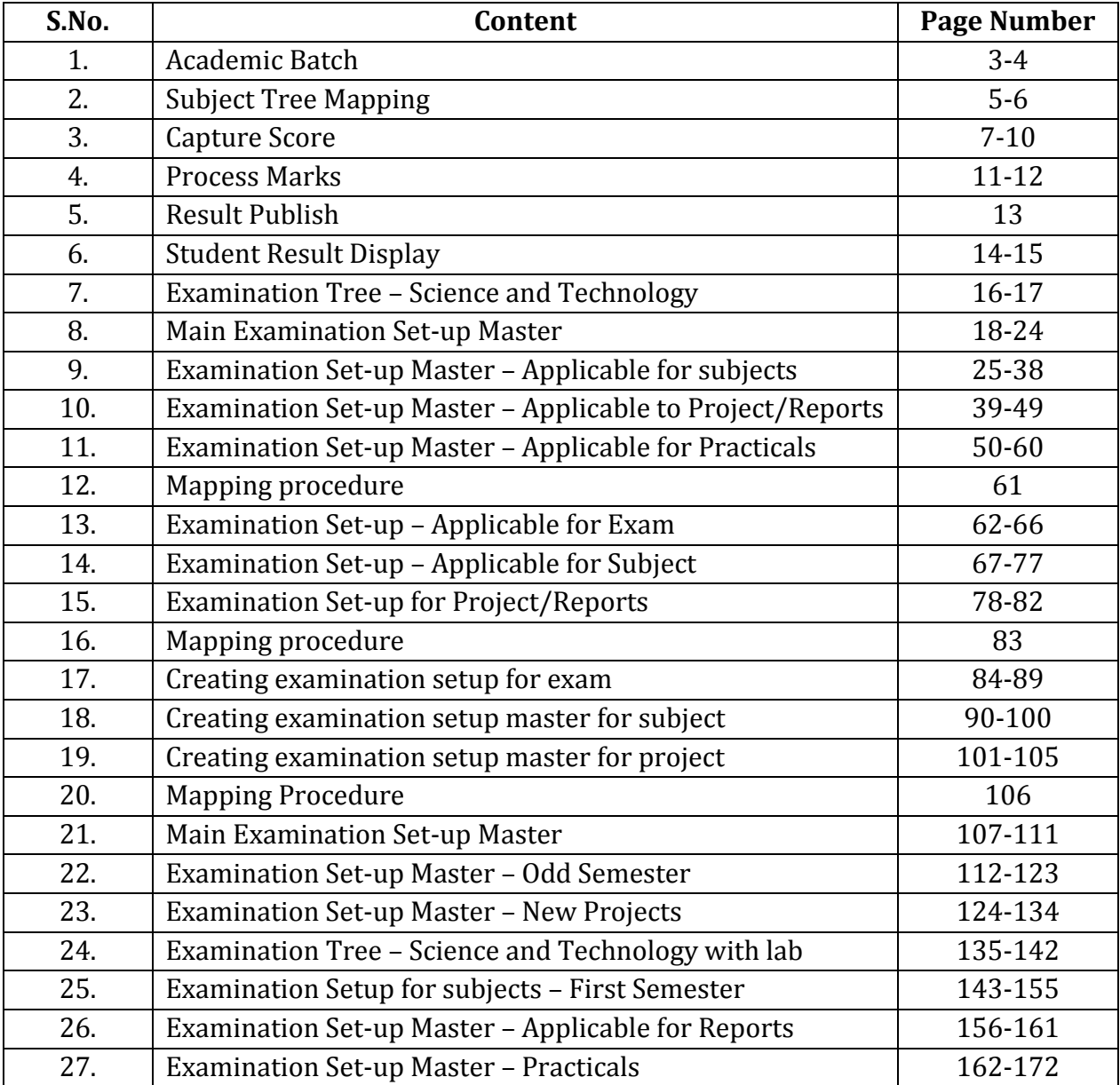

#### **Academics Batch**

 $\subset$ 

LMS-Digital Campus-Academics-Academics Batch-Sites---Subject maps

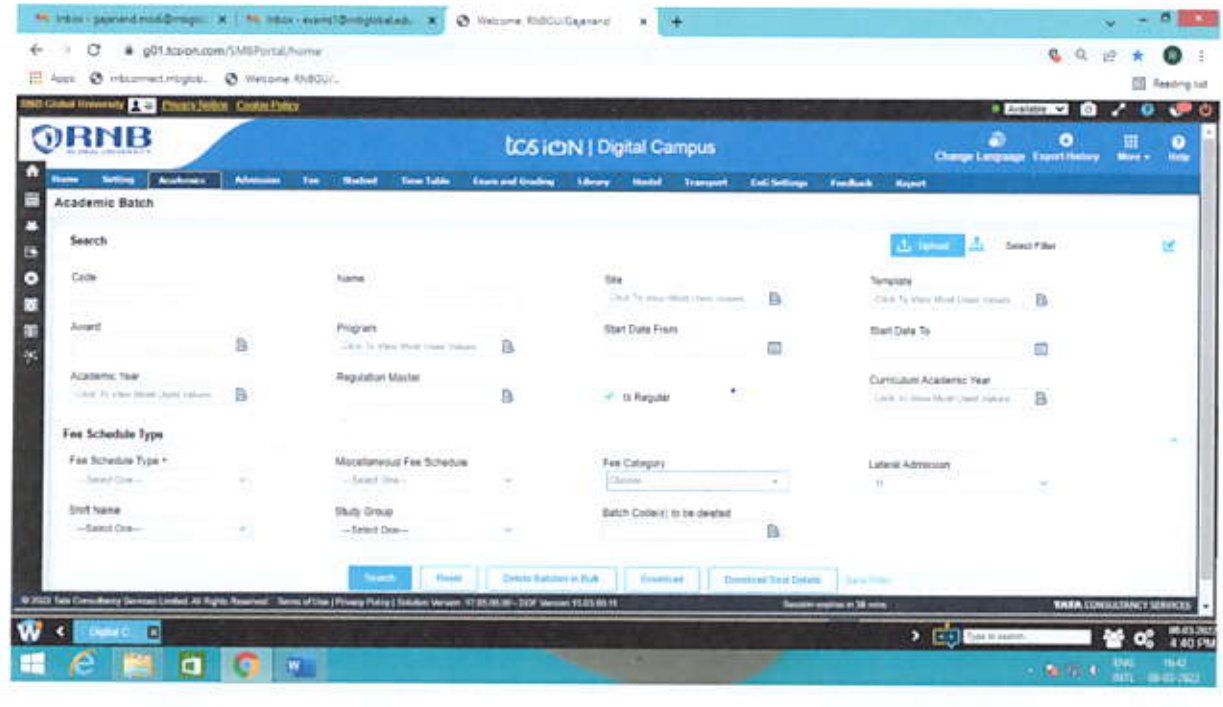

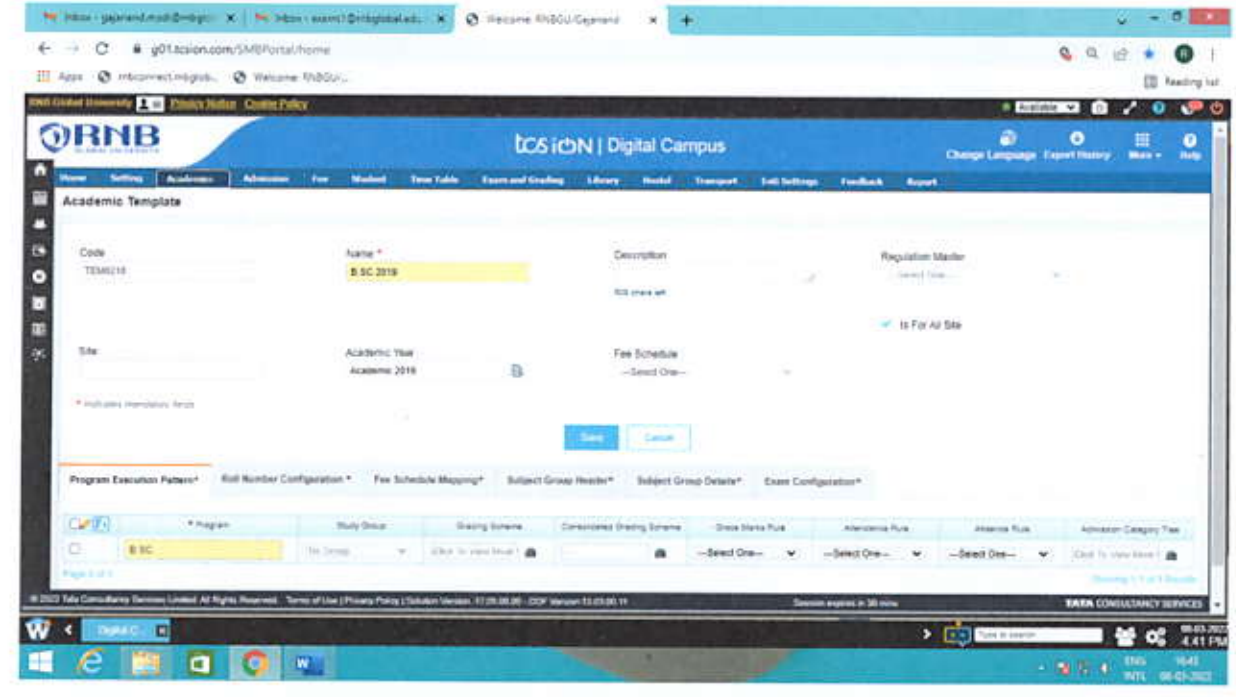

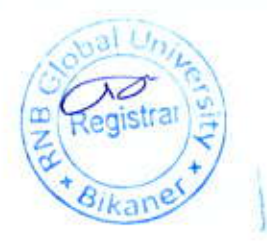

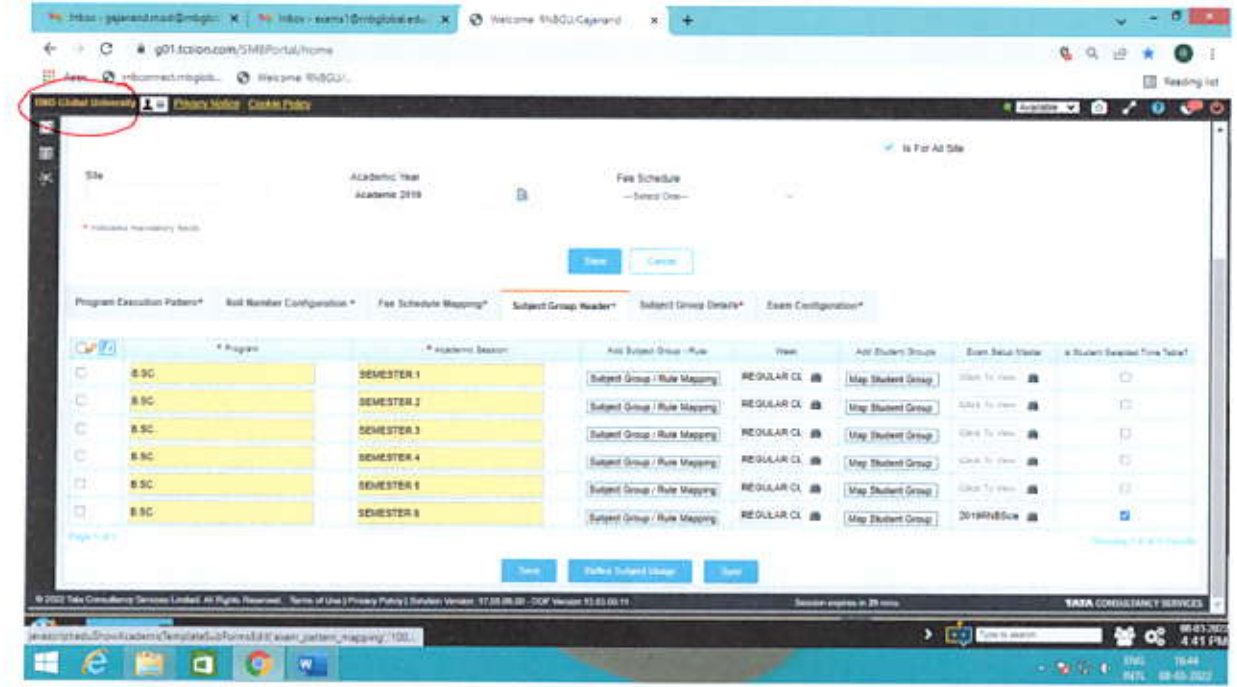

C

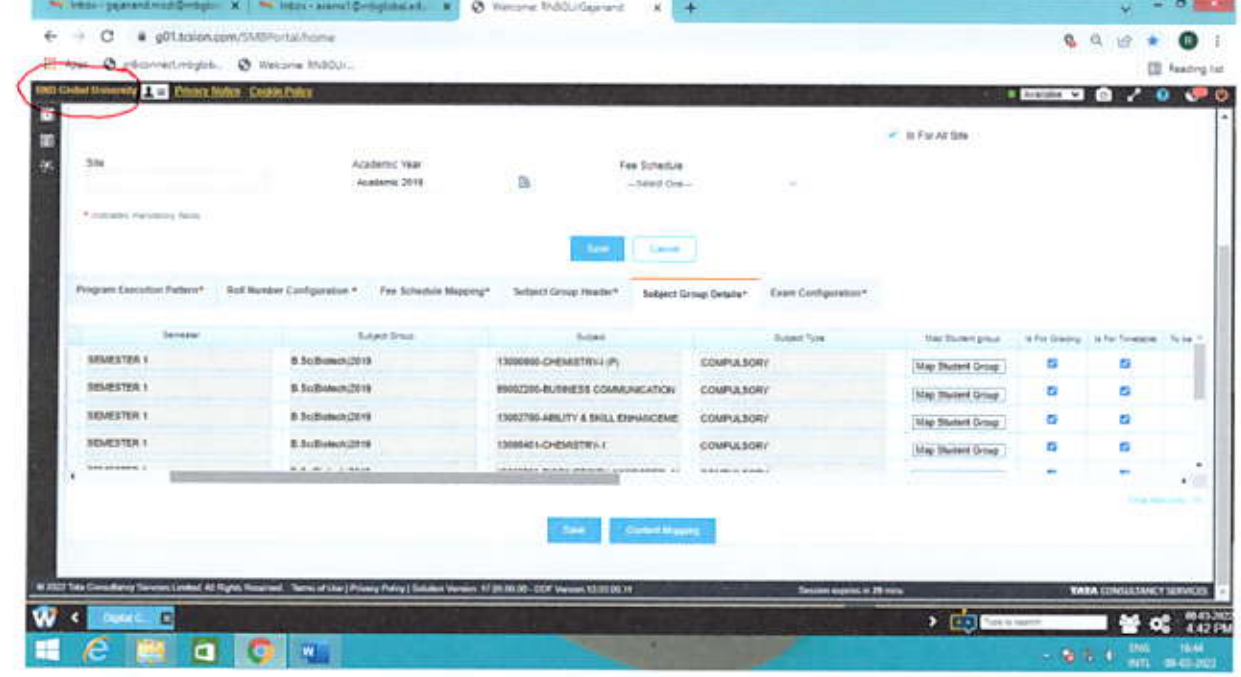

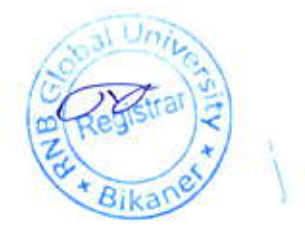

### **Subject Tree Mapping**

C

LMS-Digital Campus-Academics-Academics Batch-Sites-Map Exam Tree

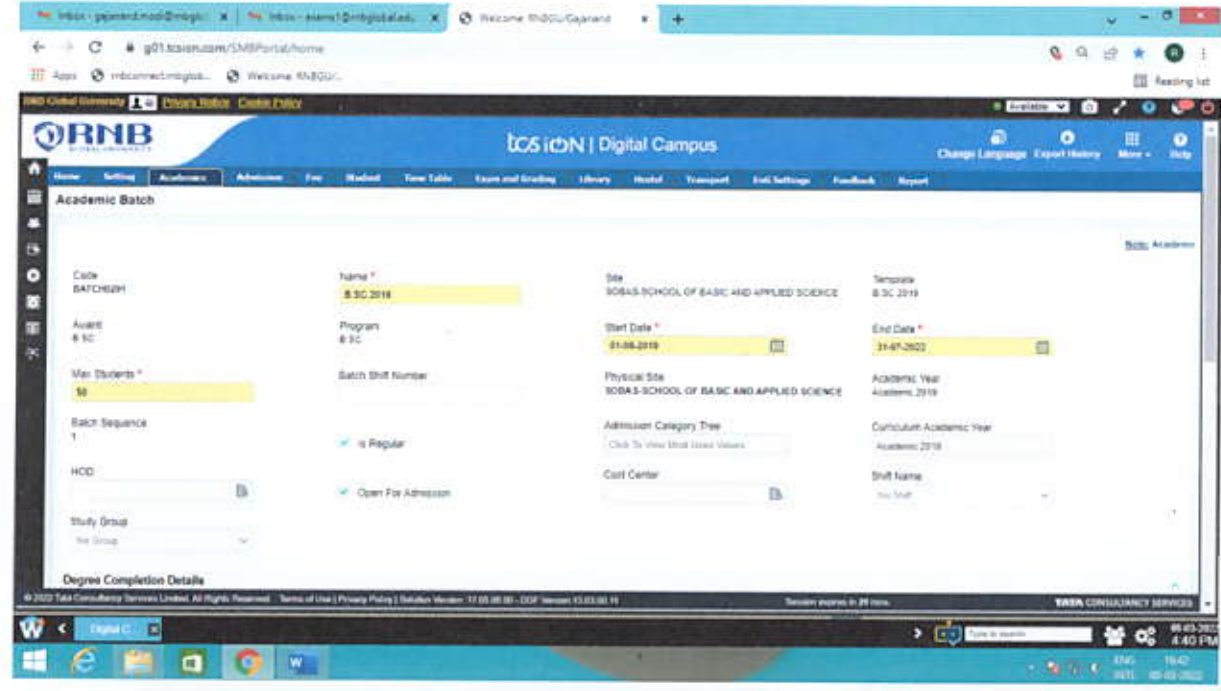

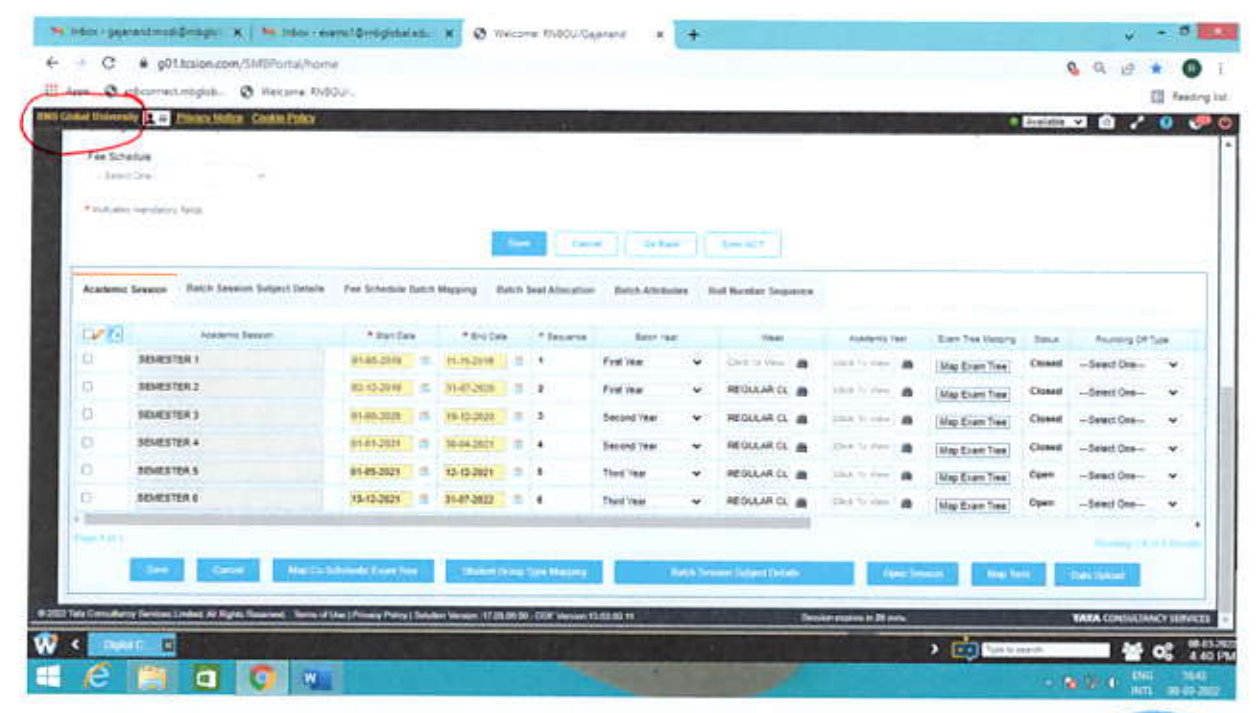

 $Un<sub>h</sub>$  $\infty$ Registrar  $\omega$ Bika

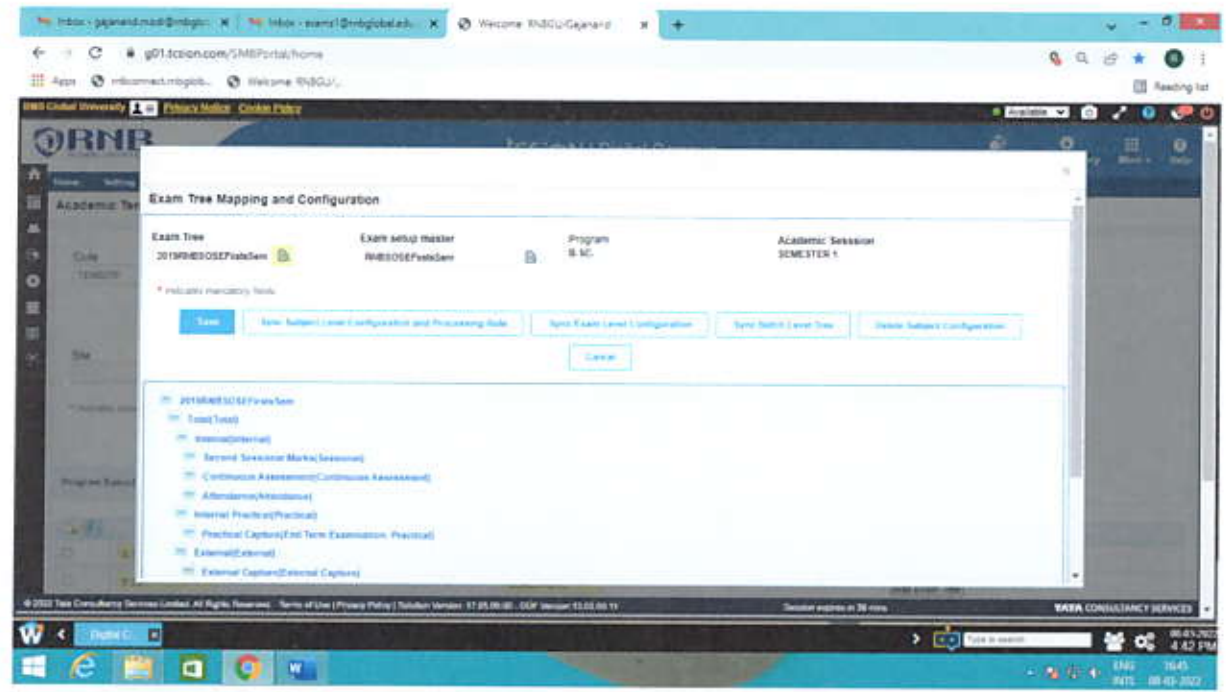

C

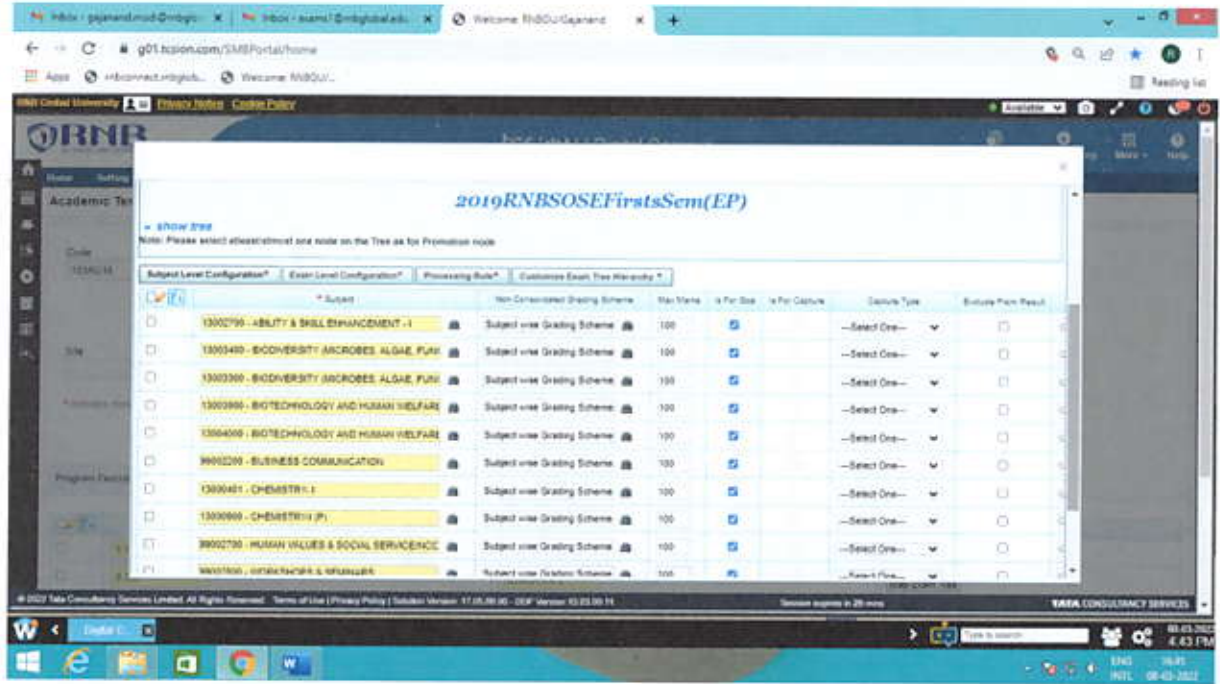

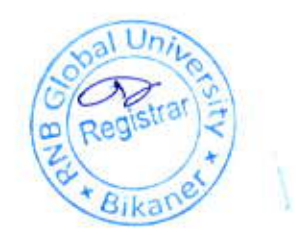

## **Capture Score**

 $\bigcirc$ 

LMS-Digital Campus-Exam and Gradings-Capture Score-Sites

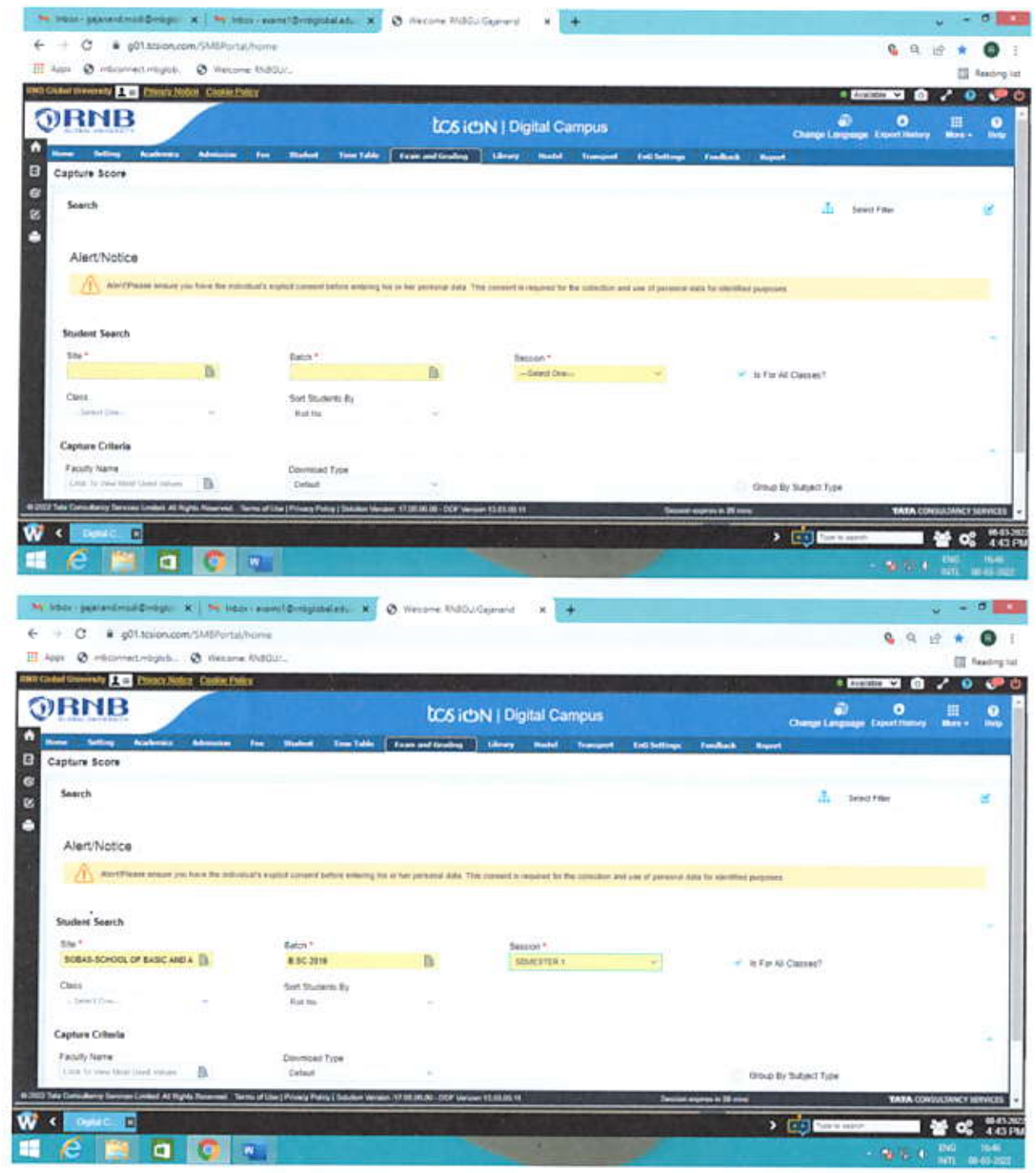

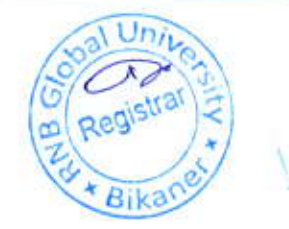

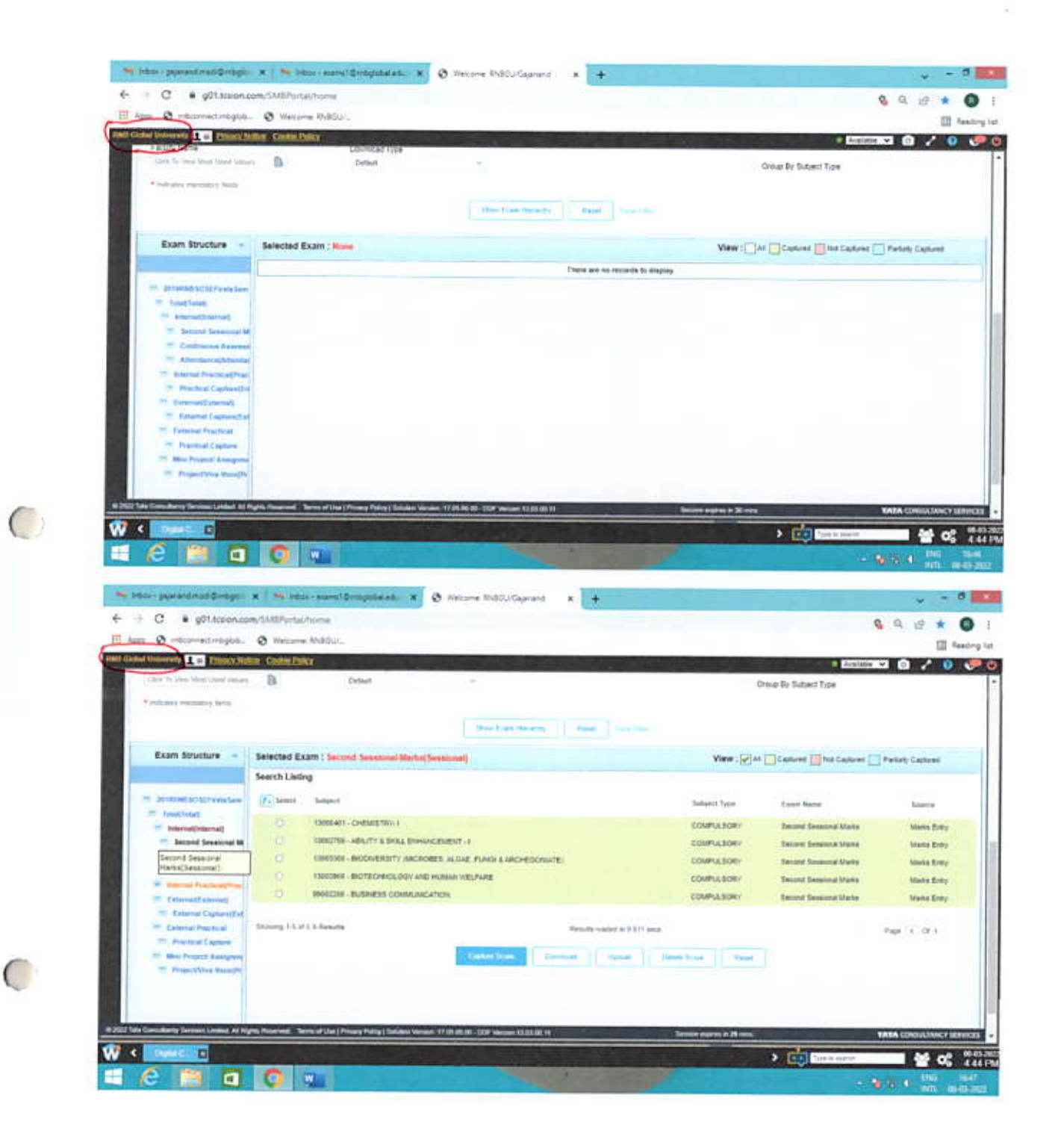

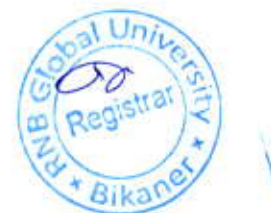

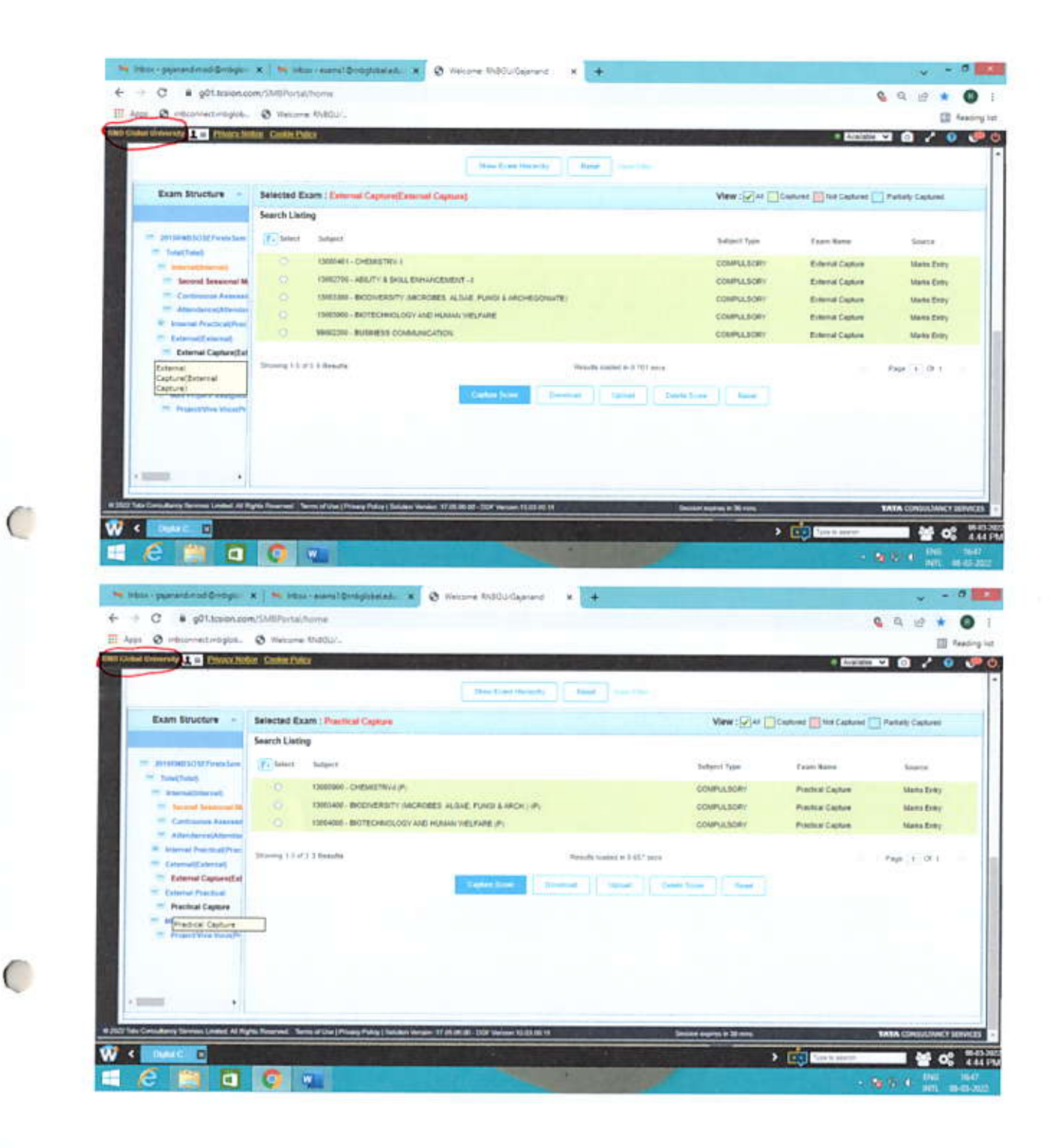

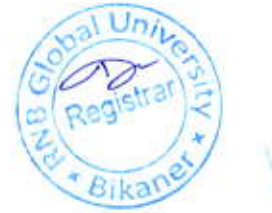

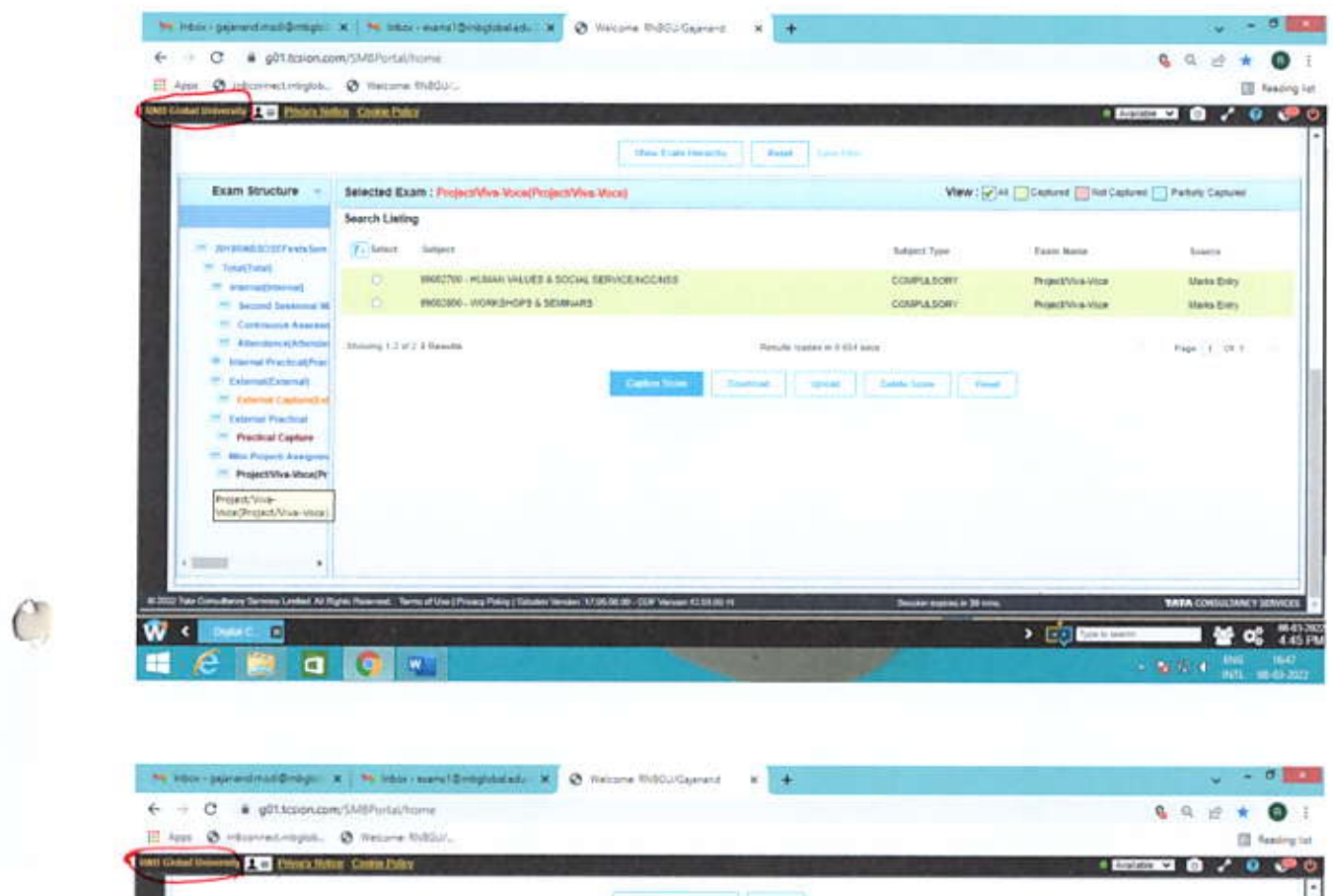

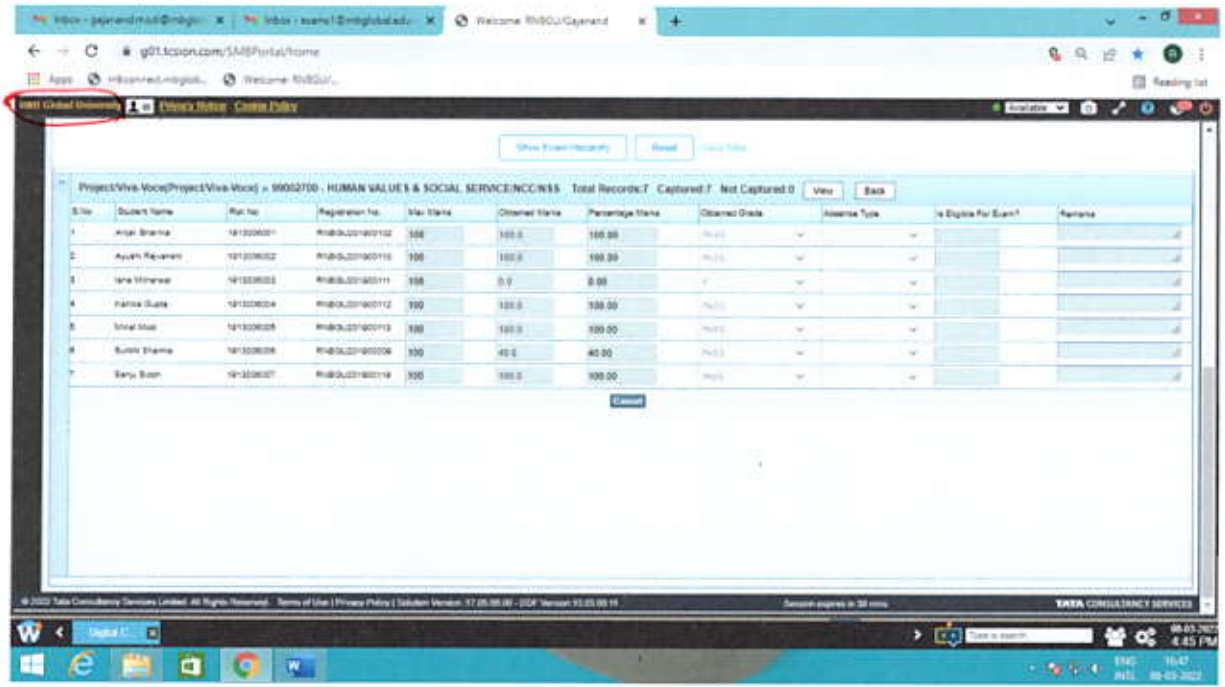

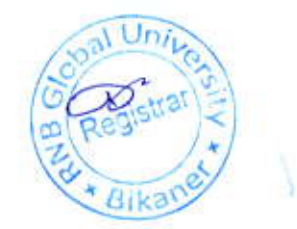

853

### **Process Marks**

C

LMS-Digital Campus-Exam and Gradings-Process marks-Search---Process

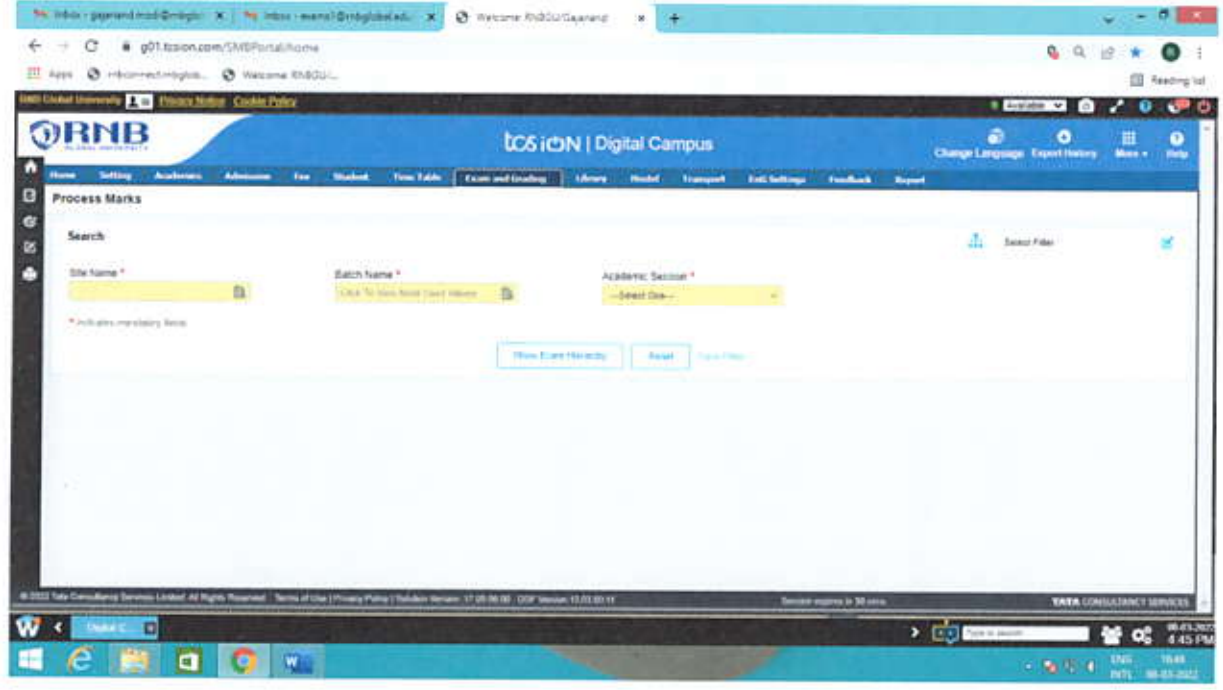

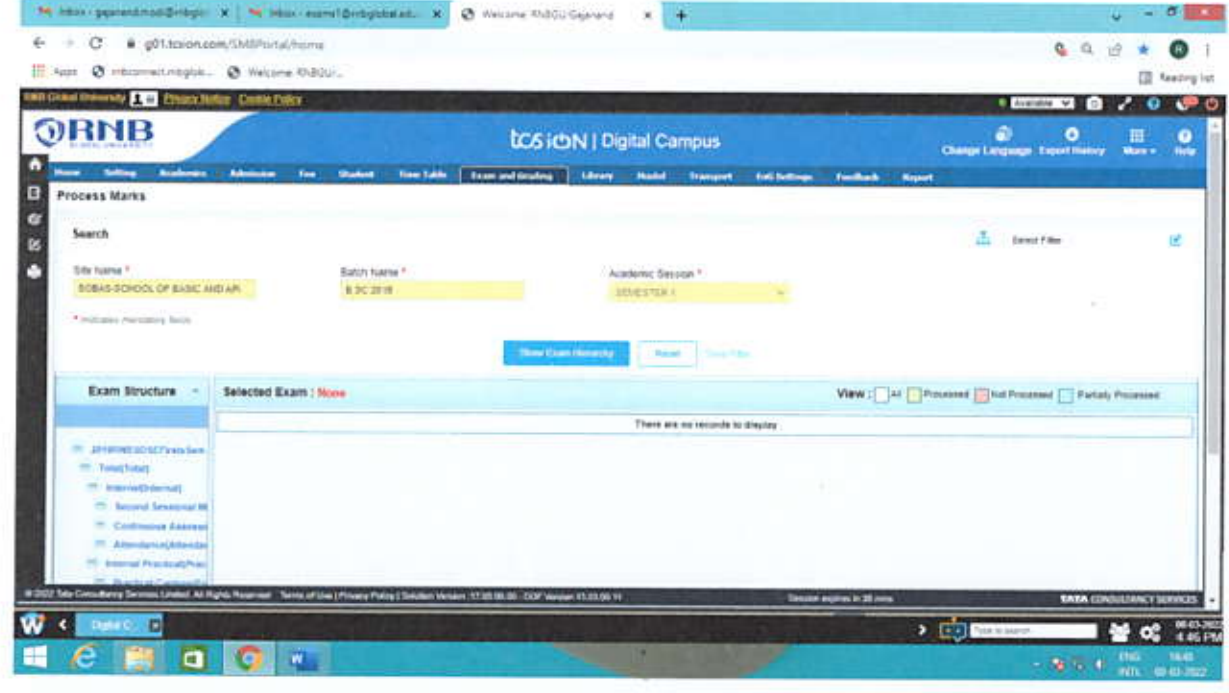

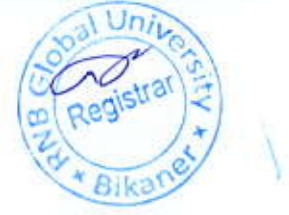

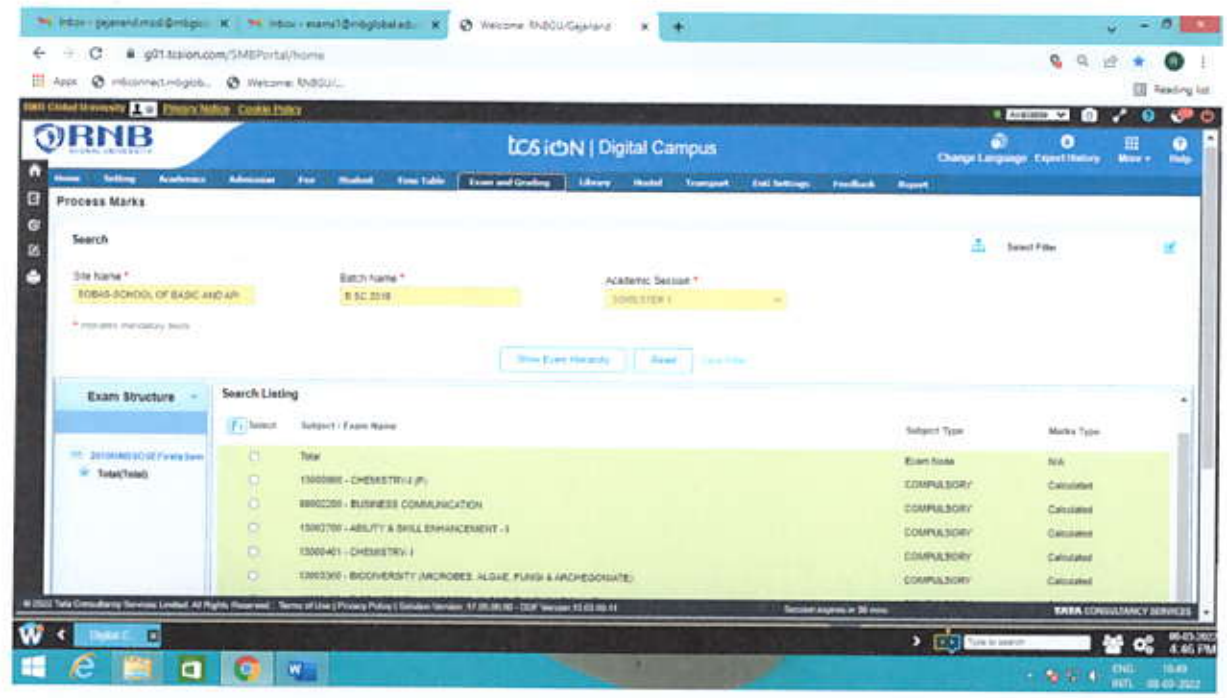

 $\subset$ 

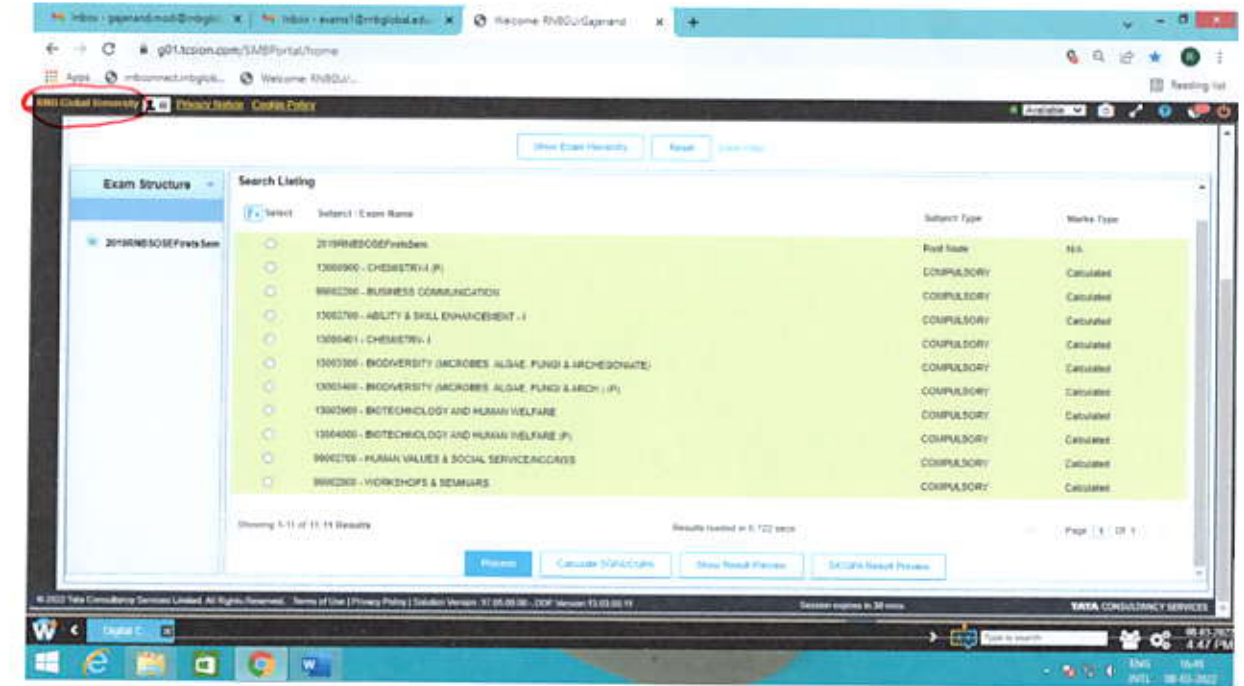

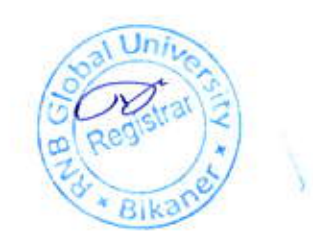

#### **Result Publish**

C

LMS-Digital Campus-Exam and Gradings-Result Publishing-Publish

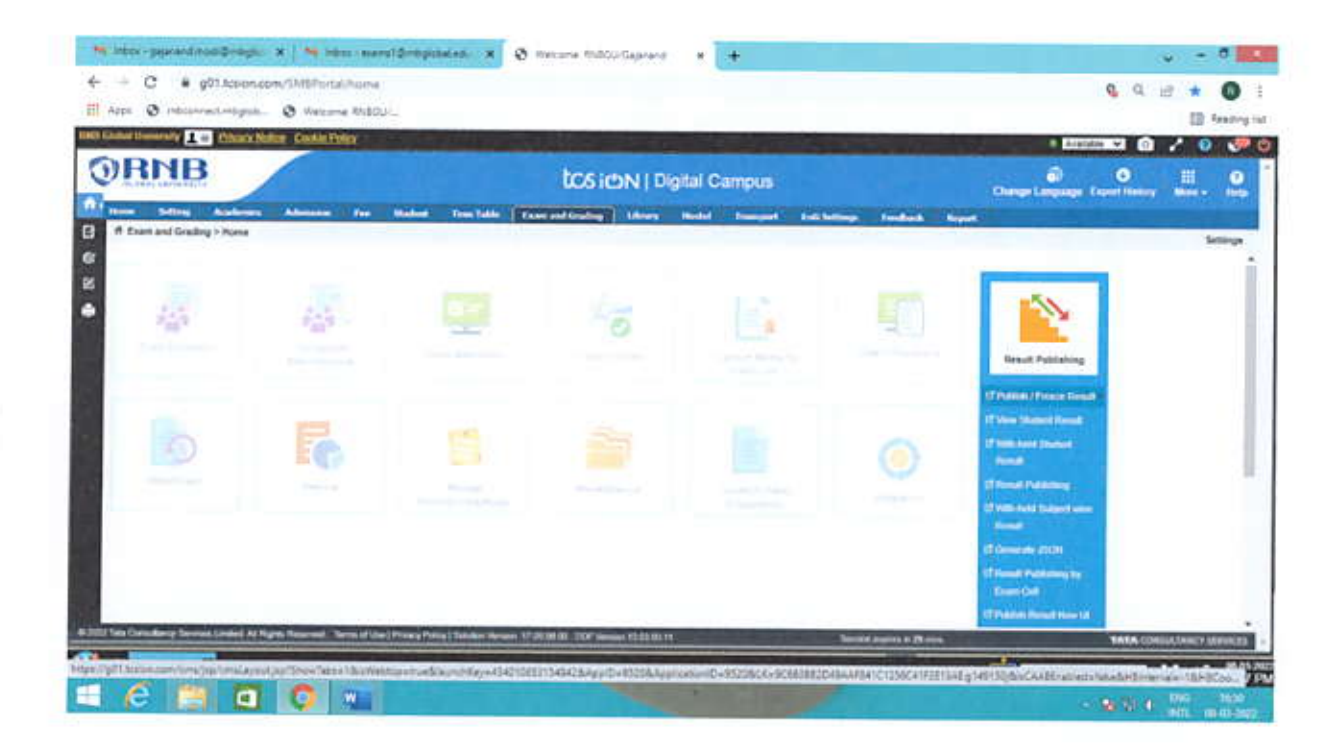

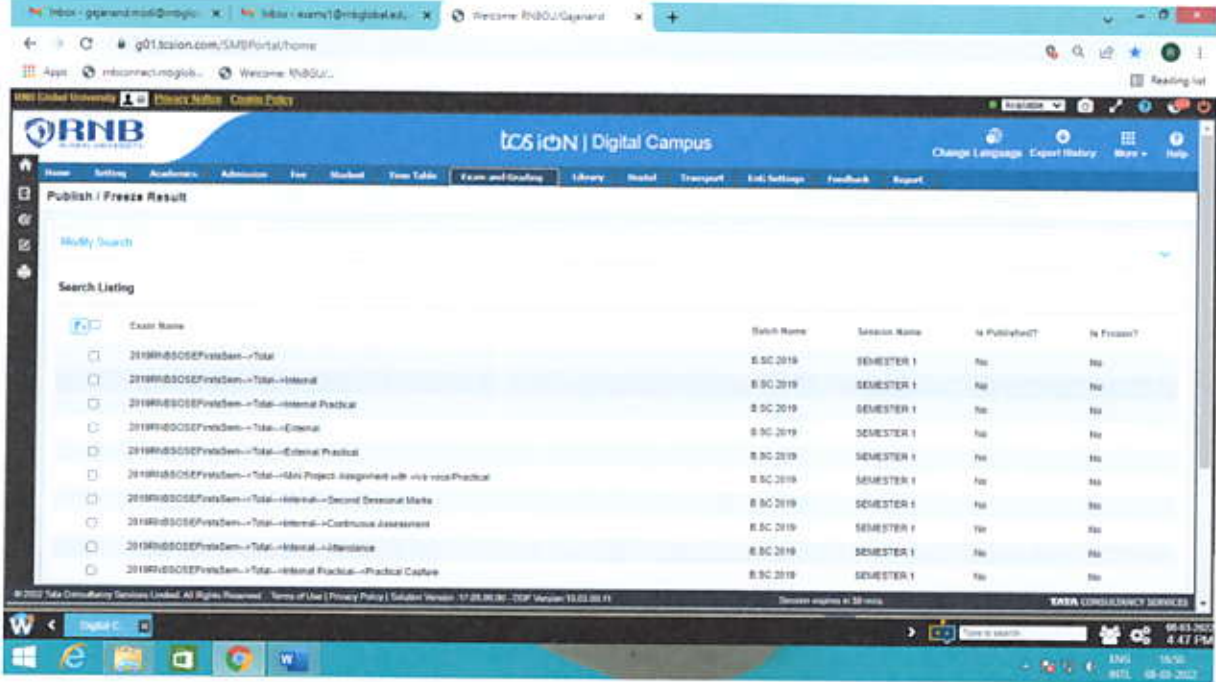

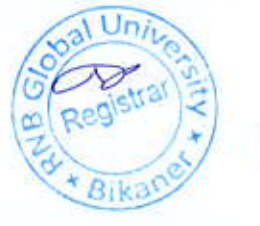

#### **Student Result display**

 $\sqrt{2}$ 

LMS-Digital Campus-Students-Manage Students-Students 360 degree View-Student search-**View Result** 

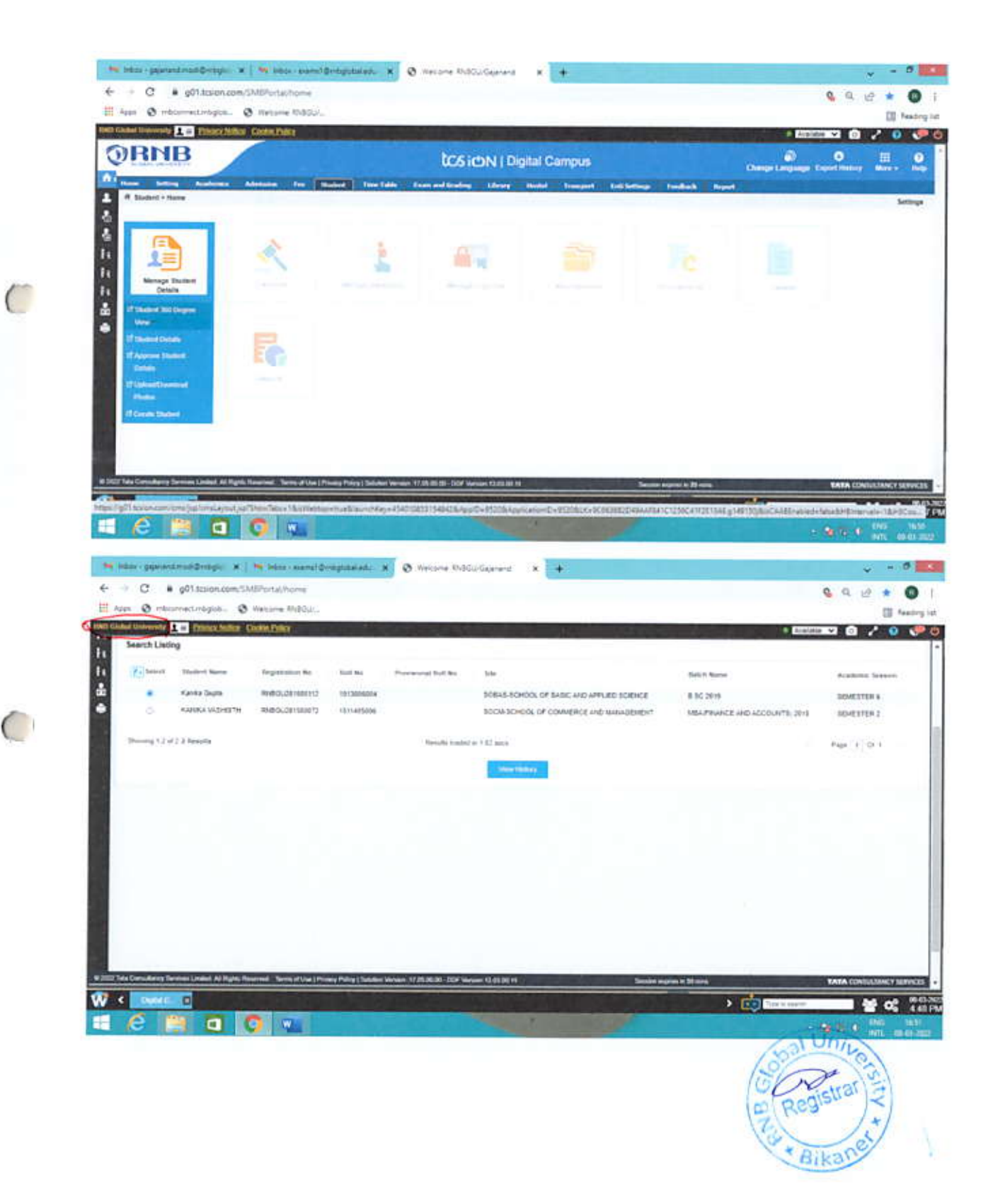

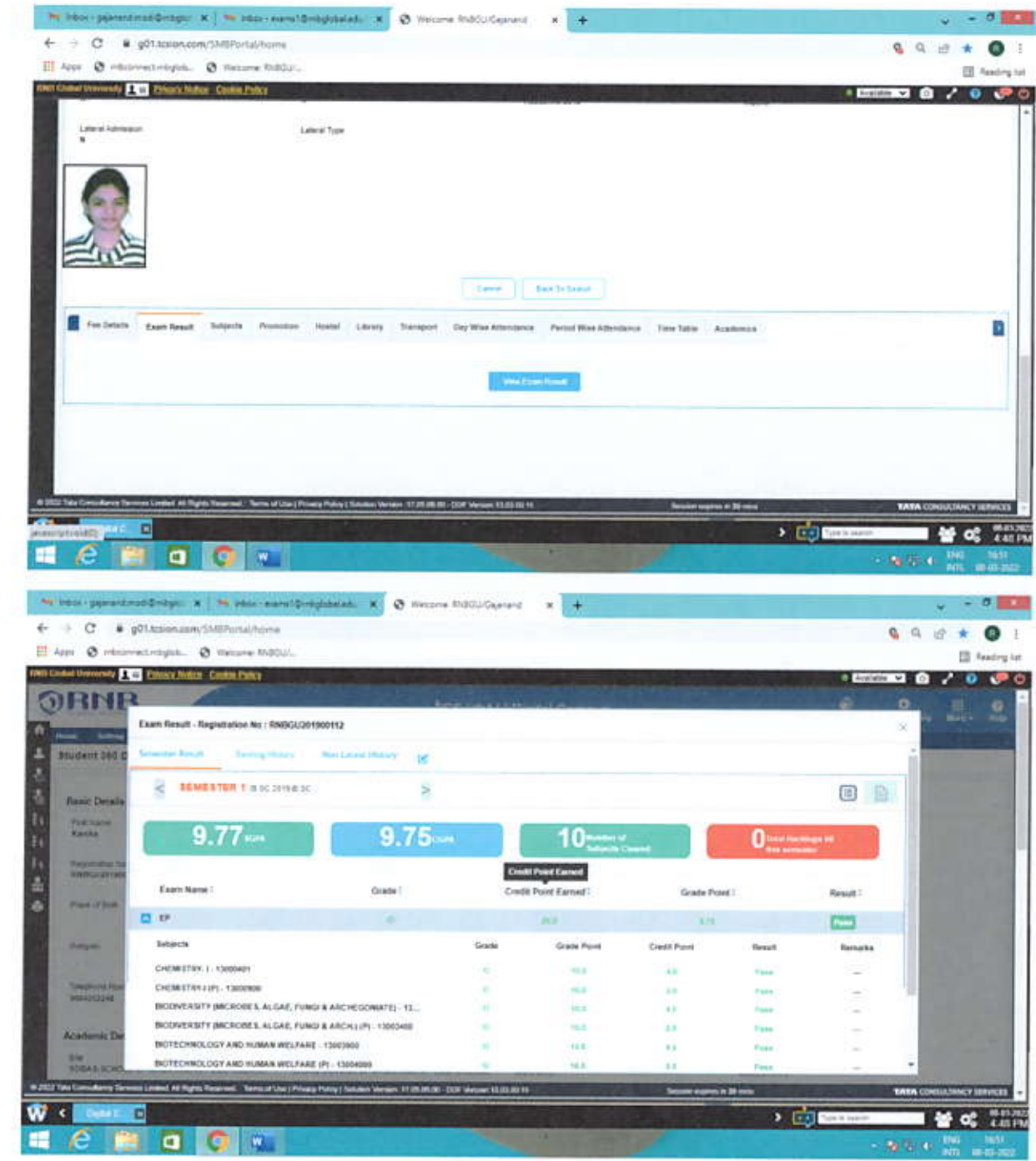

 $\alpha$ 

C

€

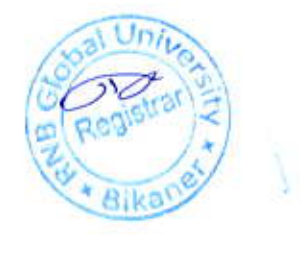

## Examination Tree - Science and Technology with Lab - 2 Sessional

- Create Exam Tree
- Create Examination setup Master for Exam and Subject
- Then Map structure as given below
- This is applicable for (2 Sessional Examination) and Practical Examination Also

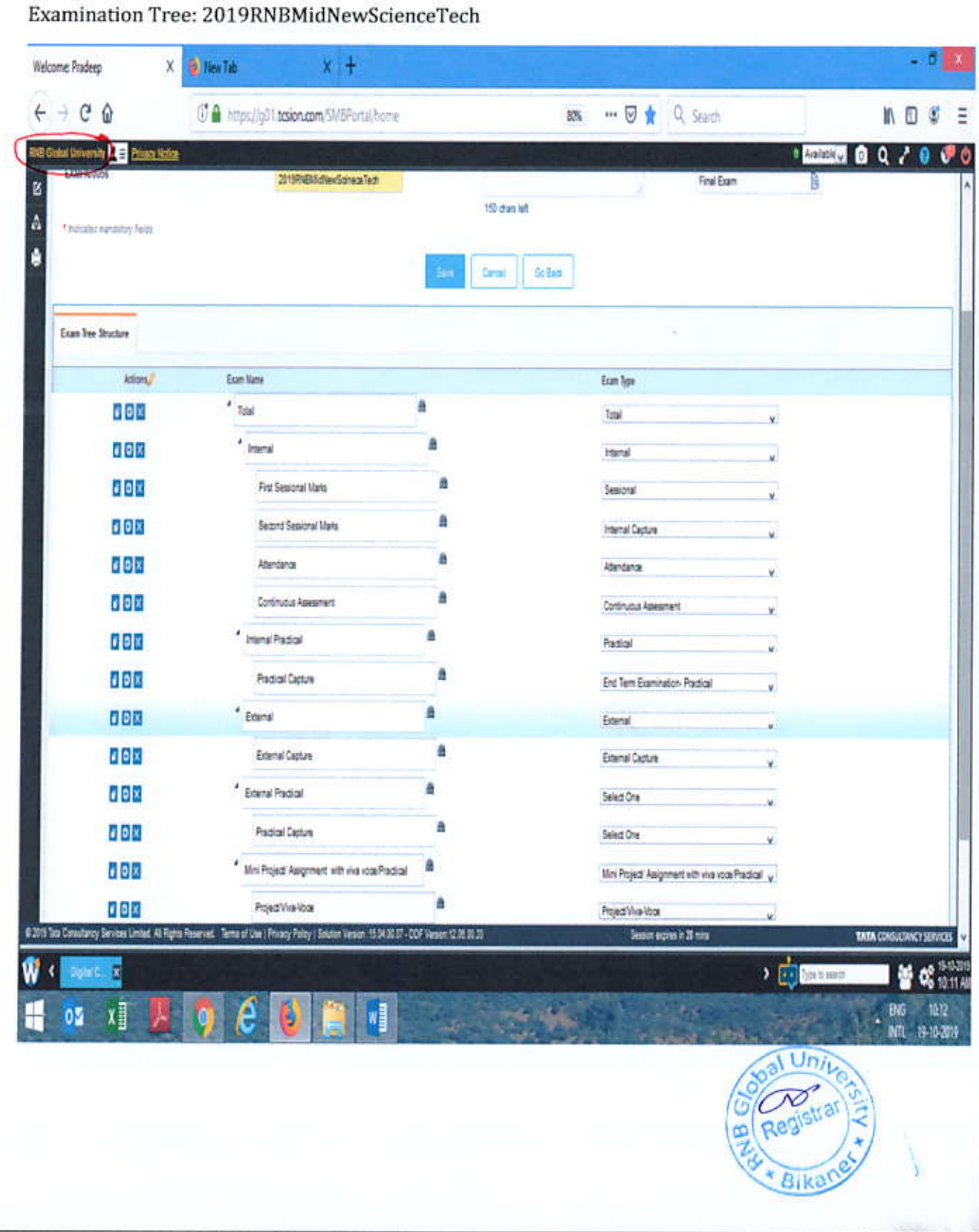

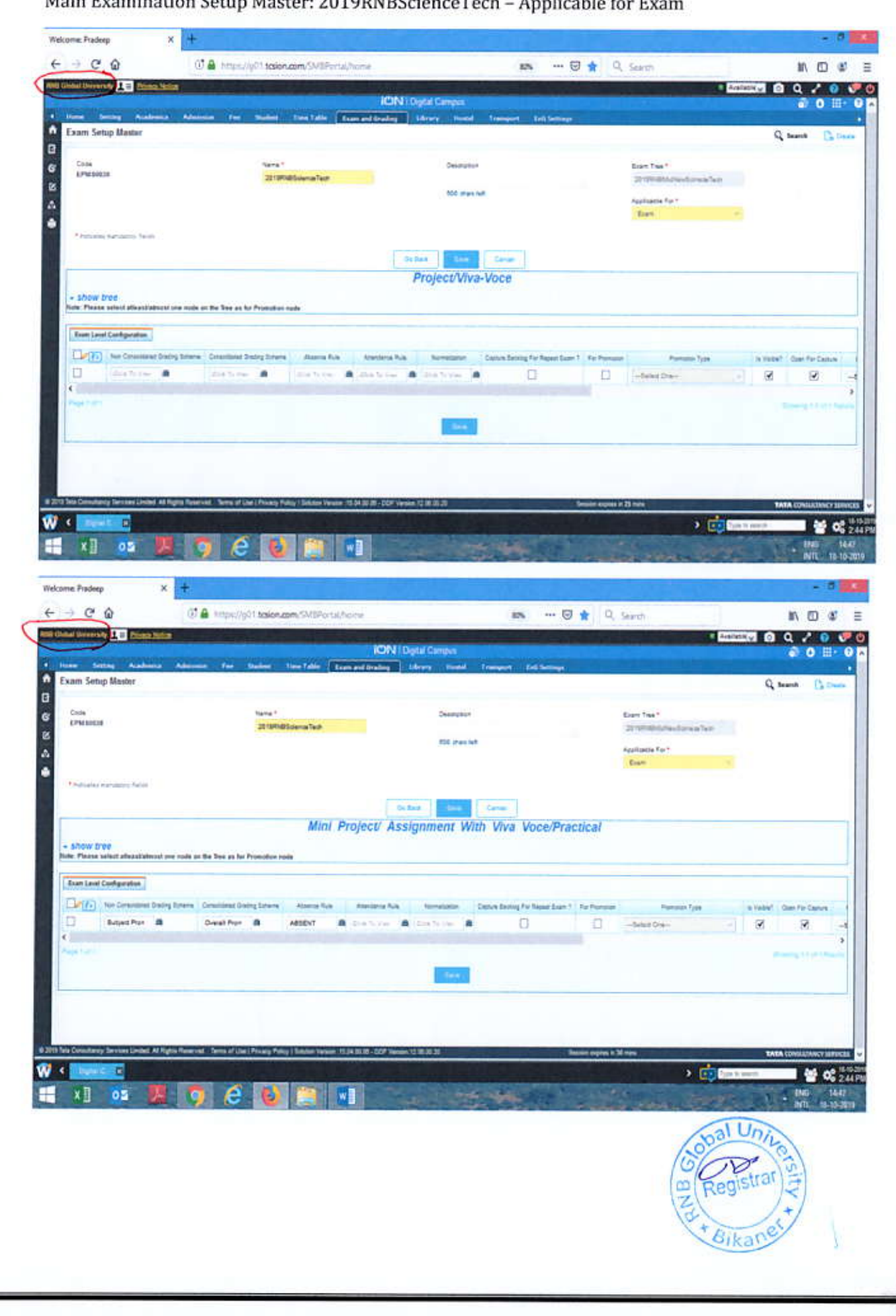

2010DNDCcionceToch Applicable for Even Main Evamination Sotun Masters

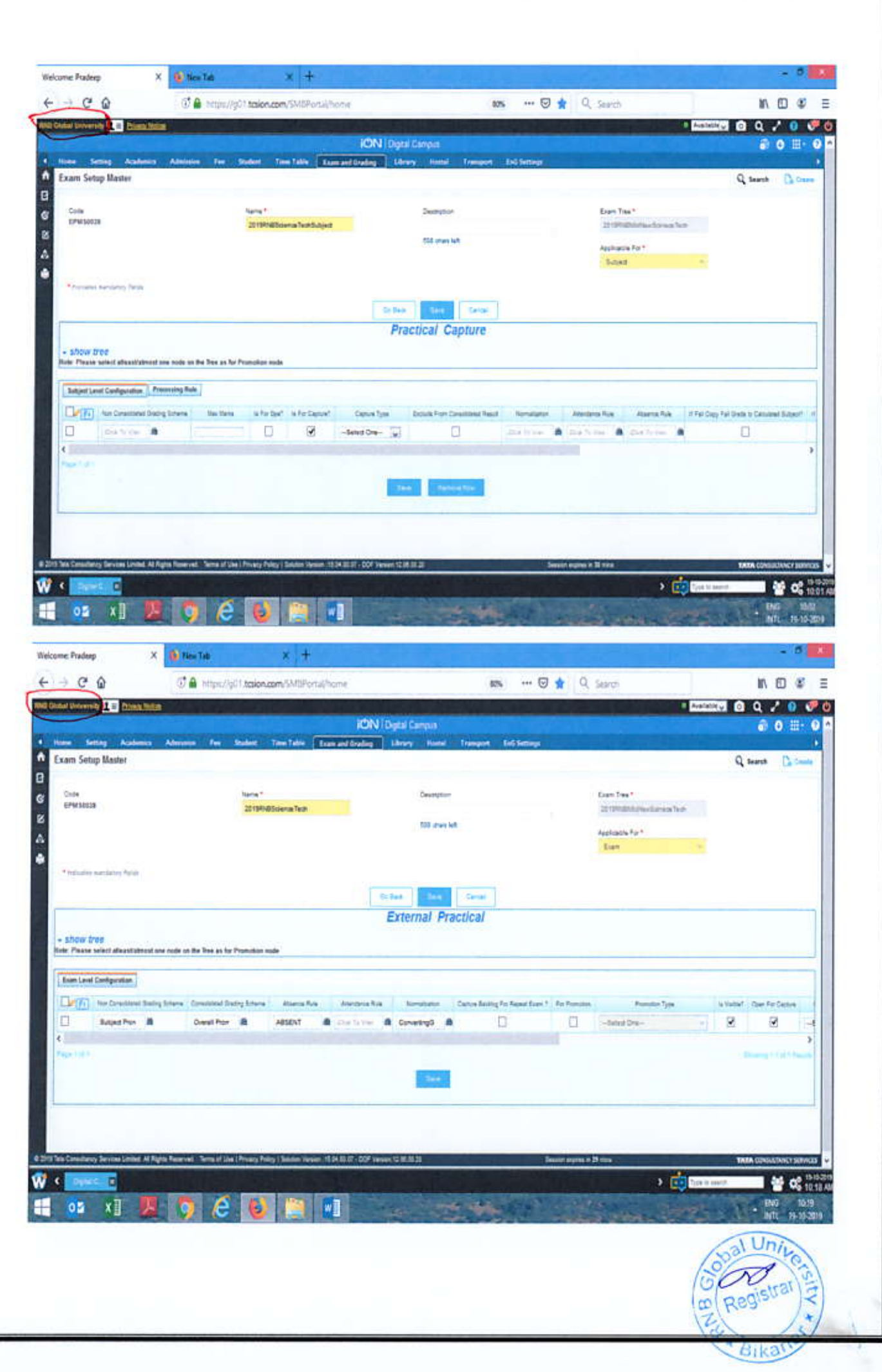

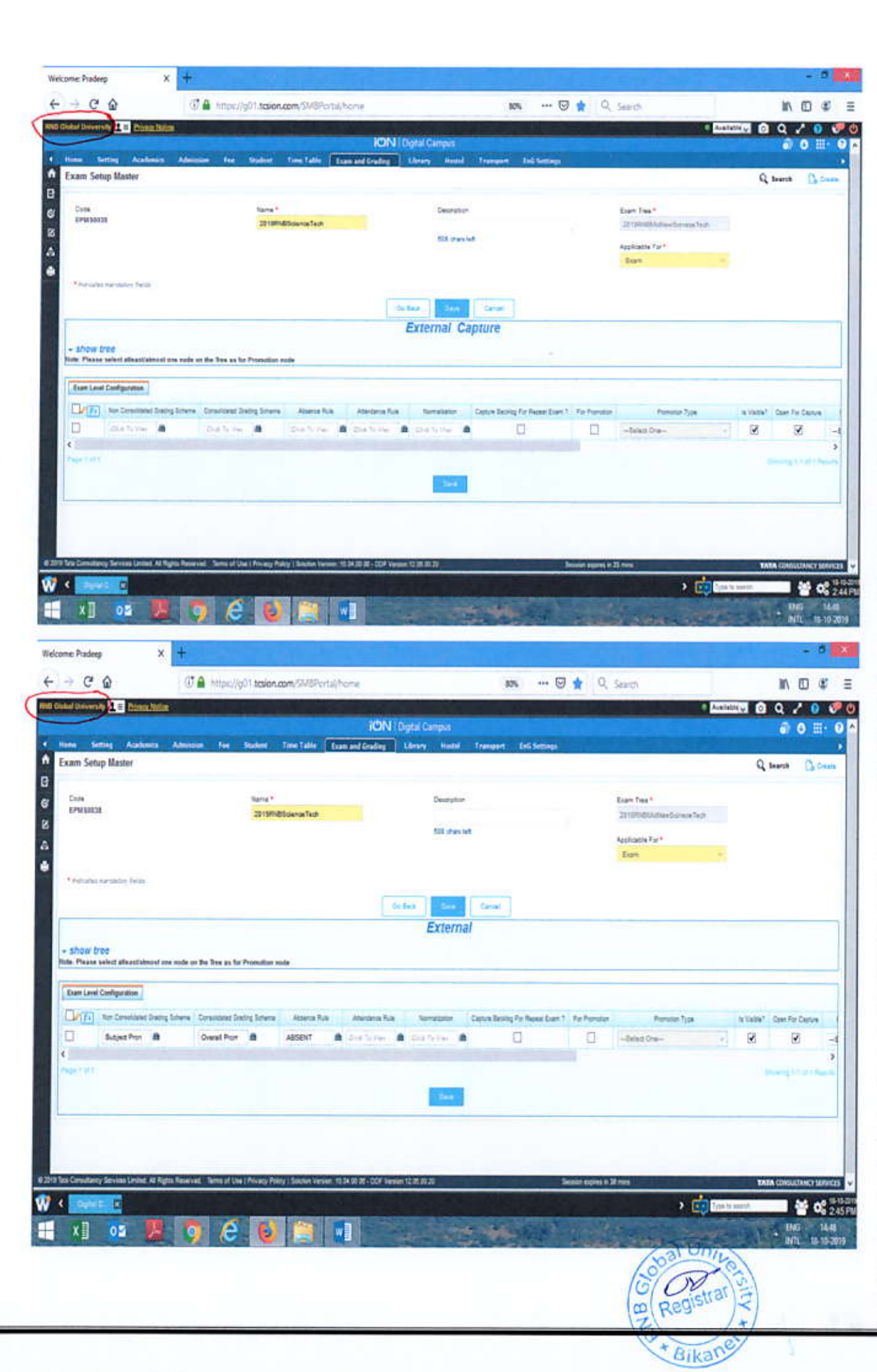

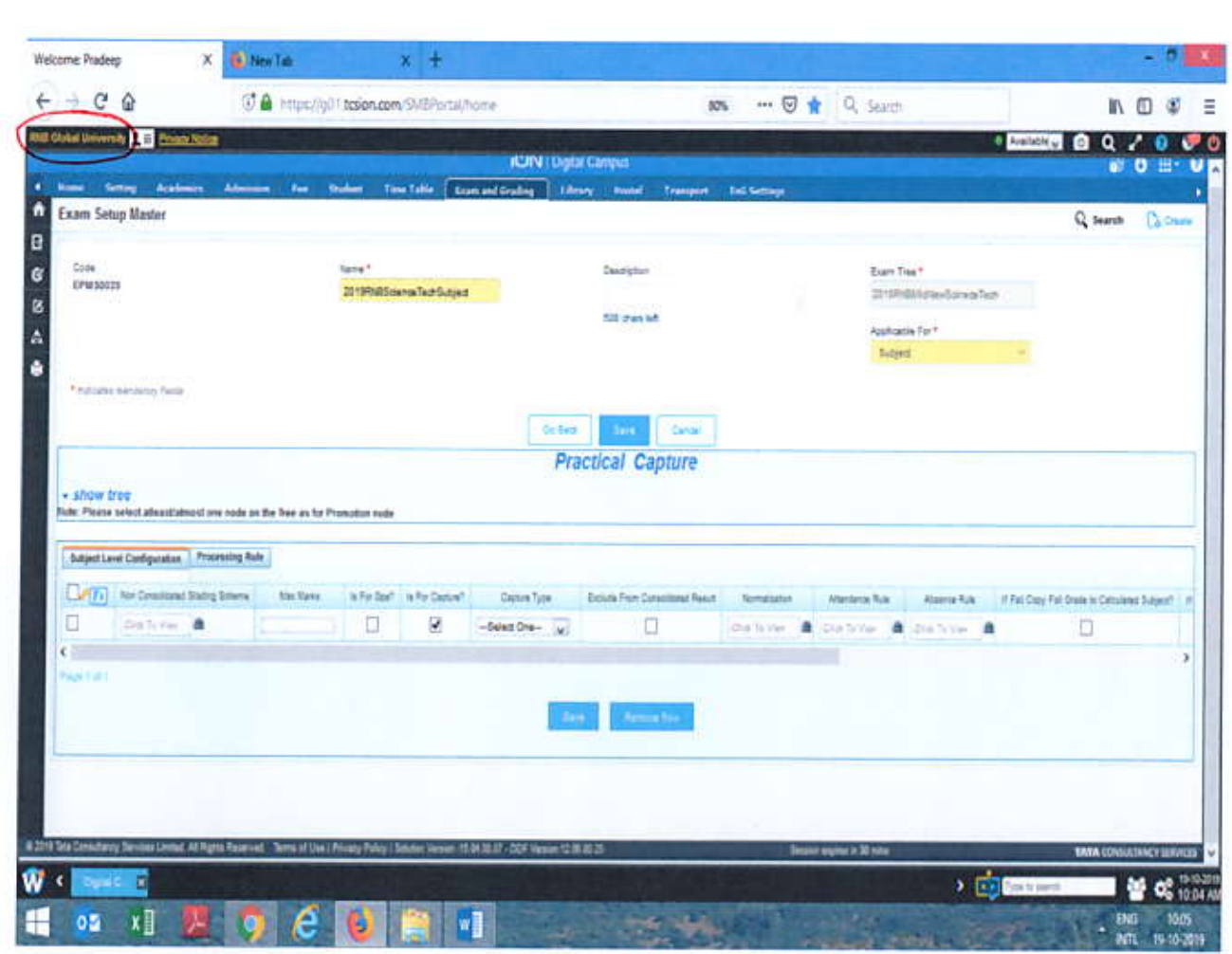

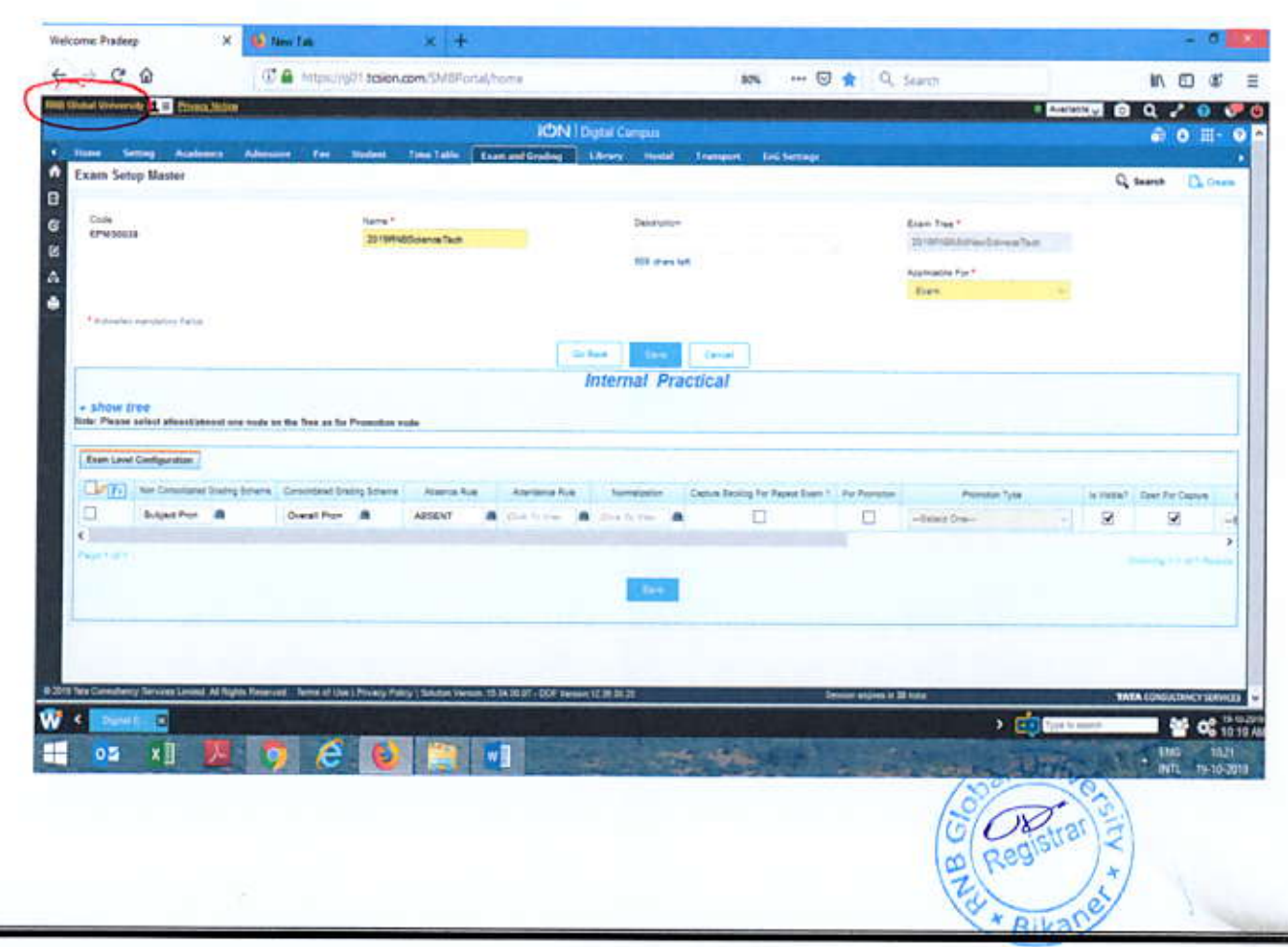

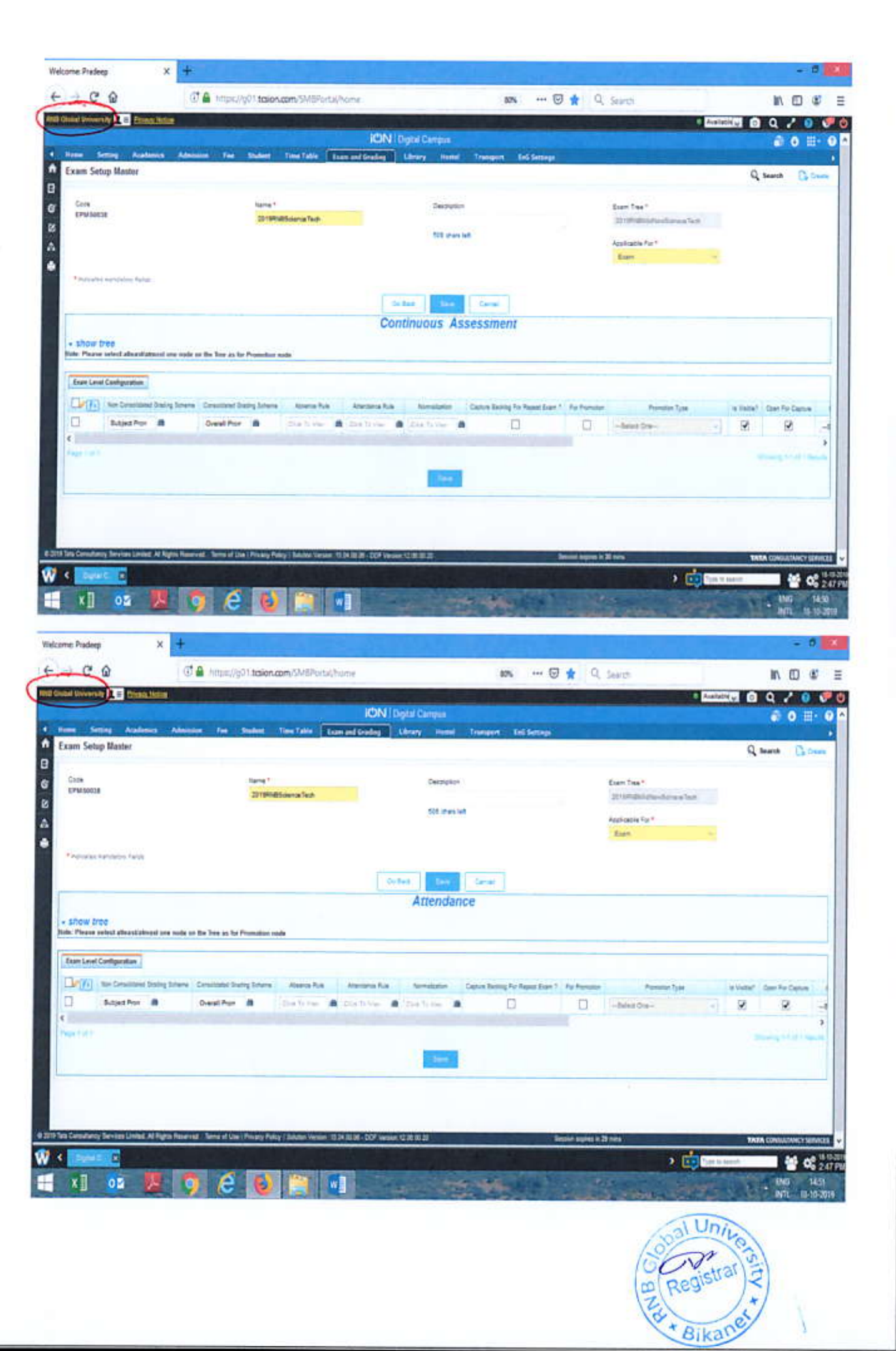

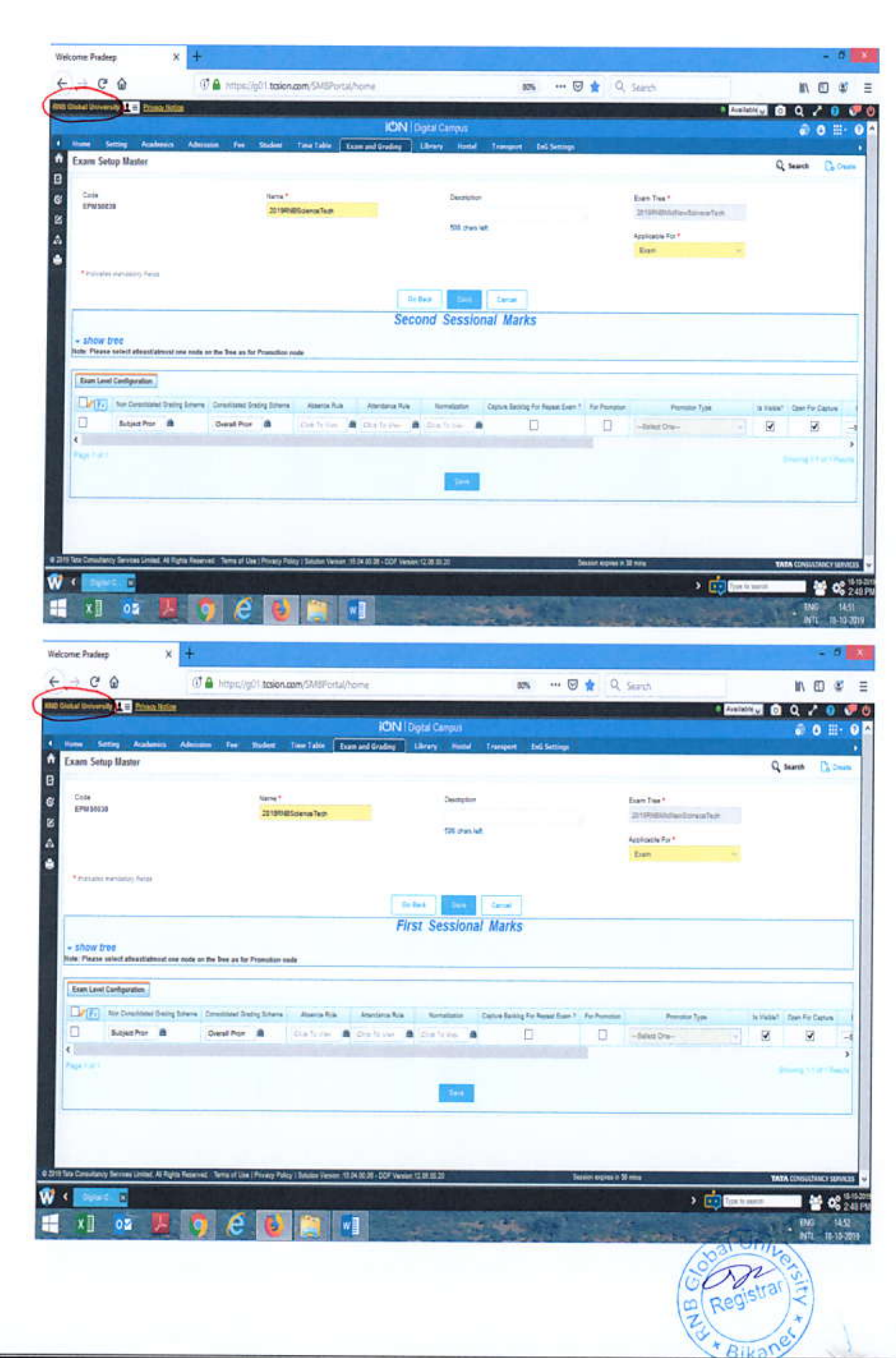

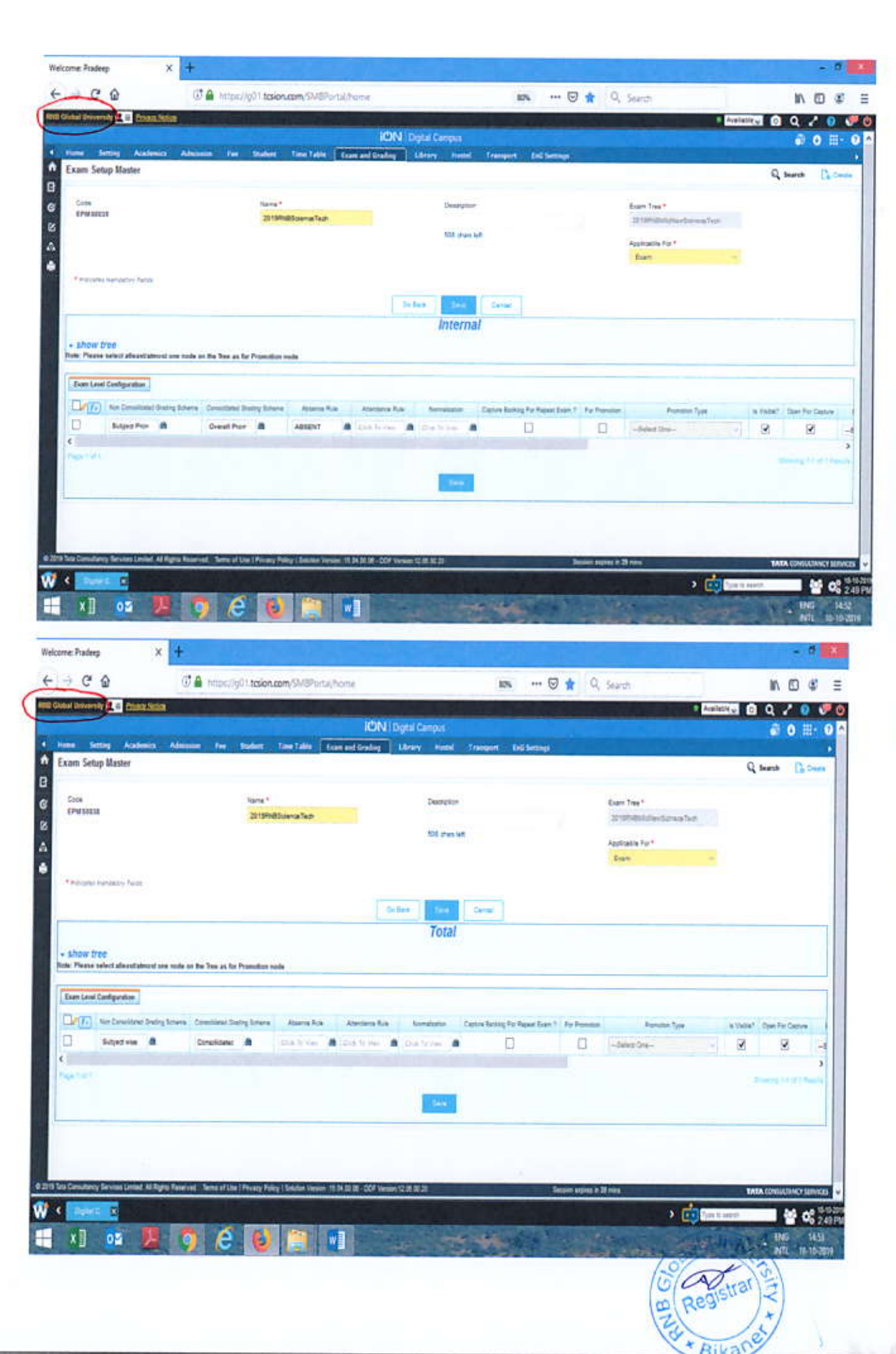

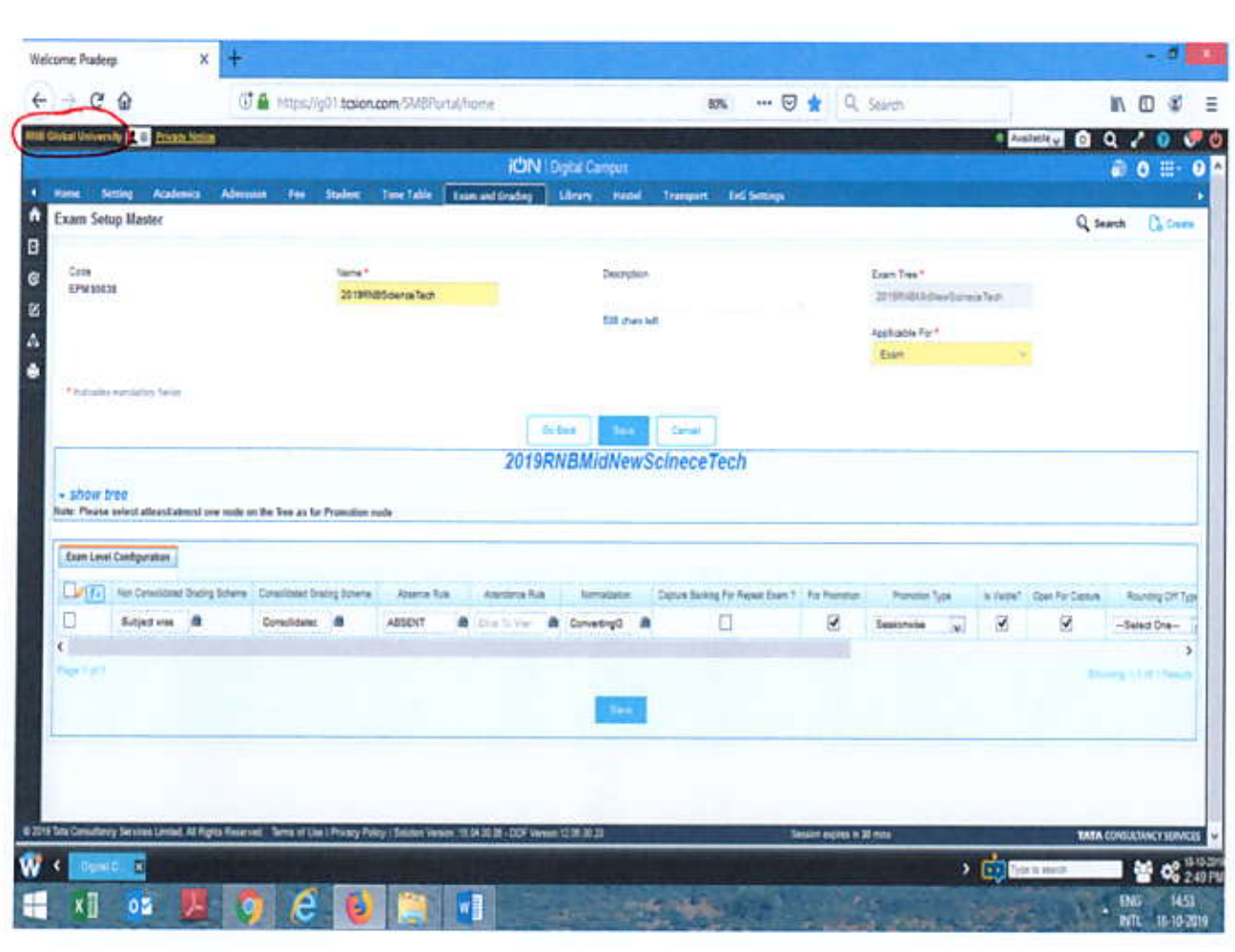

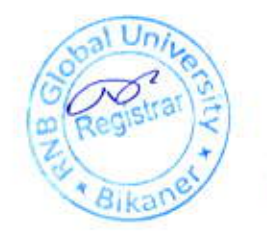

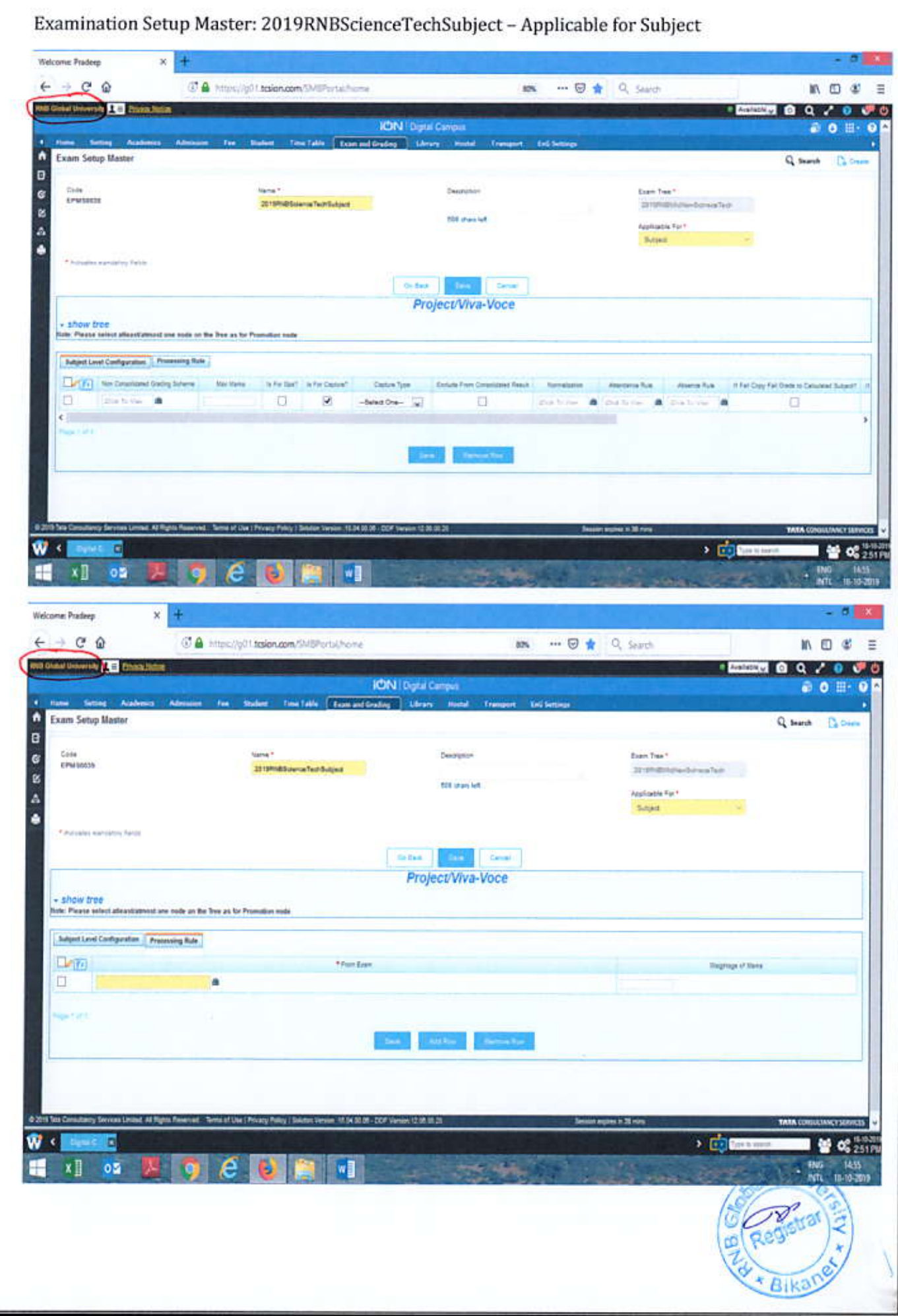

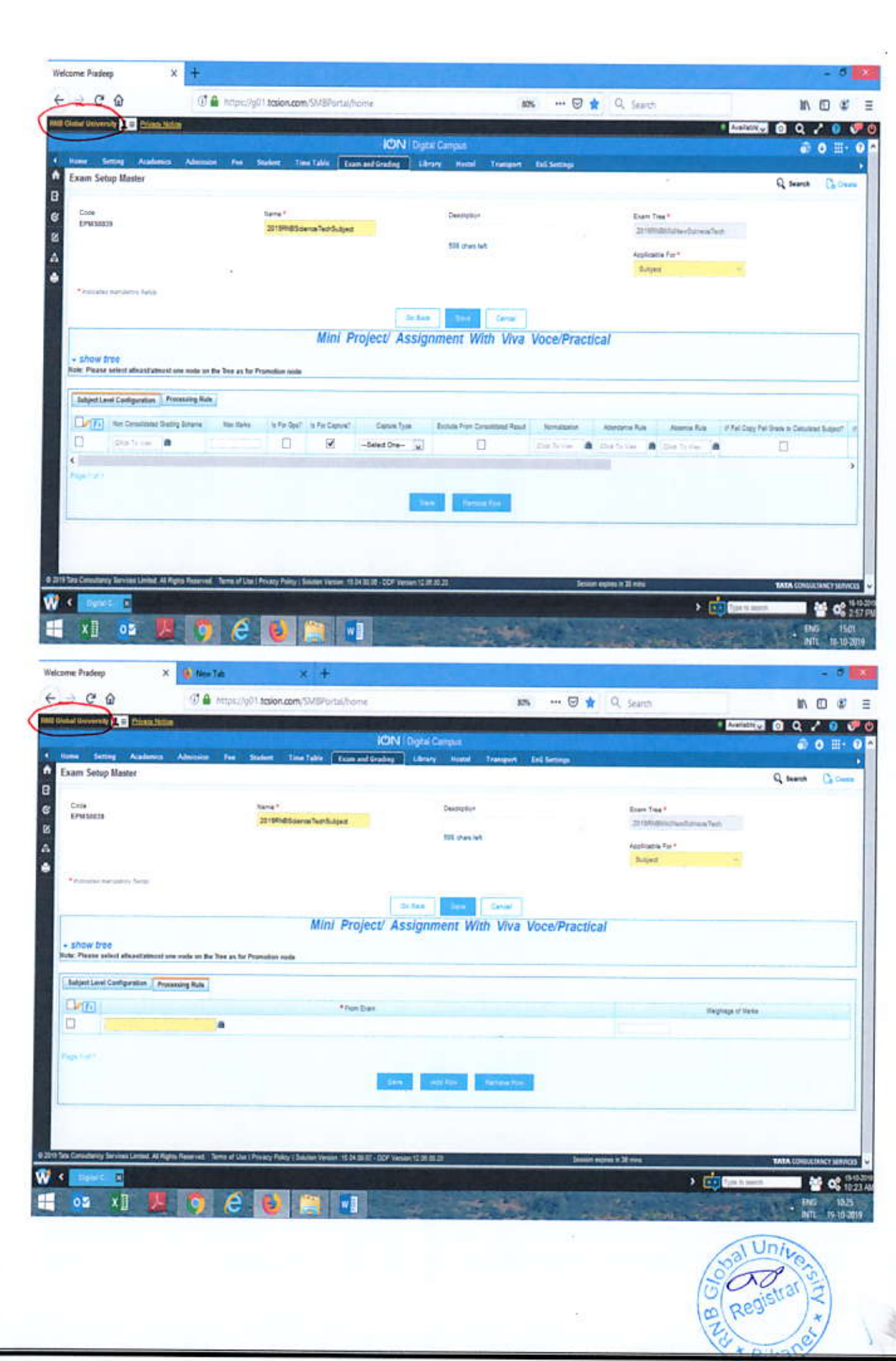

ÿ

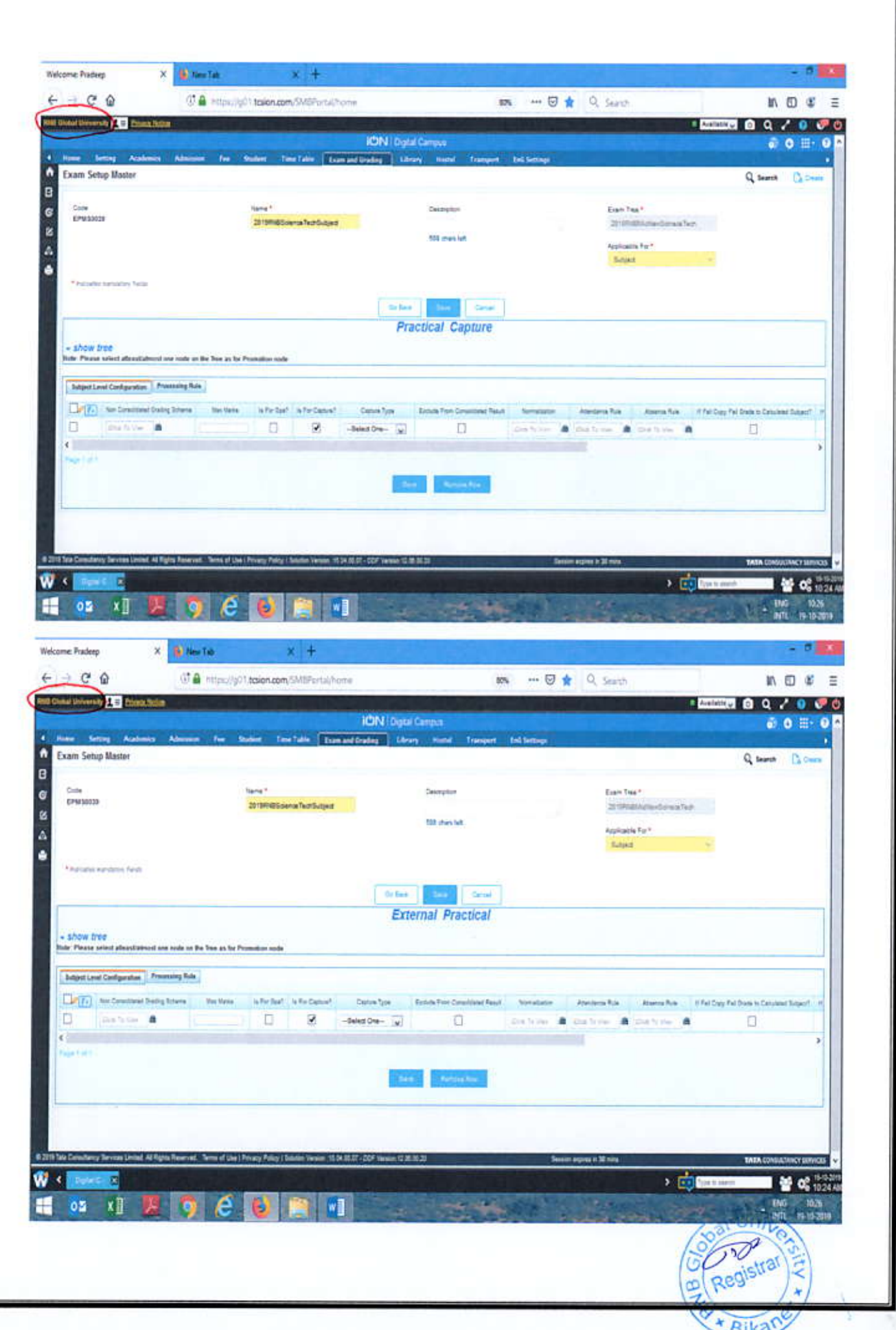

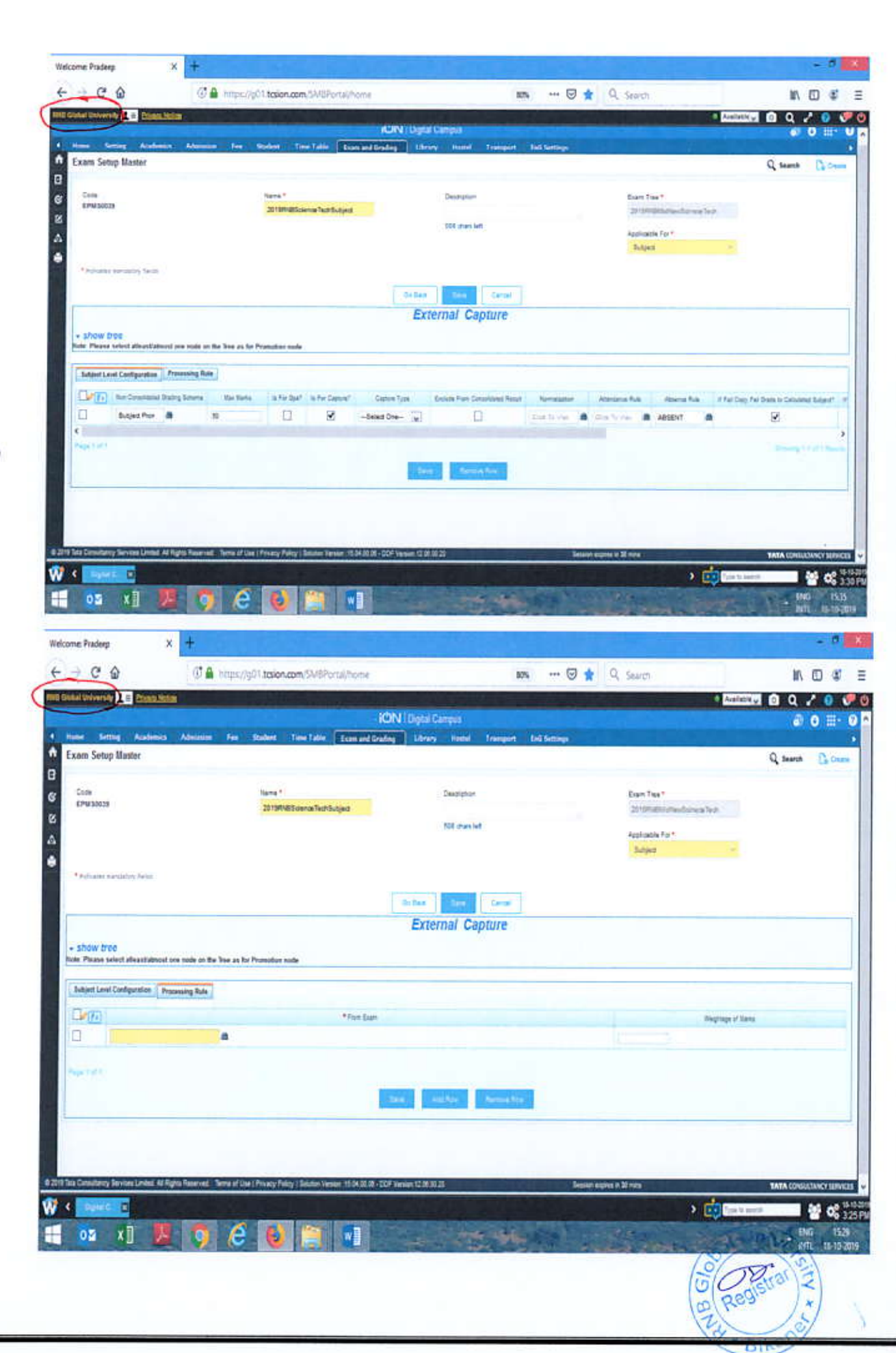

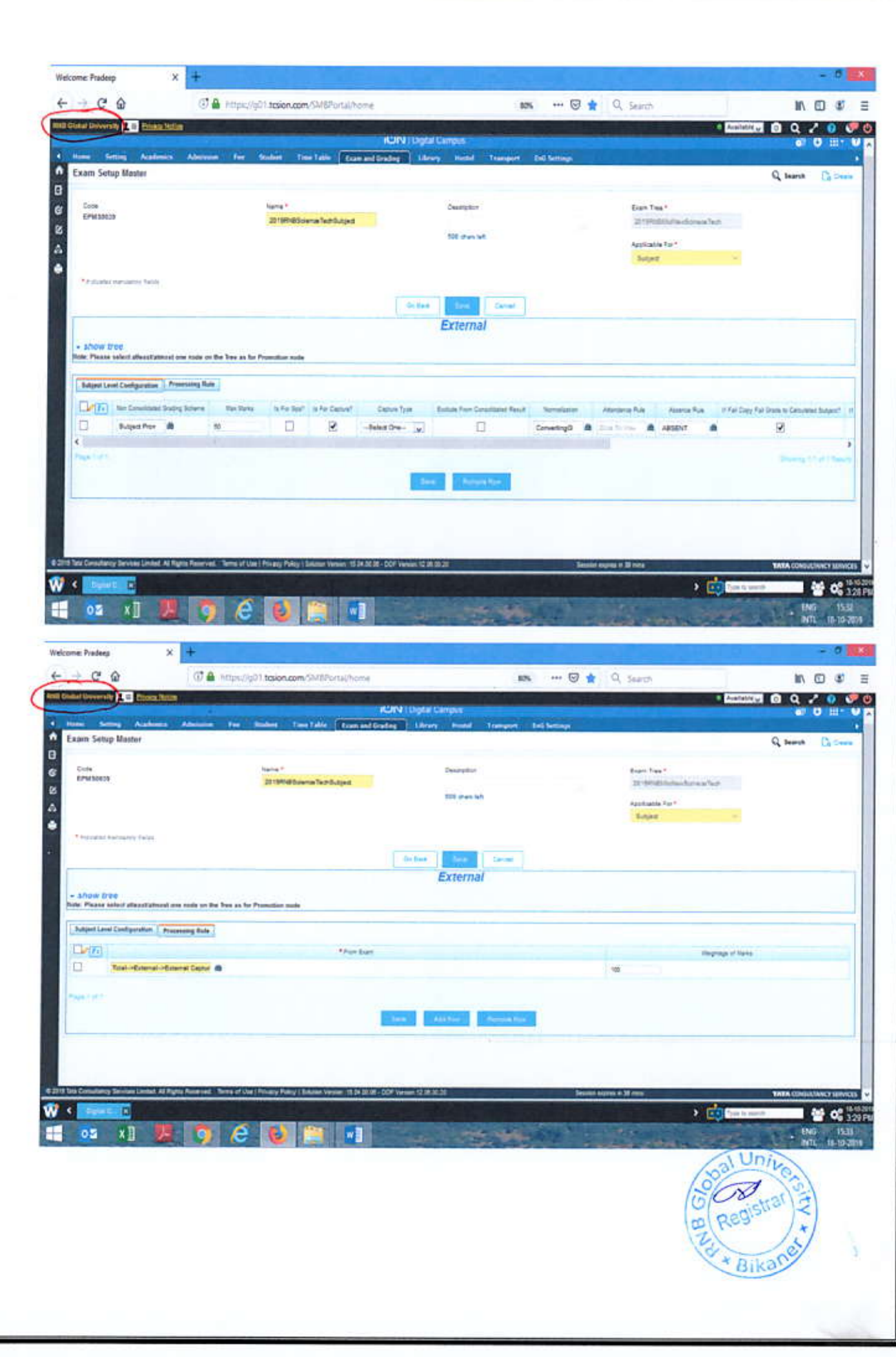

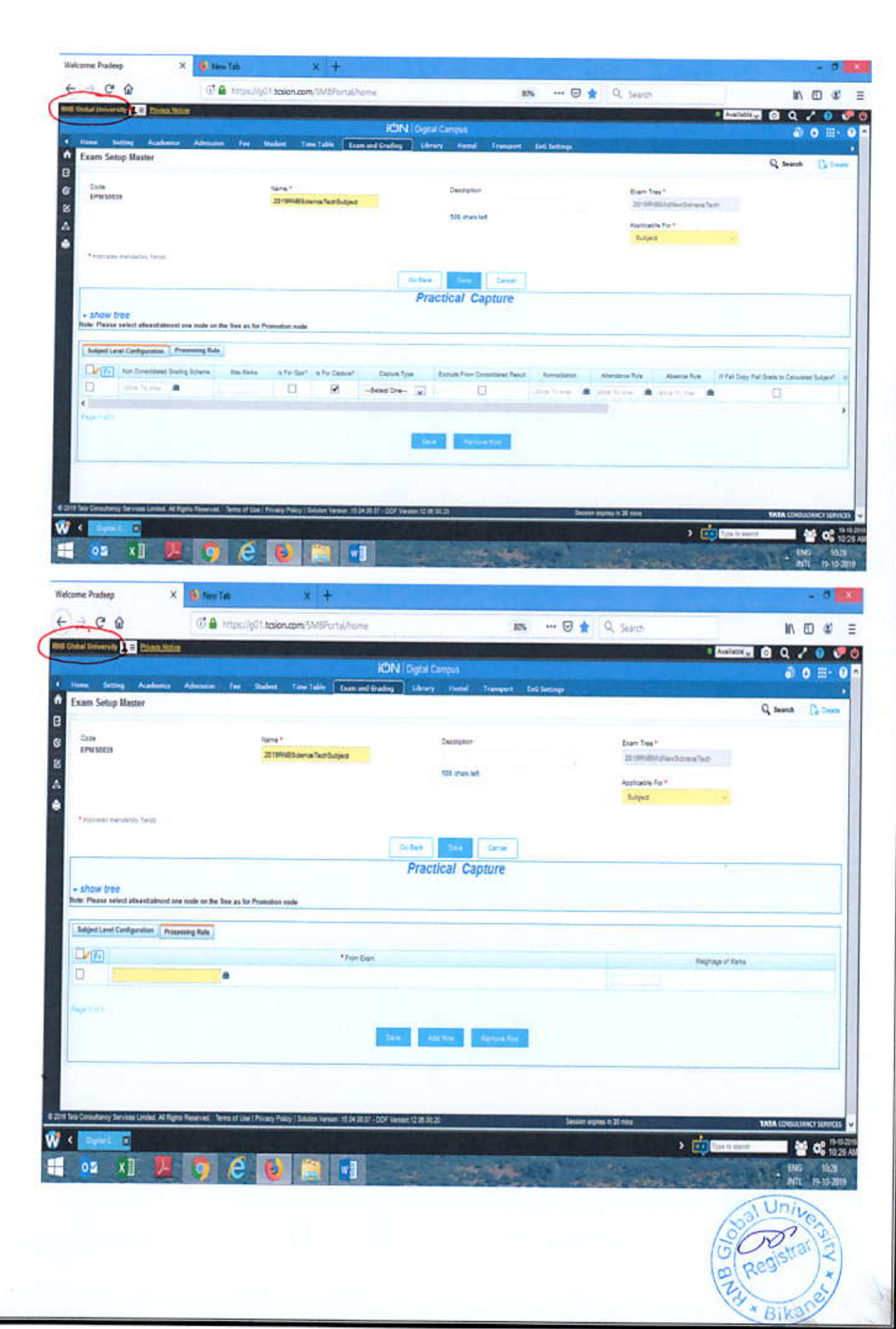

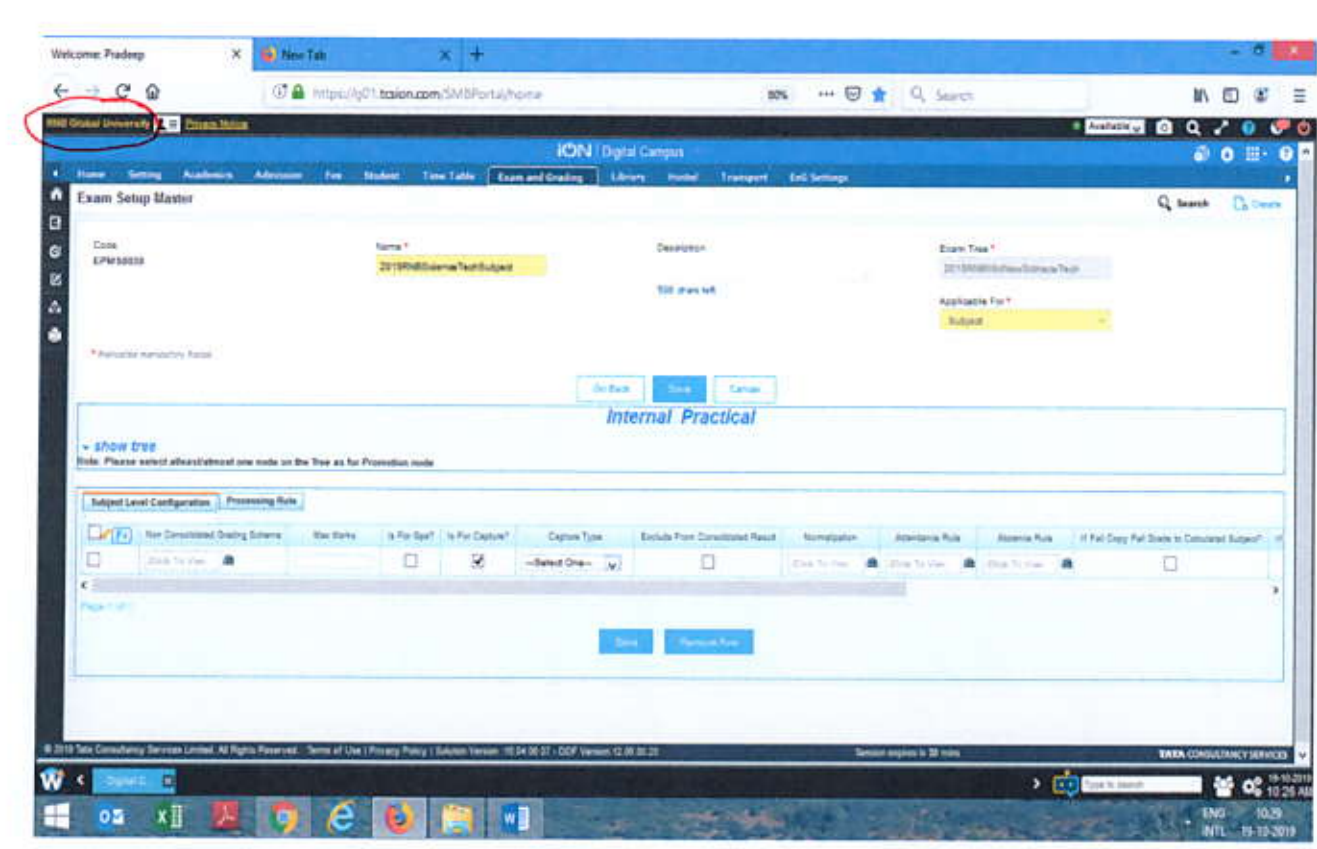

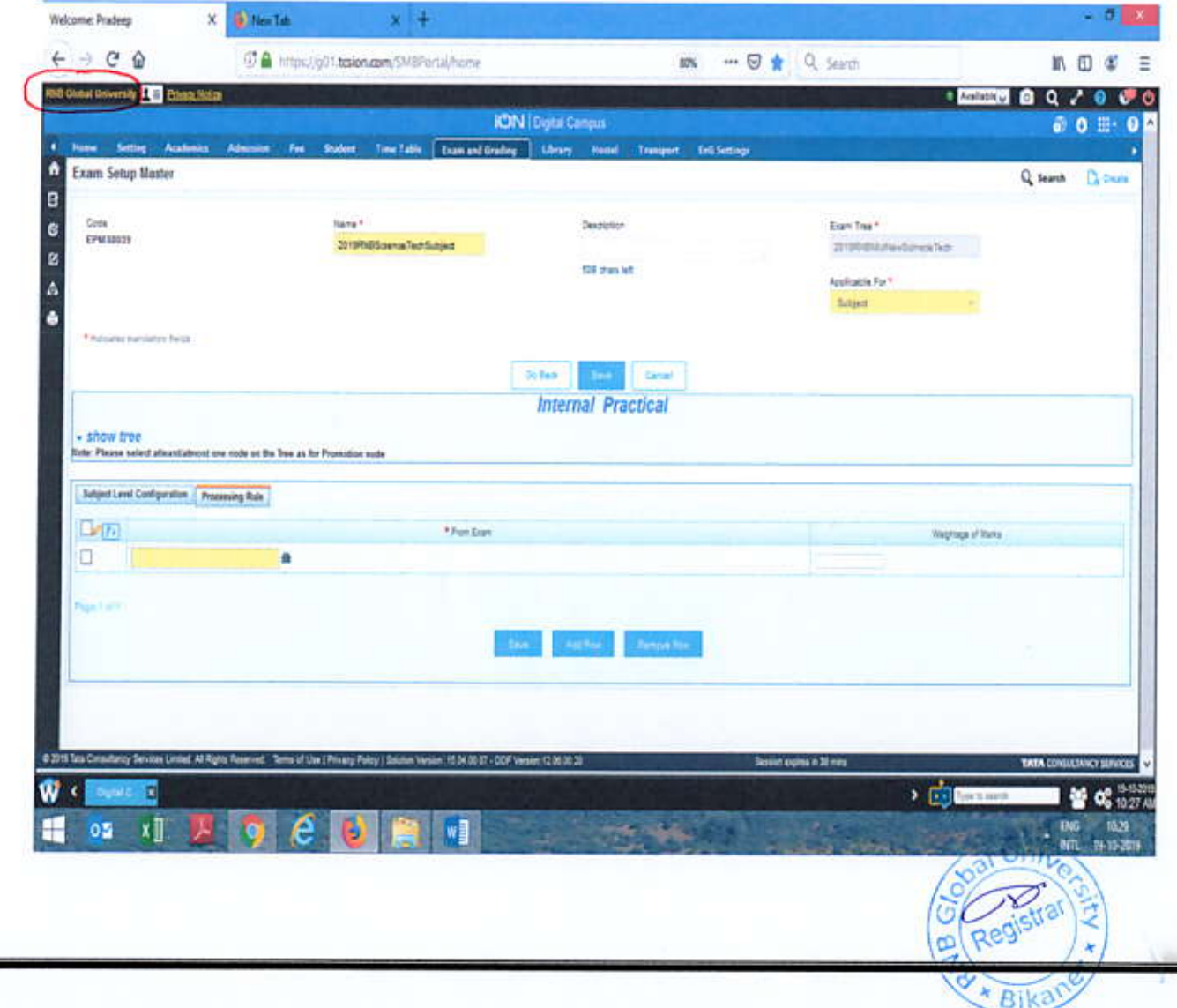

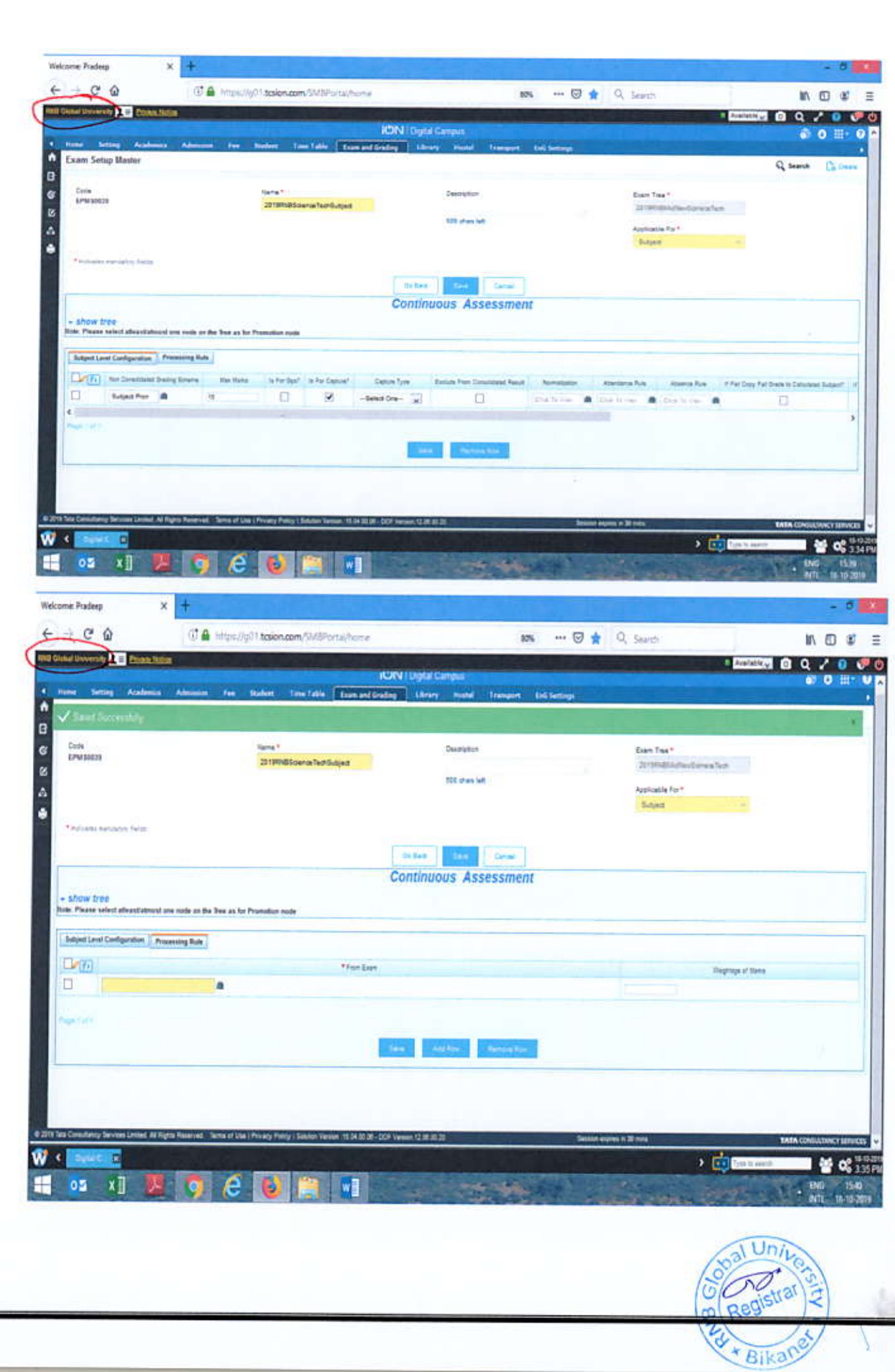

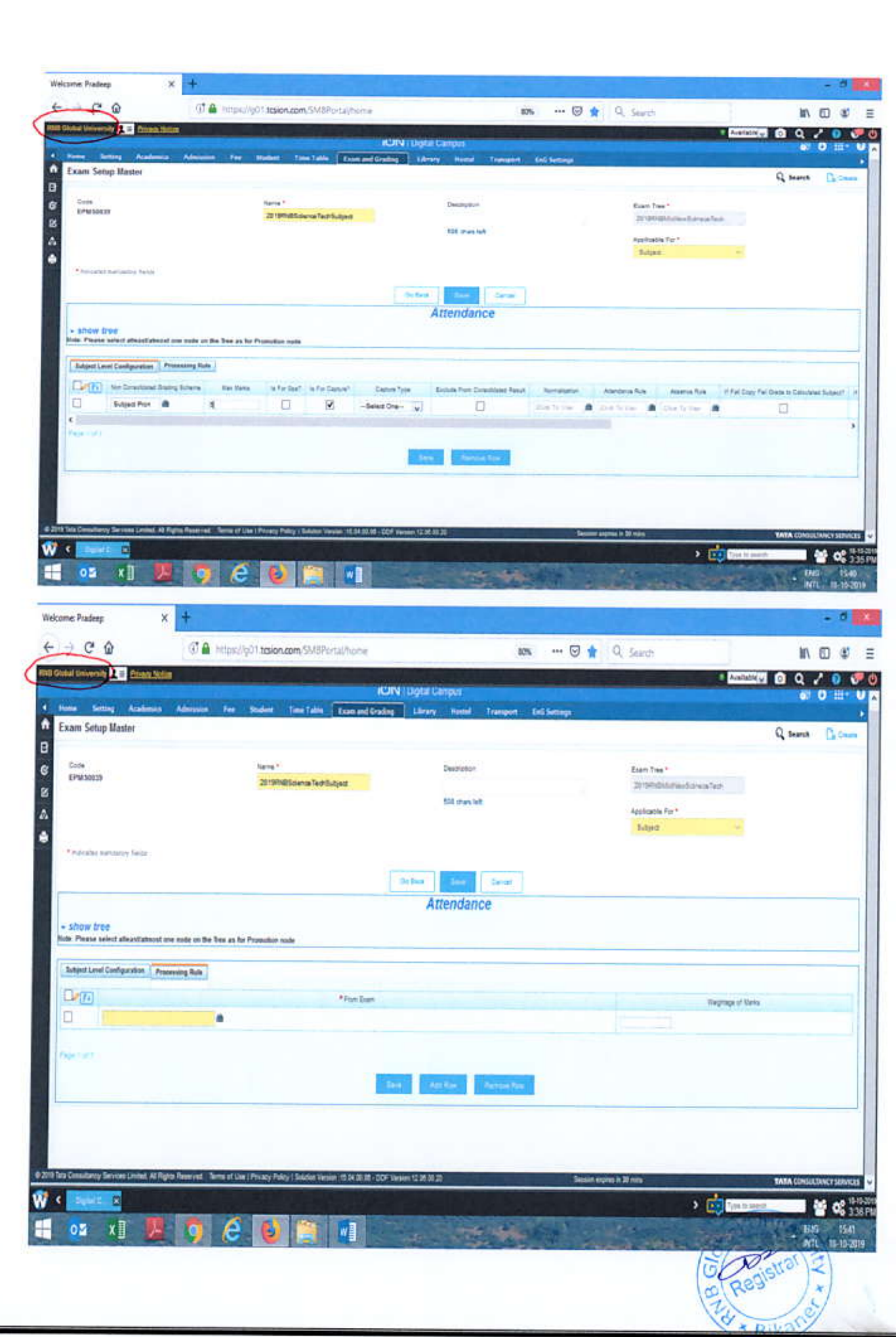

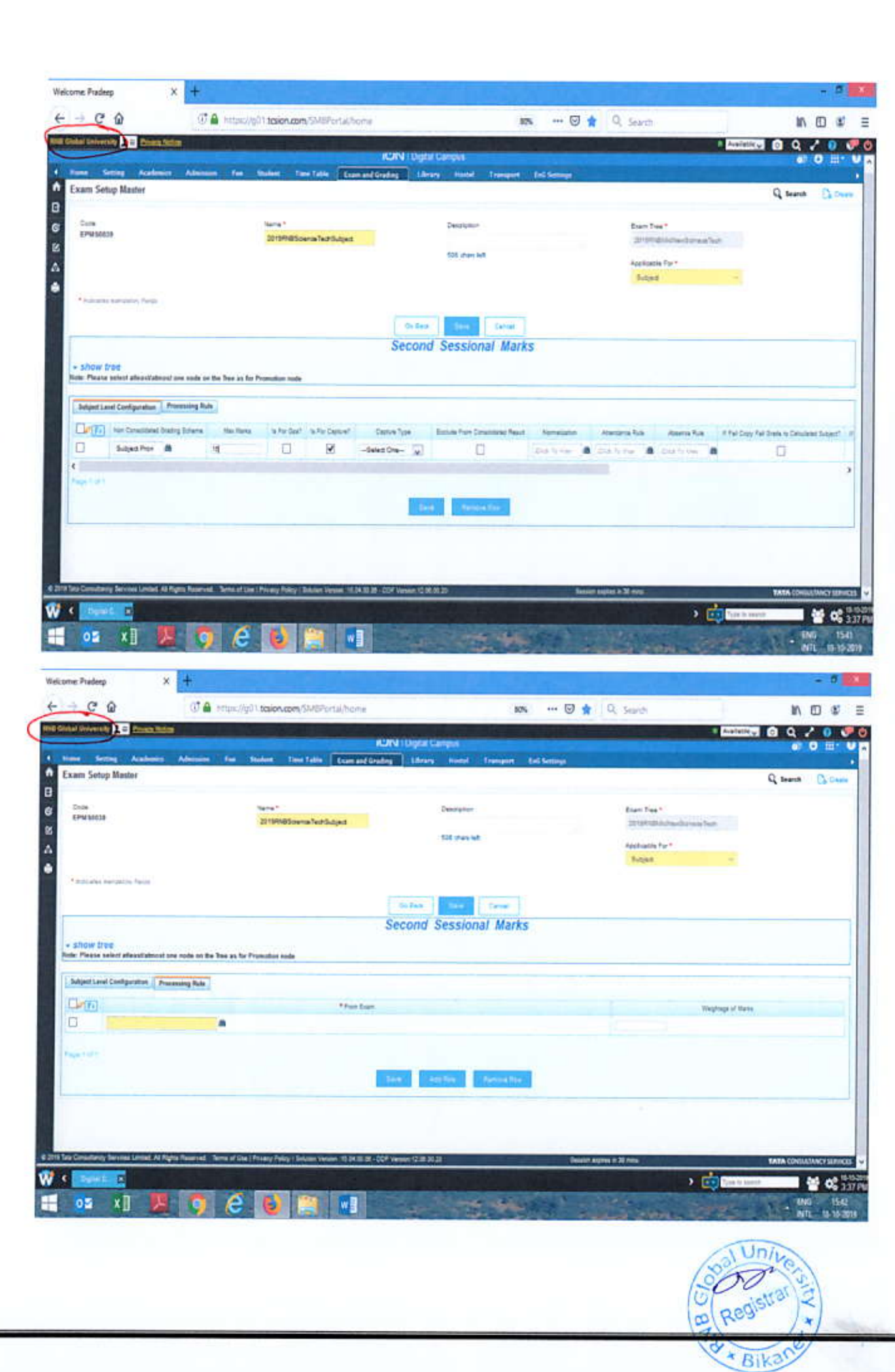

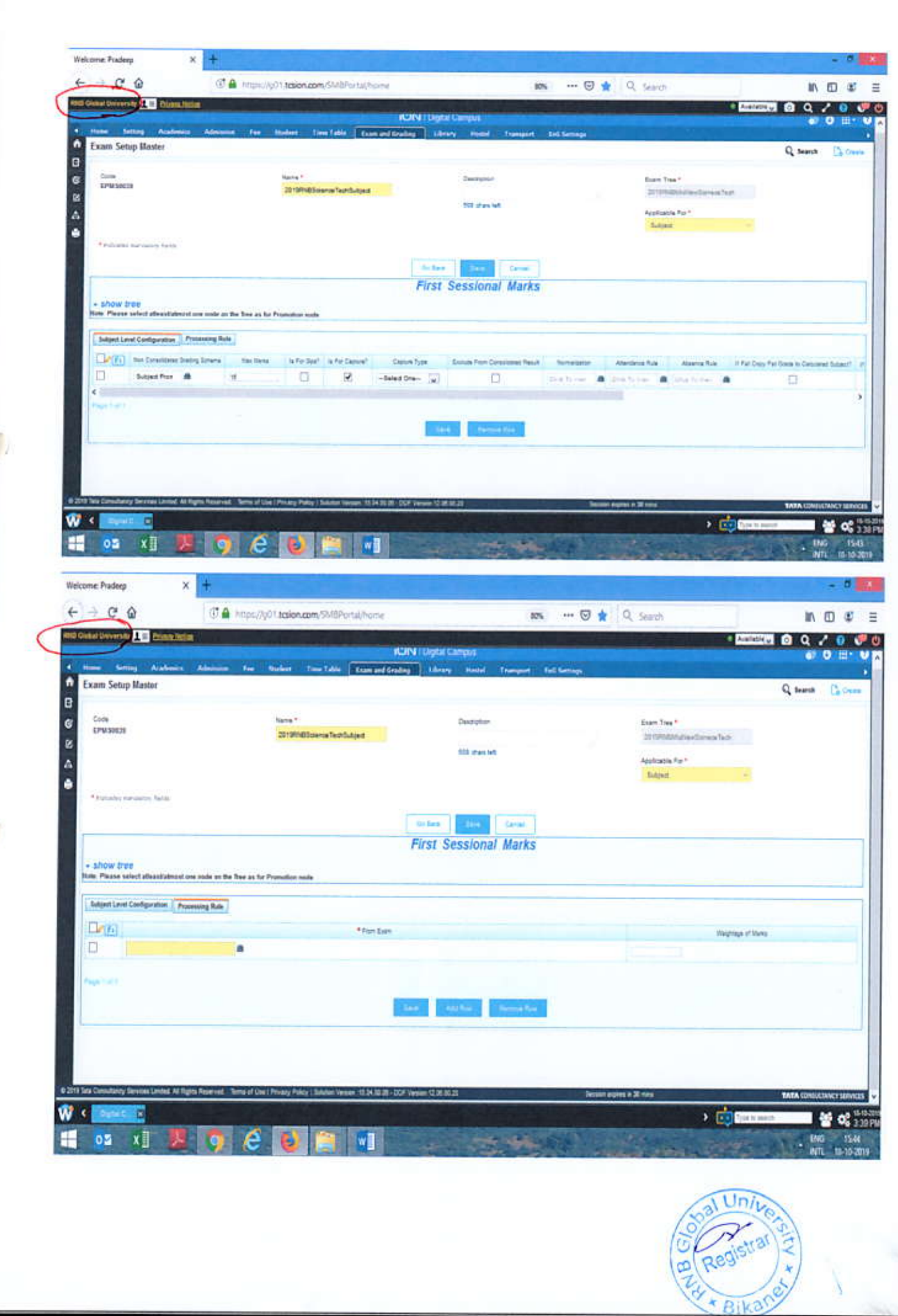

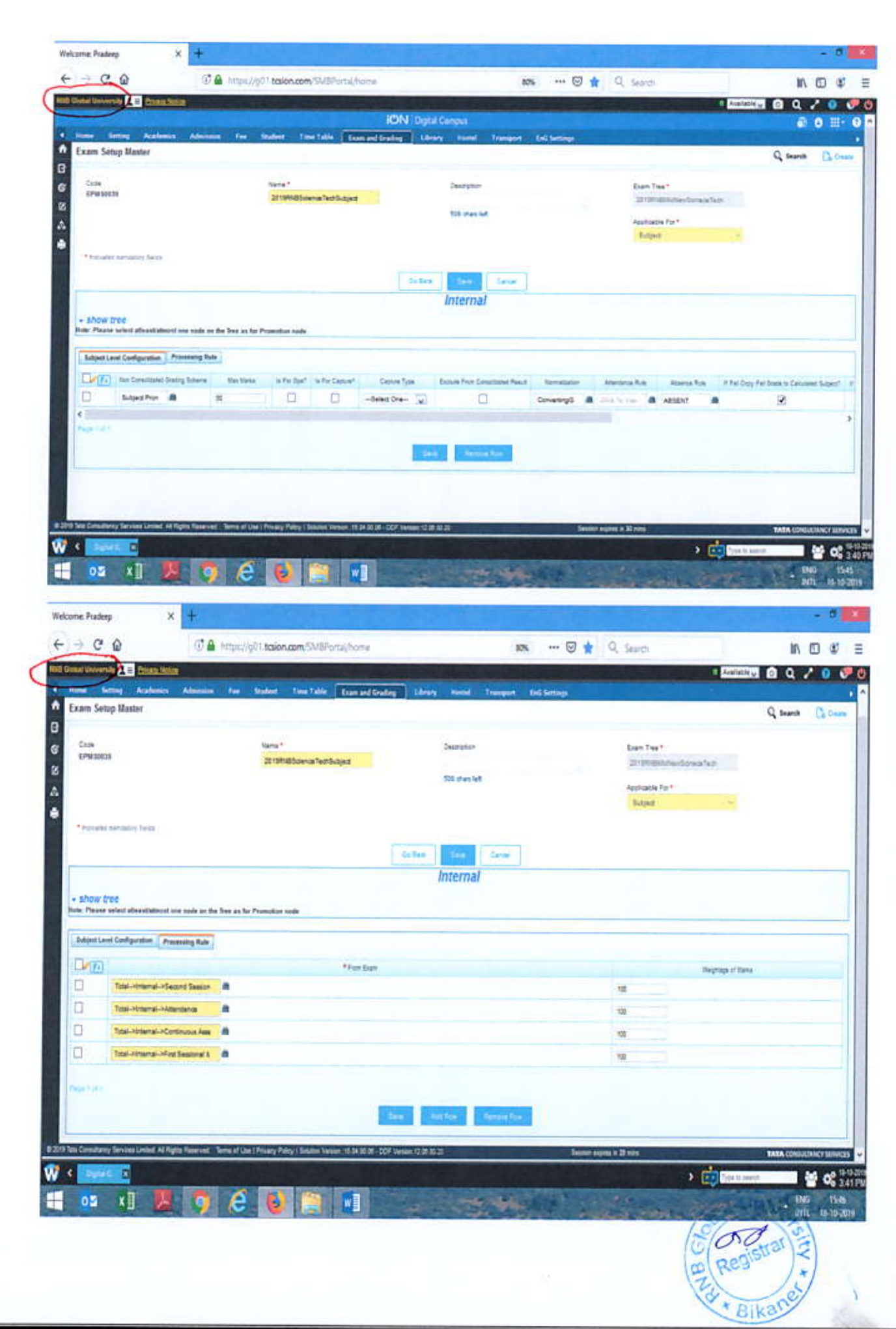
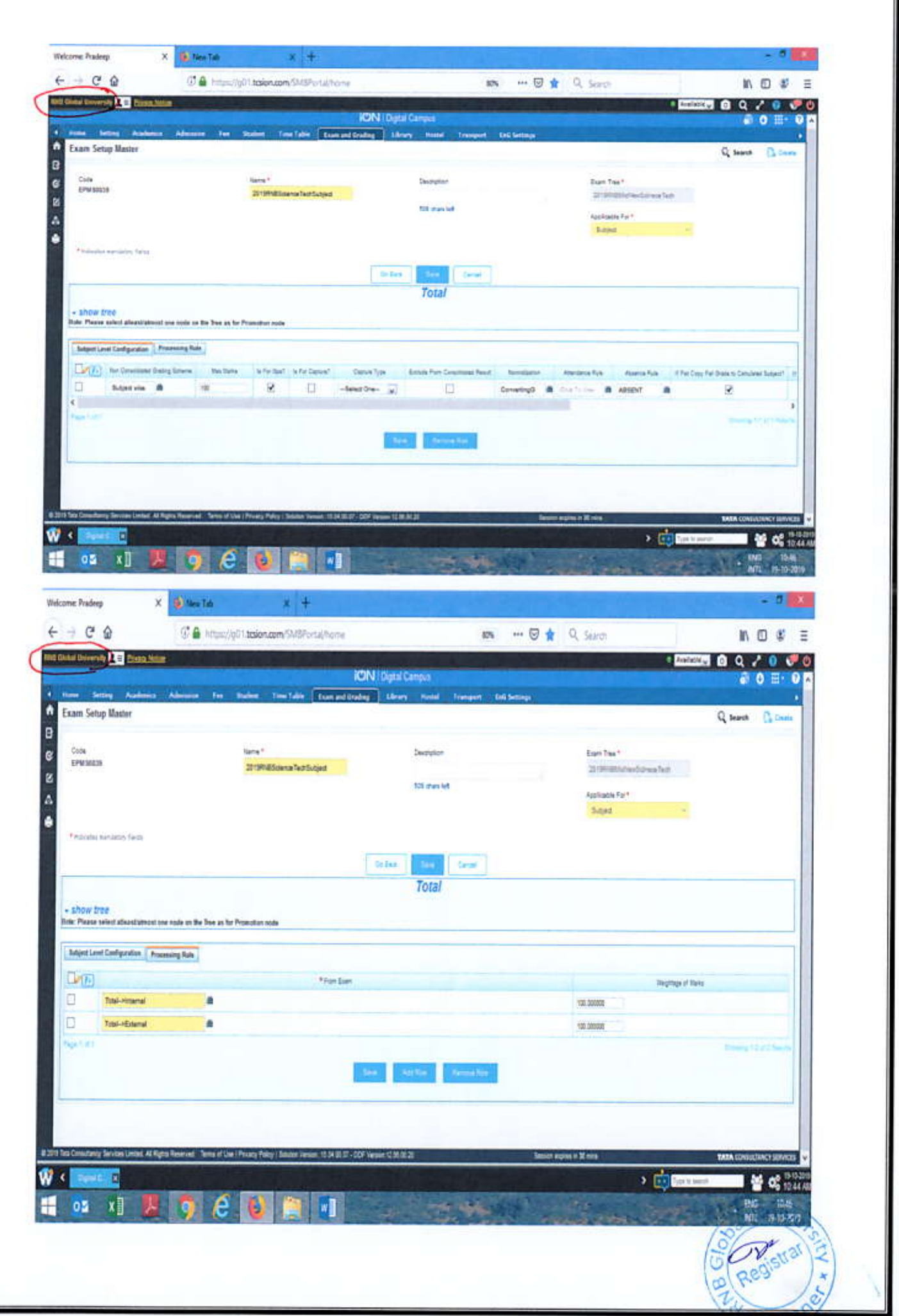

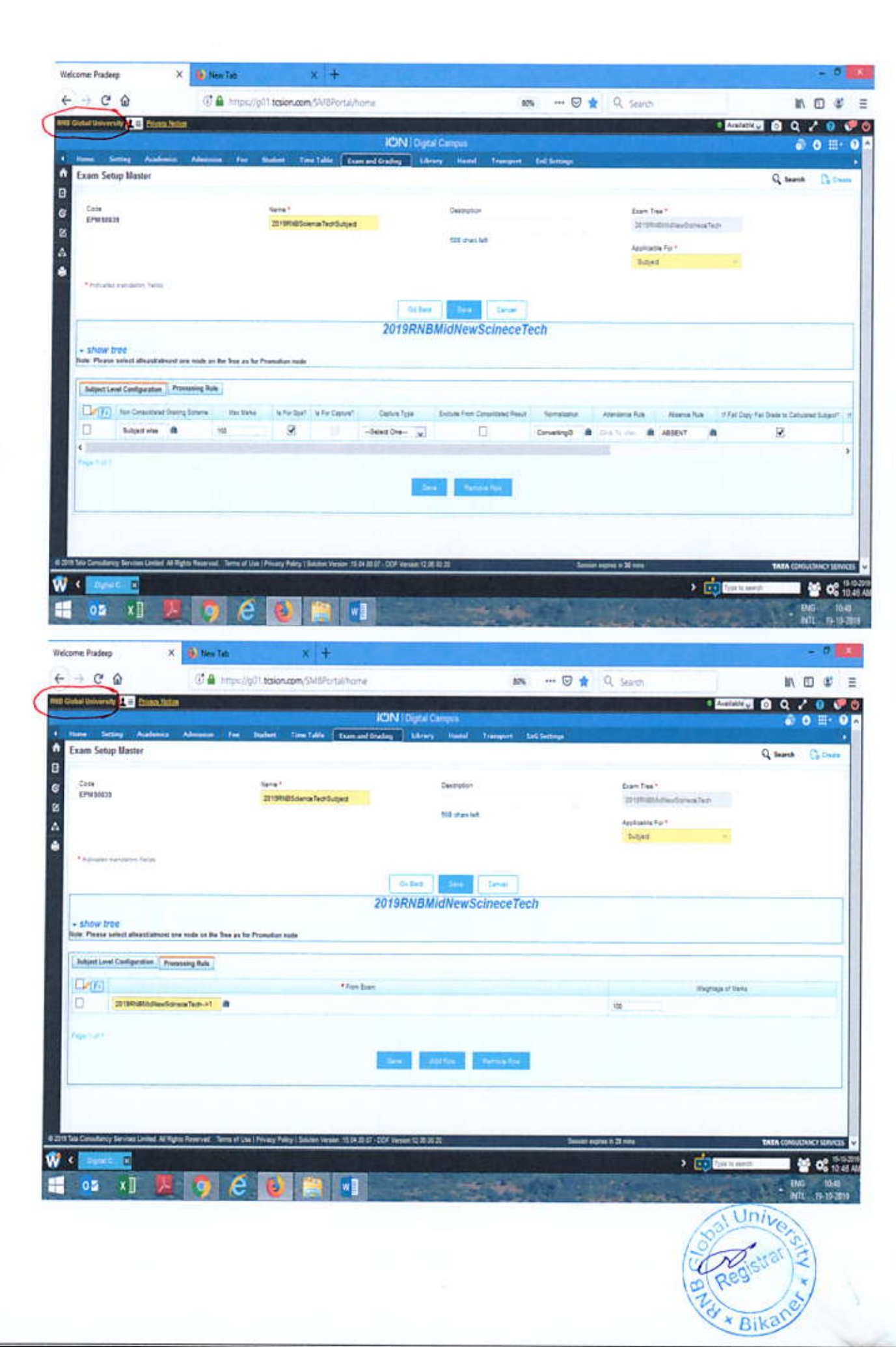

Examination Setup Master: RNB2019ScienceTechProject: Applicable for Subject (Project/Report)

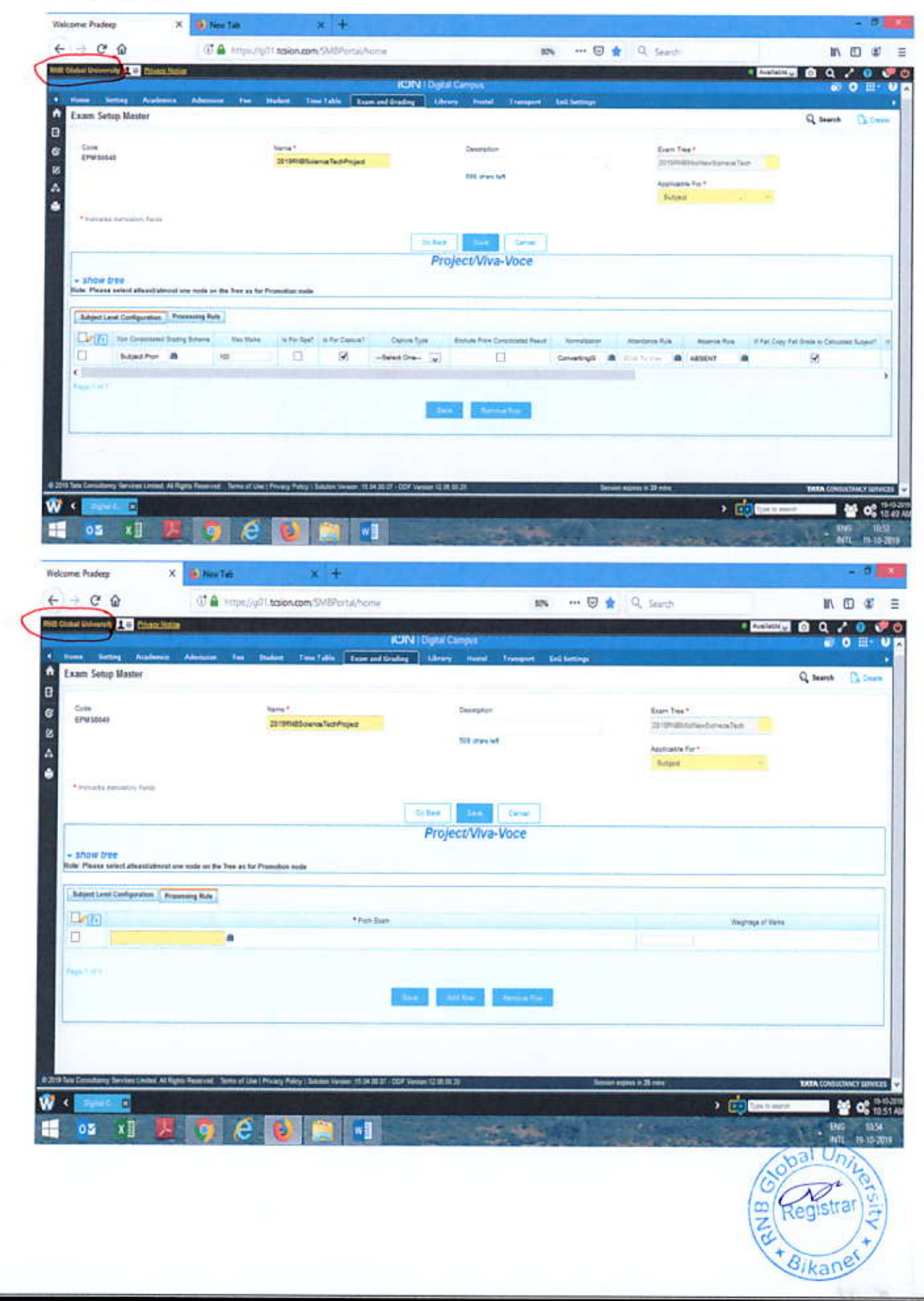

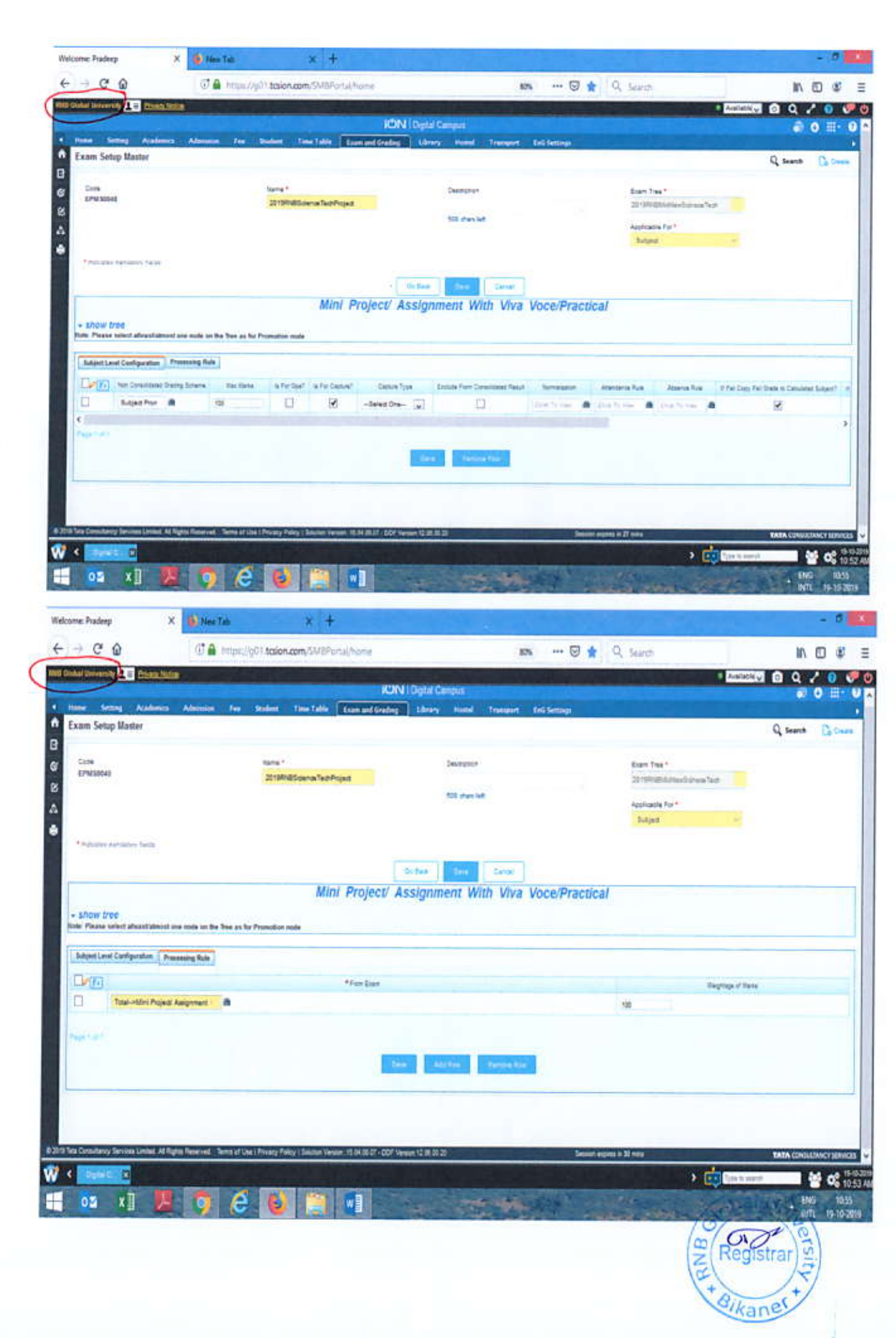

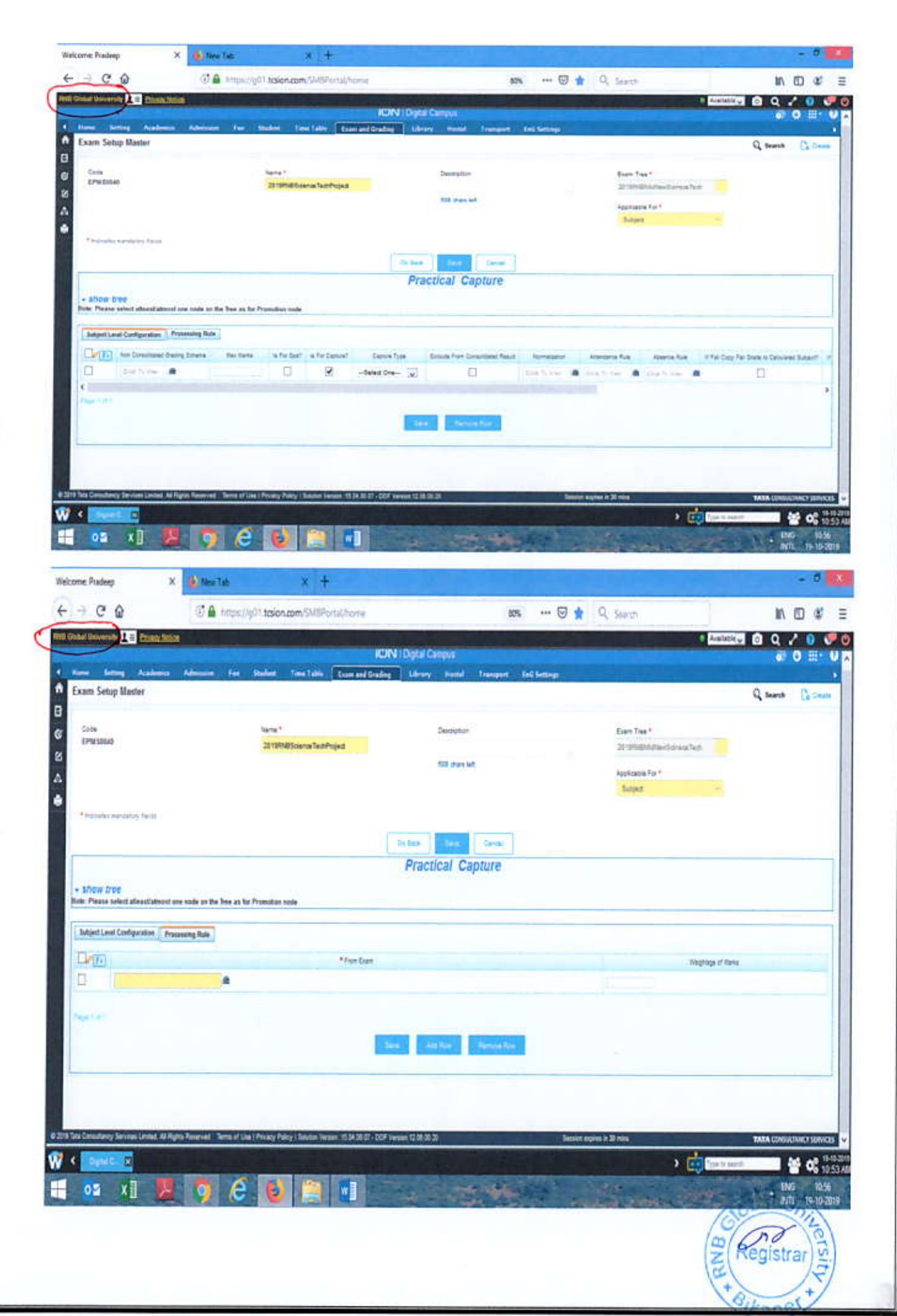

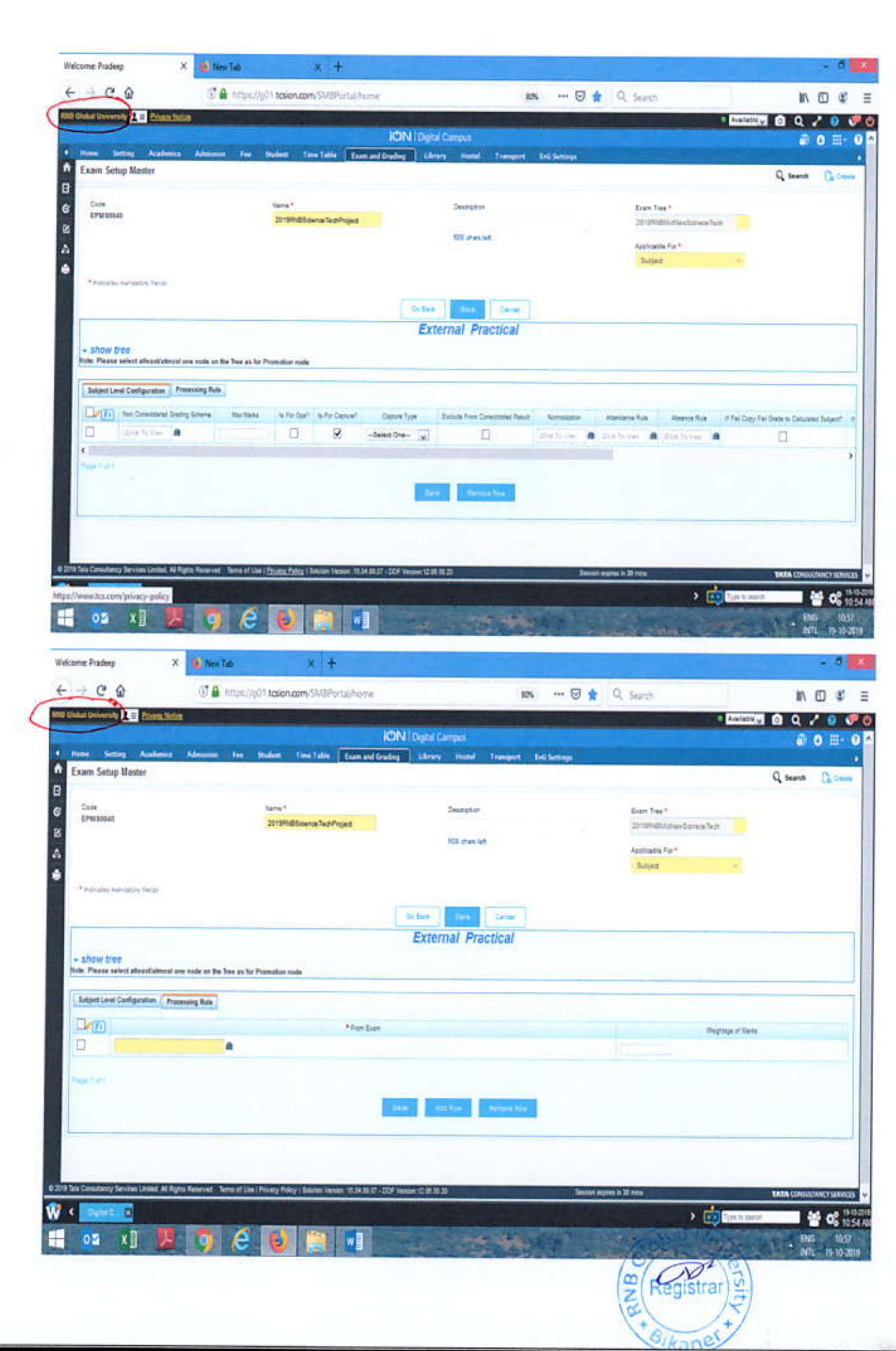

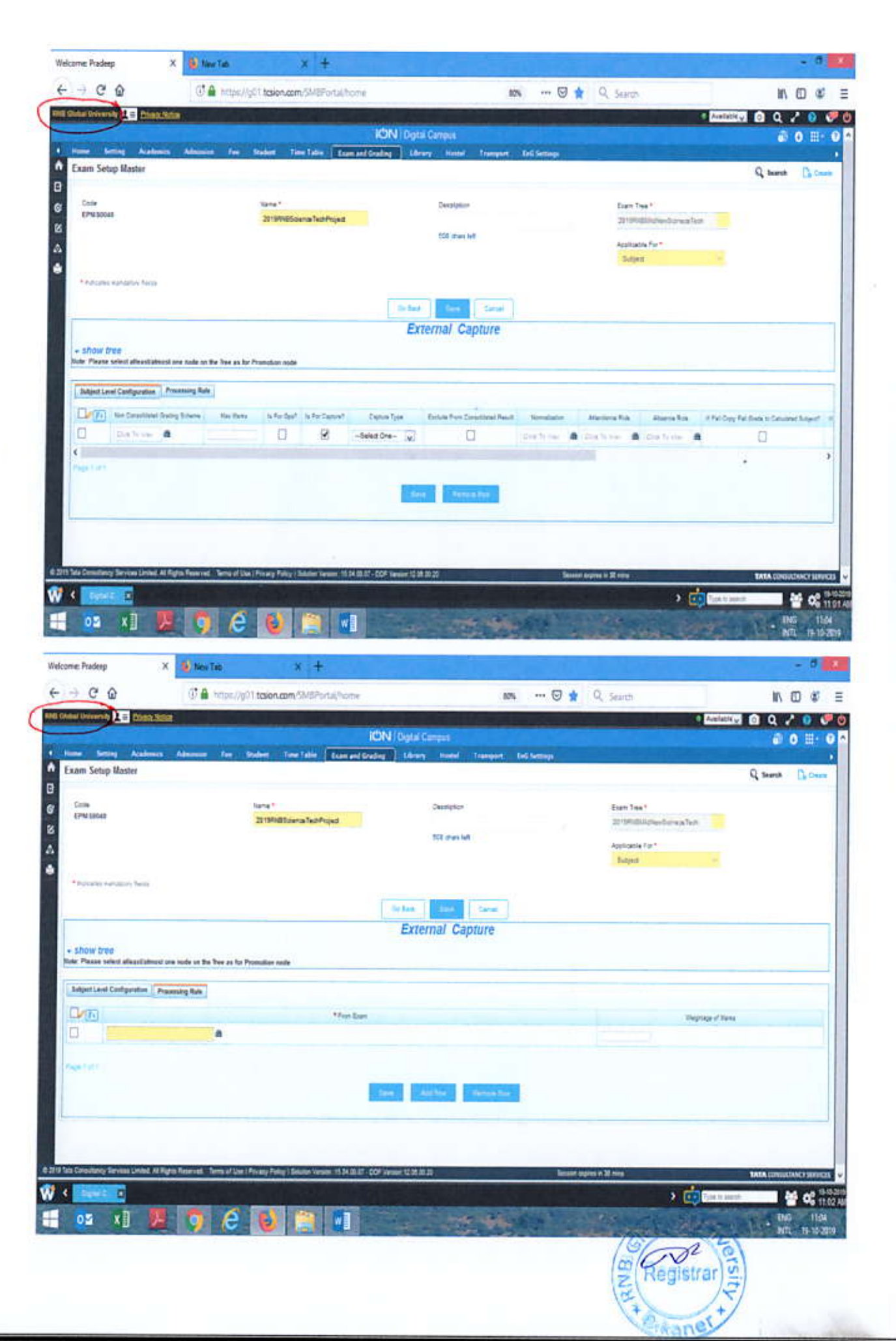

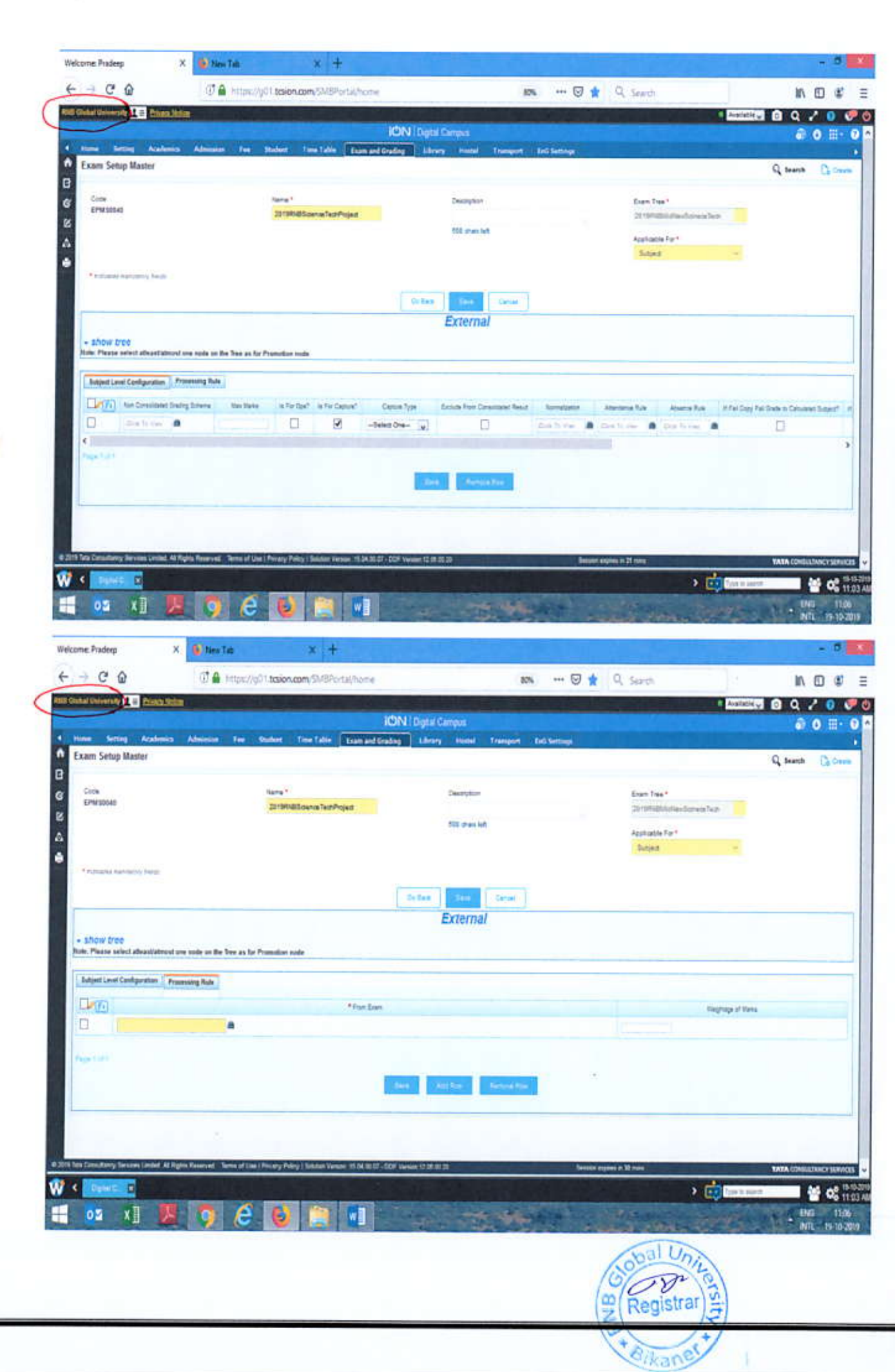

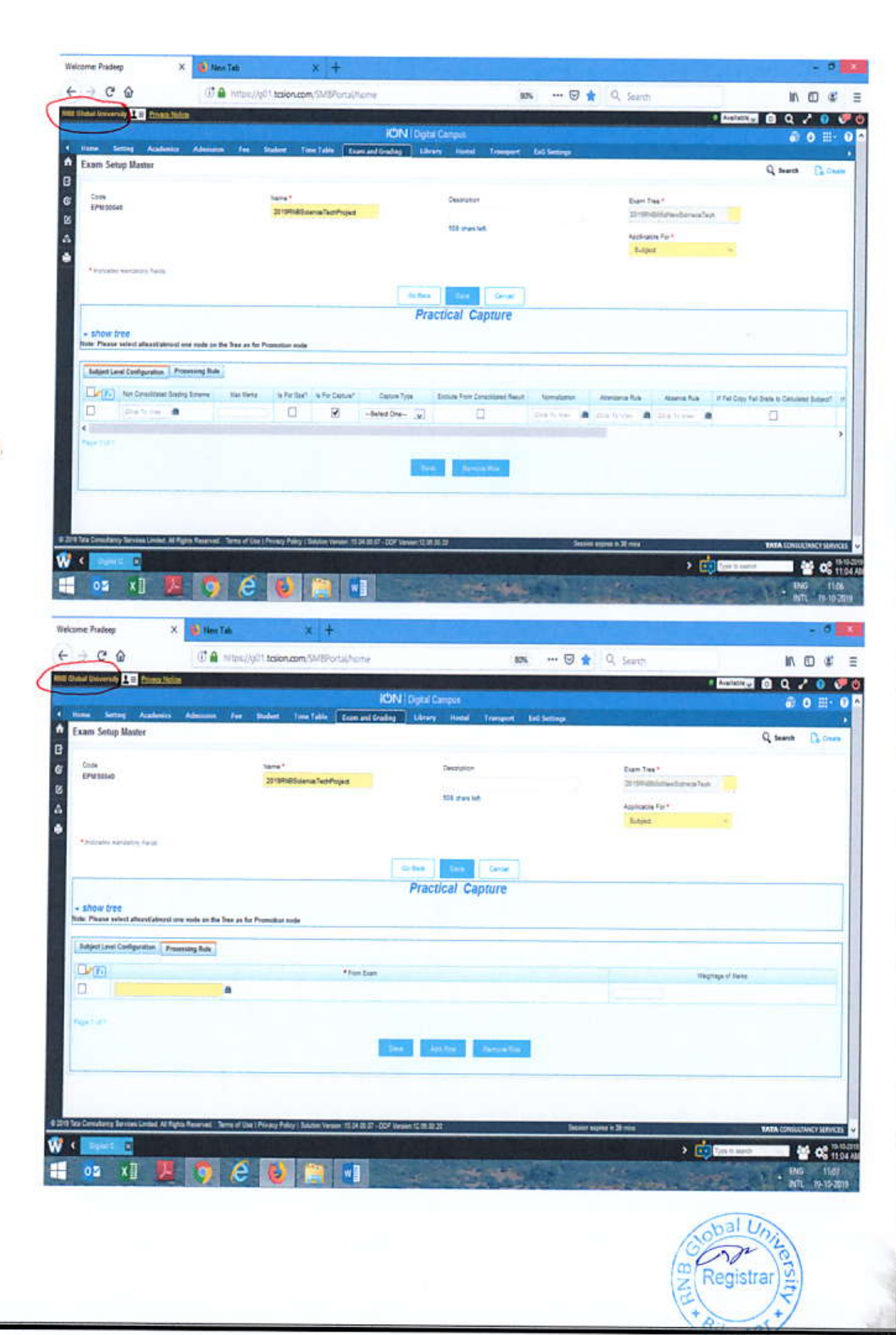

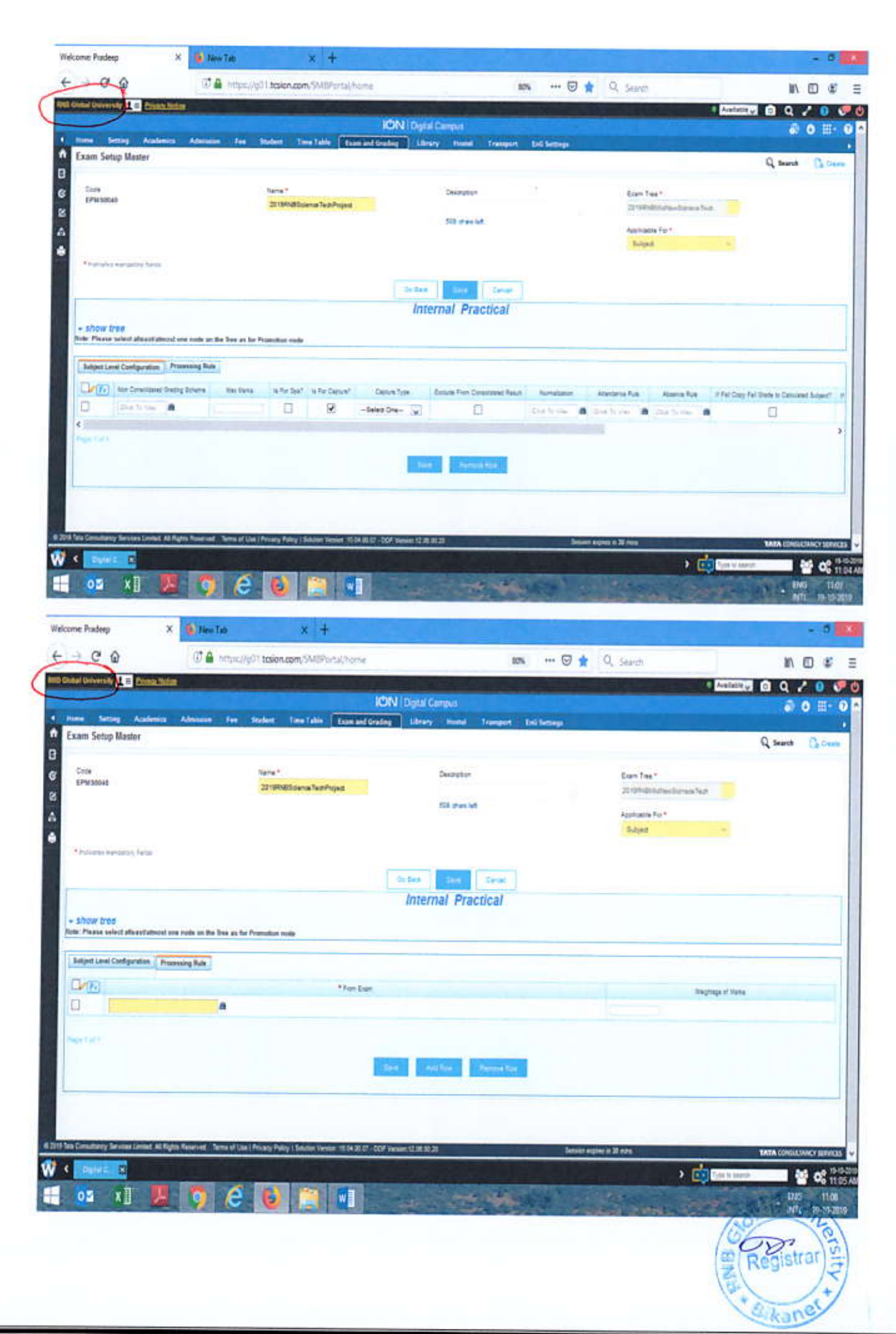

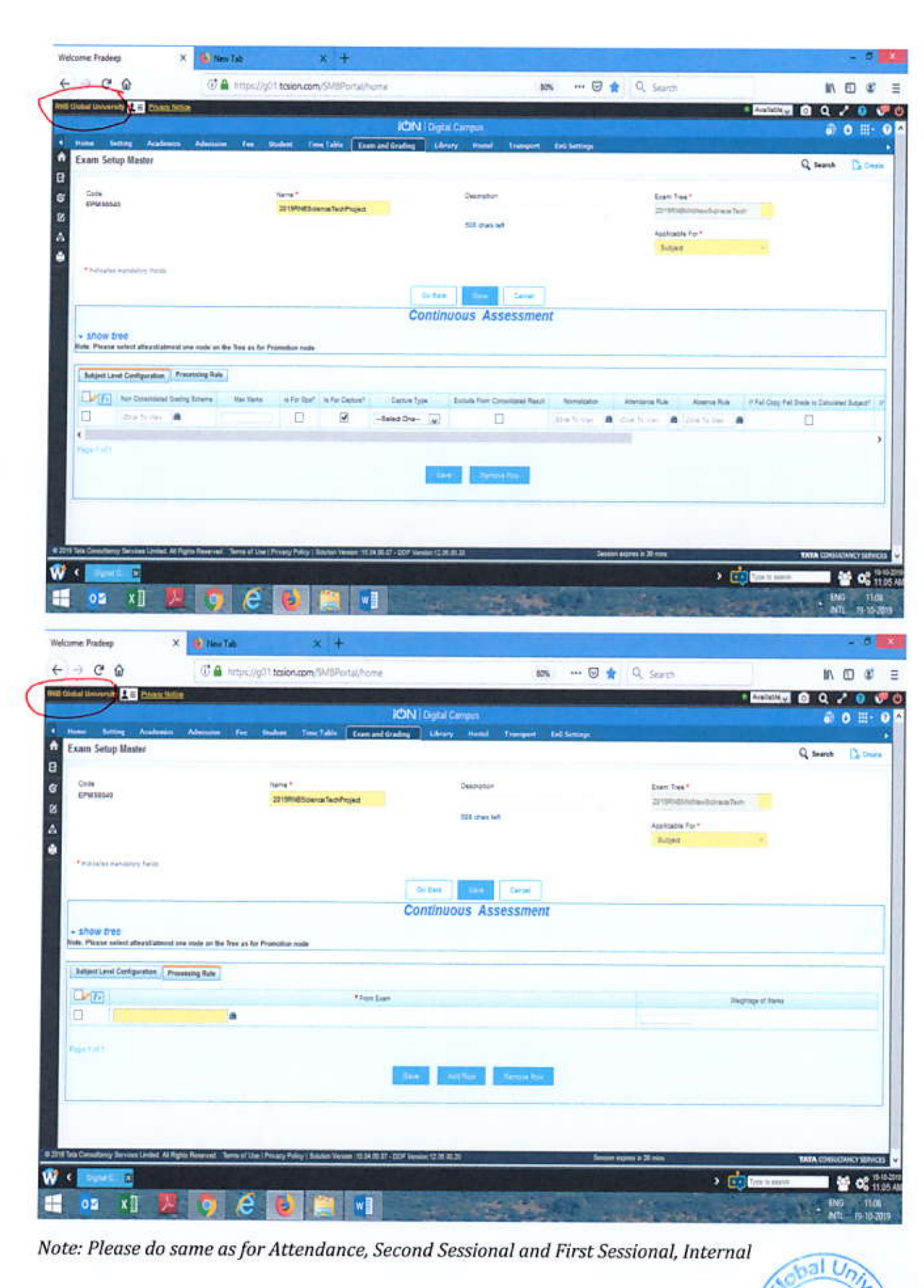

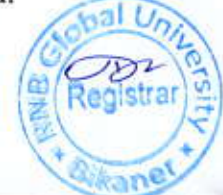

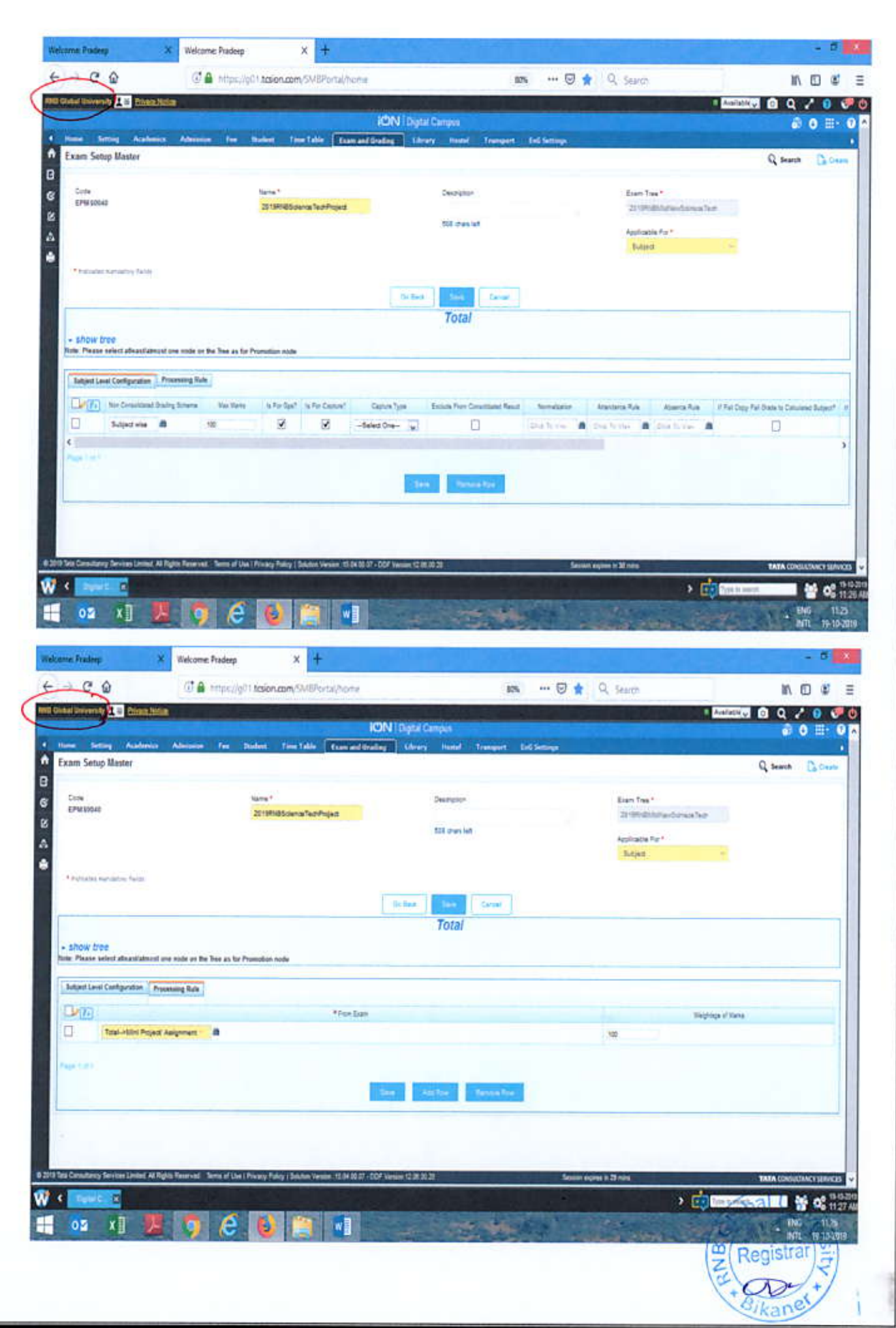

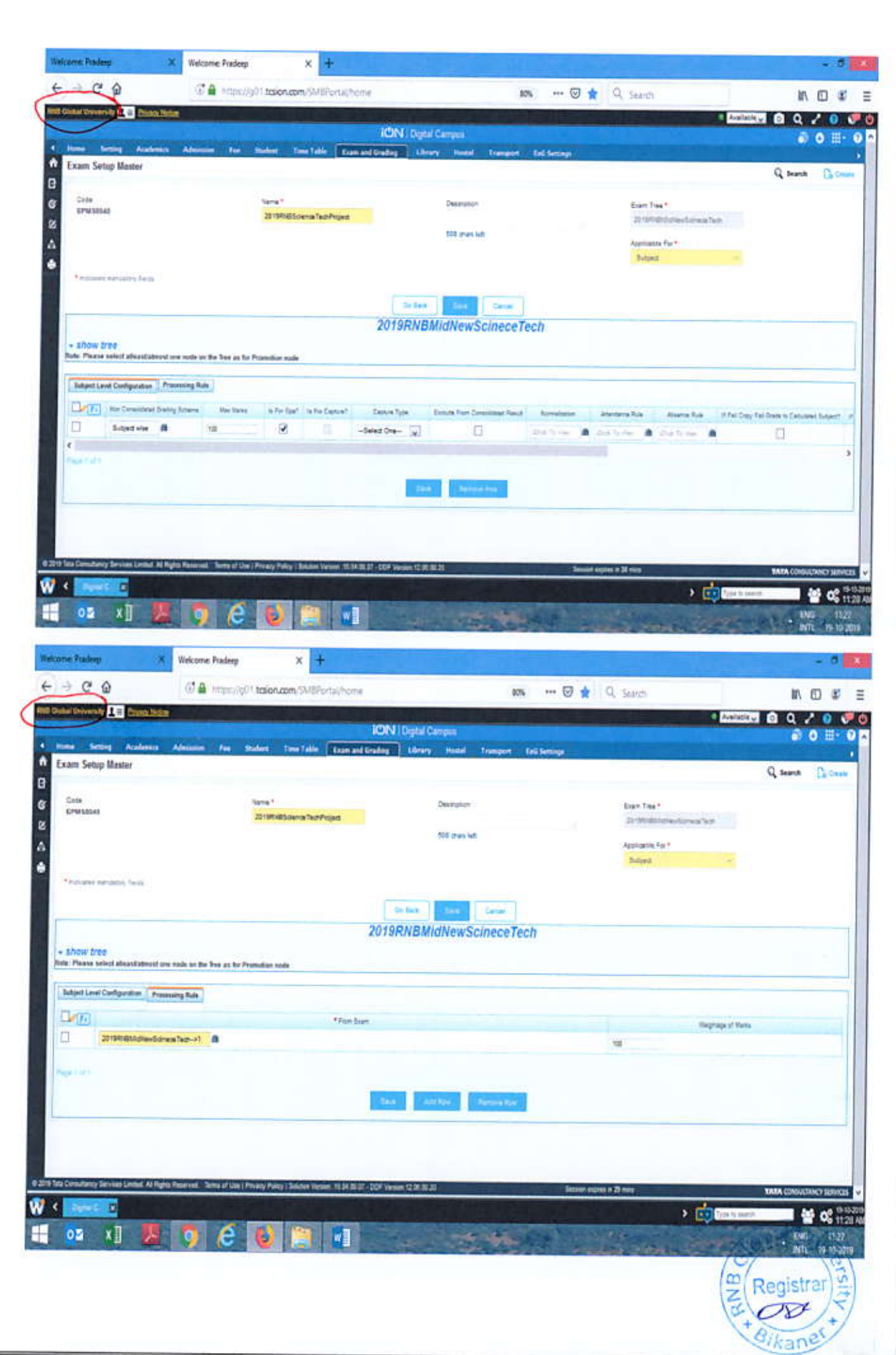

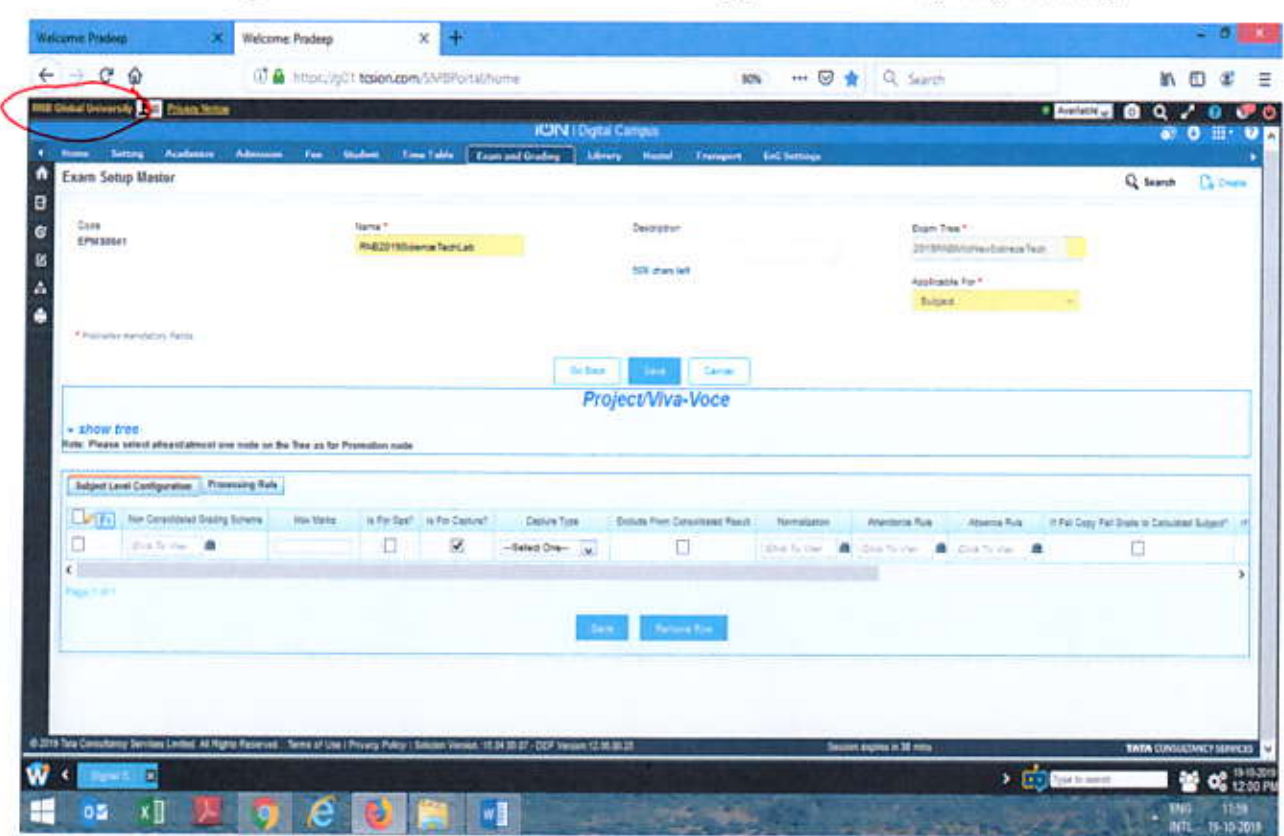

 $-0.00$ Welcome Practice X Welcome Pradeep  $x +$  $\leftarrow$   $\rightarrow$   $\alpha$   $\alpha$  $-0$   $+$   $-$ O A Impsi/g01 tolen.com/5M6Purtal/home  $m \oplus x =$  $10\%$ nd Cesar Lionendy **3 C** Prima Millia **EXAMPLE DIRECTOR ICINIDetaiO** - For Robert Time Table | Exposed Grading | Library  $\ddot{\phantom{1}}$ **Exam Setup Master** Q teams Gilliam e Name<sup>1</sup> ¢ Code<br>EPMSDDAY **Council**or **Bram Tree 1 RIGHTSomeTestat** problemski ushe B **SOE ones let** Applicable For \* A **Silver** ö **Financial Automotive Terms**  $\left\vert \text{Othm} \right\rangle$  . The  $\left\vert \text{Othm} \right\rangle$ Project/Viva-Voce , show tree.<br>An Pause select about about an make in the box as by Promotion rade **Julian Land Configuration** | Processing Rafe Canto **That ban** Visgnage of their D. 'n faça tid i **Stay Control Benefits ESTRAL** n, t al Al Ry n af the l 15 M 36 ST - DOF Yerset 12 JB 33 2 os n. 99  $\mathbf{W}$  (  $\mathbf{L}$  and  $\times$  Egipting **ME OS 1200FR D** 谓  $02 \times 1$  $w_2^*$ e G 92  $\varpi$ Φ Registrar dikane

Examination Setup Master: RNB2019ScienceTechLab: Applicable for Subject (Practical)

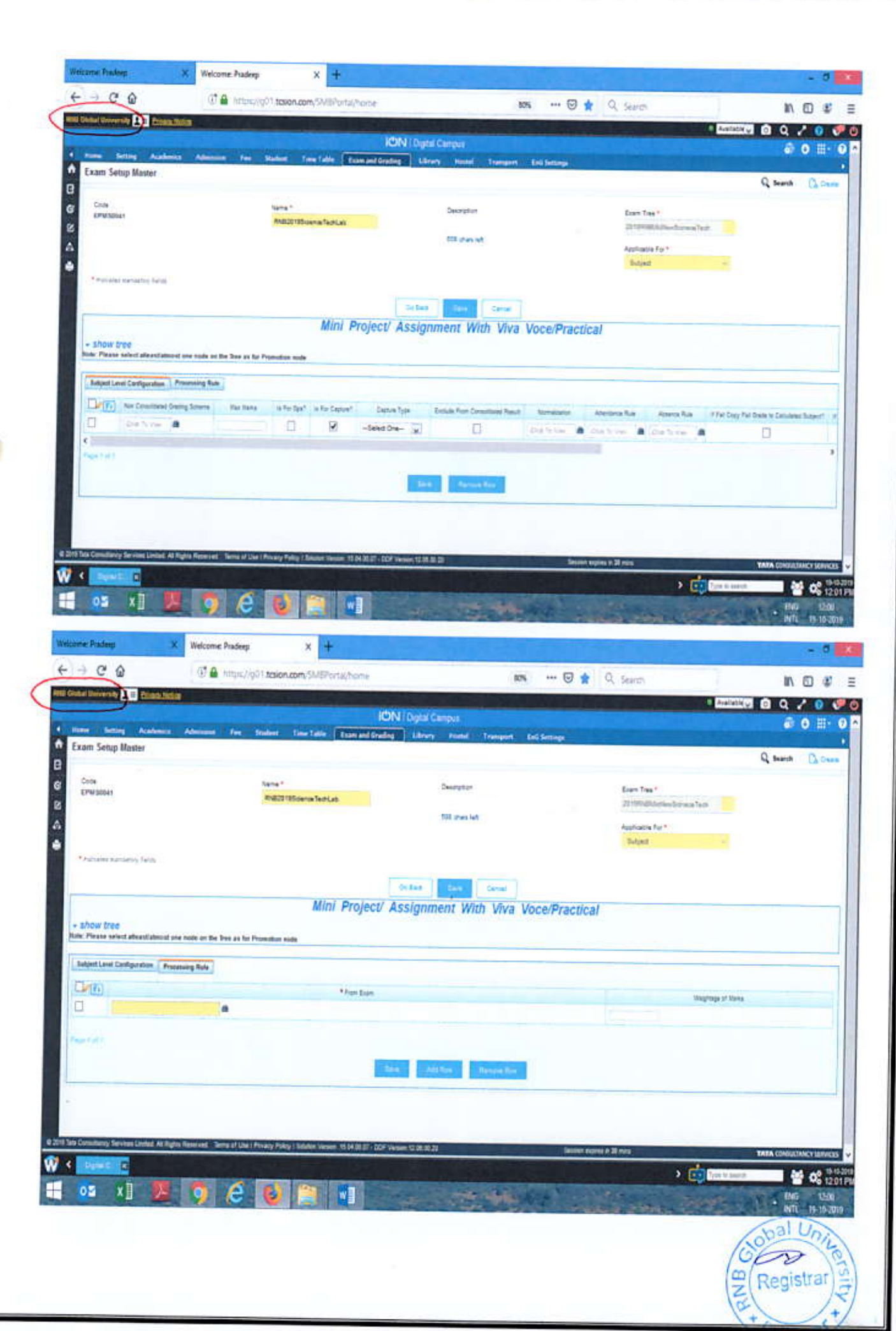

*<u>Caker A</u>* 

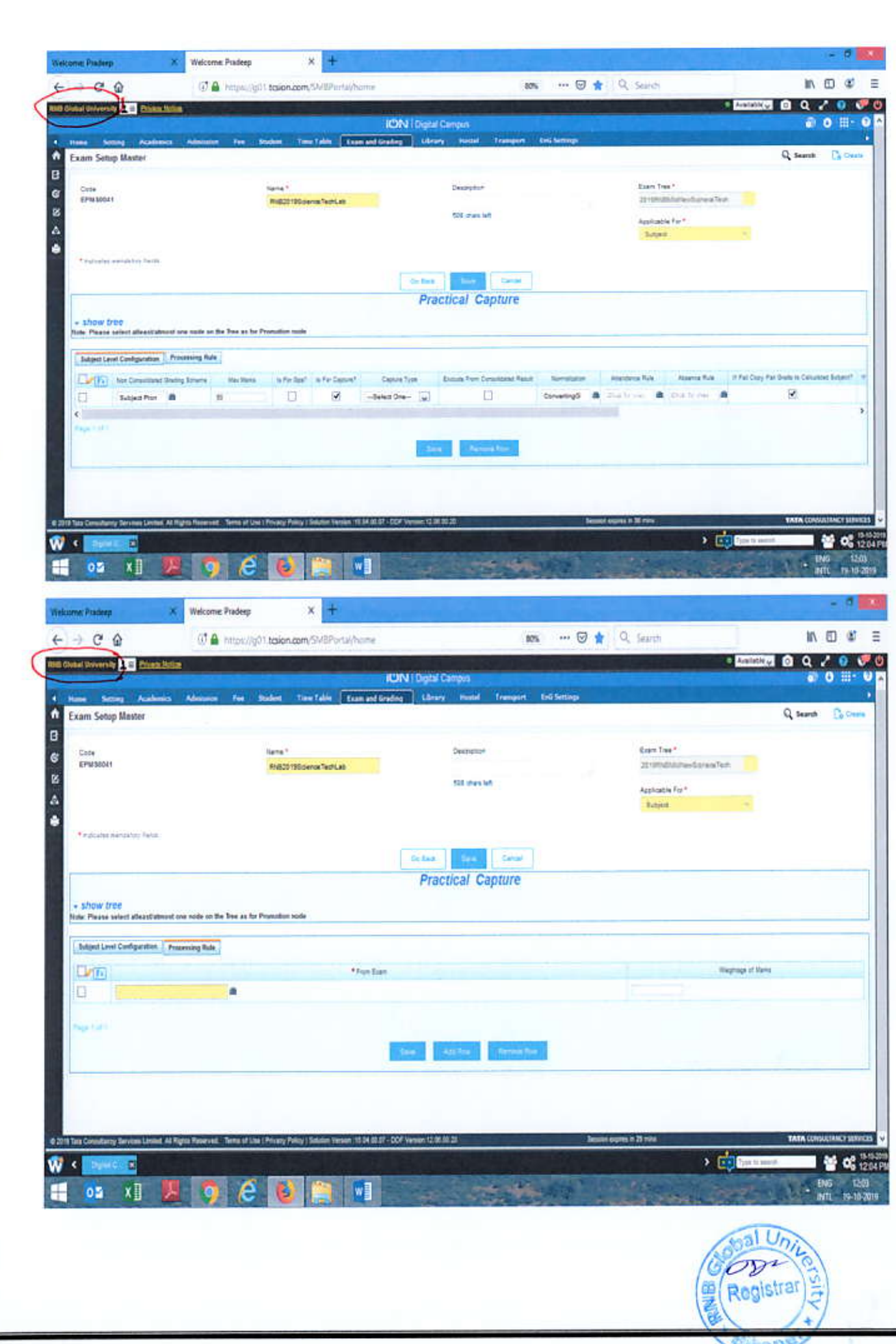

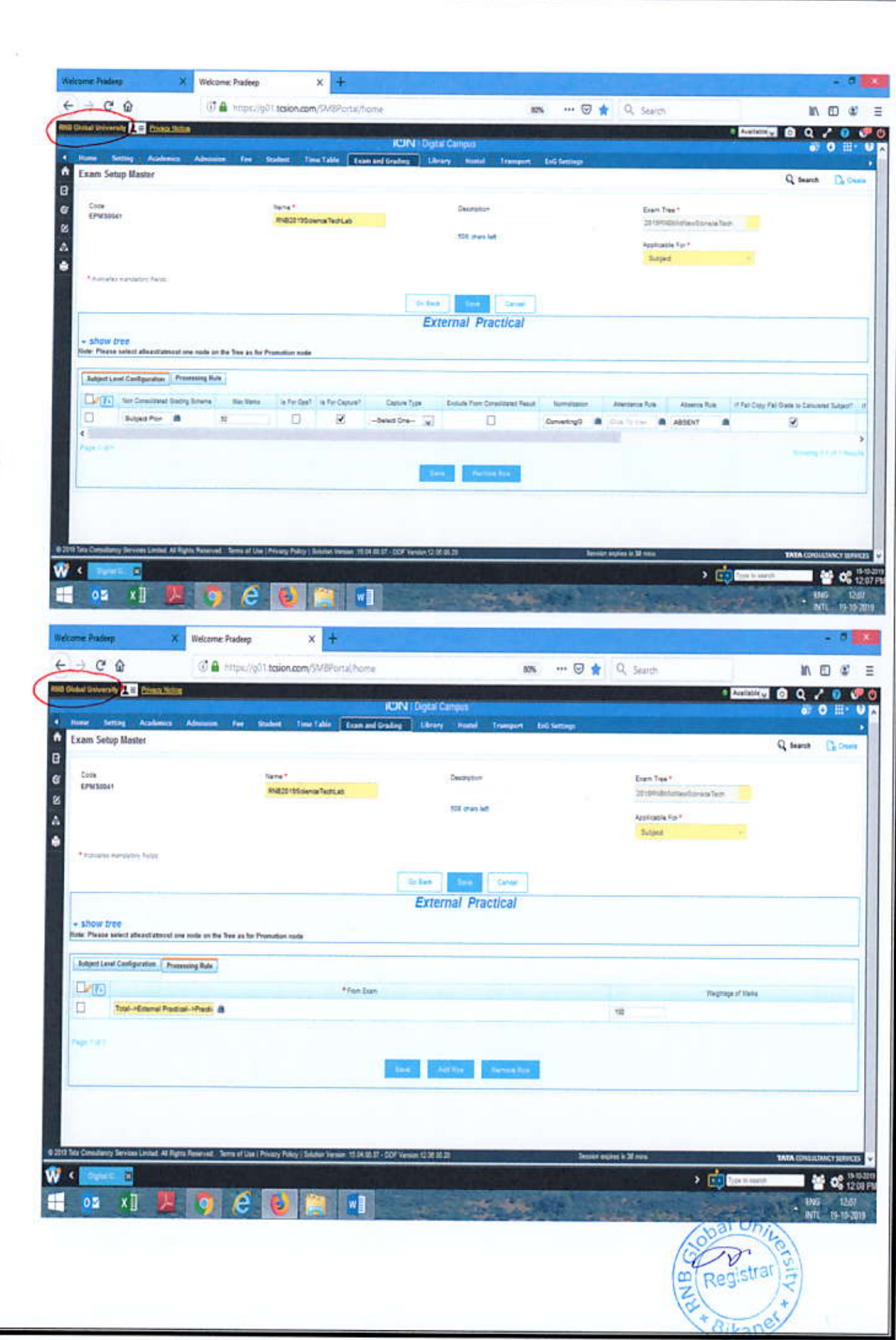

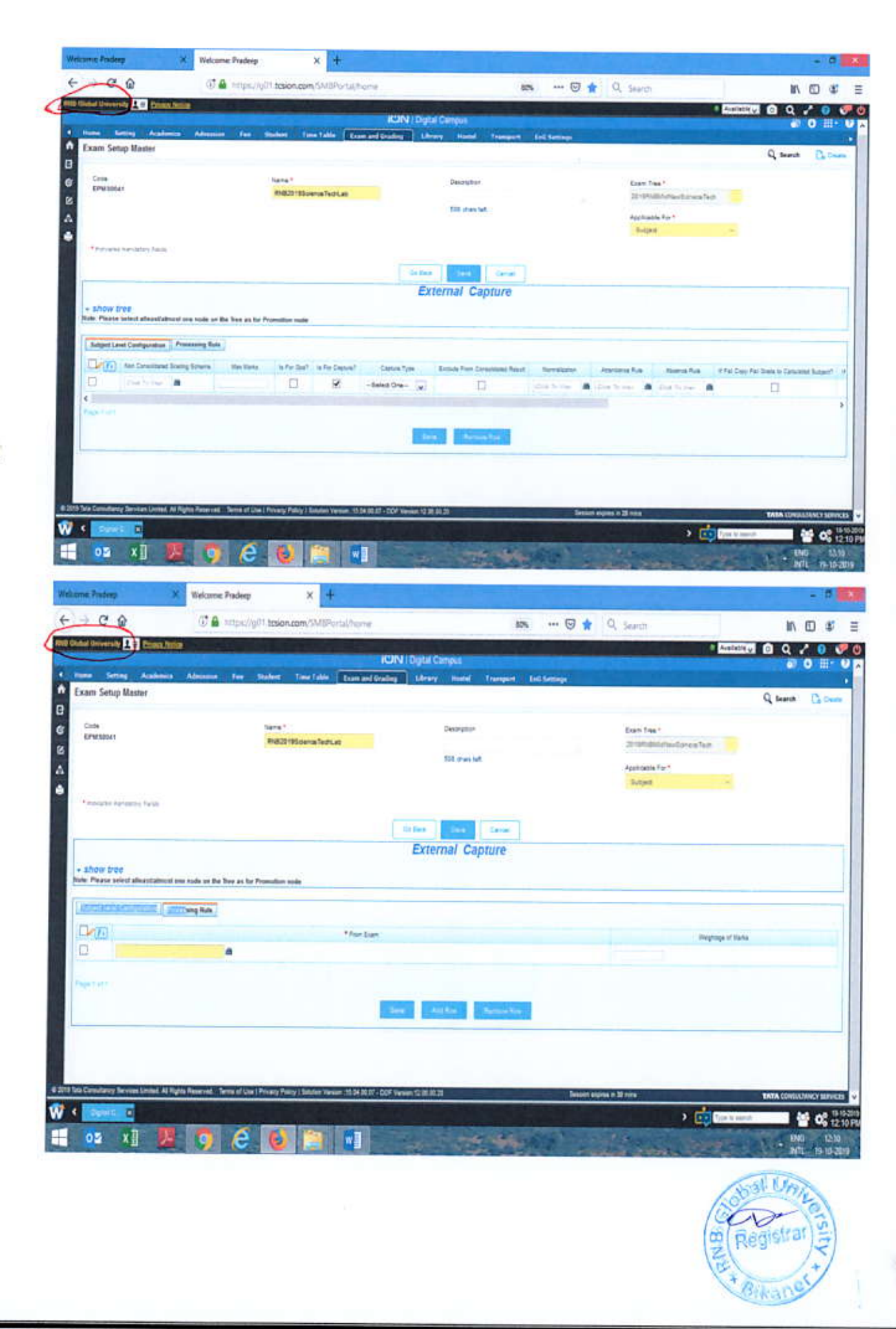

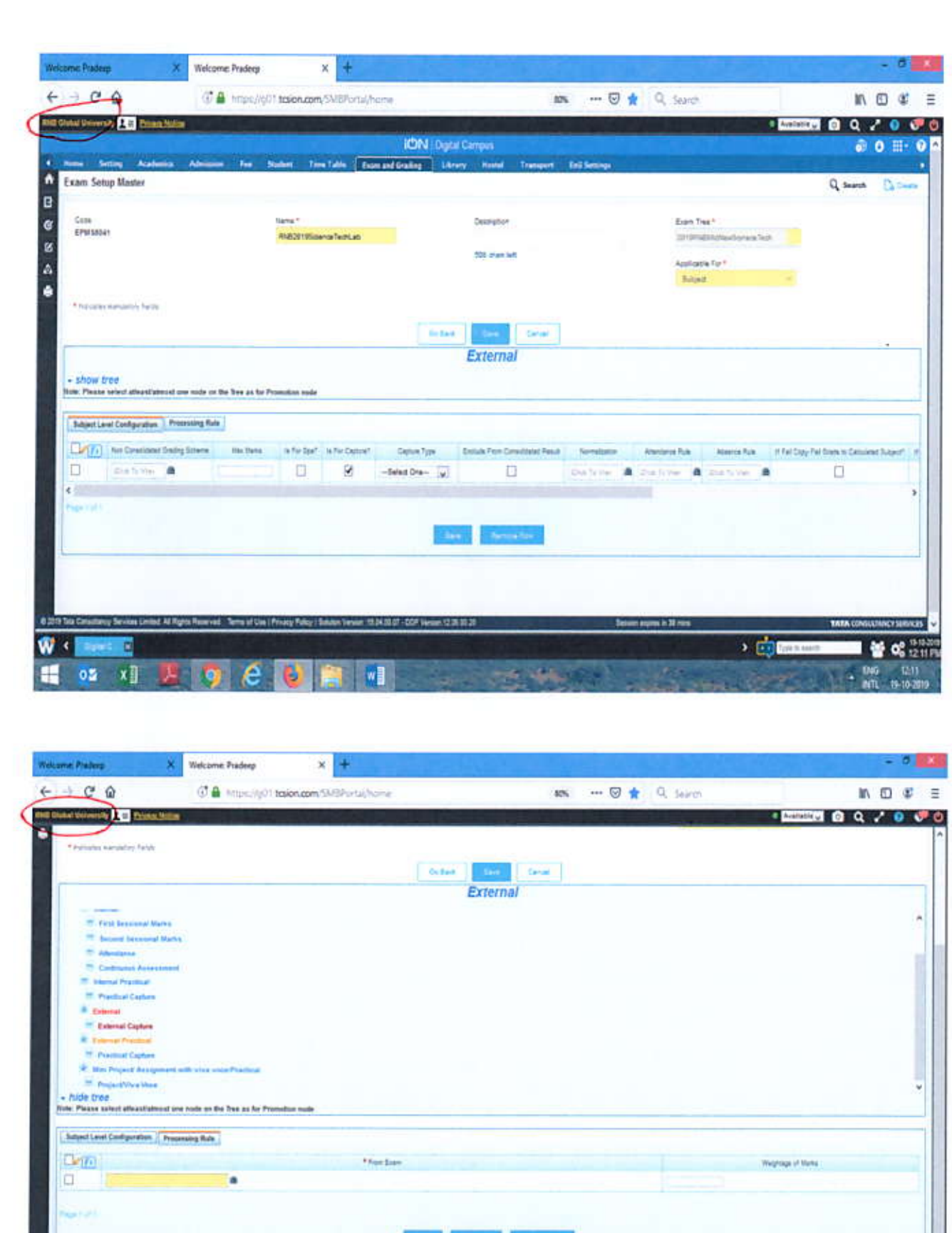

in Comultancy Terytoon Limited, All Fights Repeived. . Terms of Line 1 Private Po

W . NO. E

ky i Bobliat Vesiar, 15 bit 30

**R** WE

 $222$ 

 $18.30$ > Common artur m

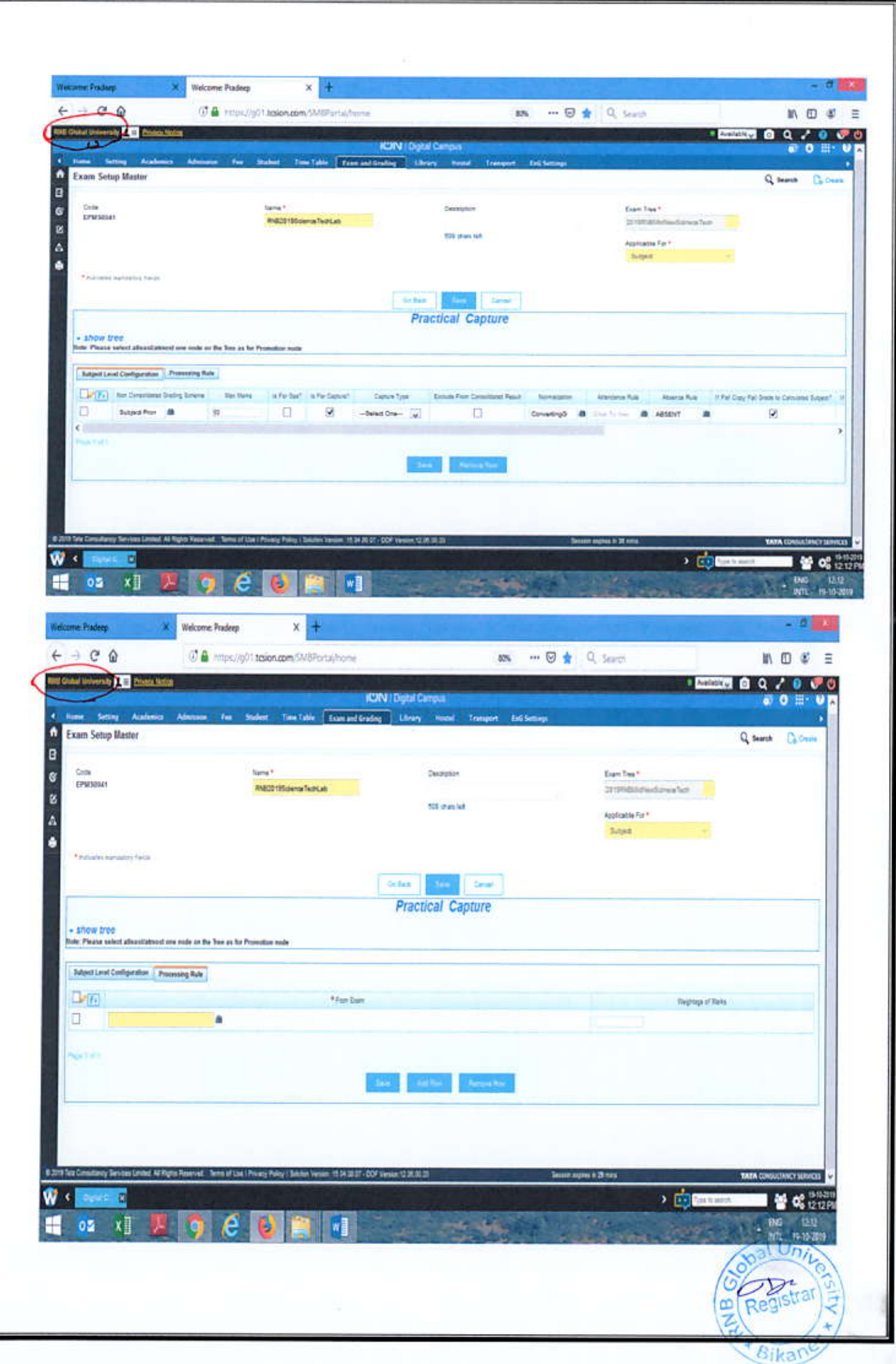

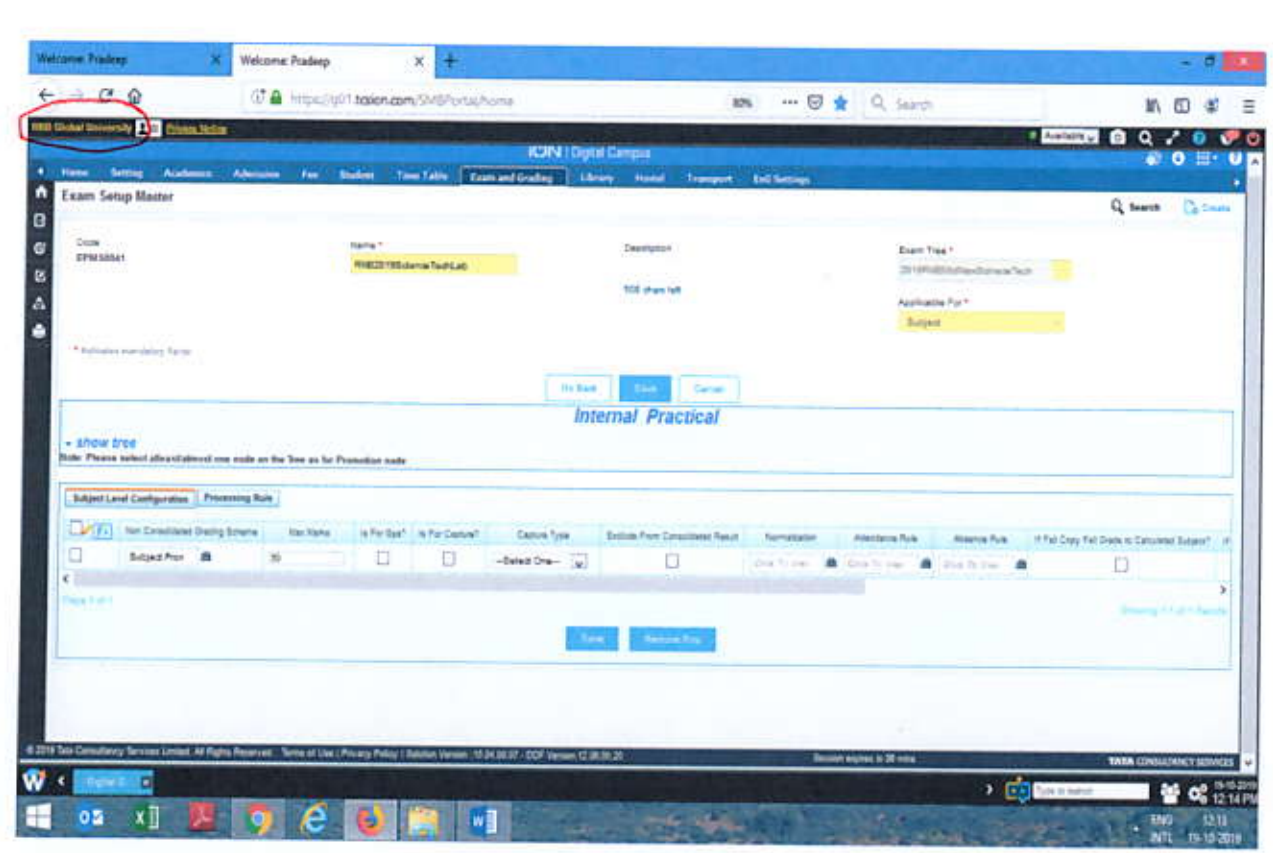

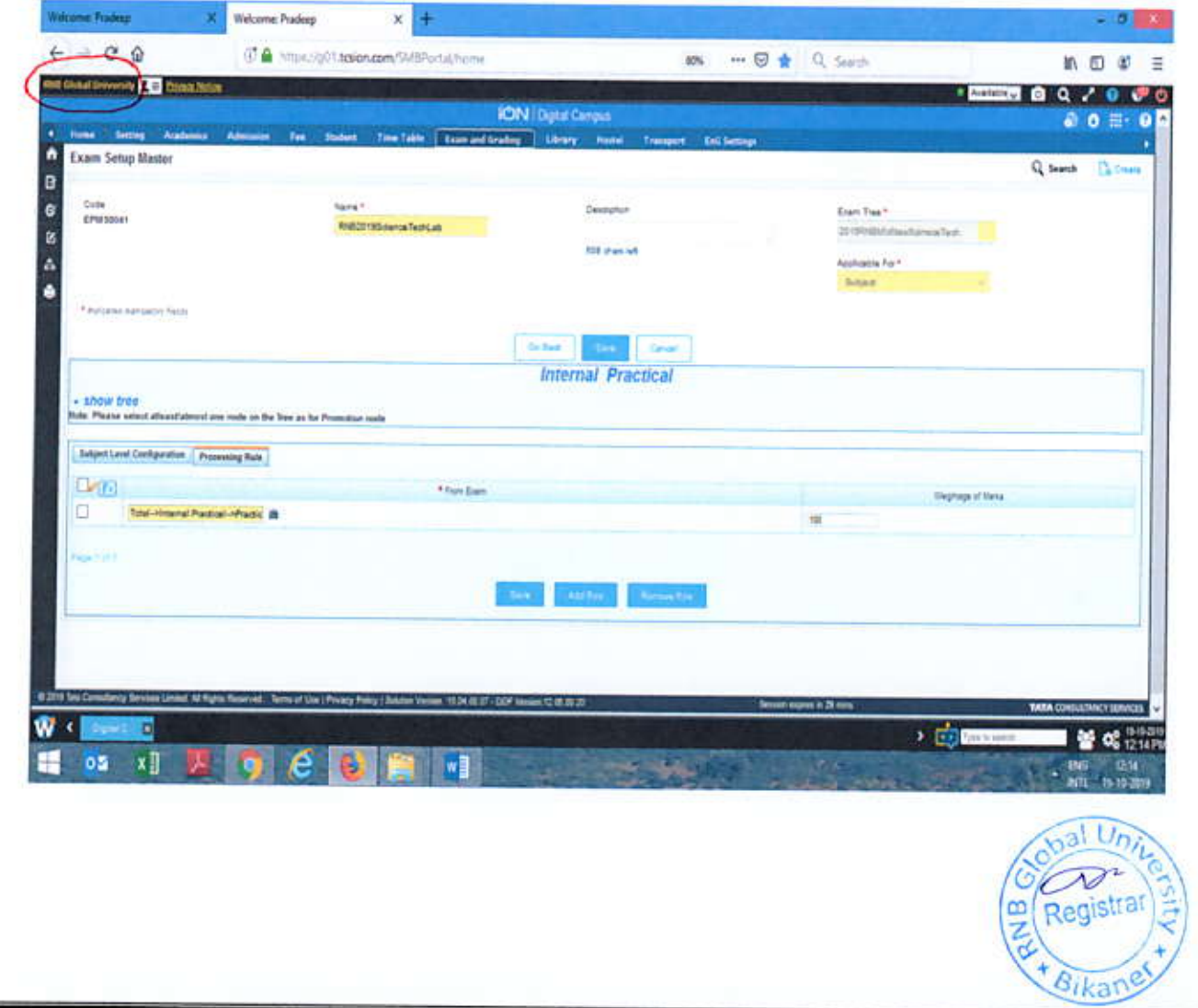

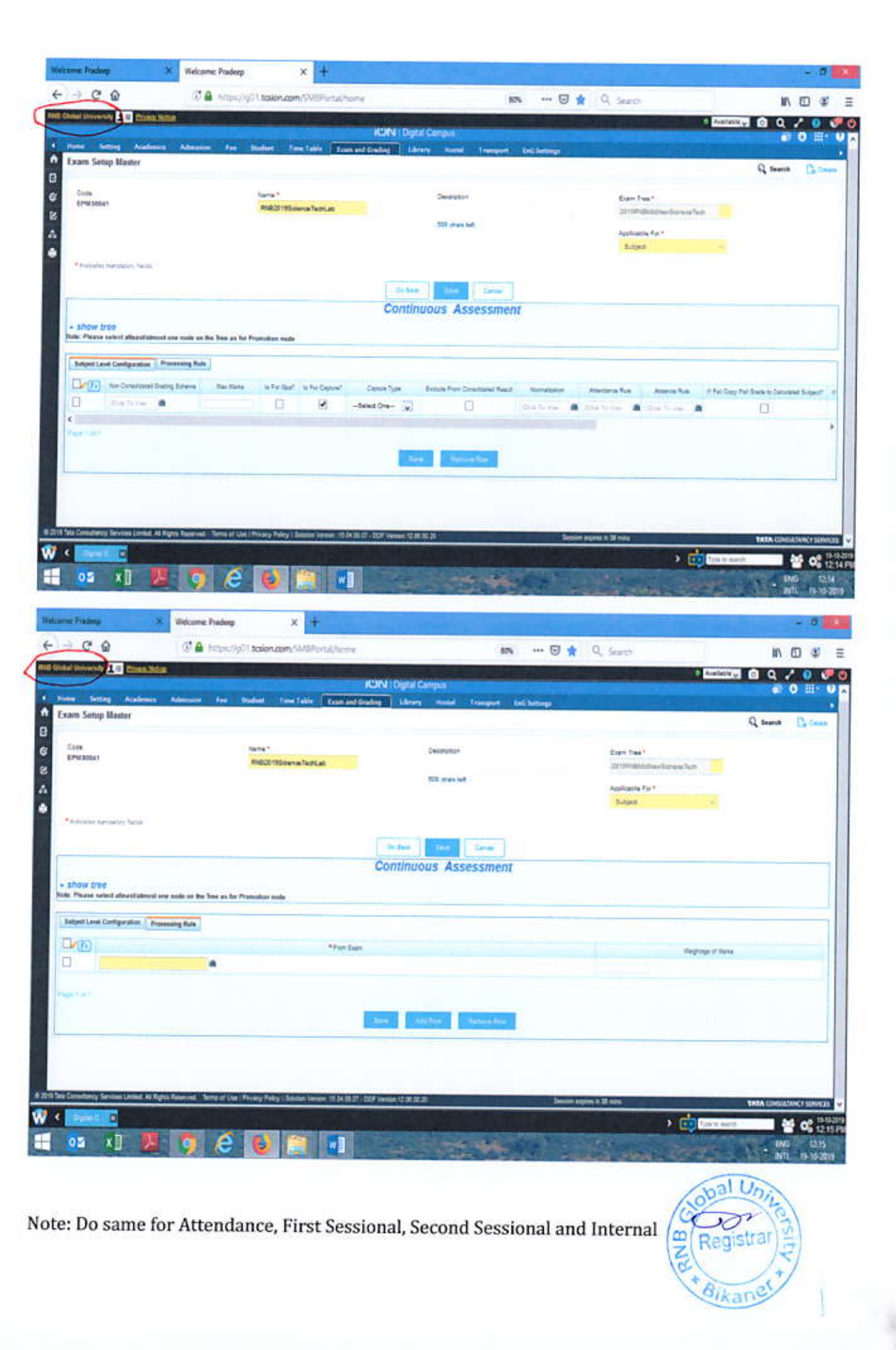

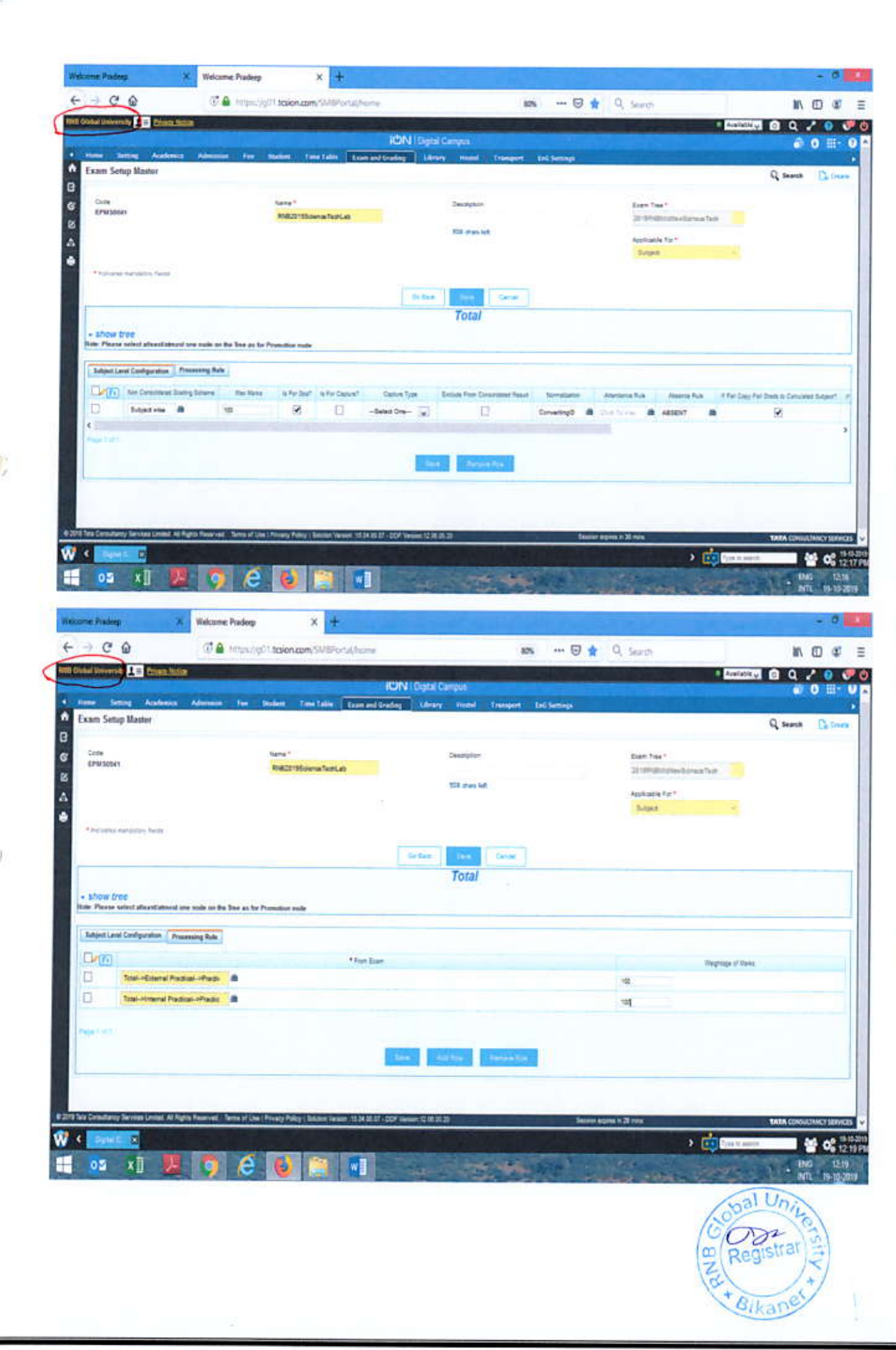

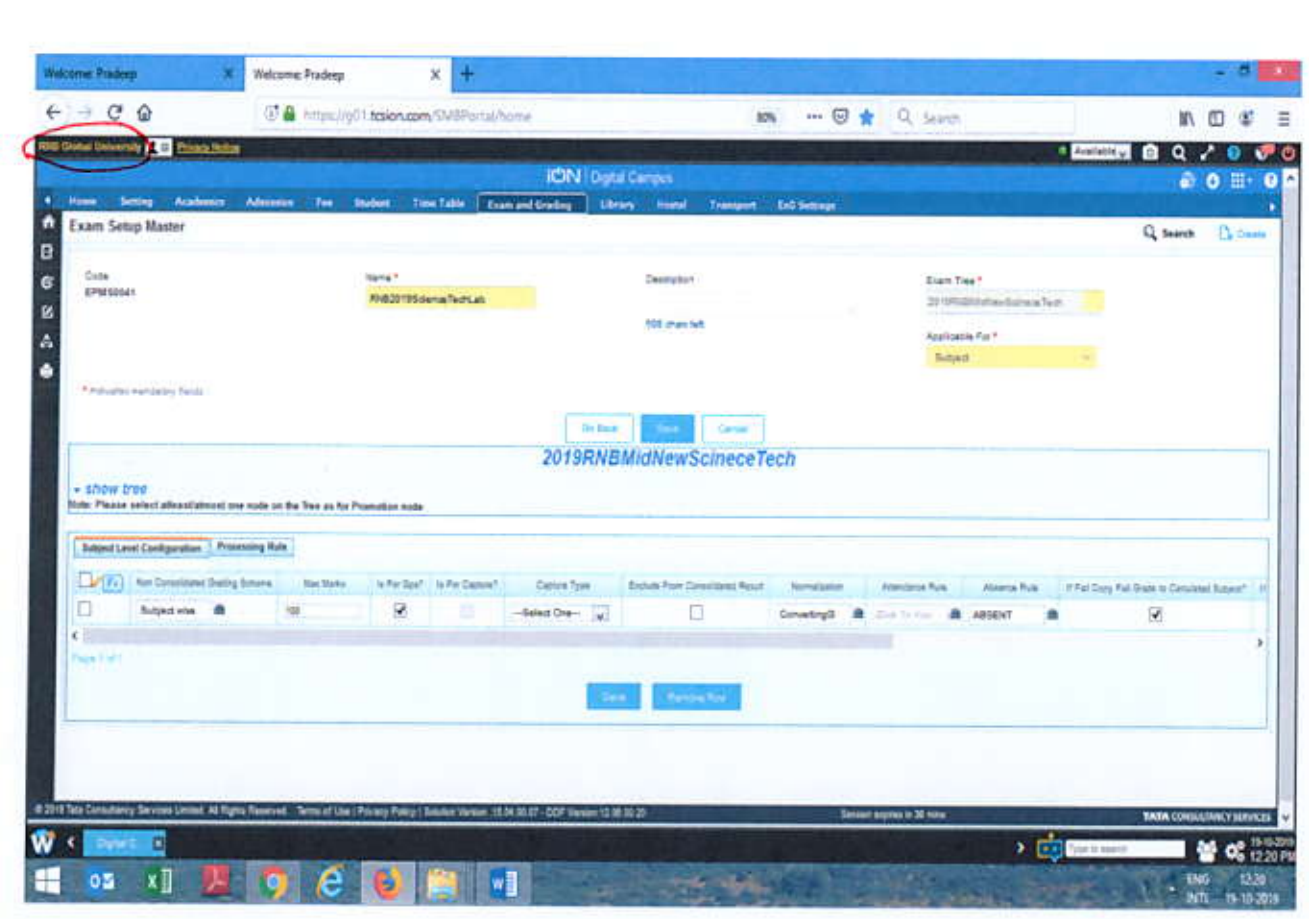

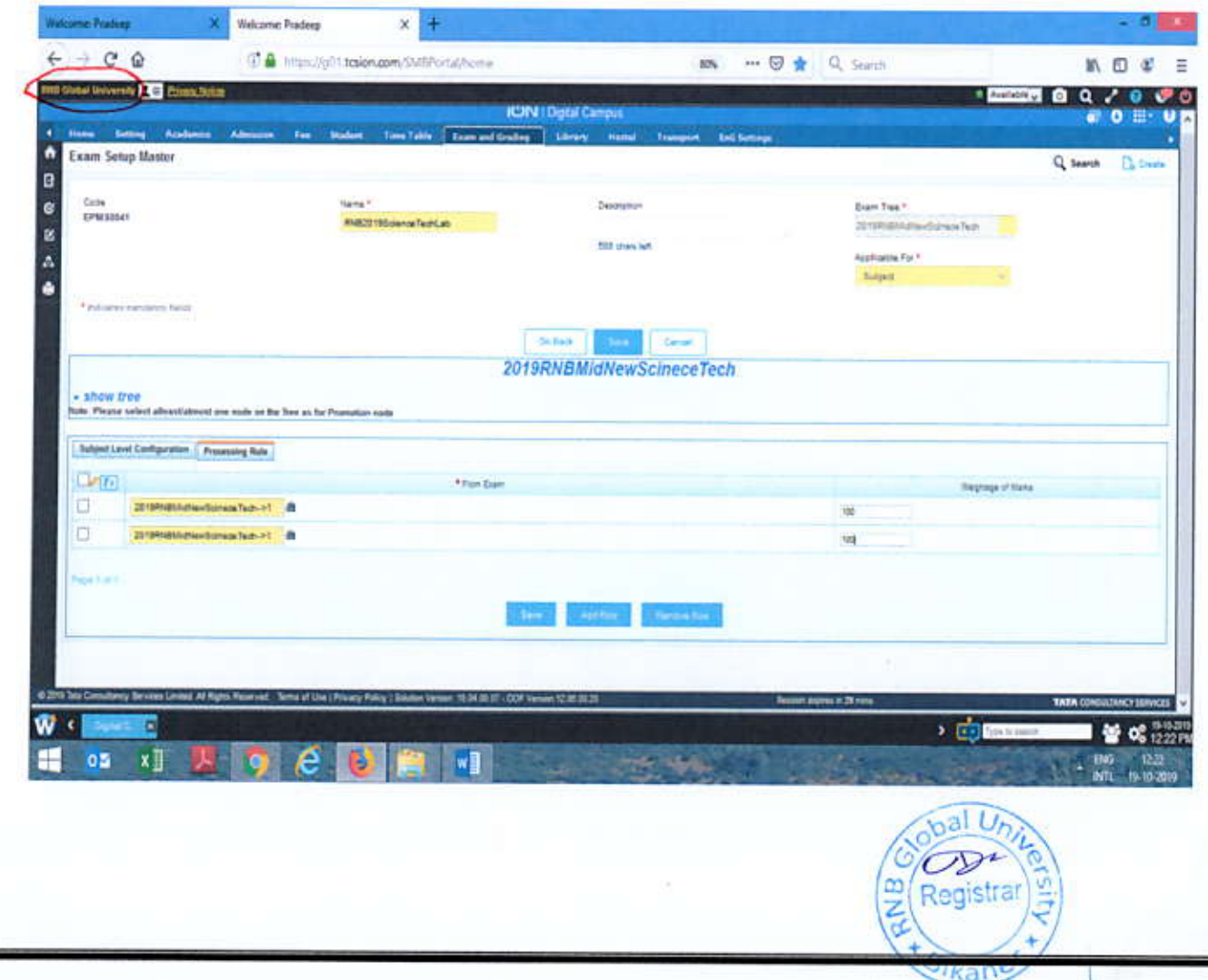

## **Mapping Procedure**

- **Create Exam Tree** .
- Create Examination setup Master for Exam and Subject  $\bullet$
- Then Map structure as given below
- This is applicable for (First Semester ) BBA-I, B.Com-I, BBA.LLB-I, BA.LLB-I

EXAM TREE: This is applicable for first year where 1 Sessional is conducted.

Example: RNBUGFirstSemesterSOCL

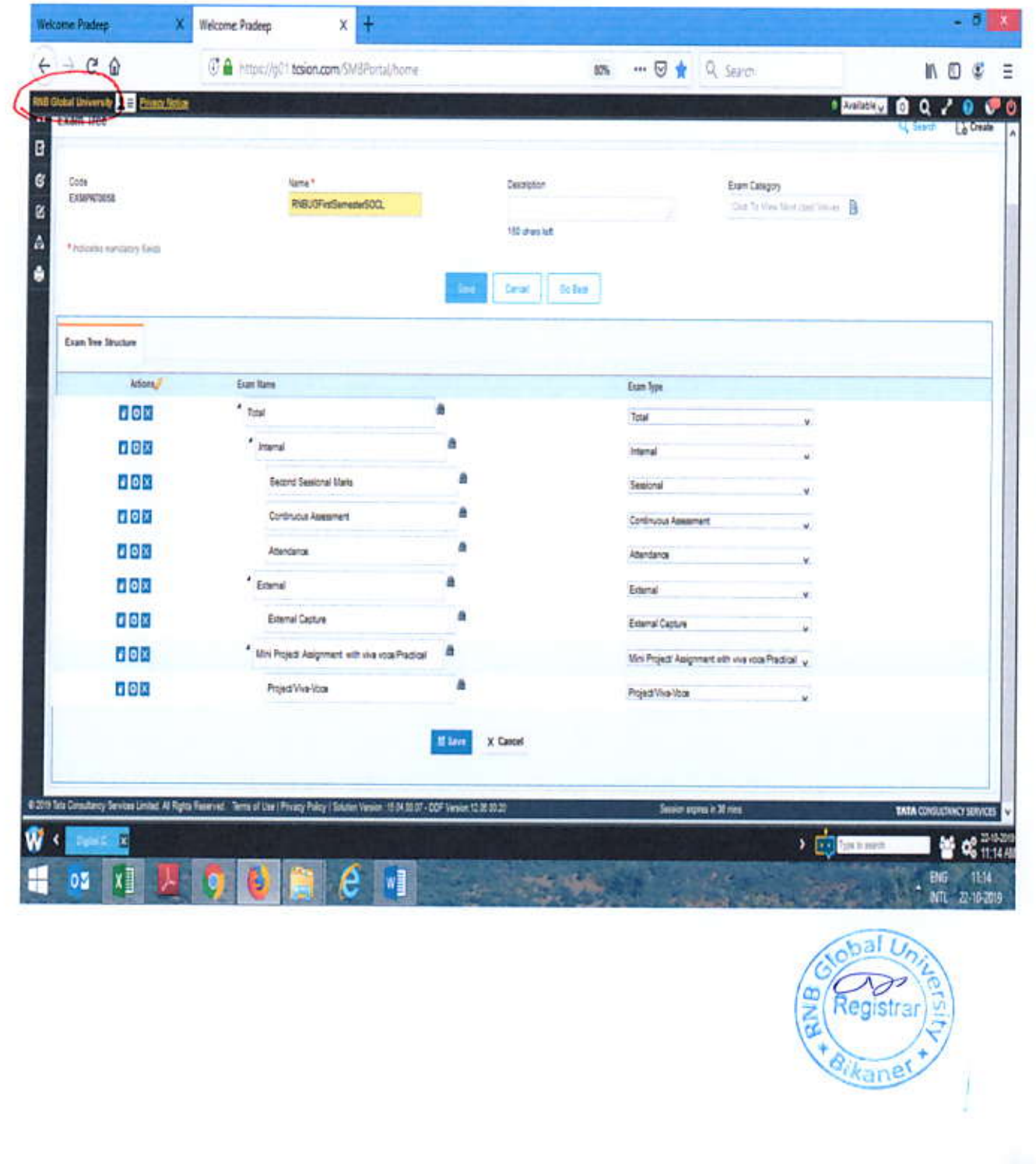

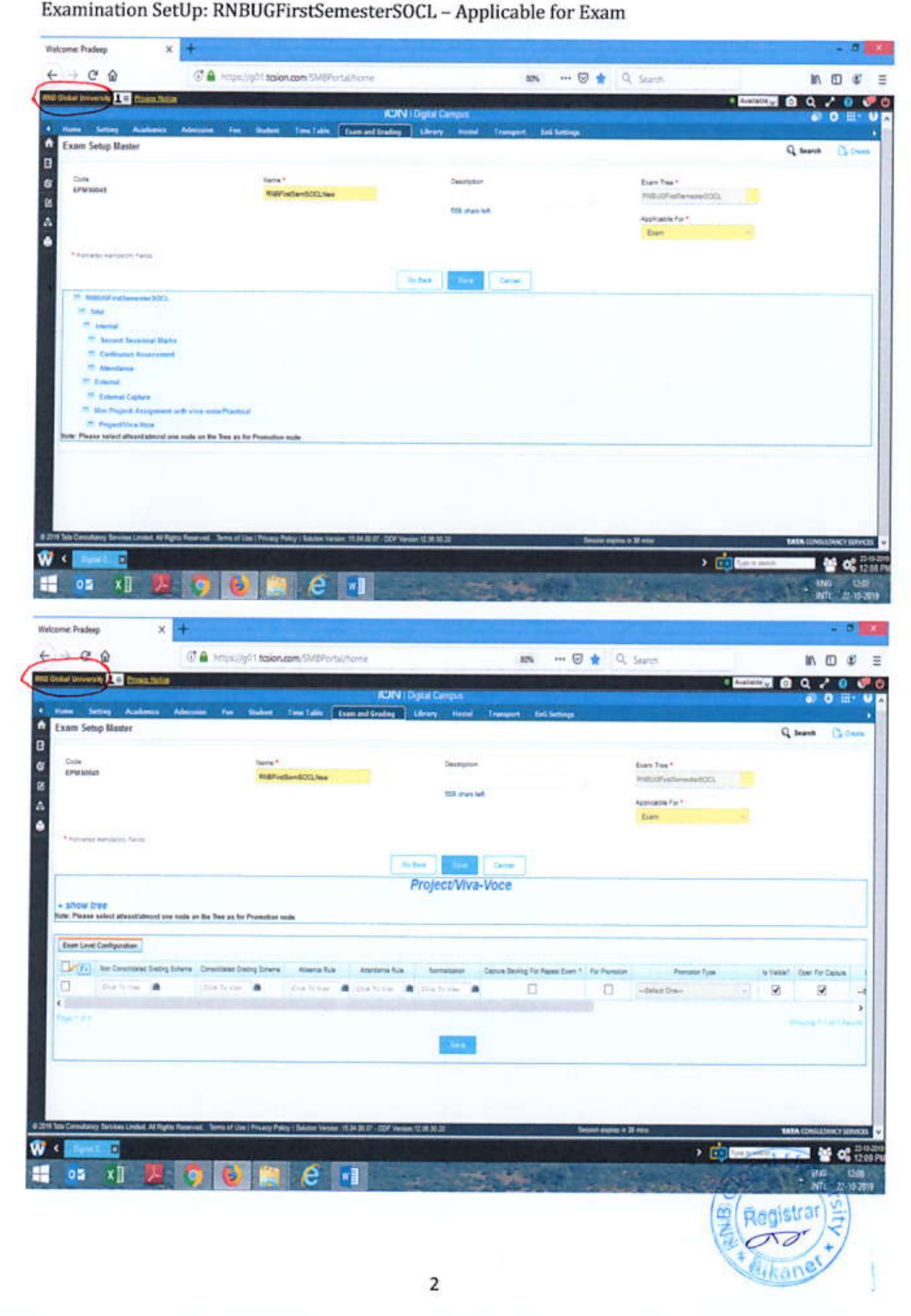

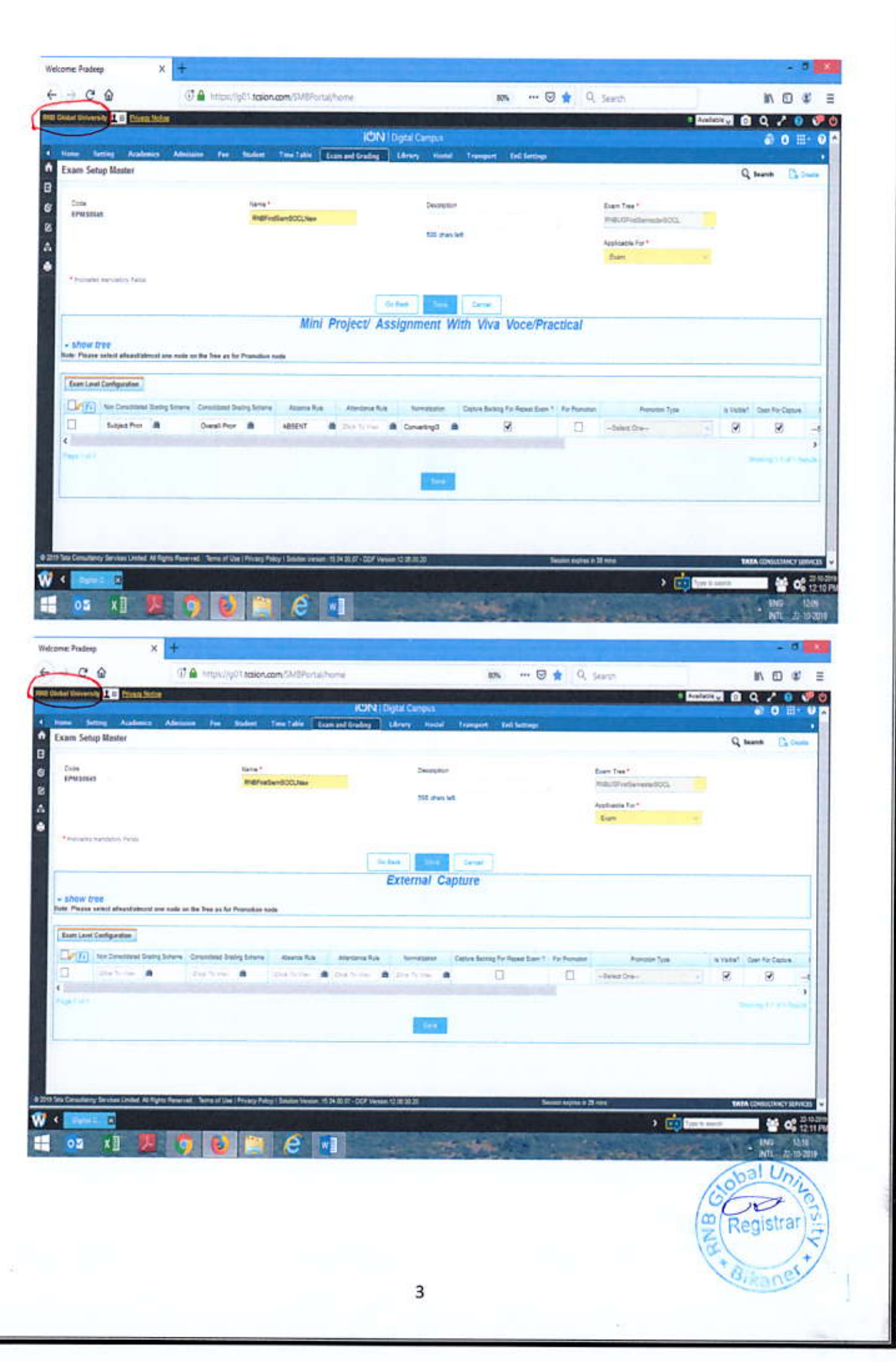

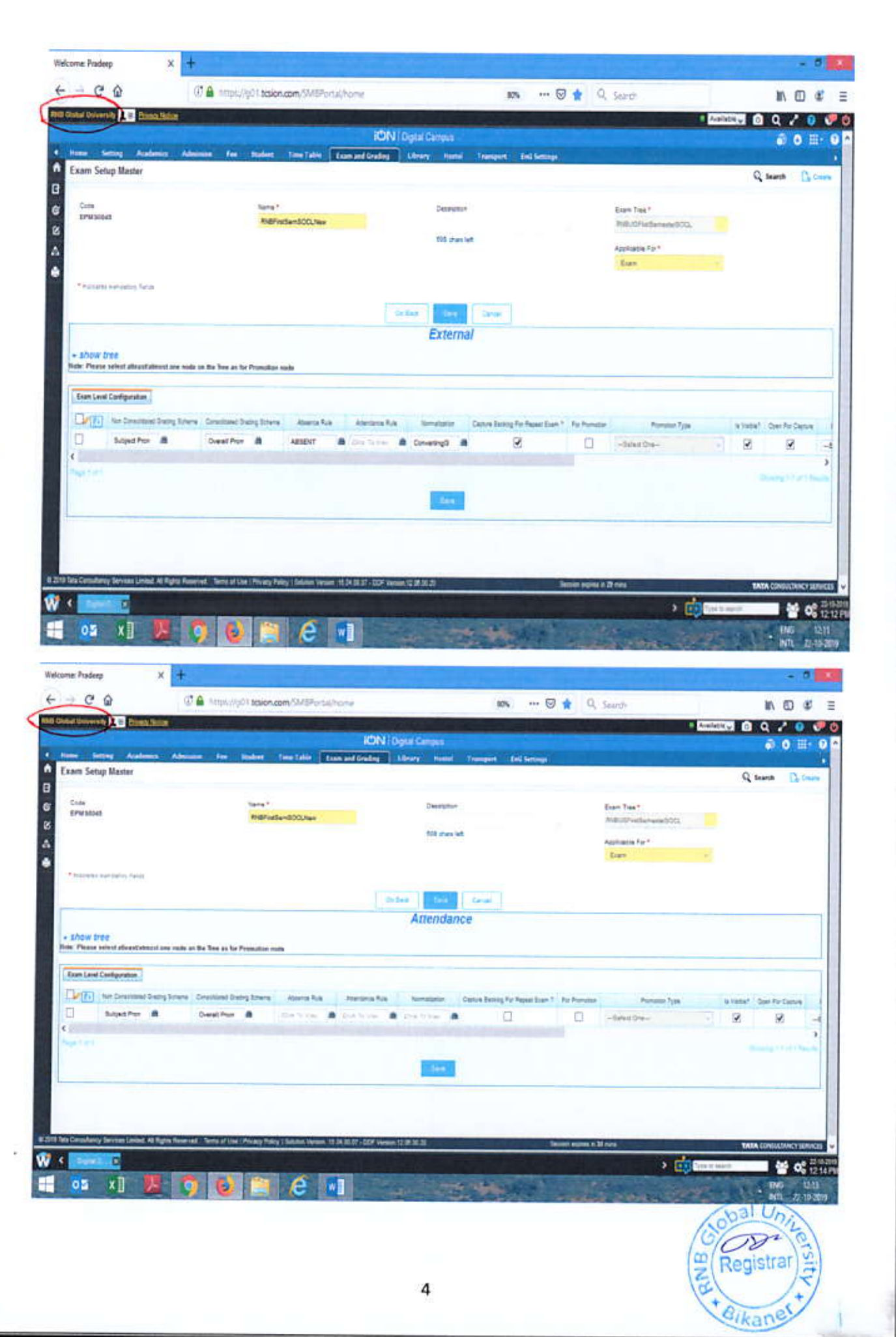

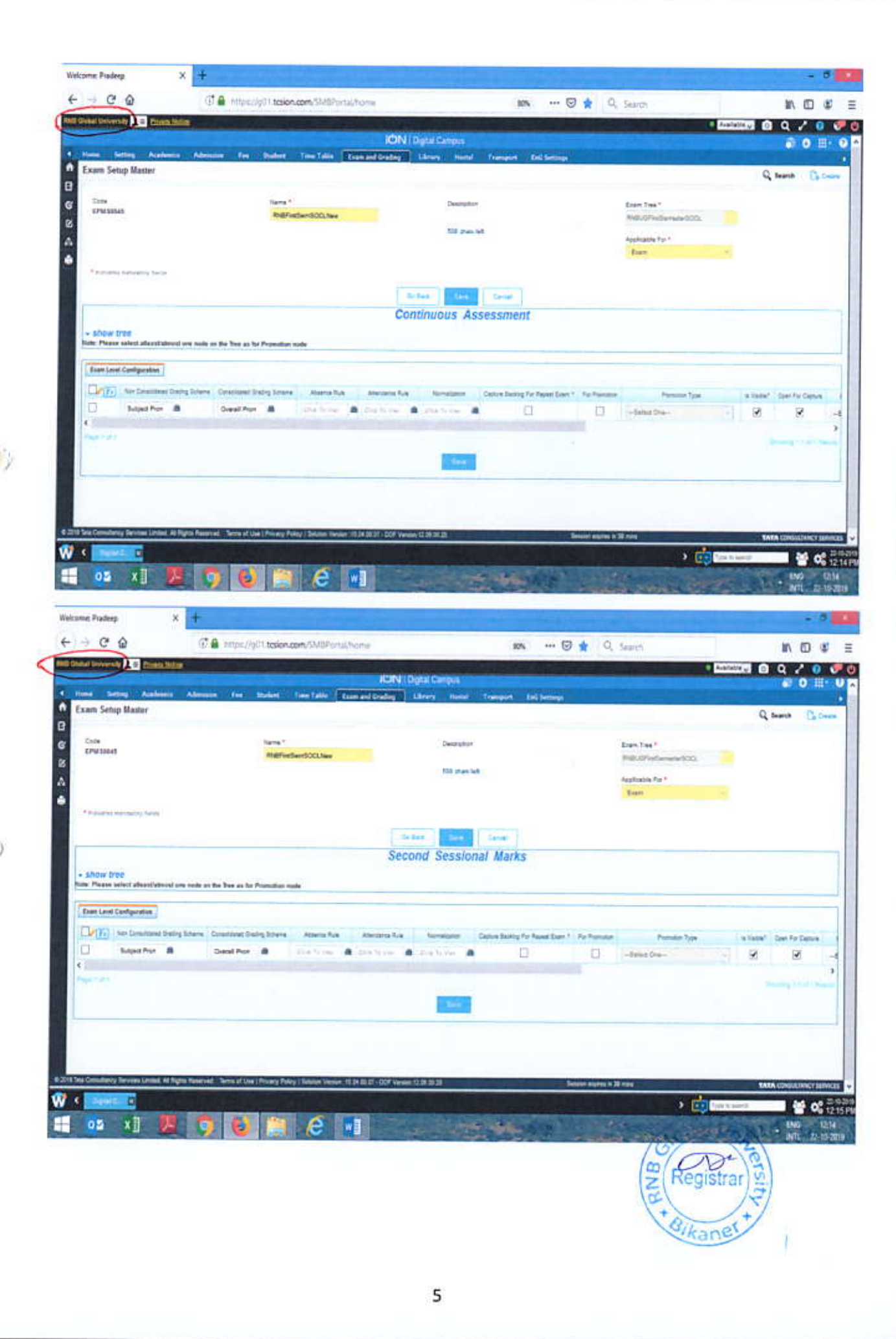

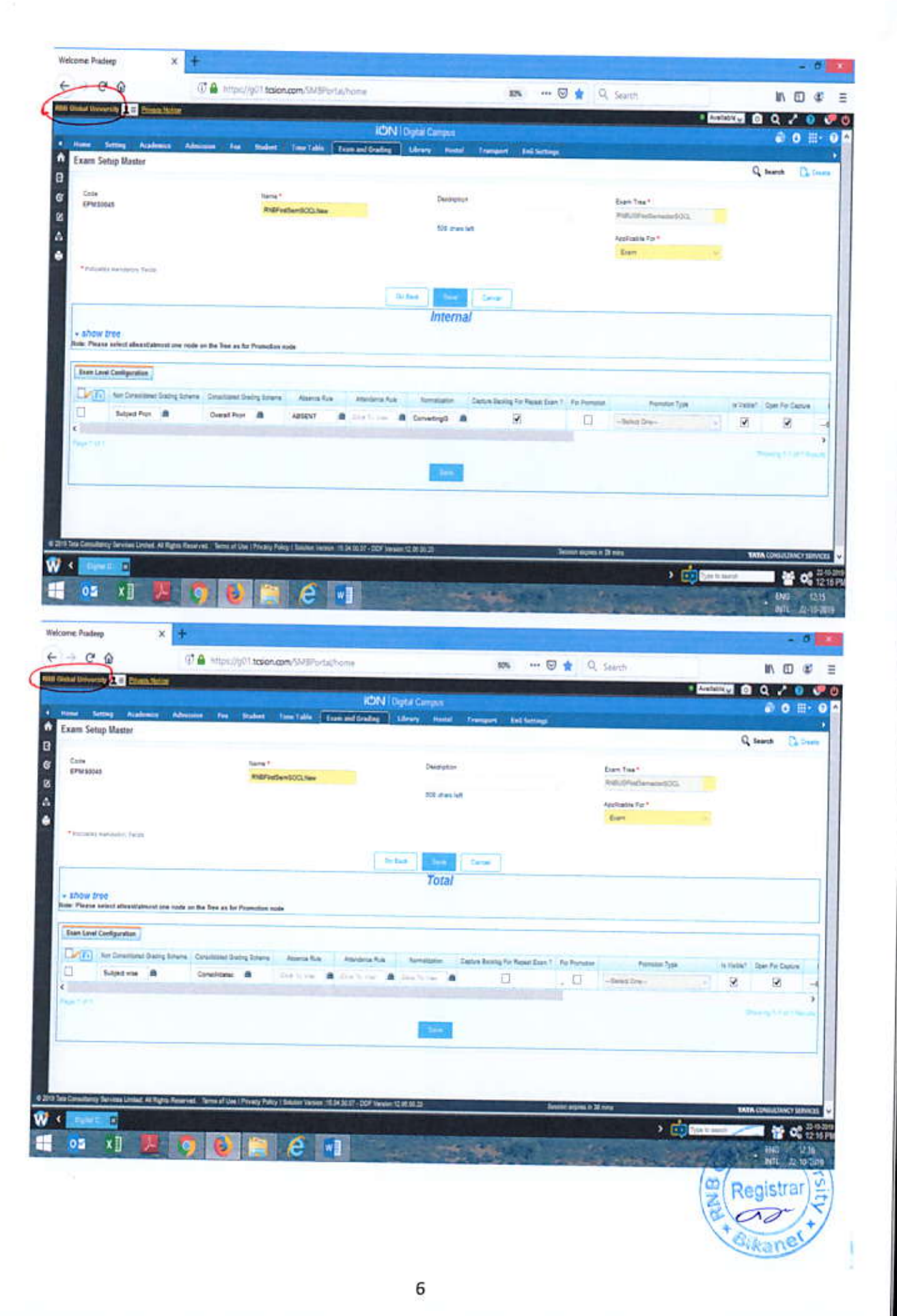

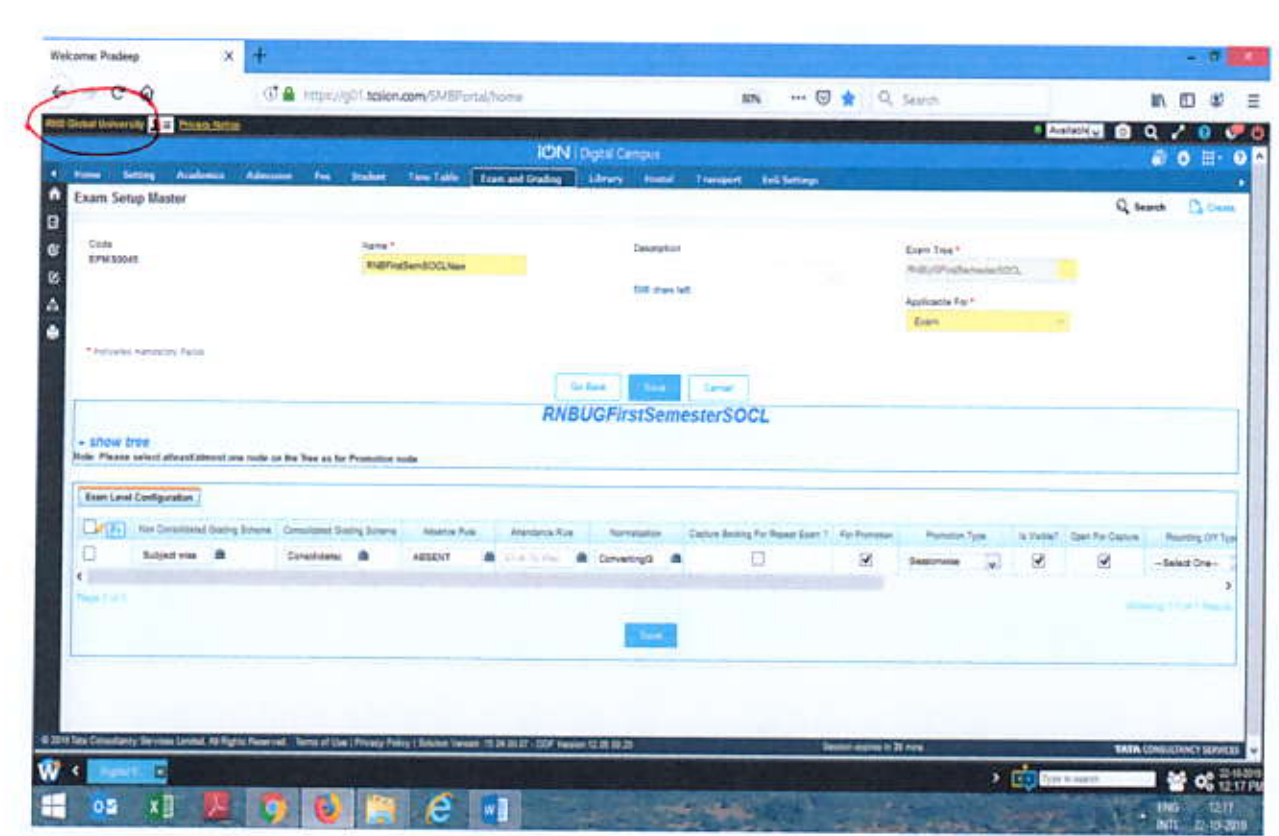

Examination Setup Master: RNBFirstSemSOCLSubjects - Applicable for subject

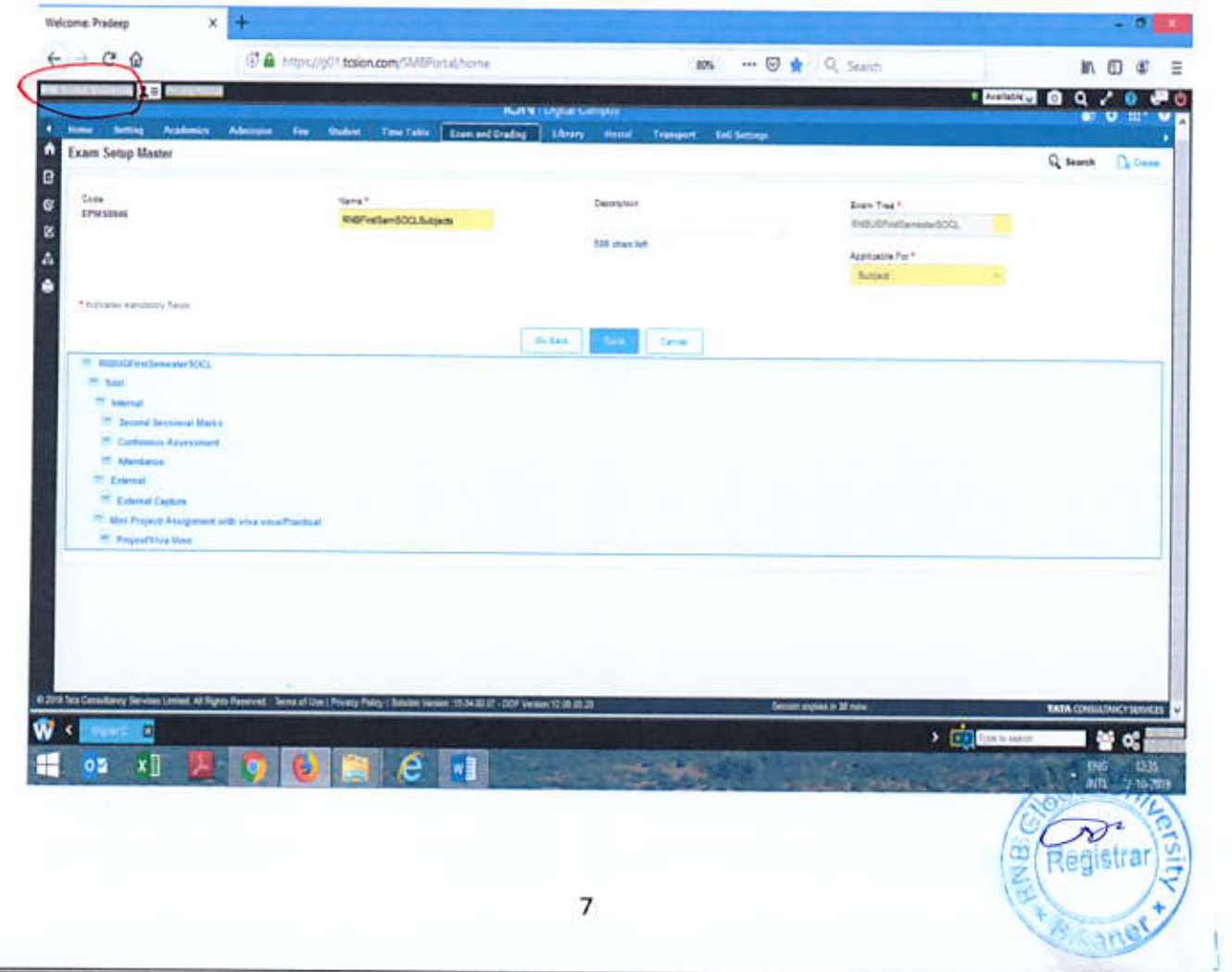

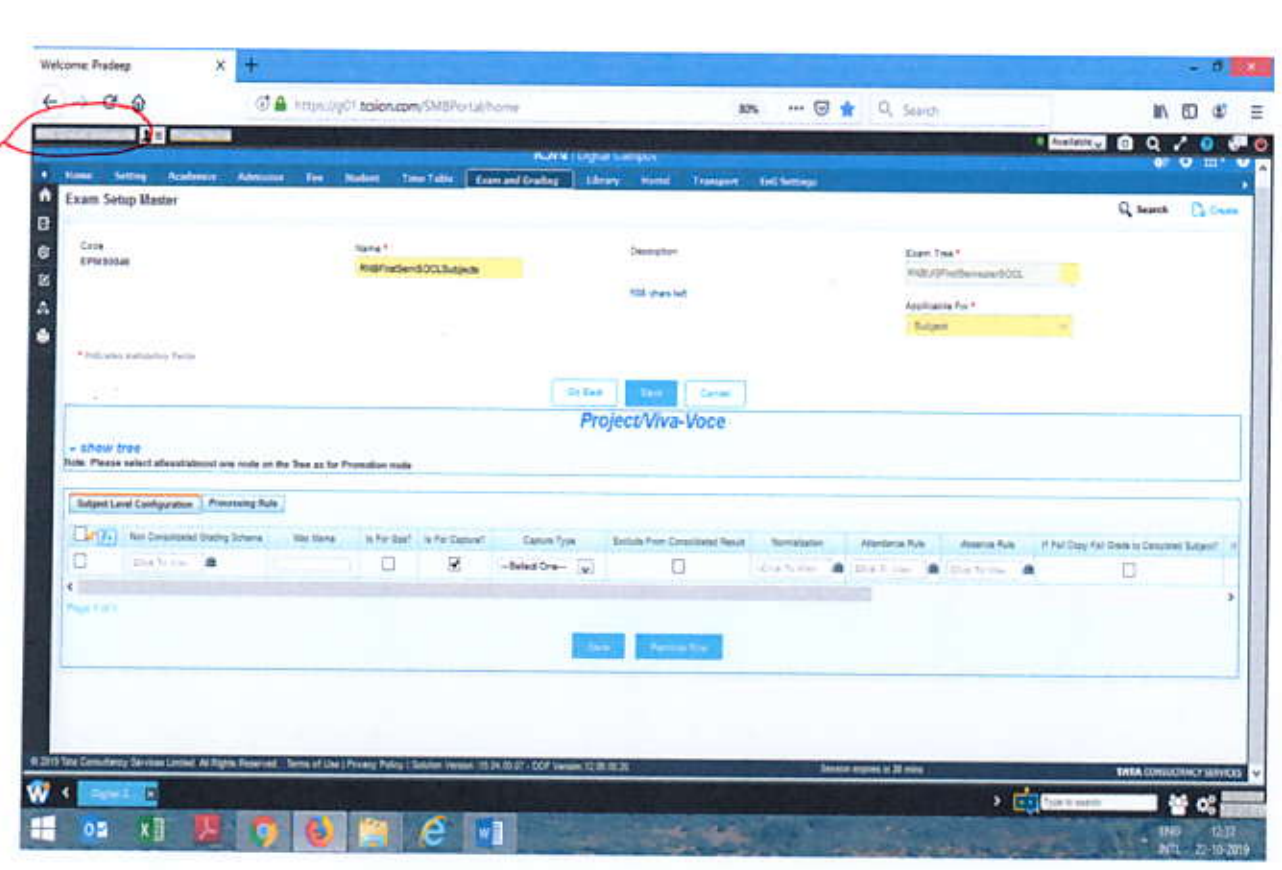

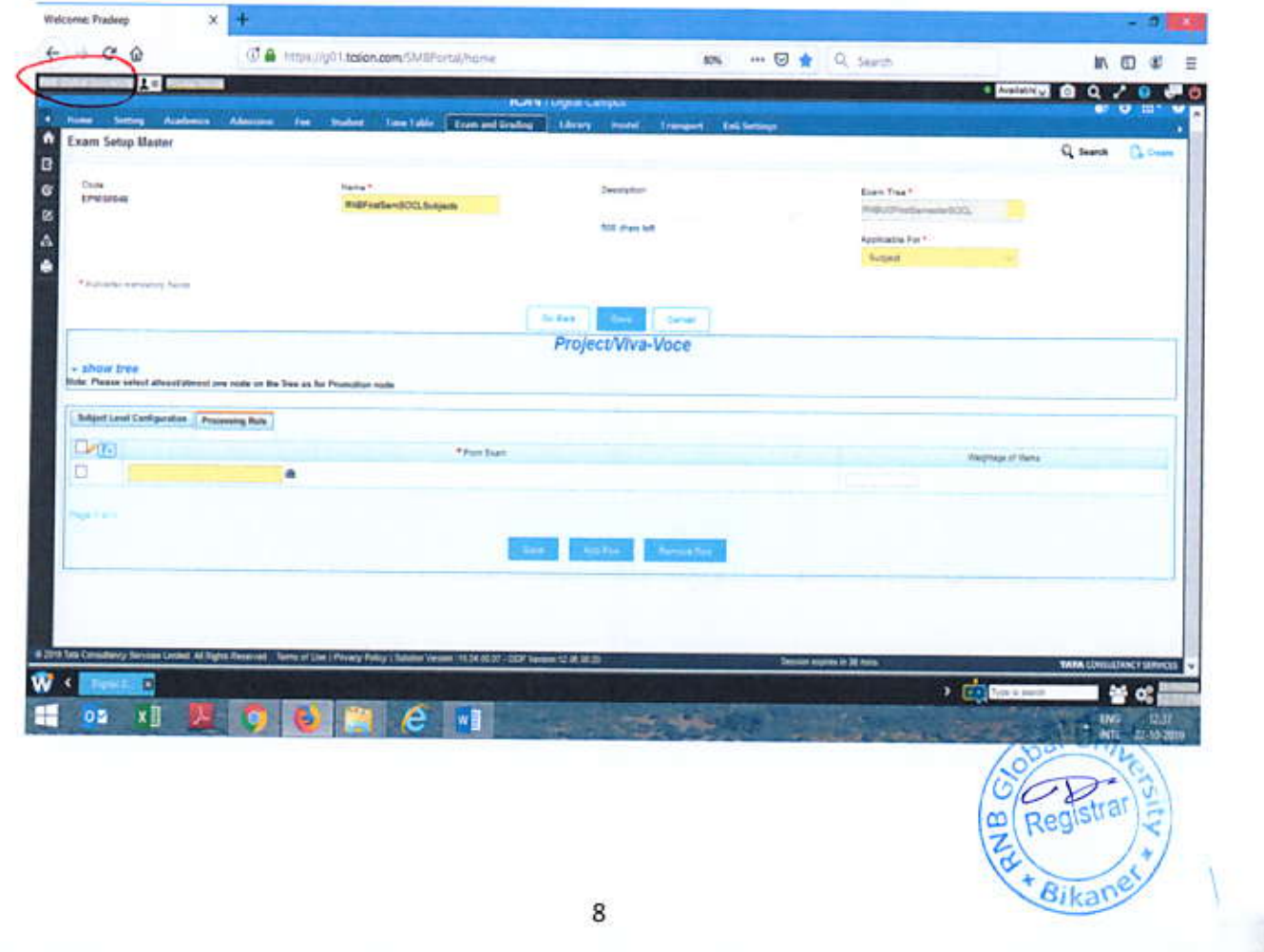

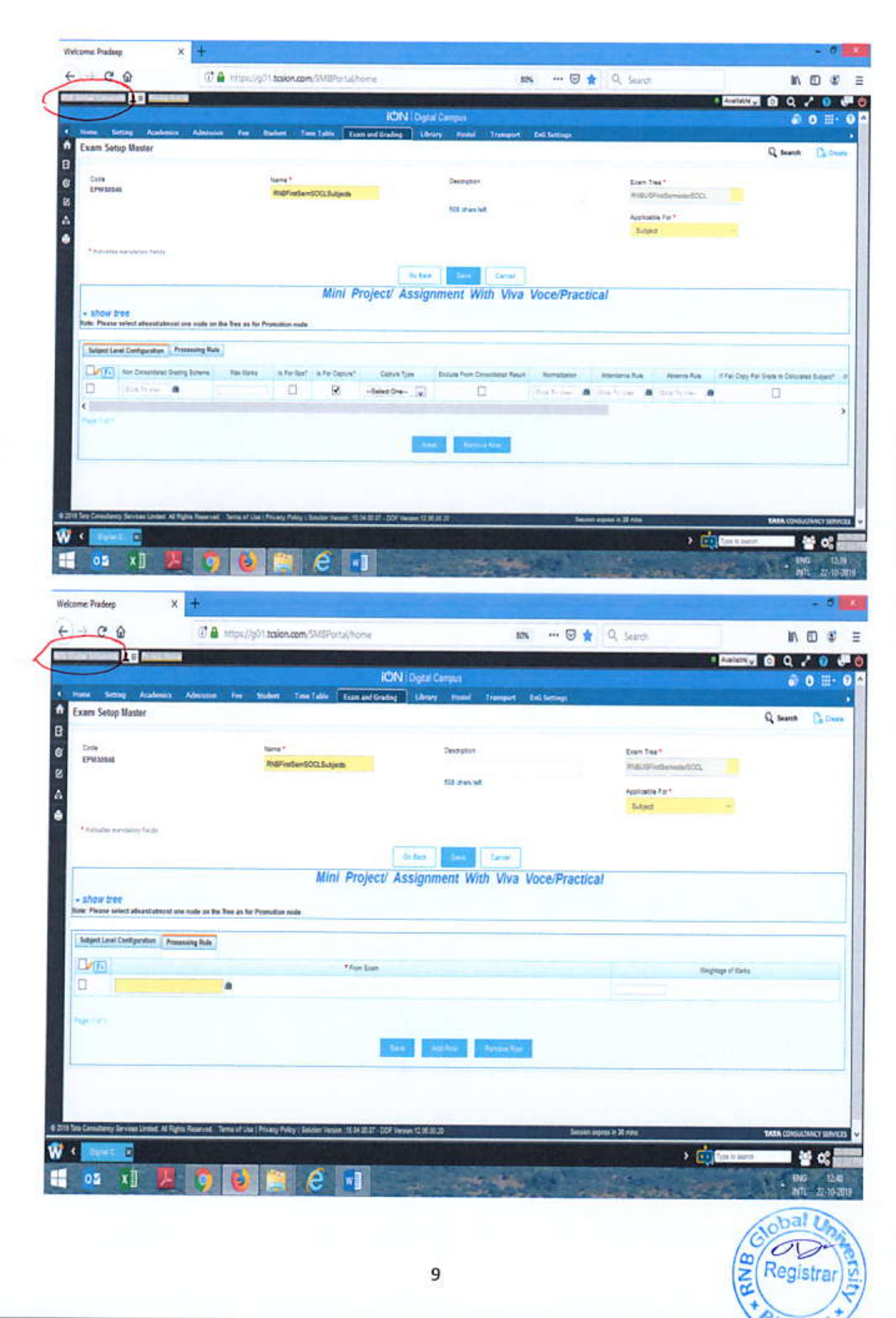

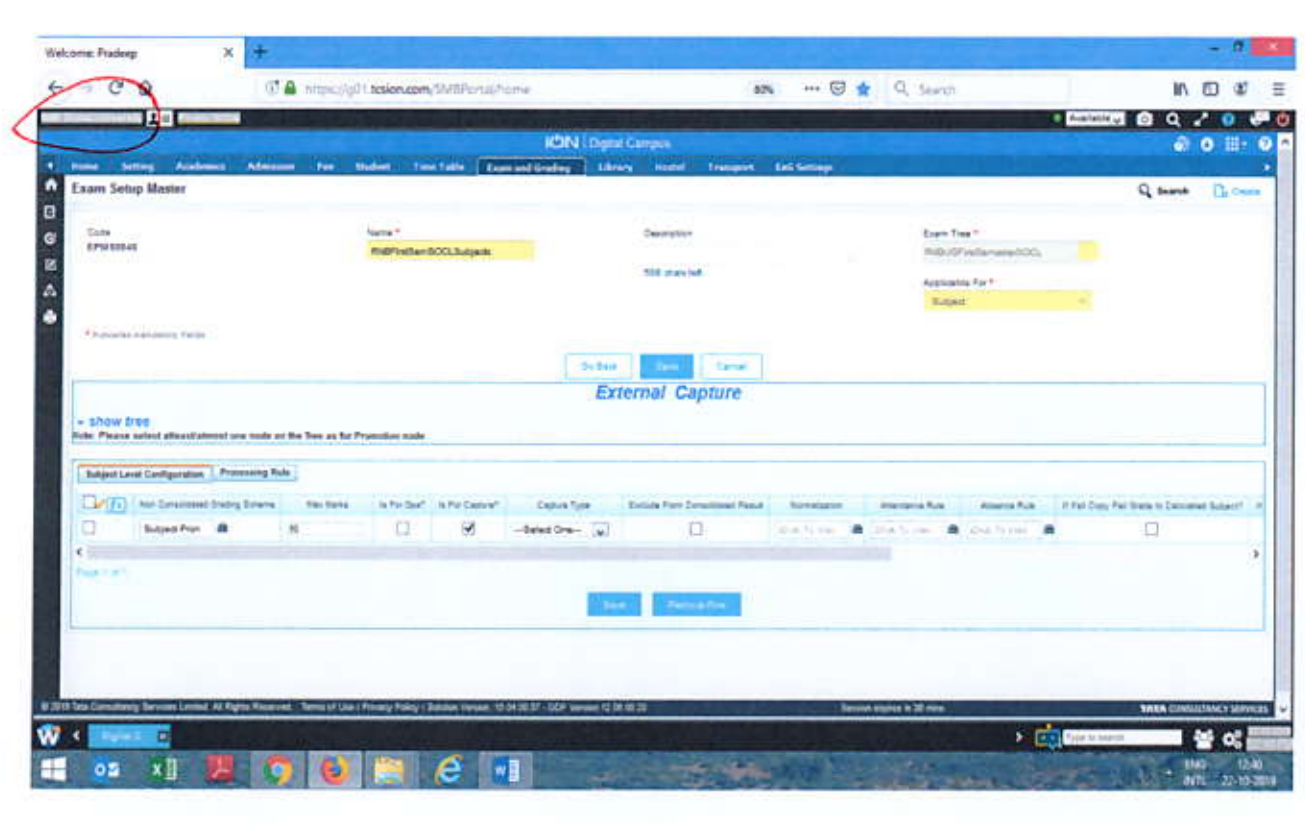

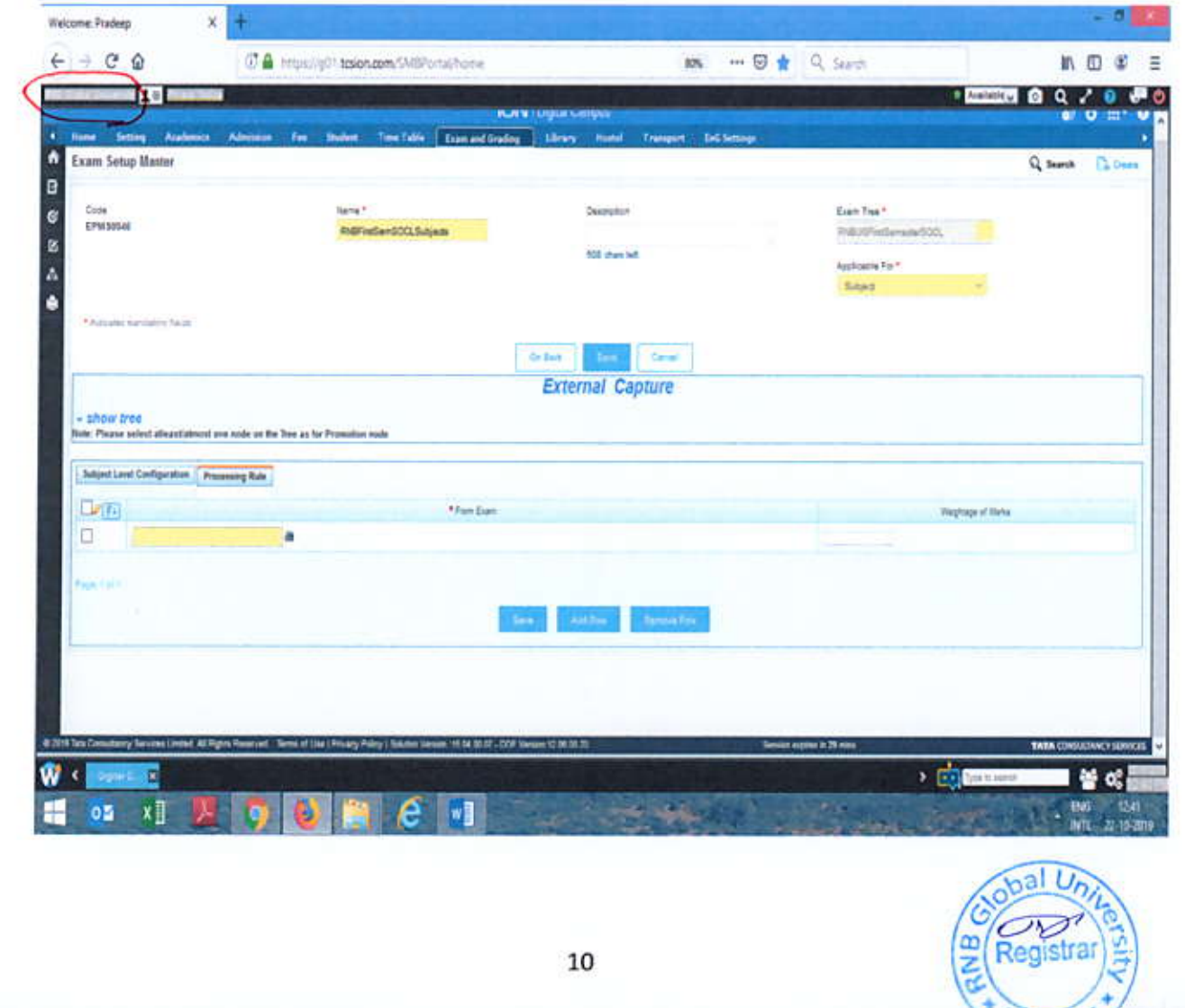

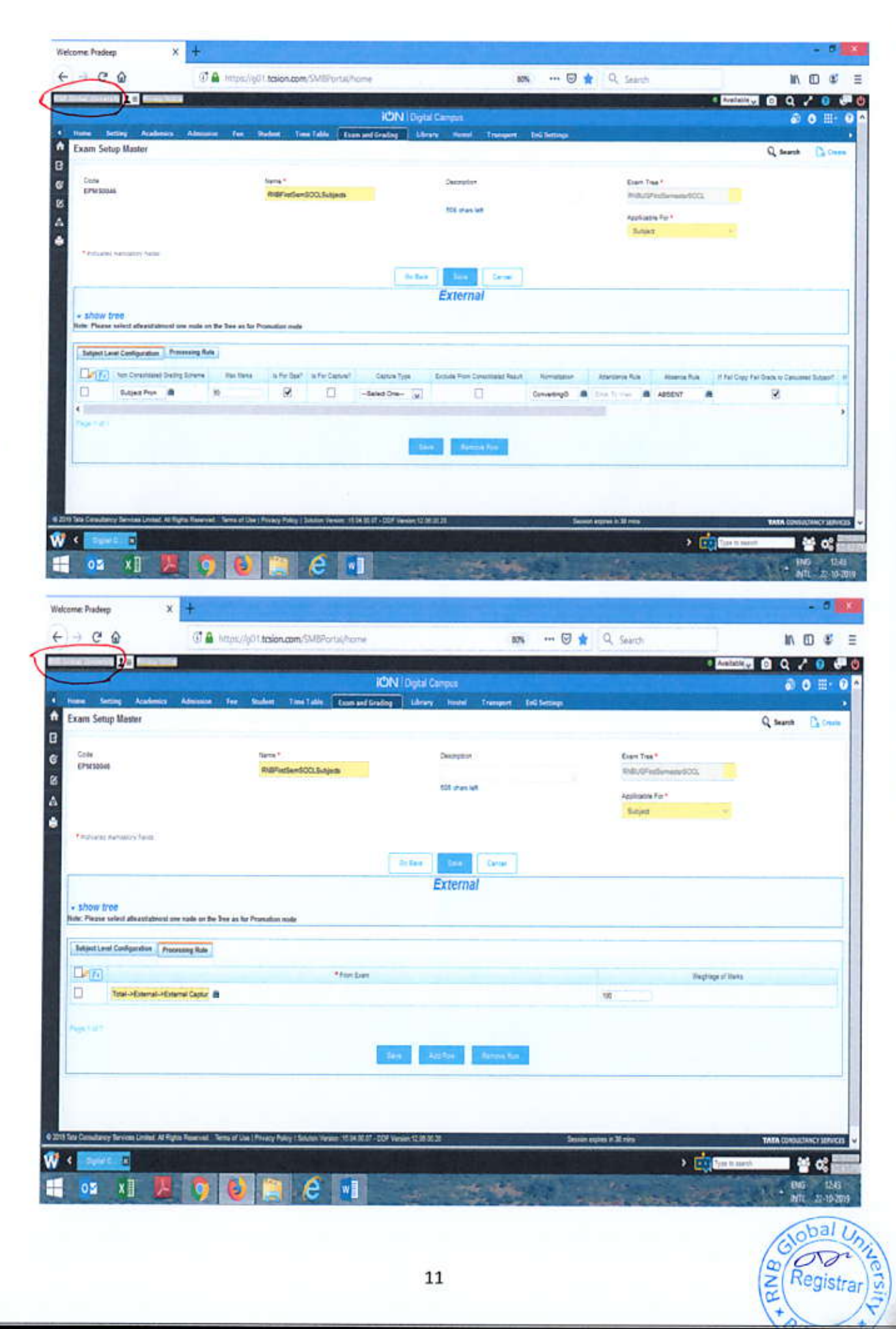

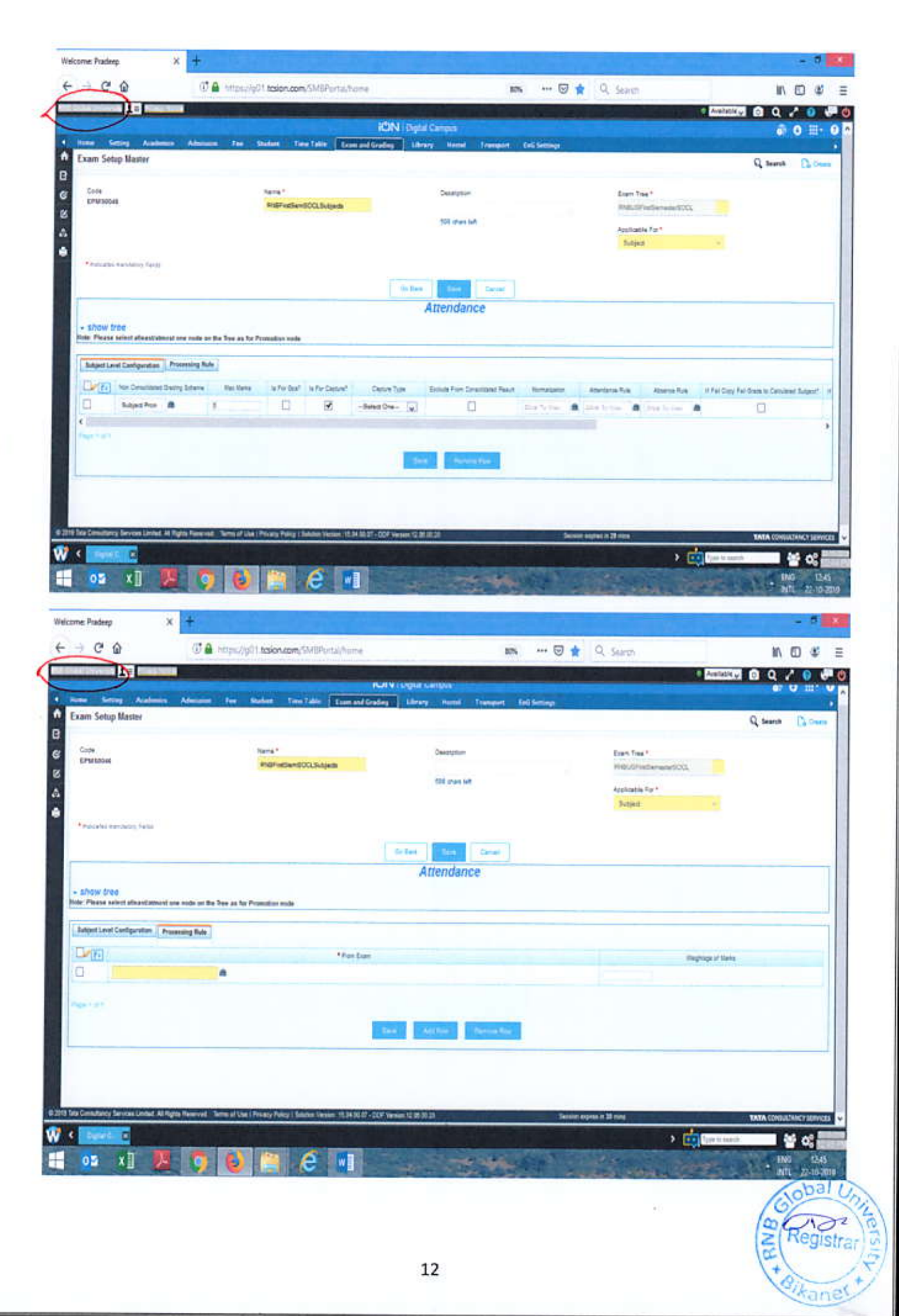
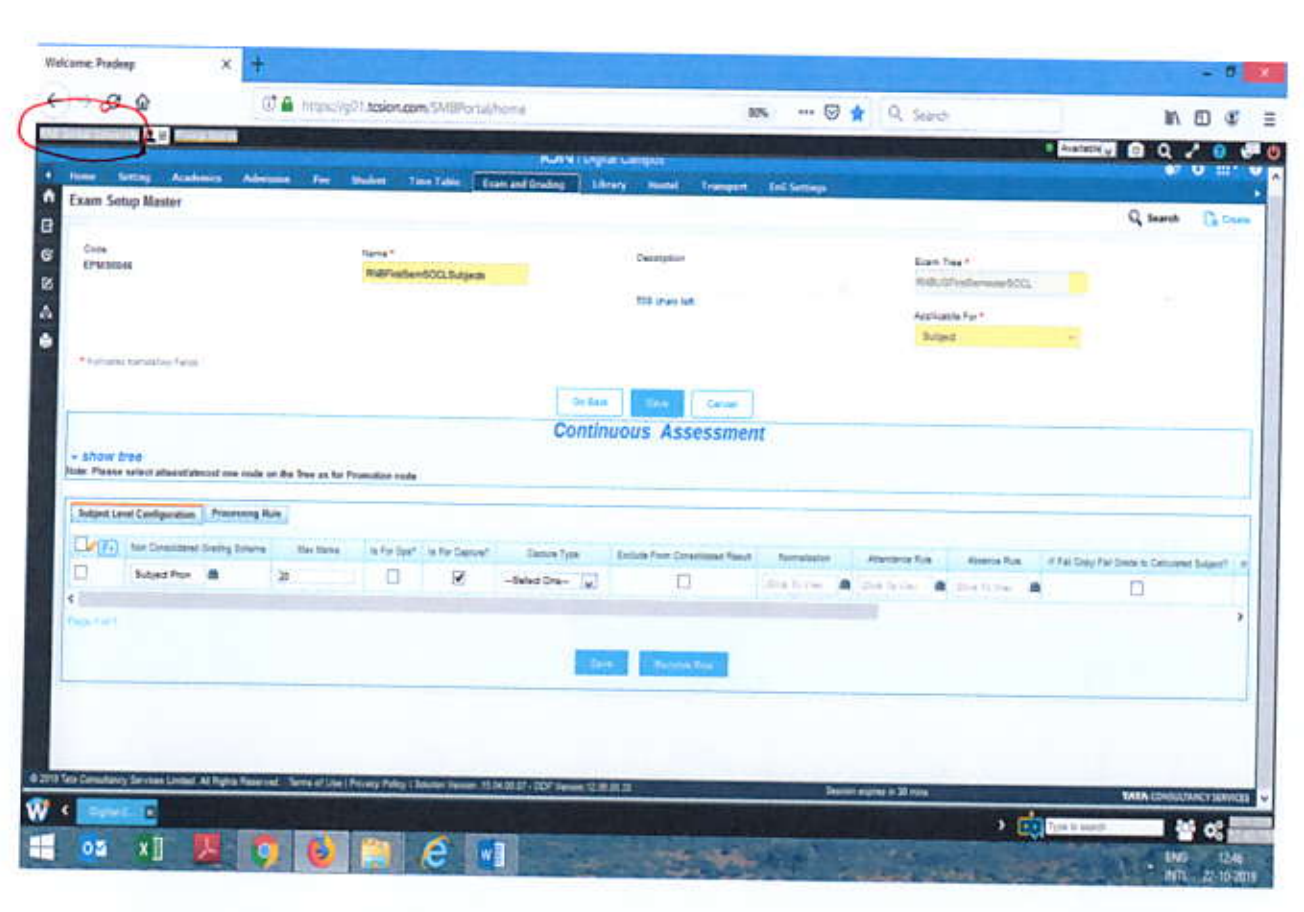

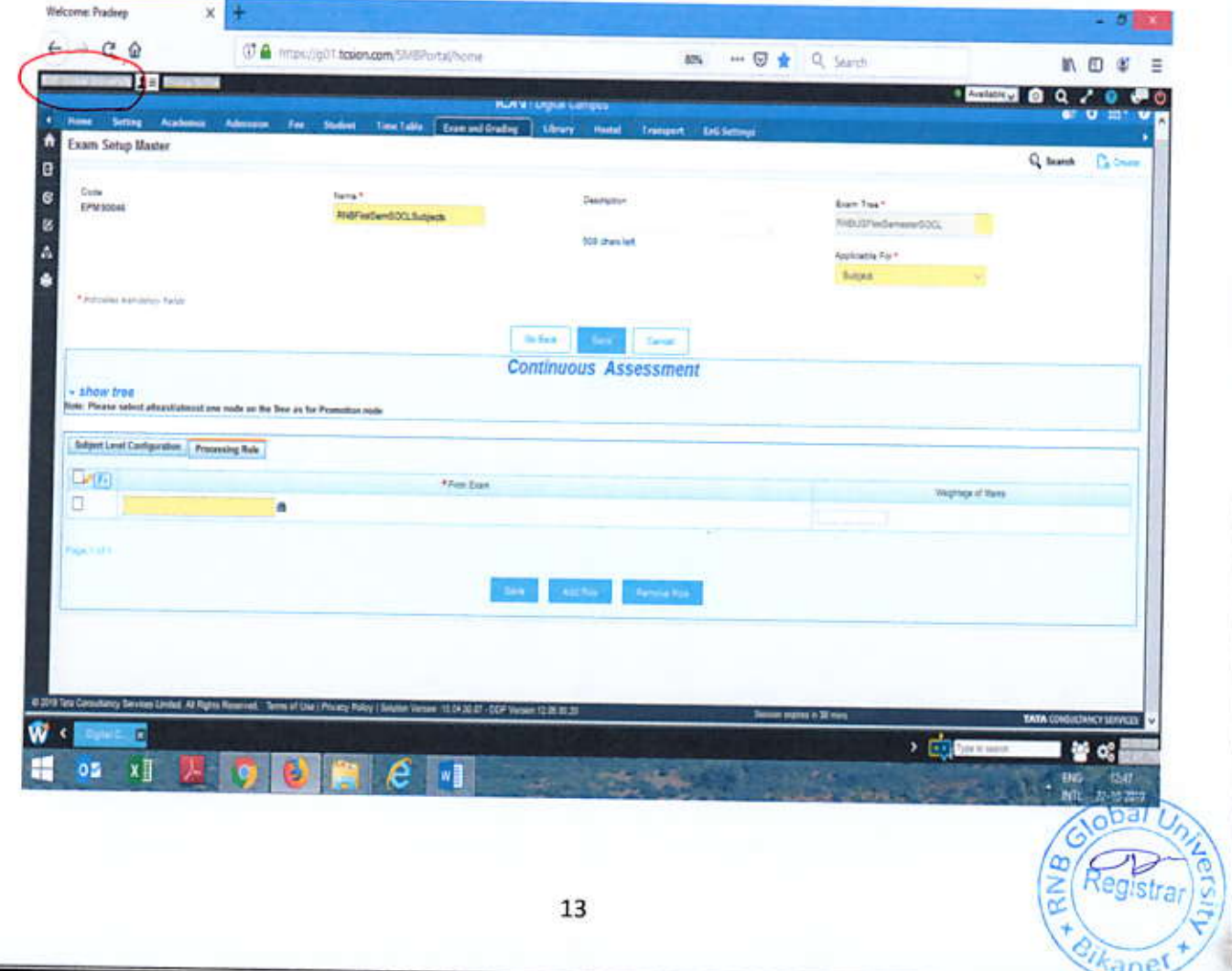

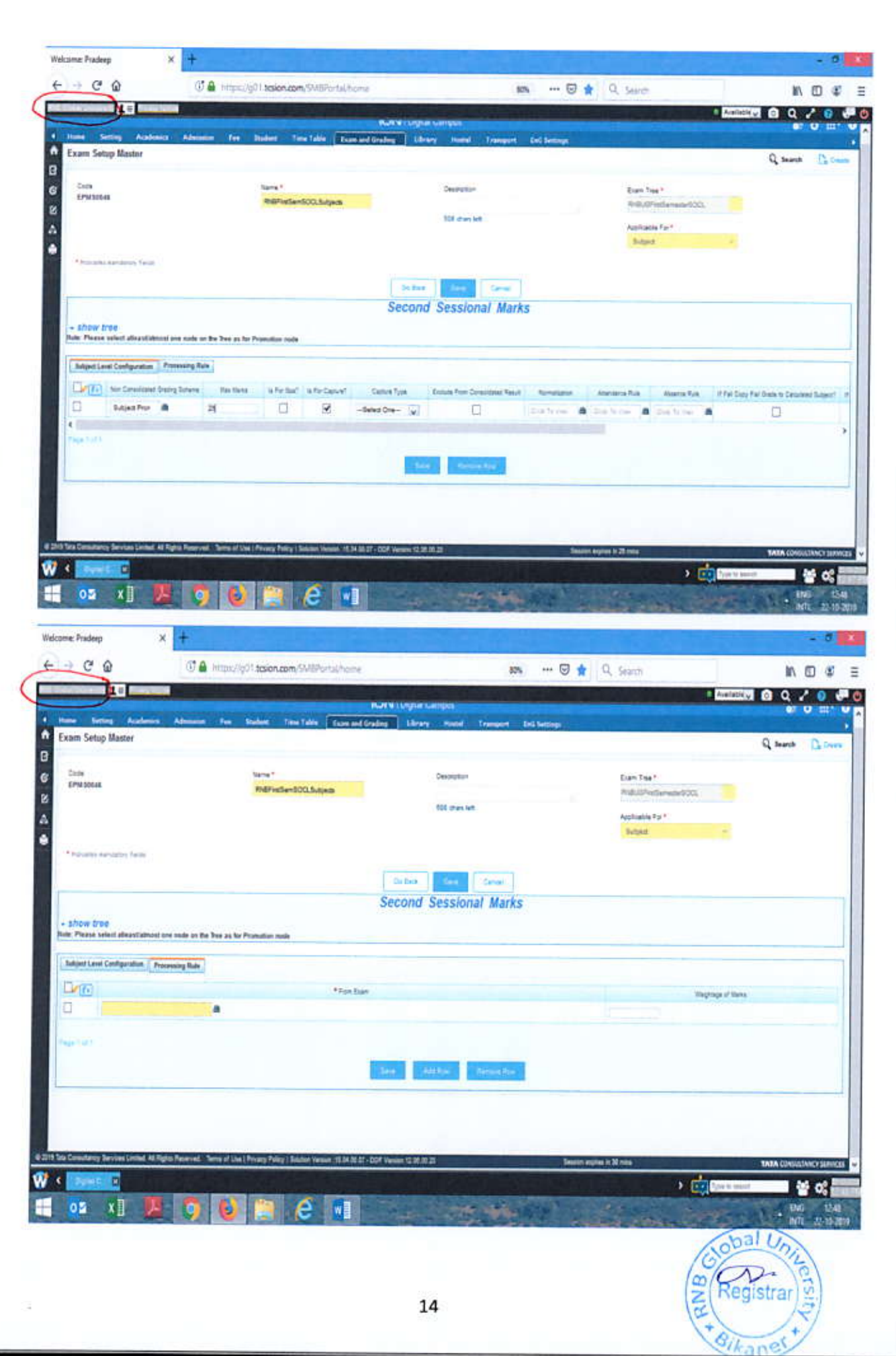

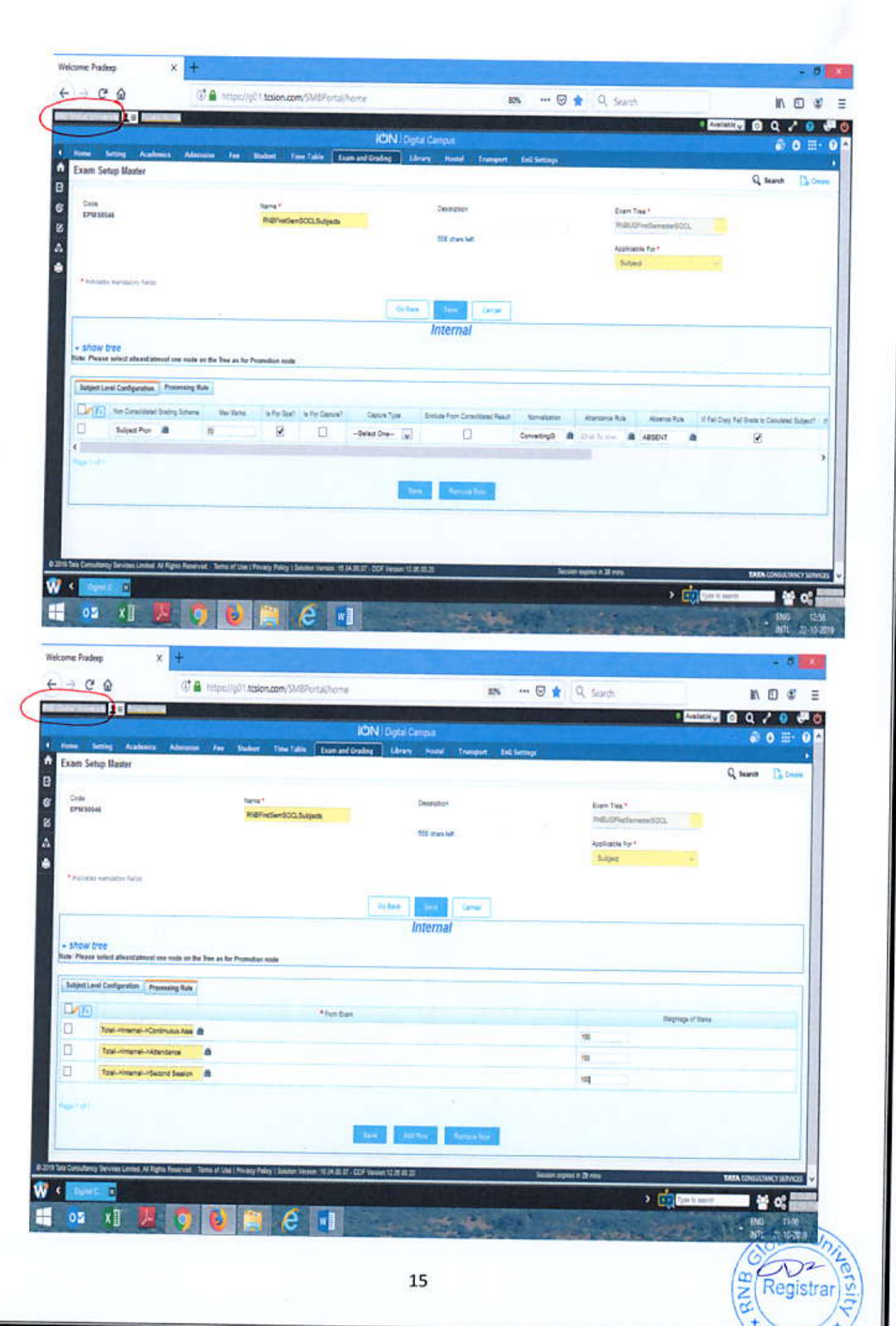

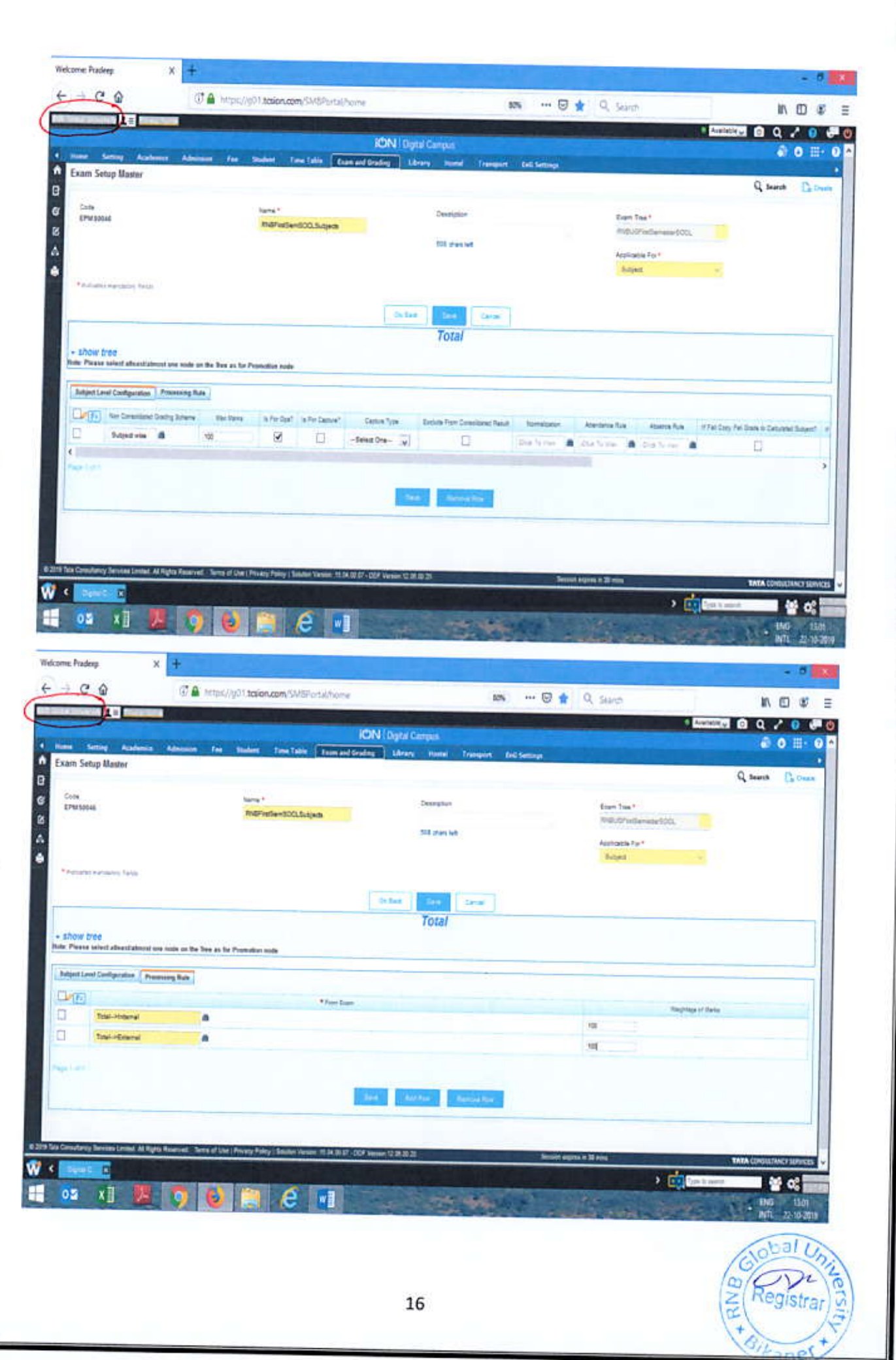

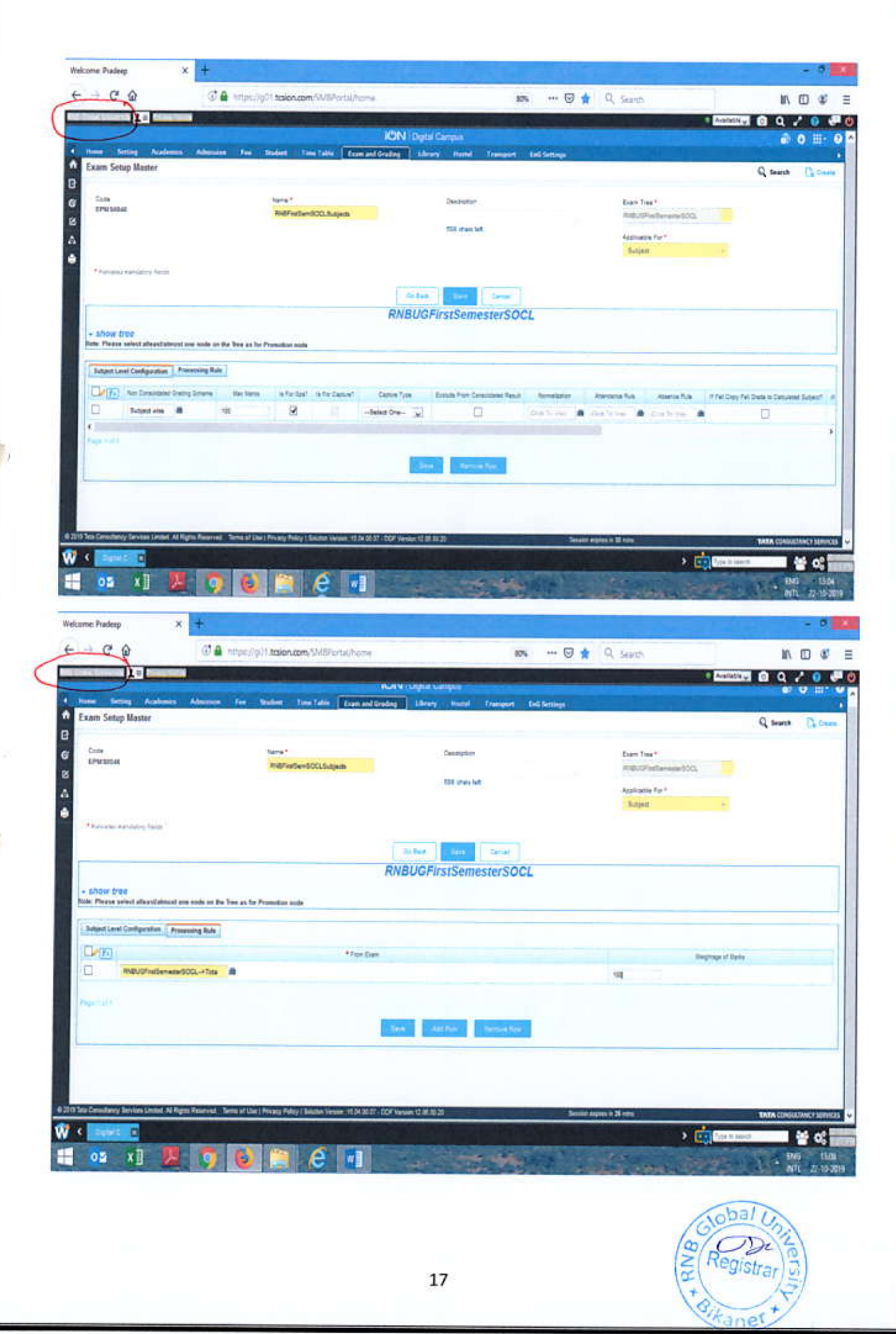

 $\hat{\alpha}$ 

Examination Setup Master for Project/Report: RNBFirstSemSOCLProjects - Applicable for Subject

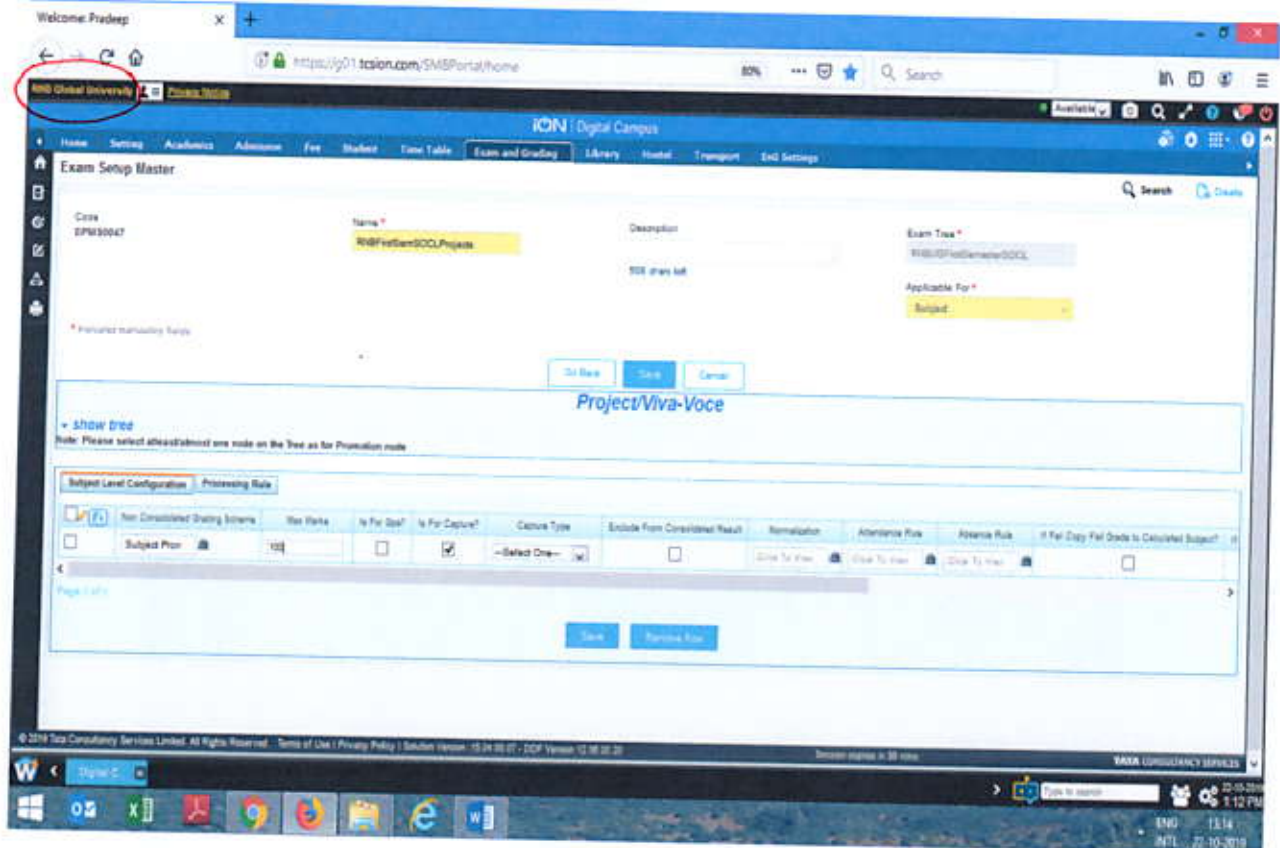

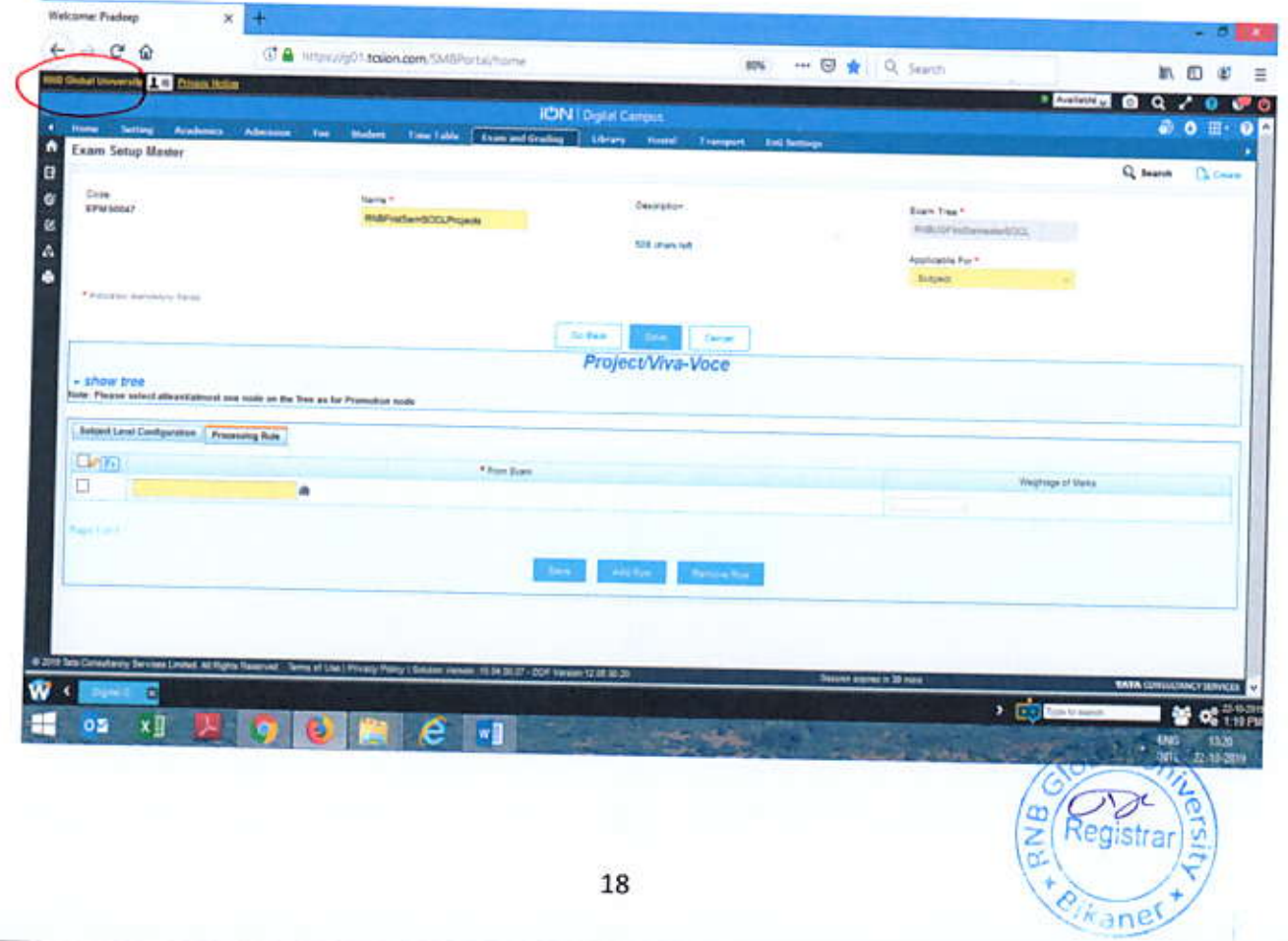

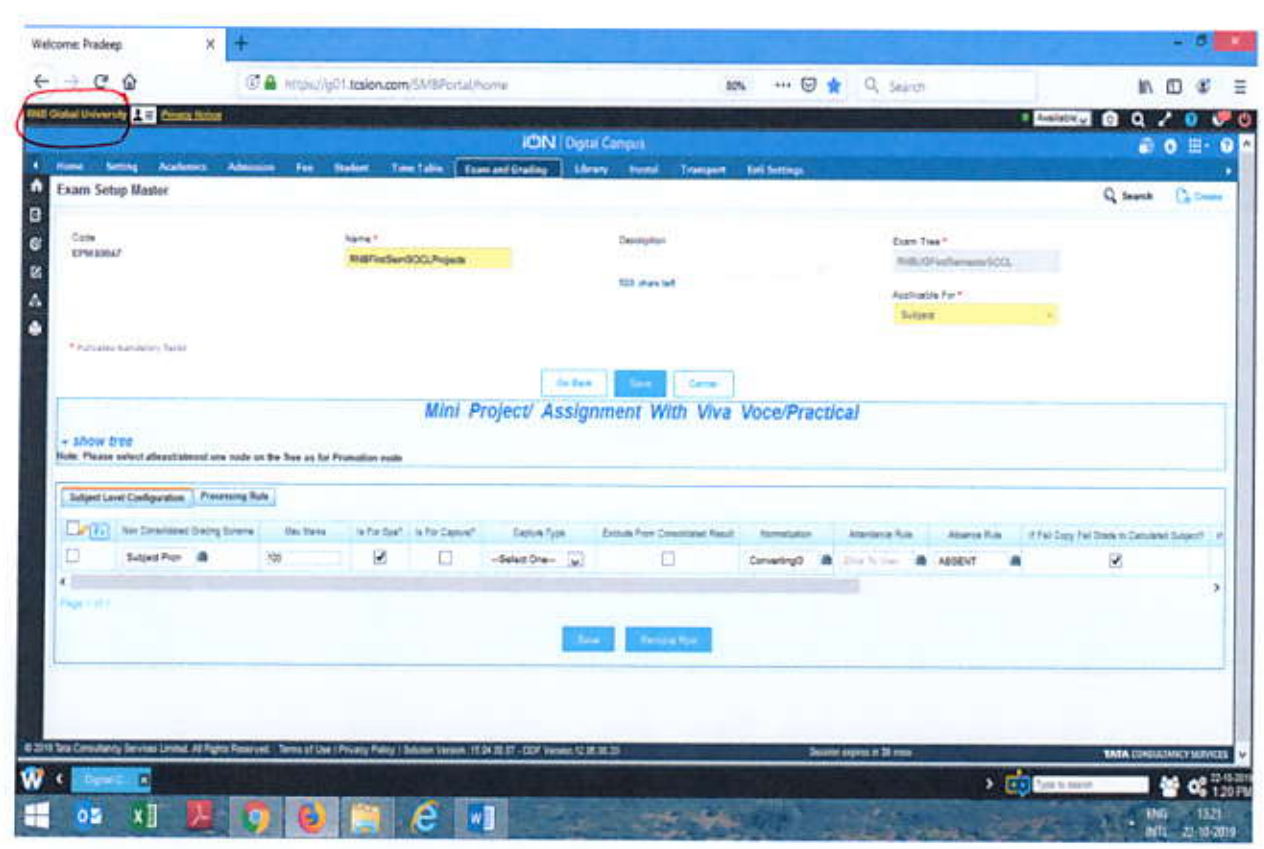

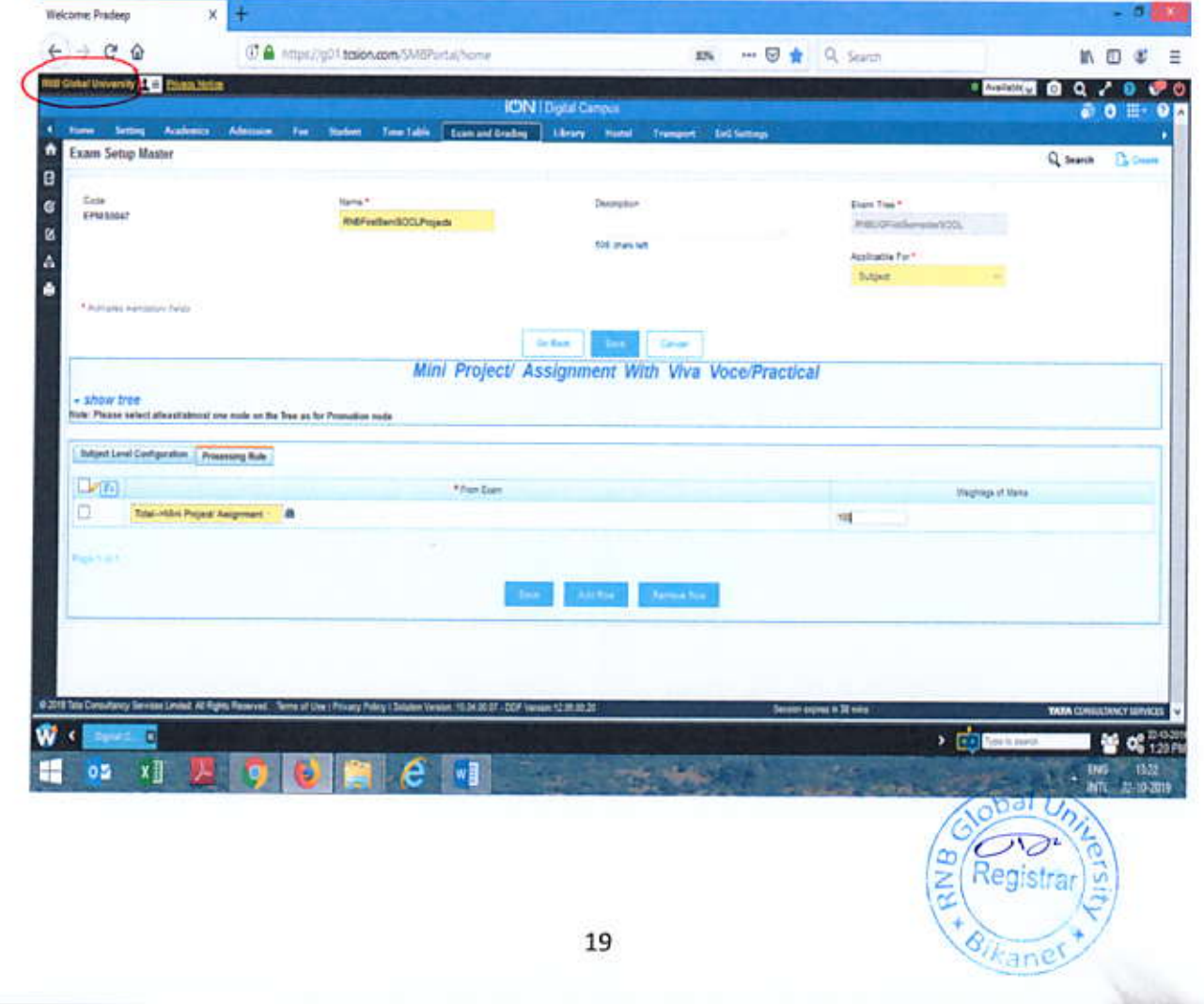

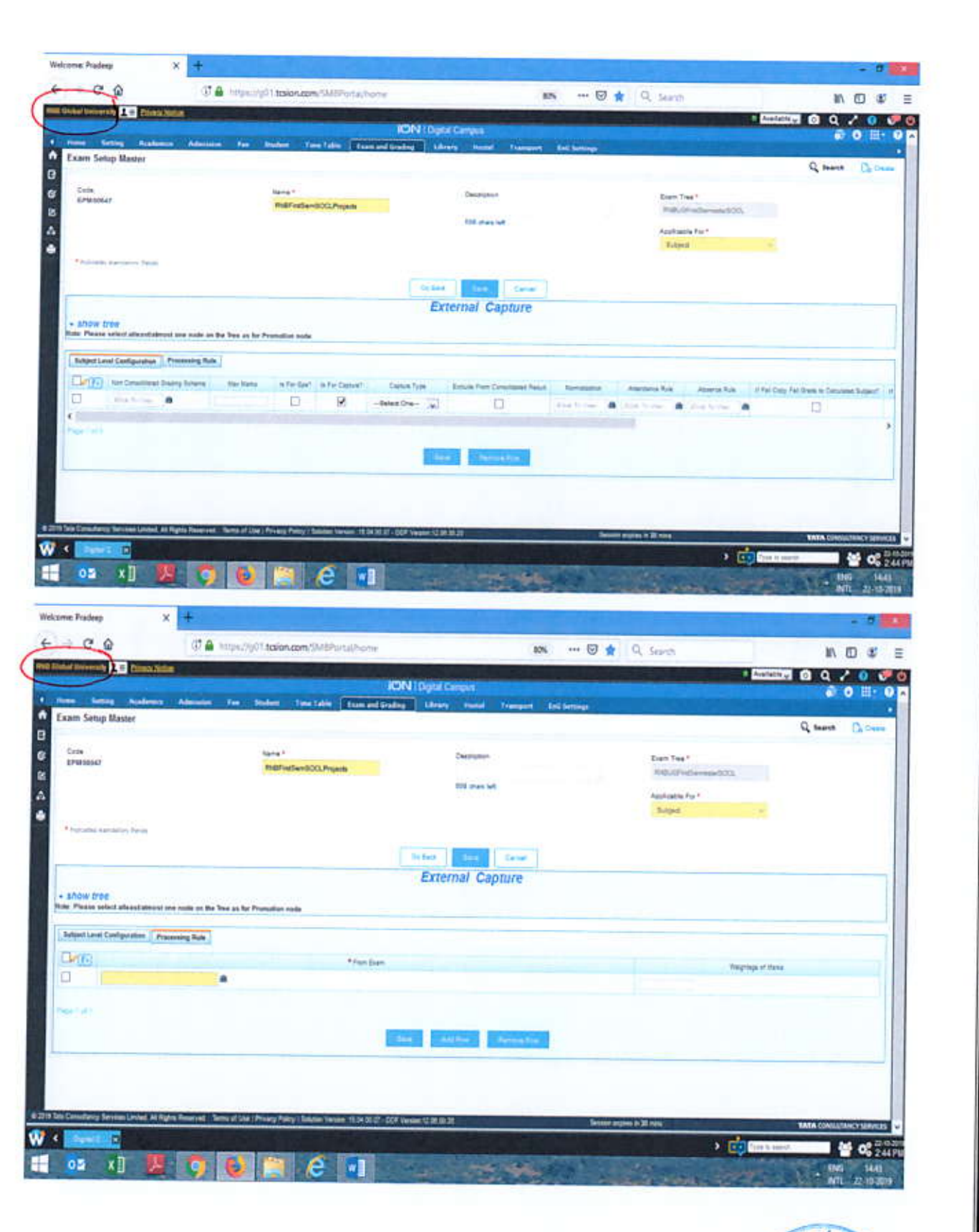

Do same setting for External, Attendance, Continuous Assessment, sessional marks and Internal property of the Second Line of the Second Line of the Second Line of the Second Line of the Second Line of the Second Line of t

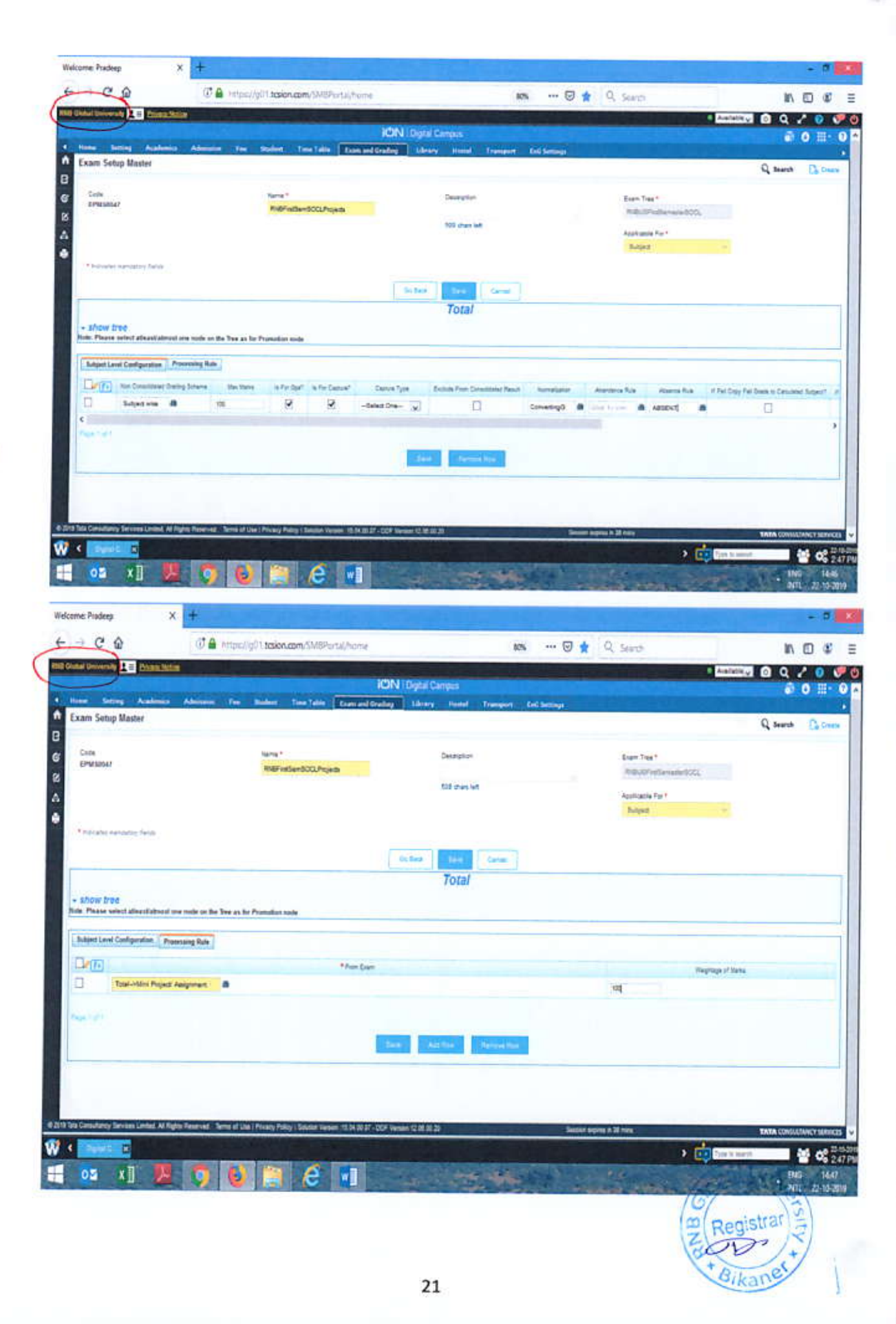

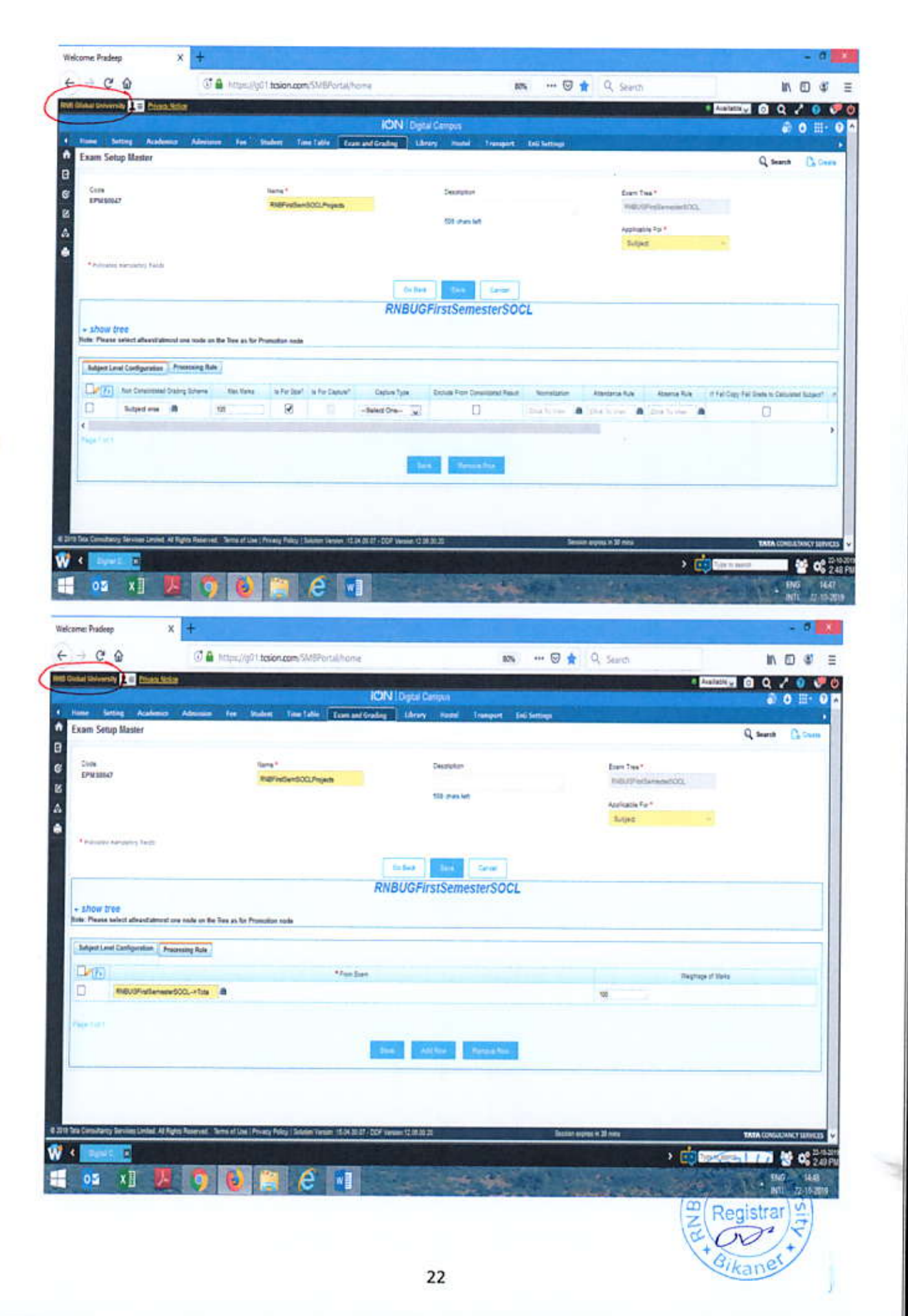

## **Mapping Procedure**

- Create Exam Tree
- Create Examination setup Master for Exam and Subject
- Then Map structure as given below
- This is applicable for (1 Sessional Examination) MBA-I, MBA-III, BBA.LLB-VII,BA.LLB- $\bullet$ VII

EXAM TREE: For the Batch, Where 1 Sessional Examination has been conducted and some paper have no internal and External Component (as Workshop, Seminar, Report, Internship etc.)

## Example: 2019RNBFORPG

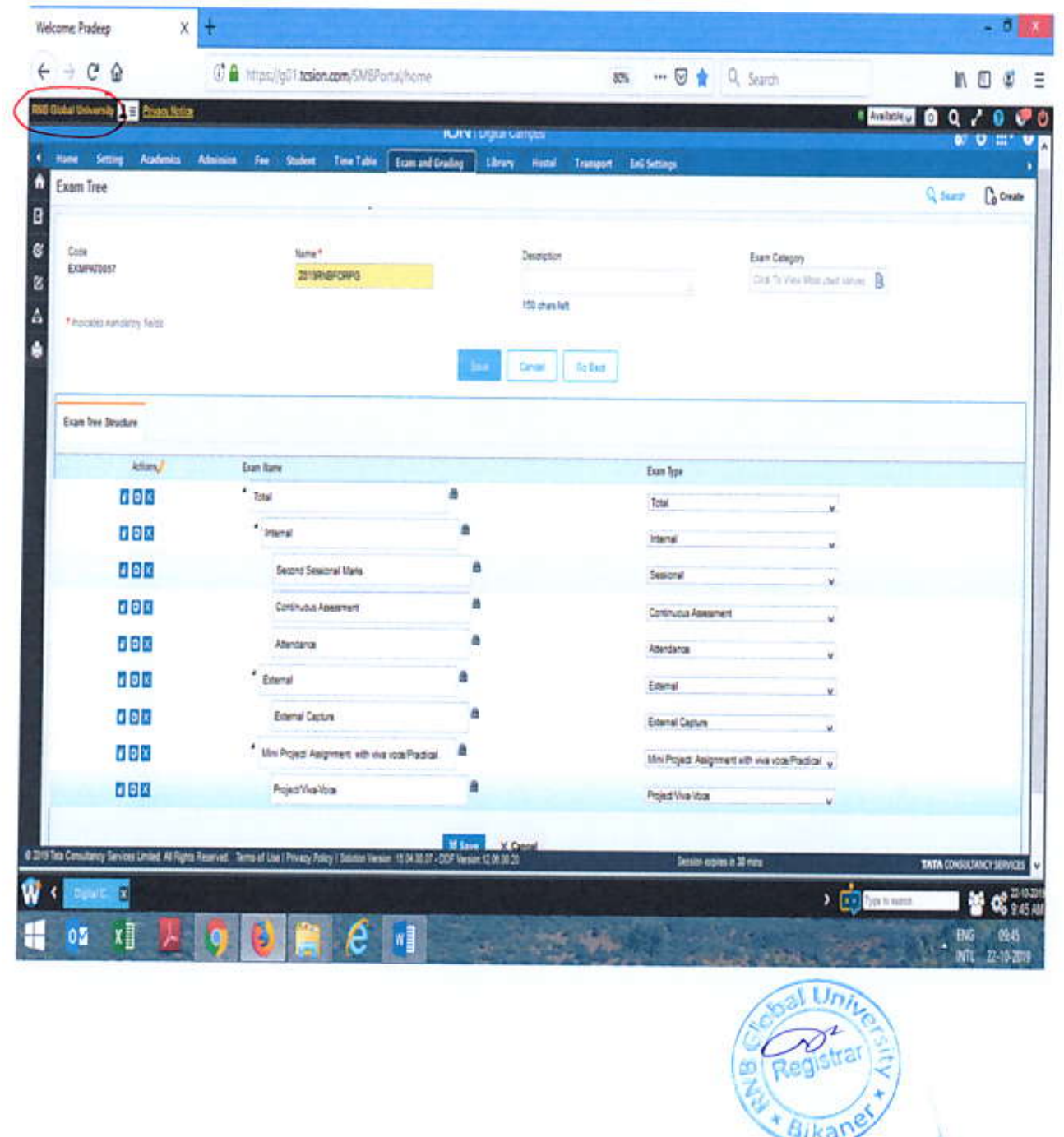

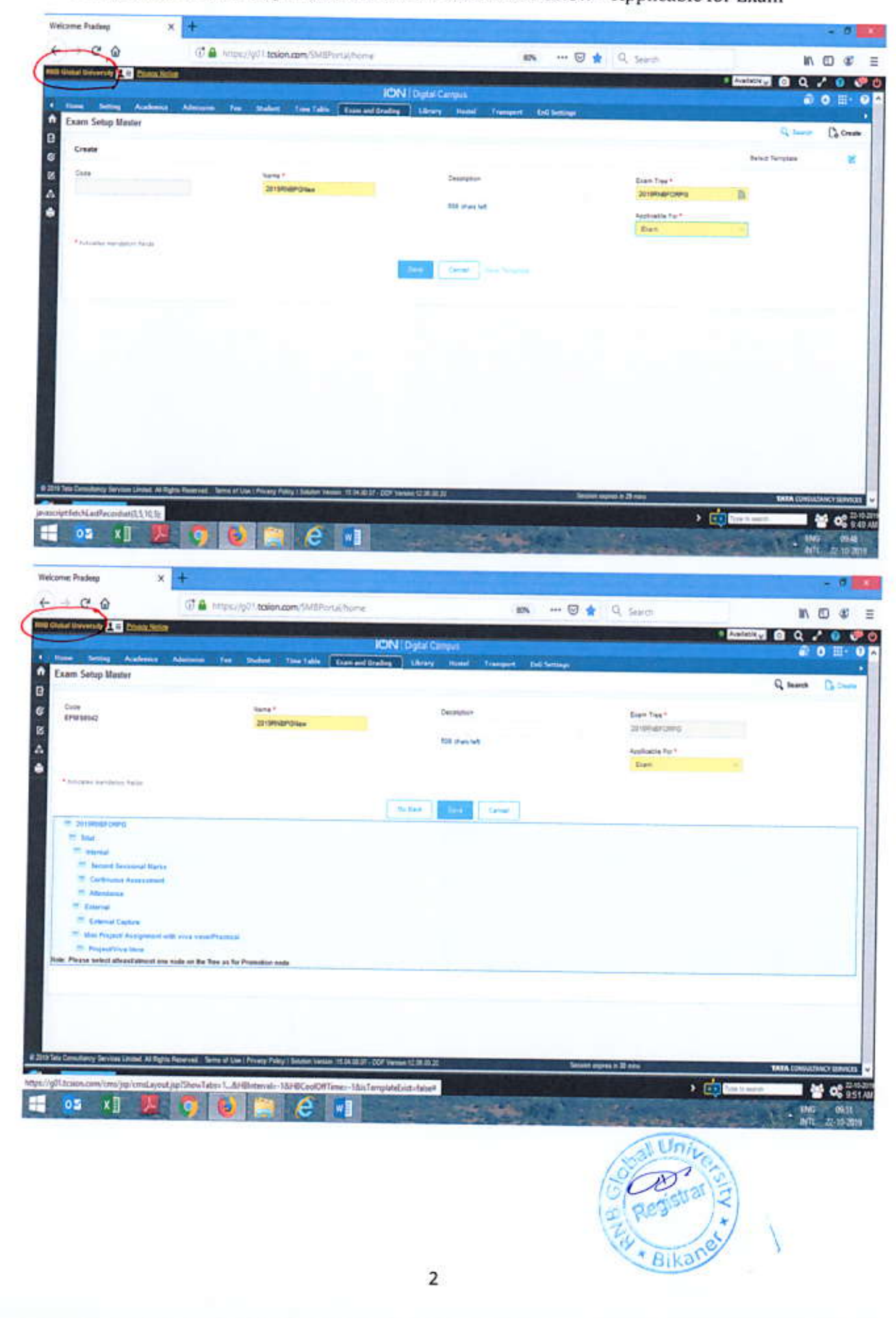

Creating Examination Setup Master for Exam - 2019RNBPGNew - Applicable for Exam

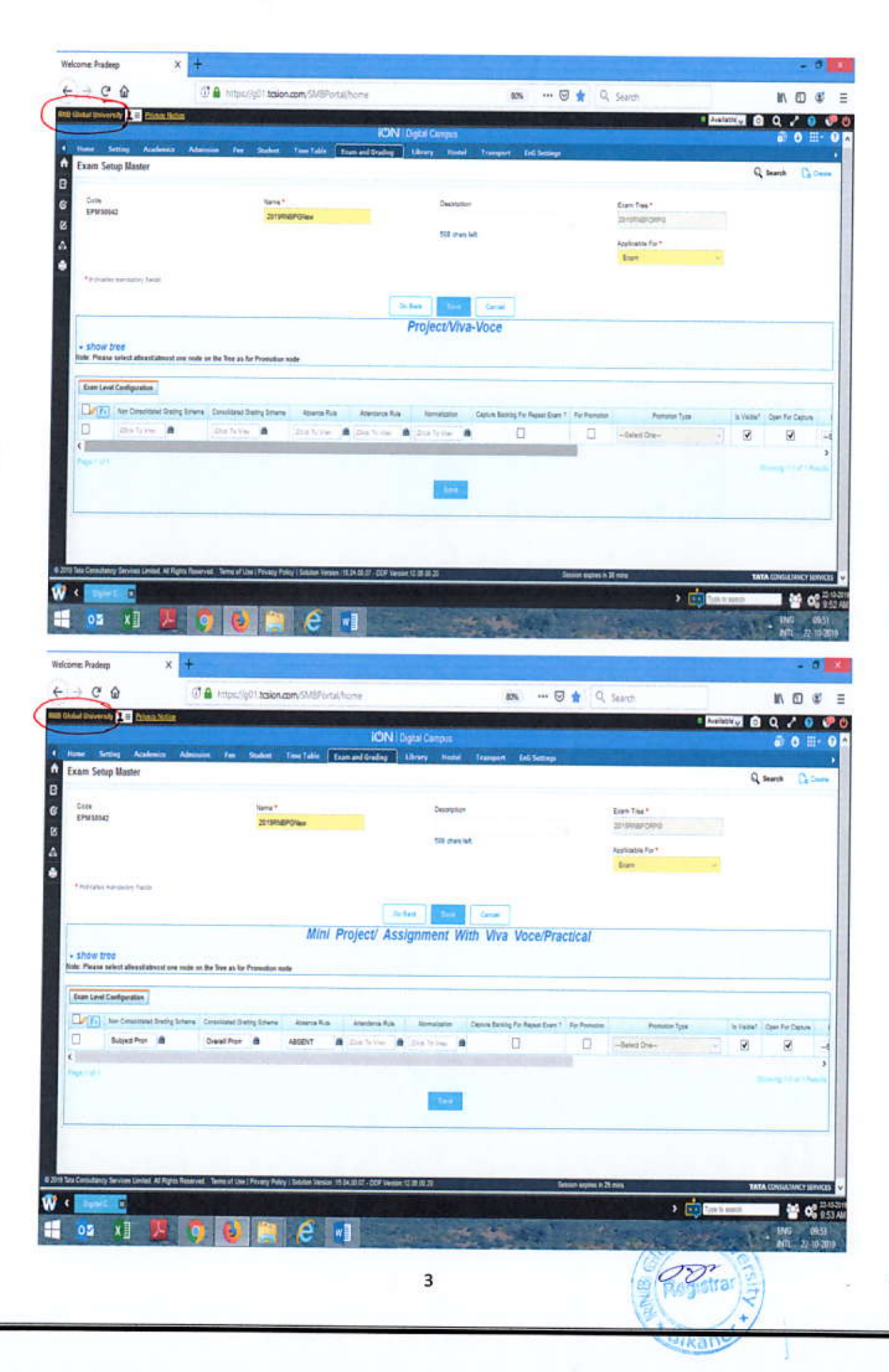

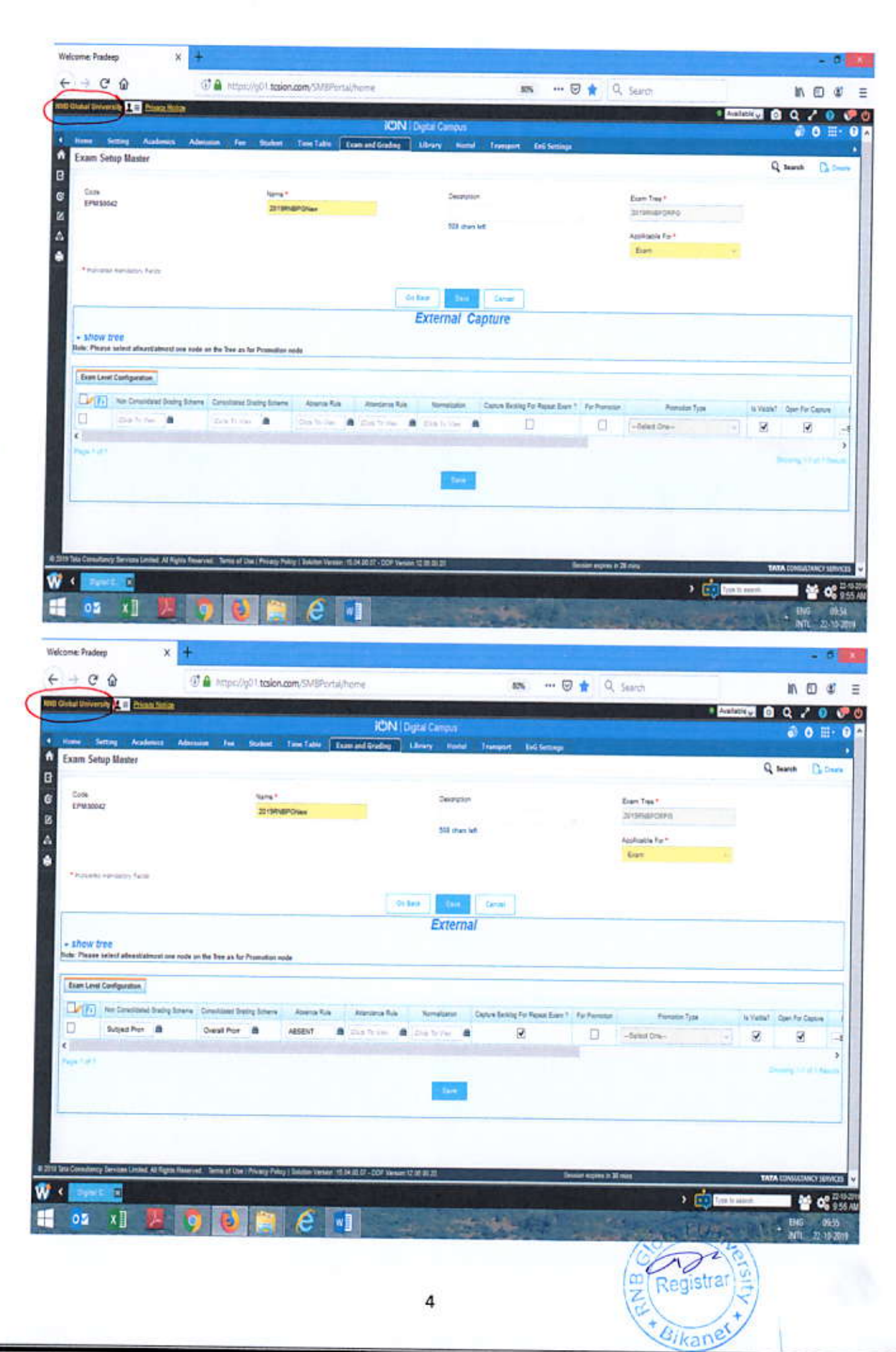

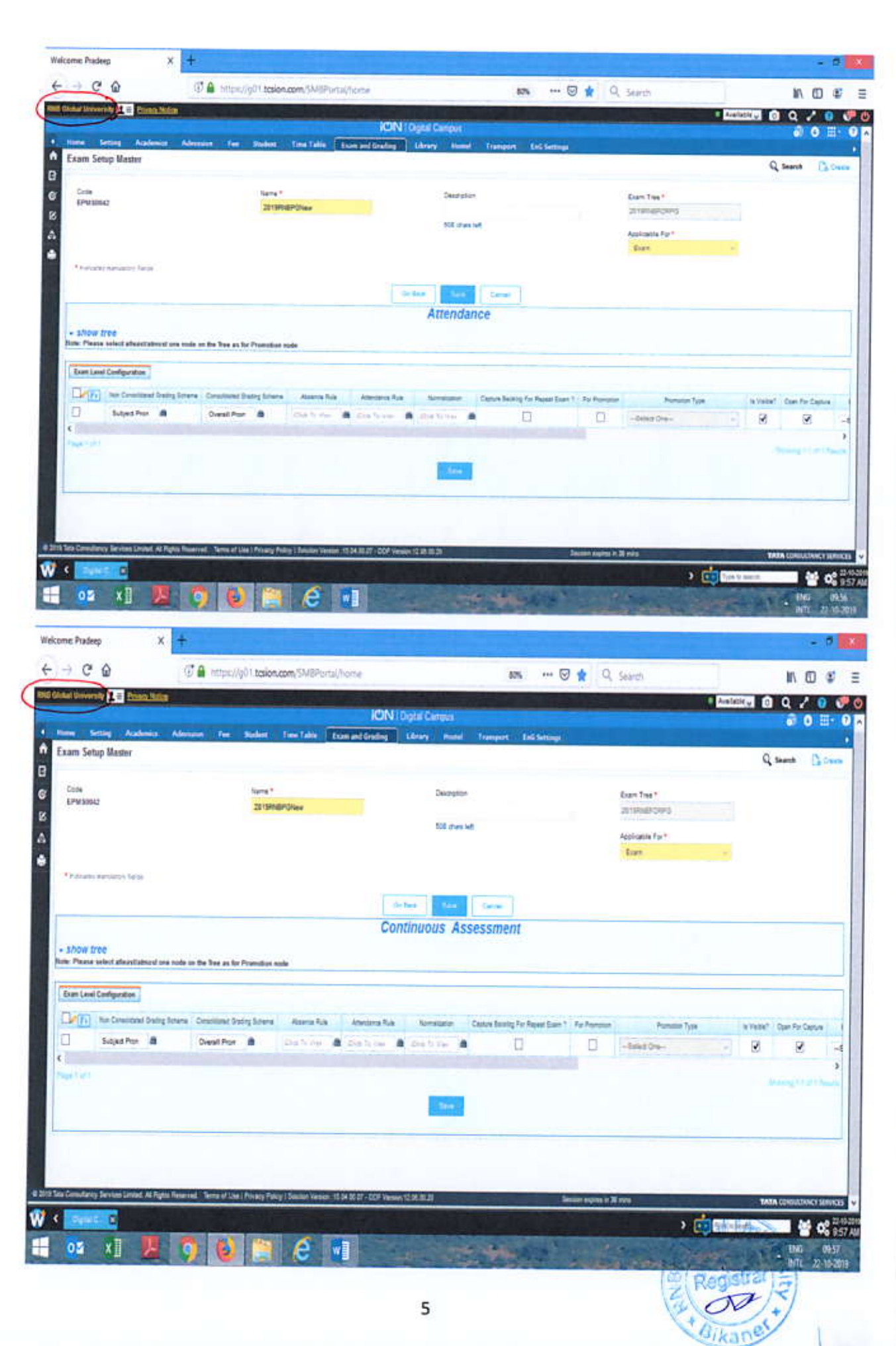

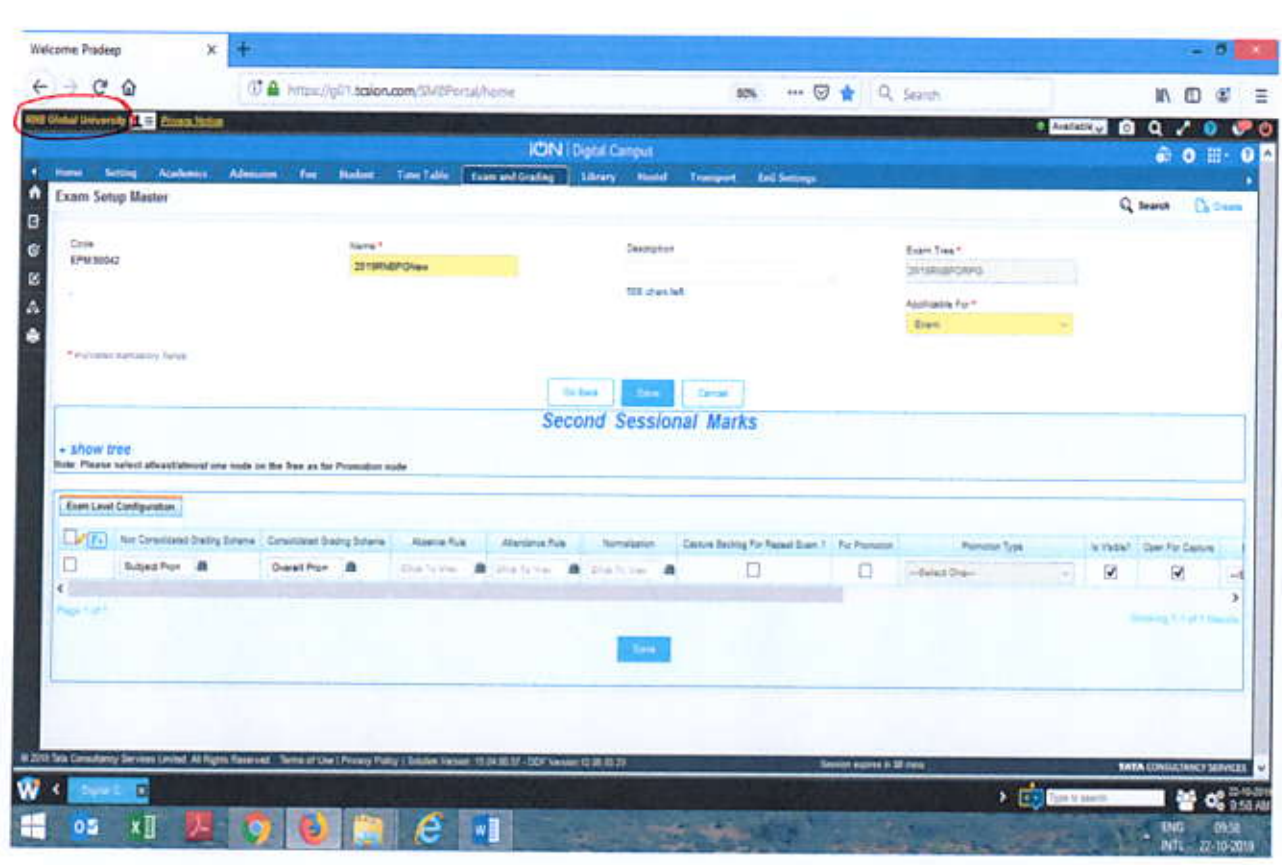

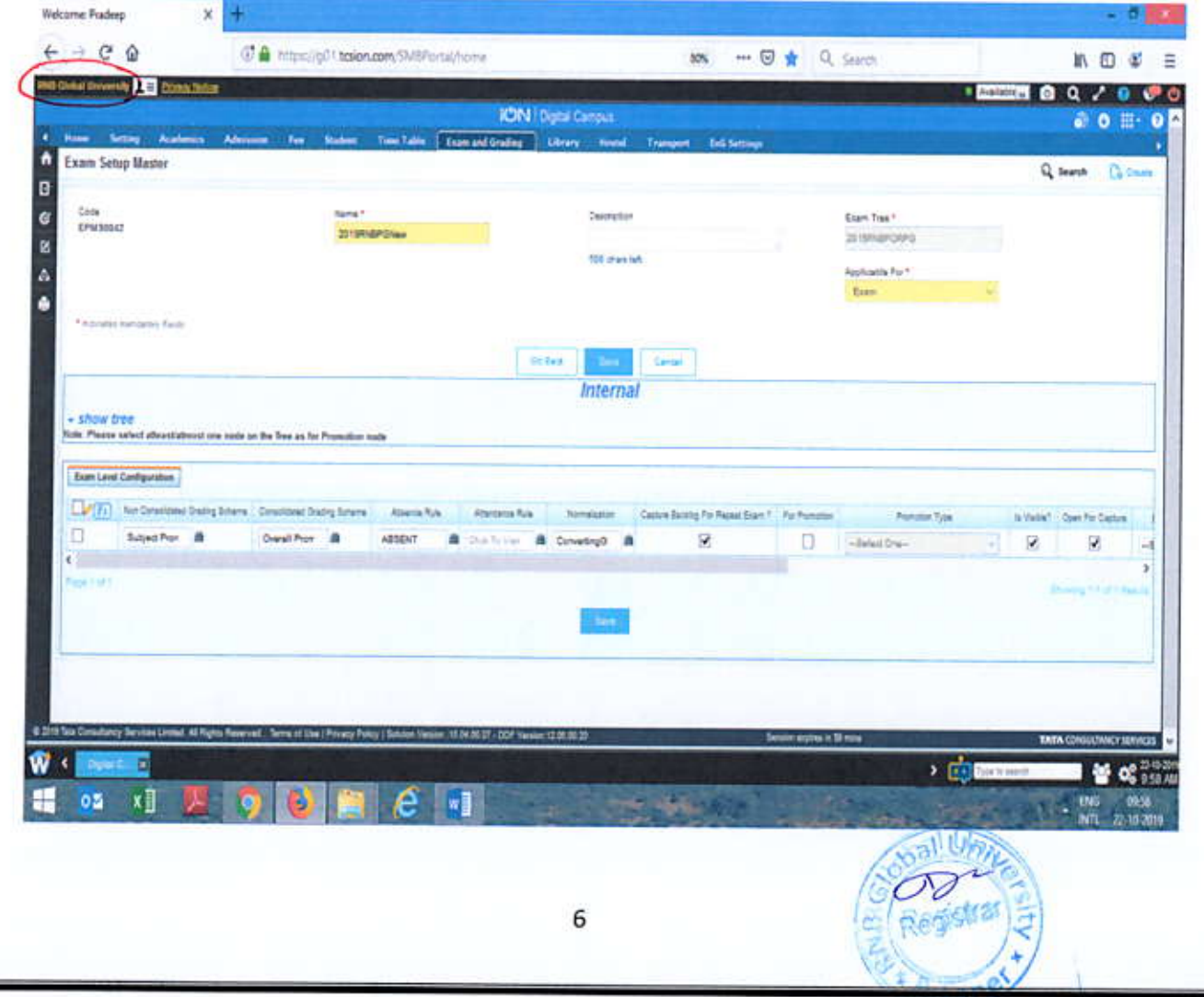

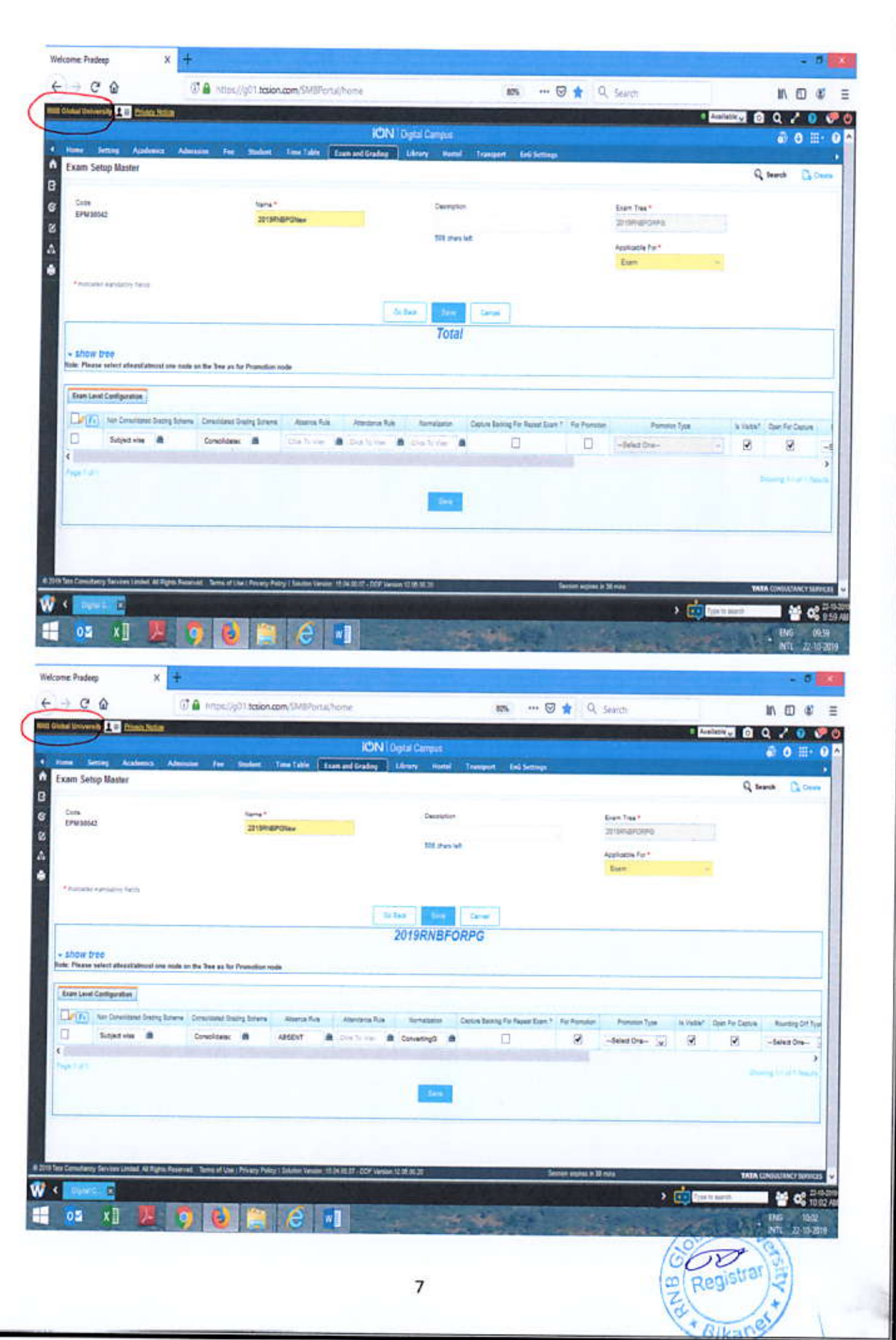

Creating Examination Setup Master for Subject - 2019RNBPGNewSubjects- Applicable for Subjects

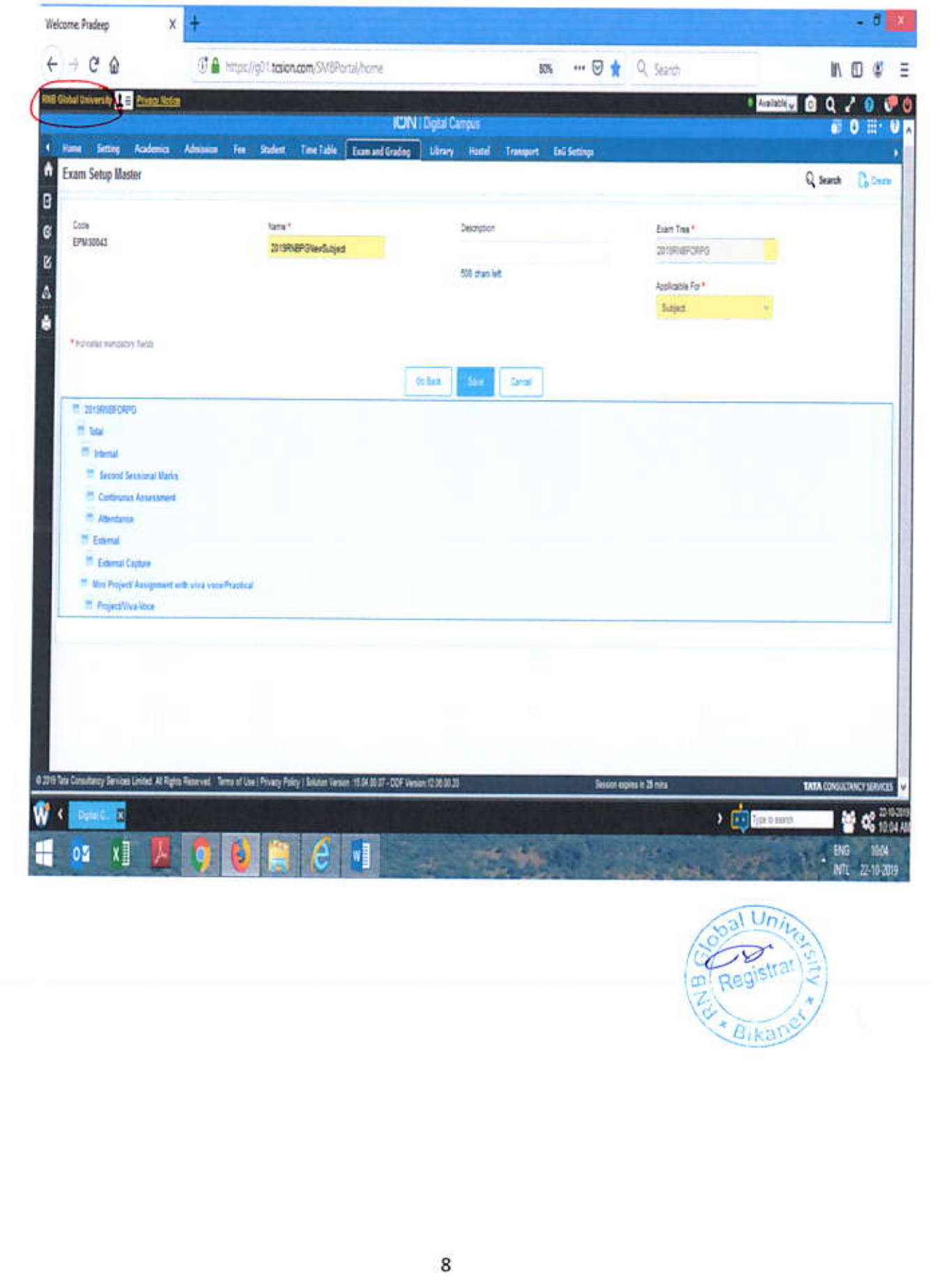

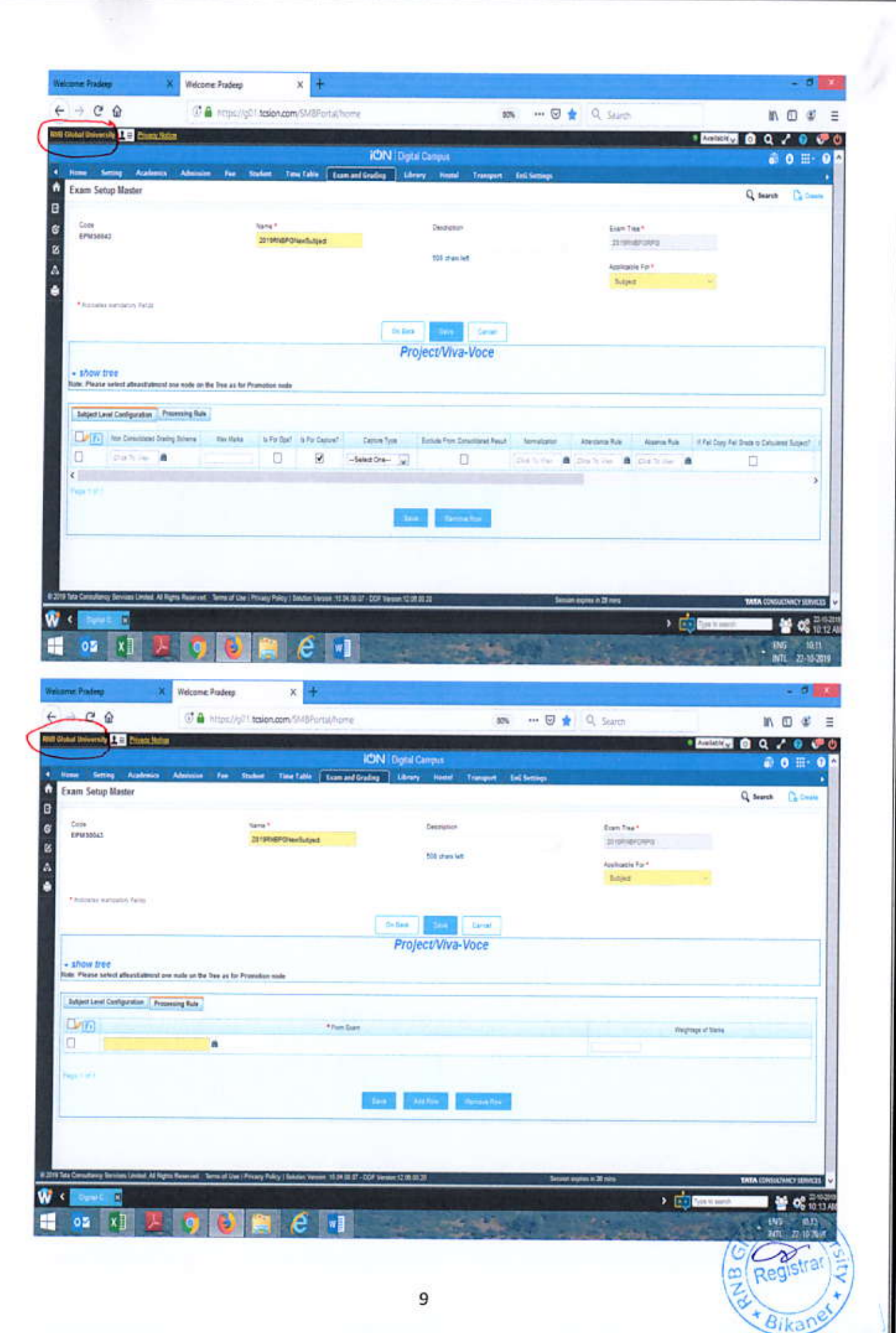

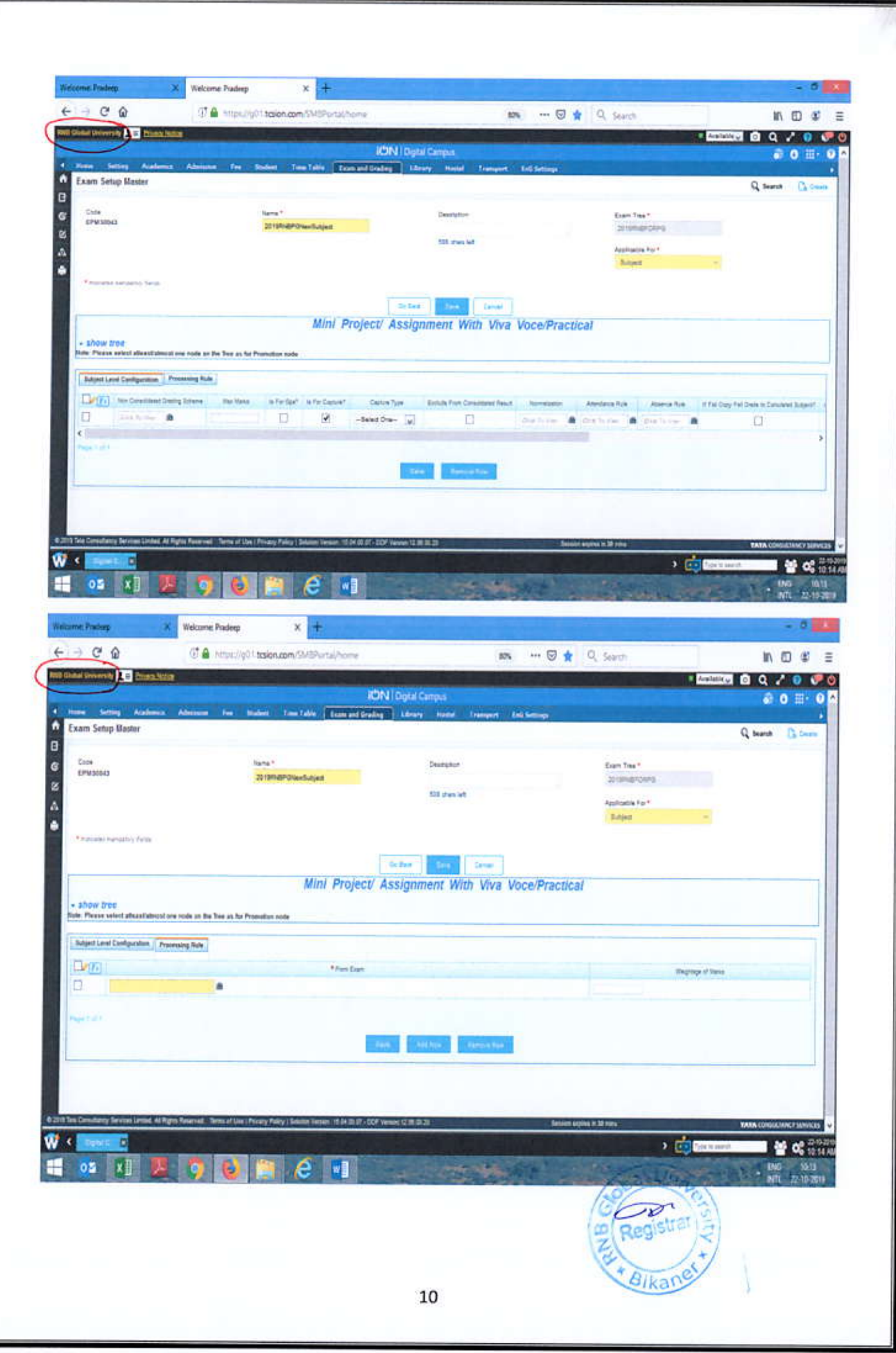

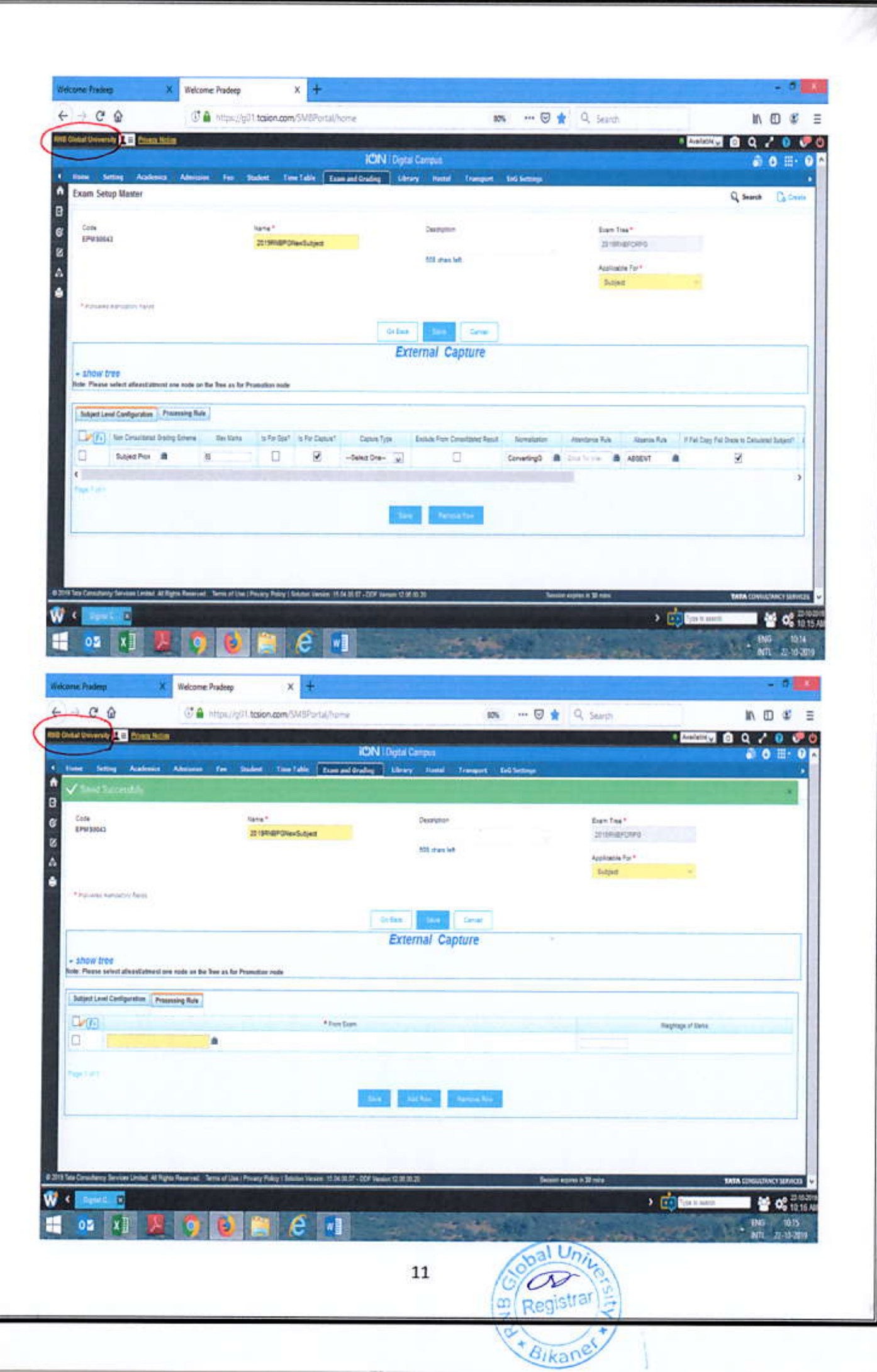

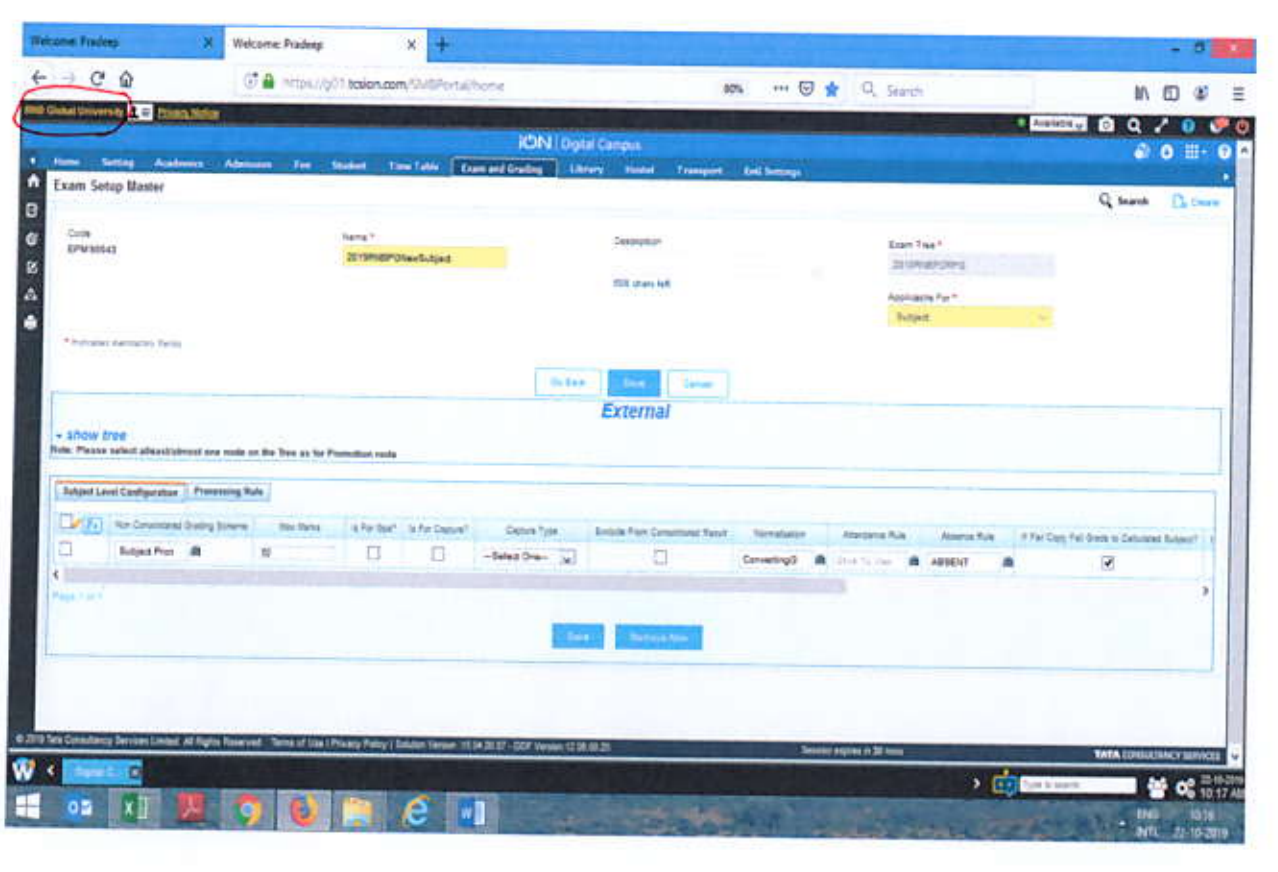

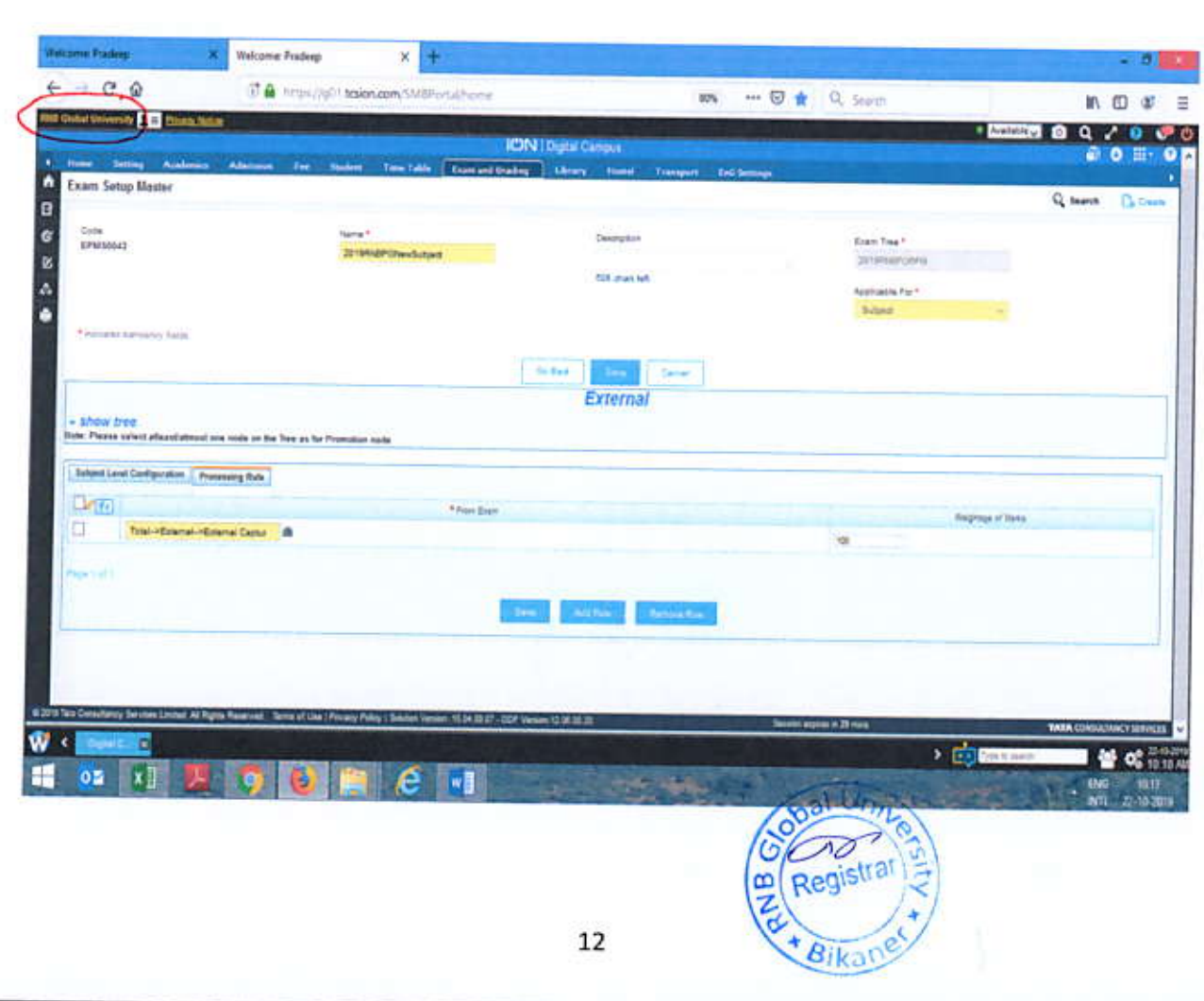

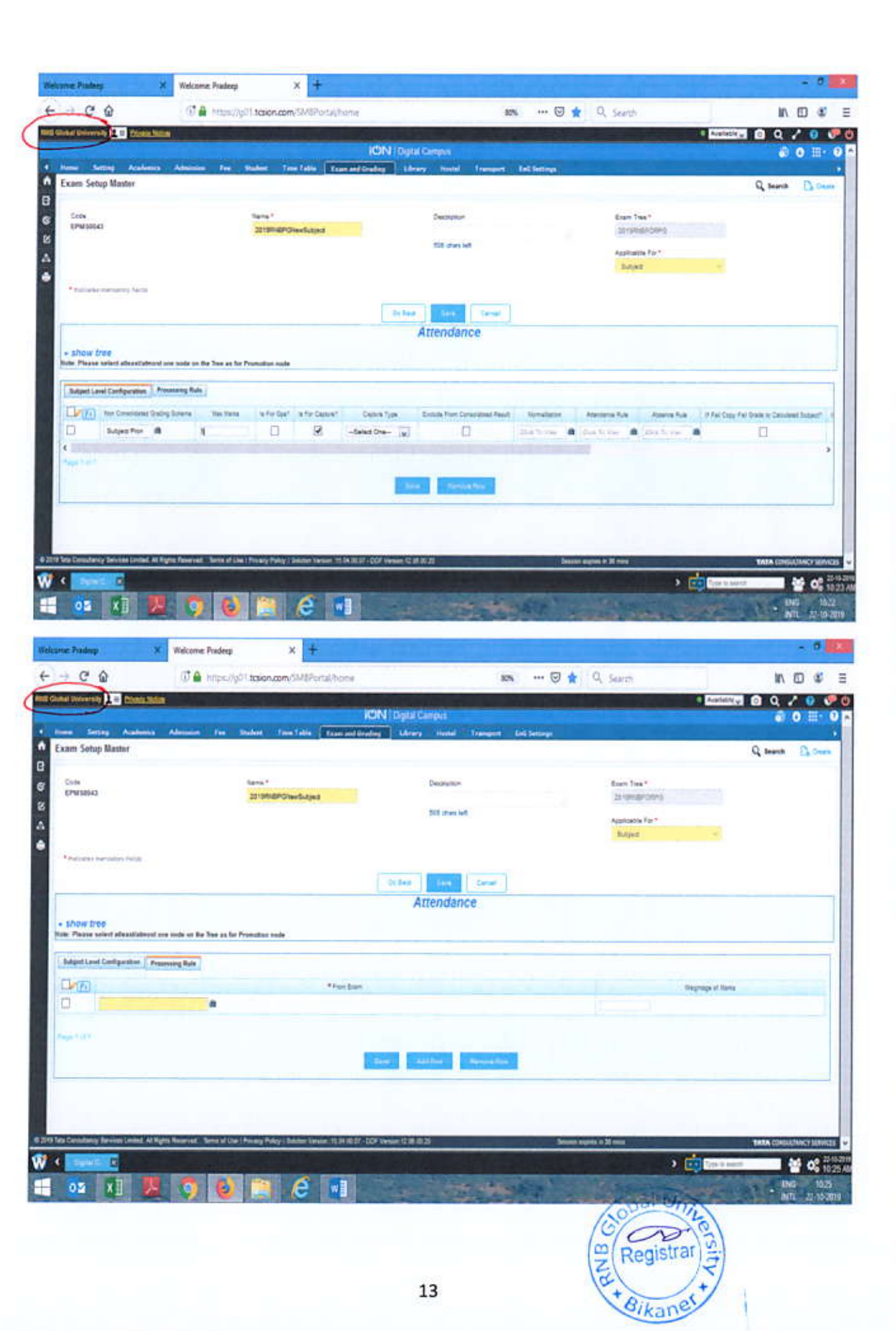

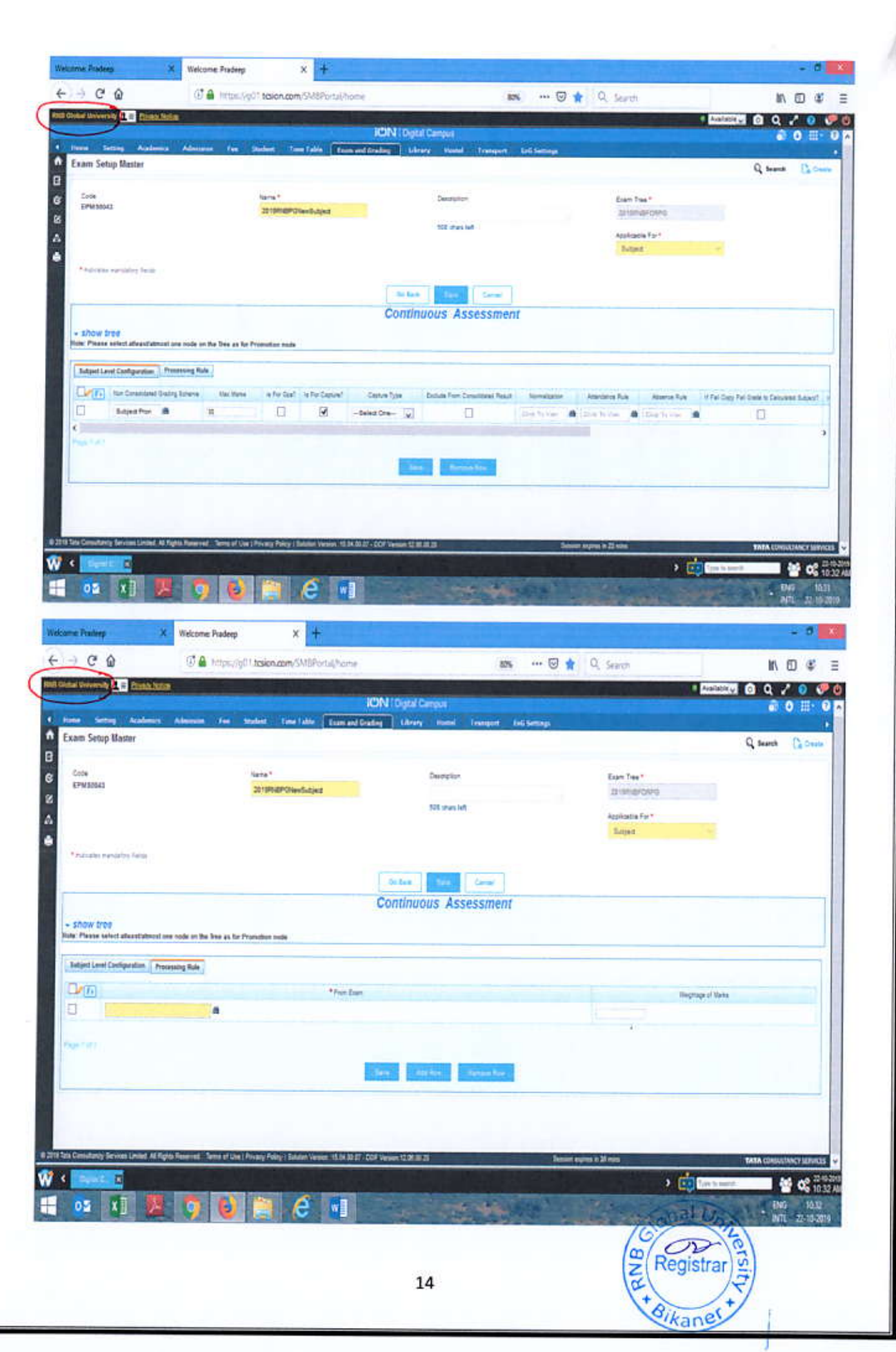

 $\sigma$ 

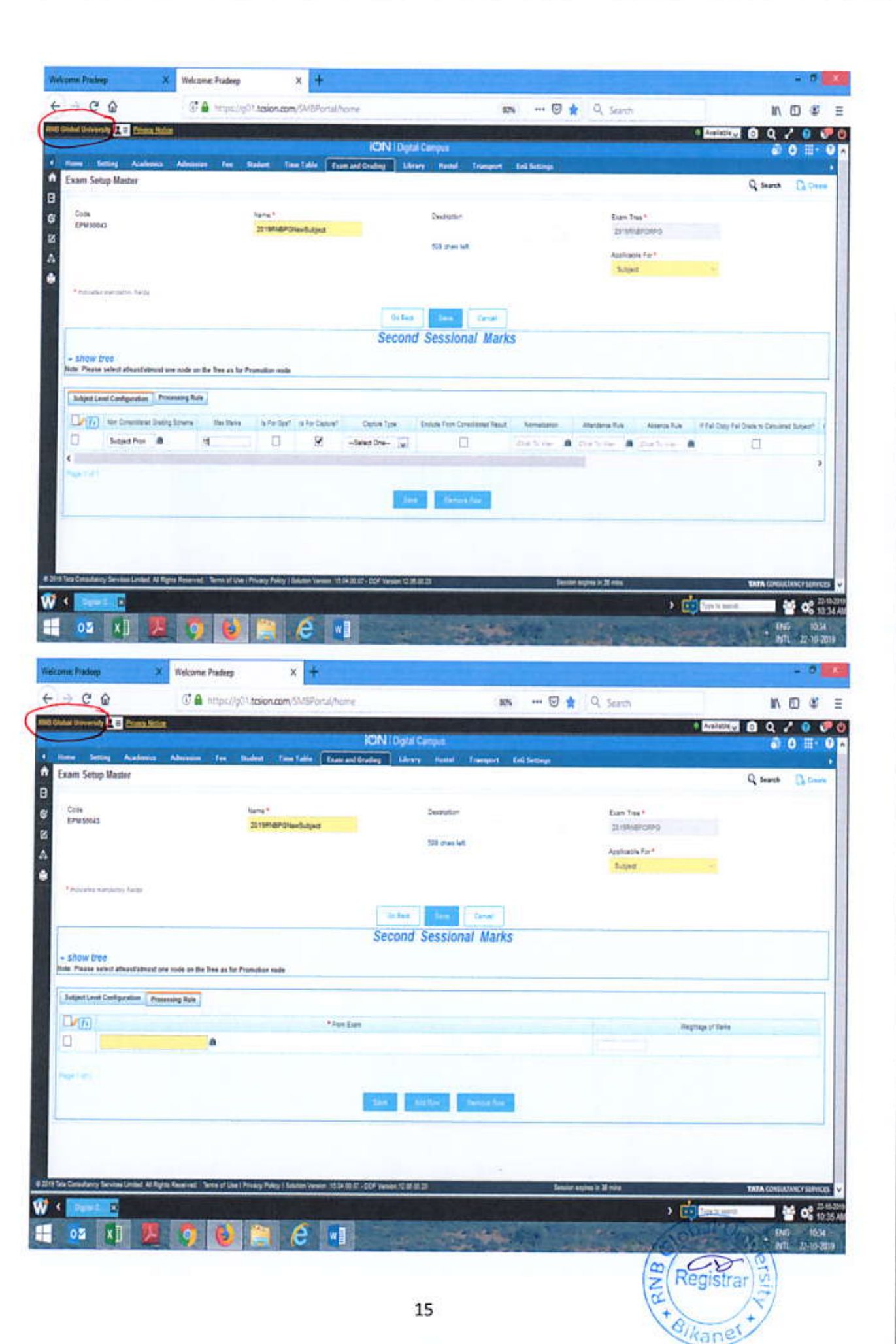

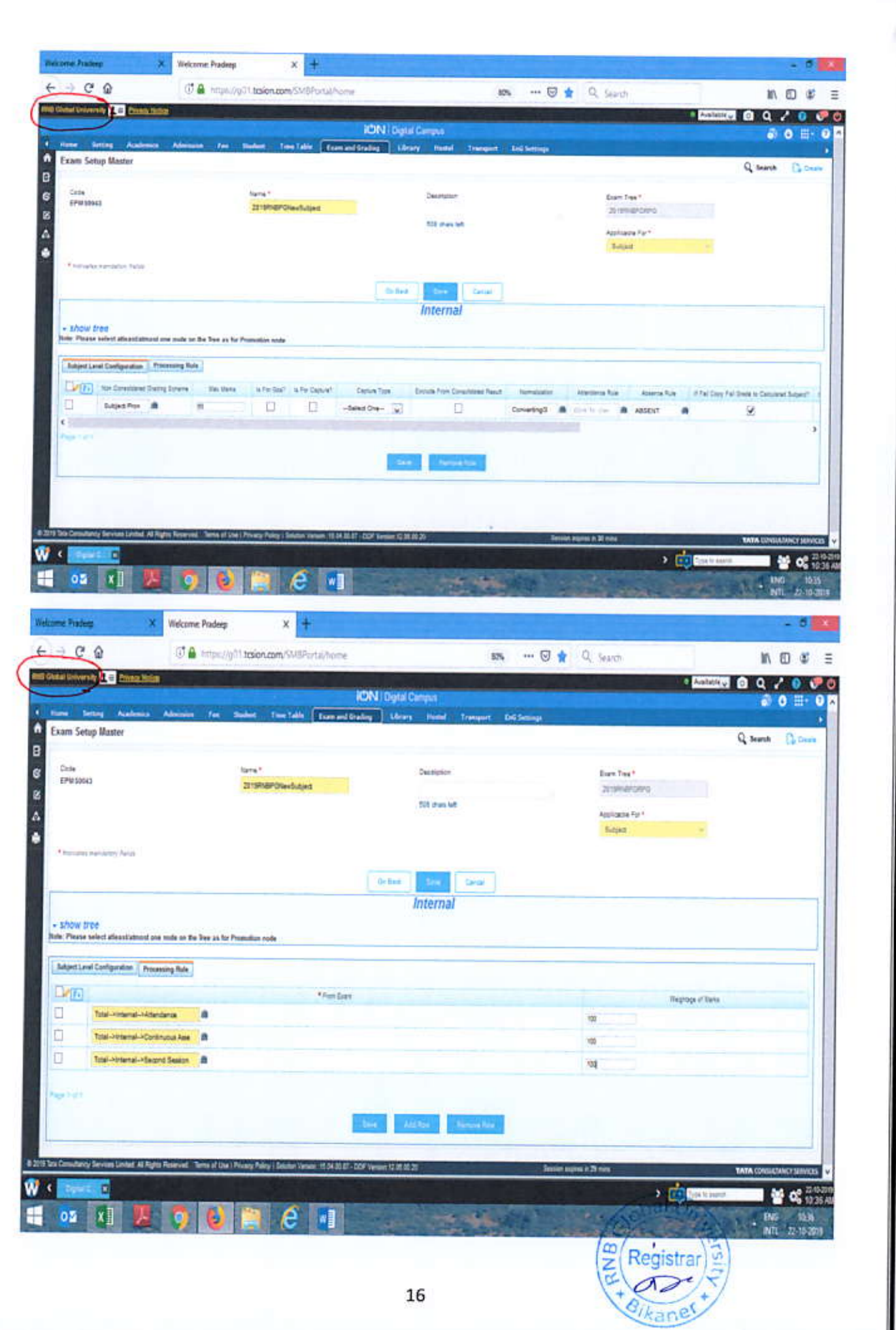

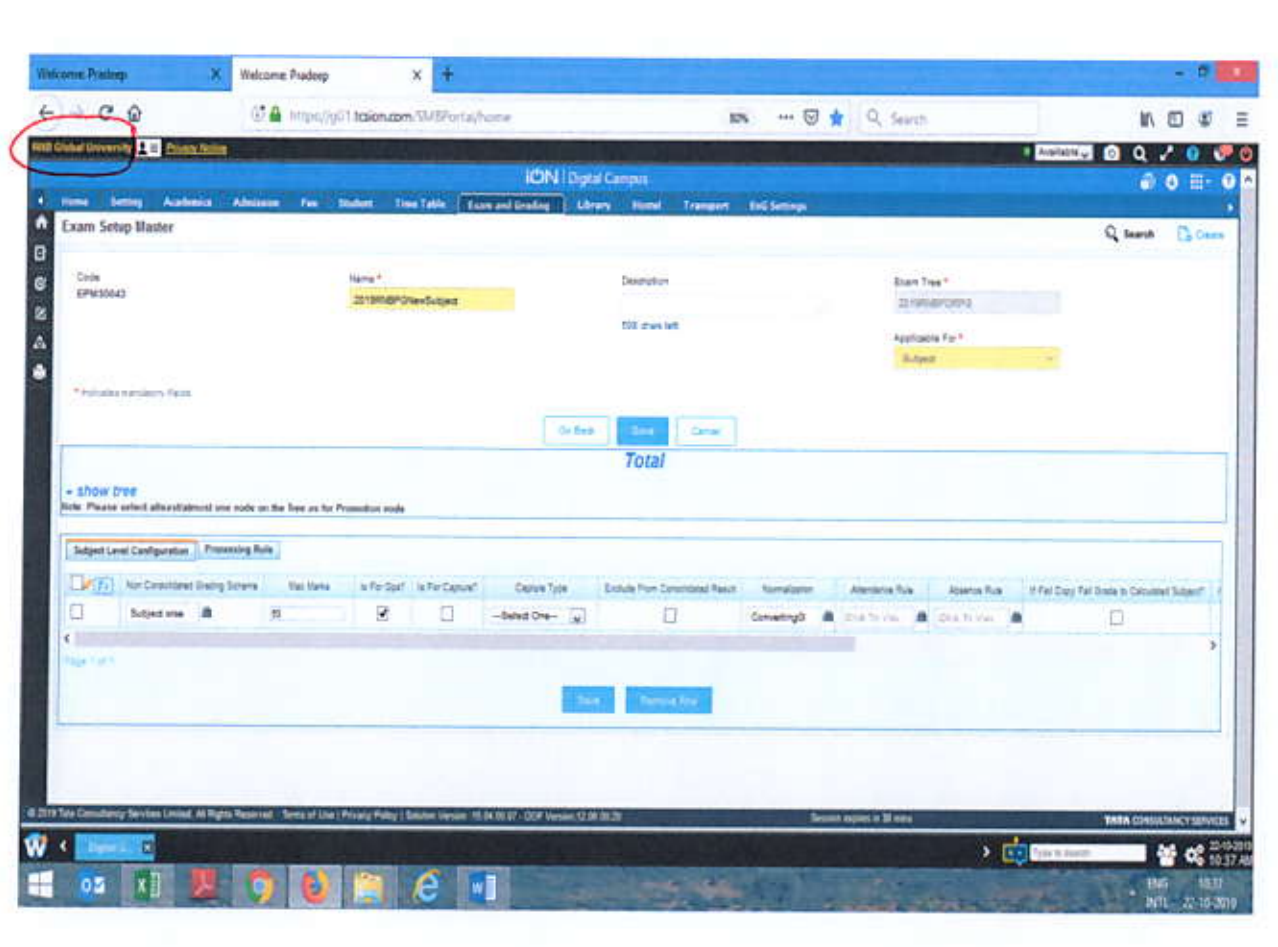

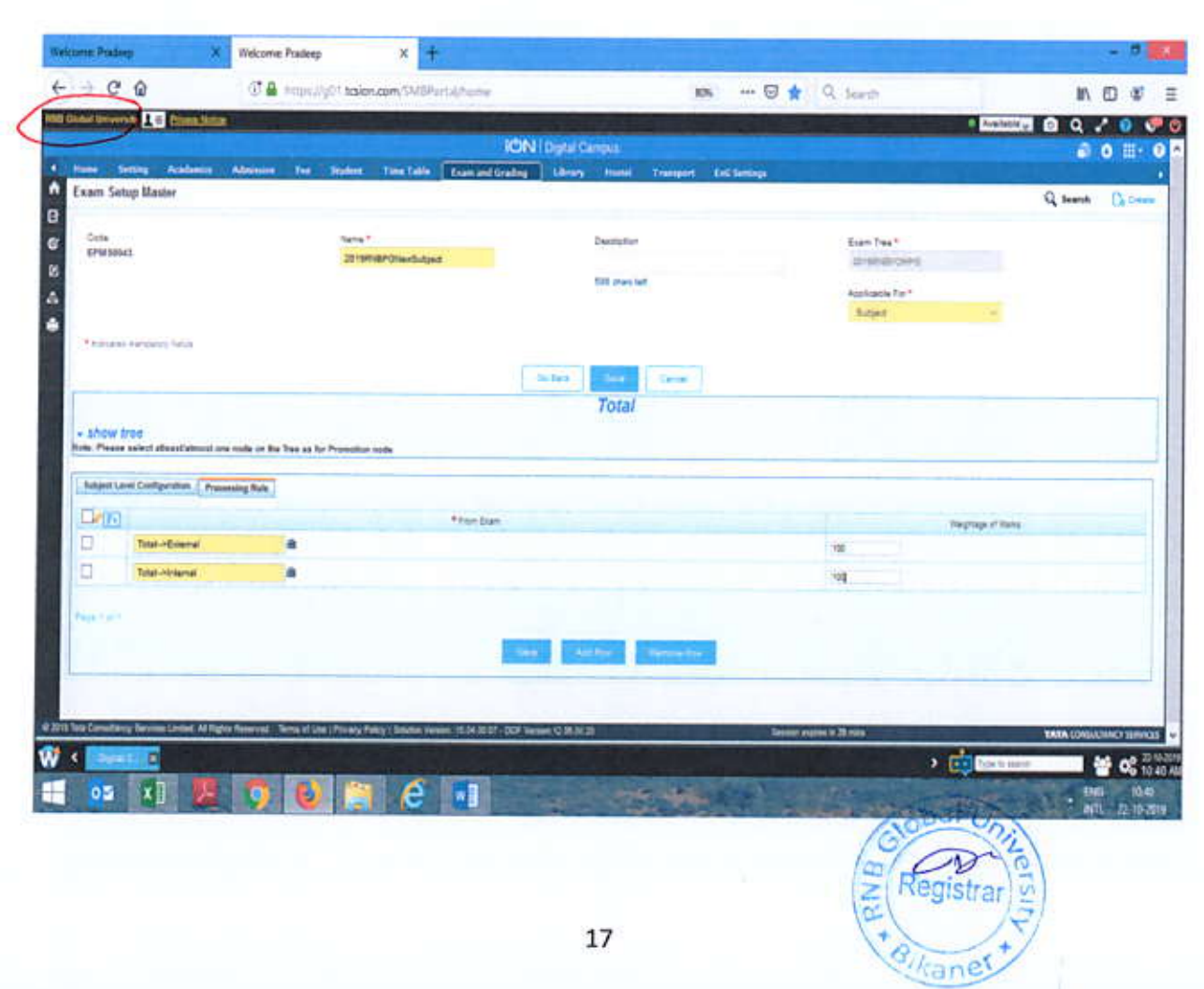

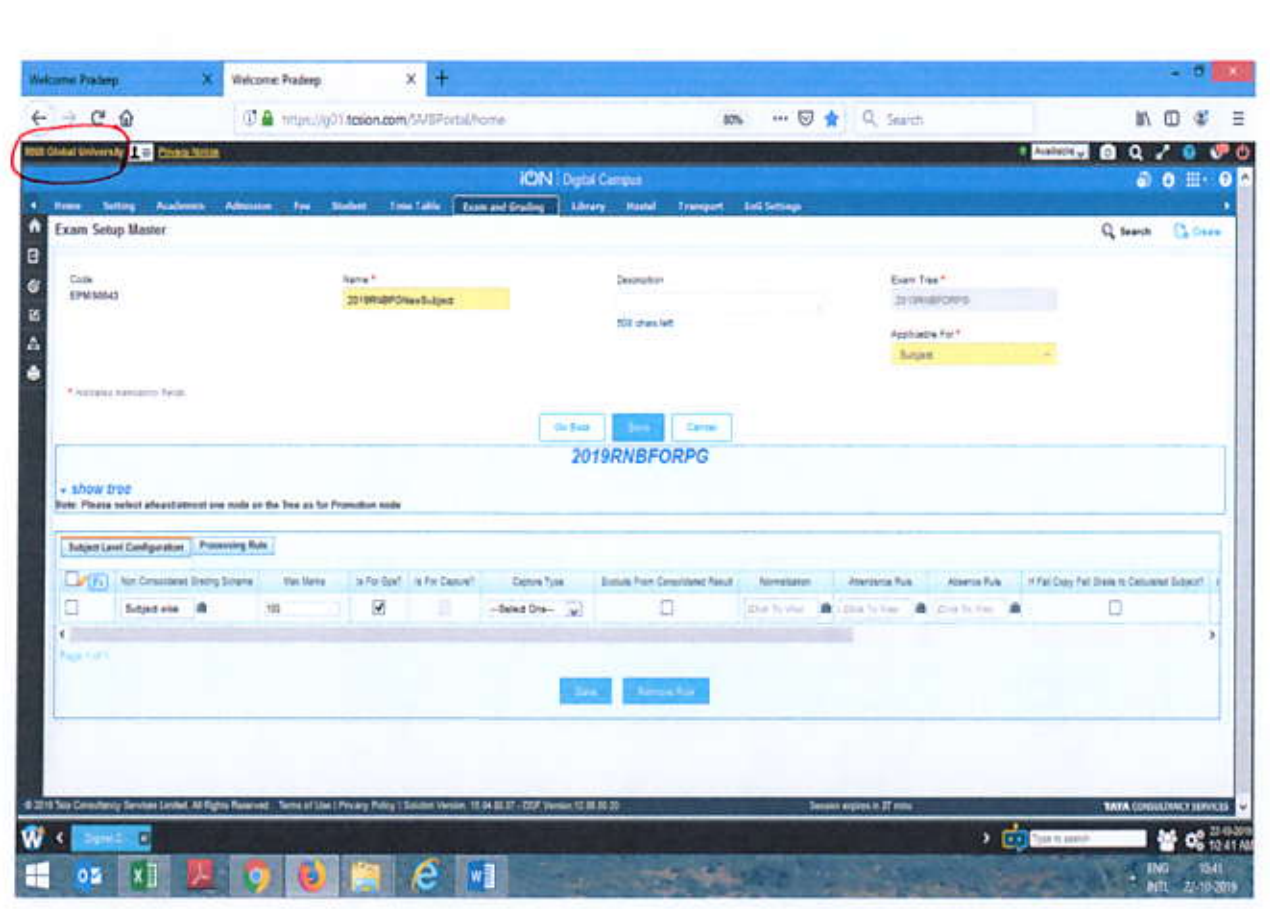

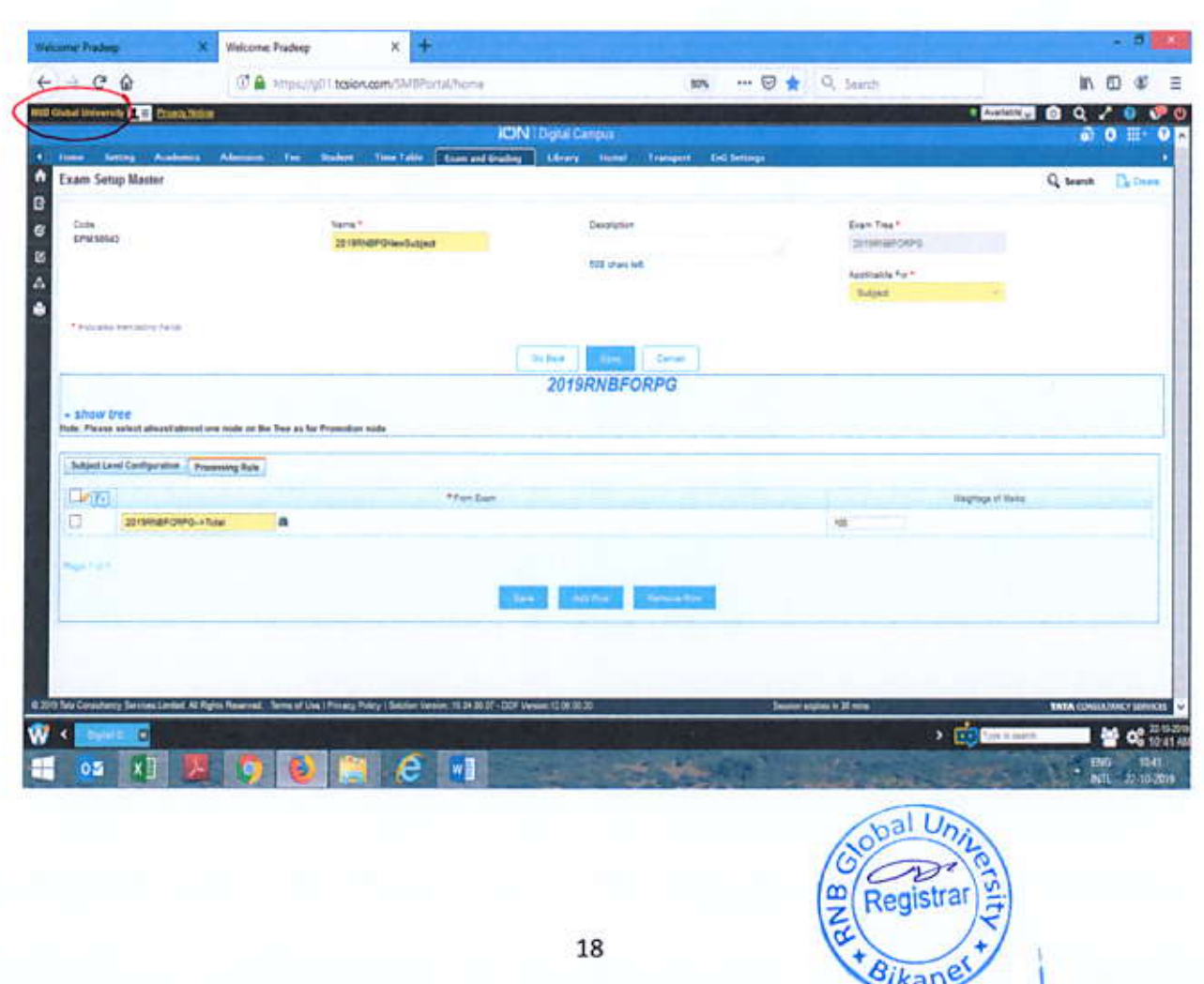

Create Examination Setup Master for Project - 2019RNBPGNewProject -Applicable for Subject

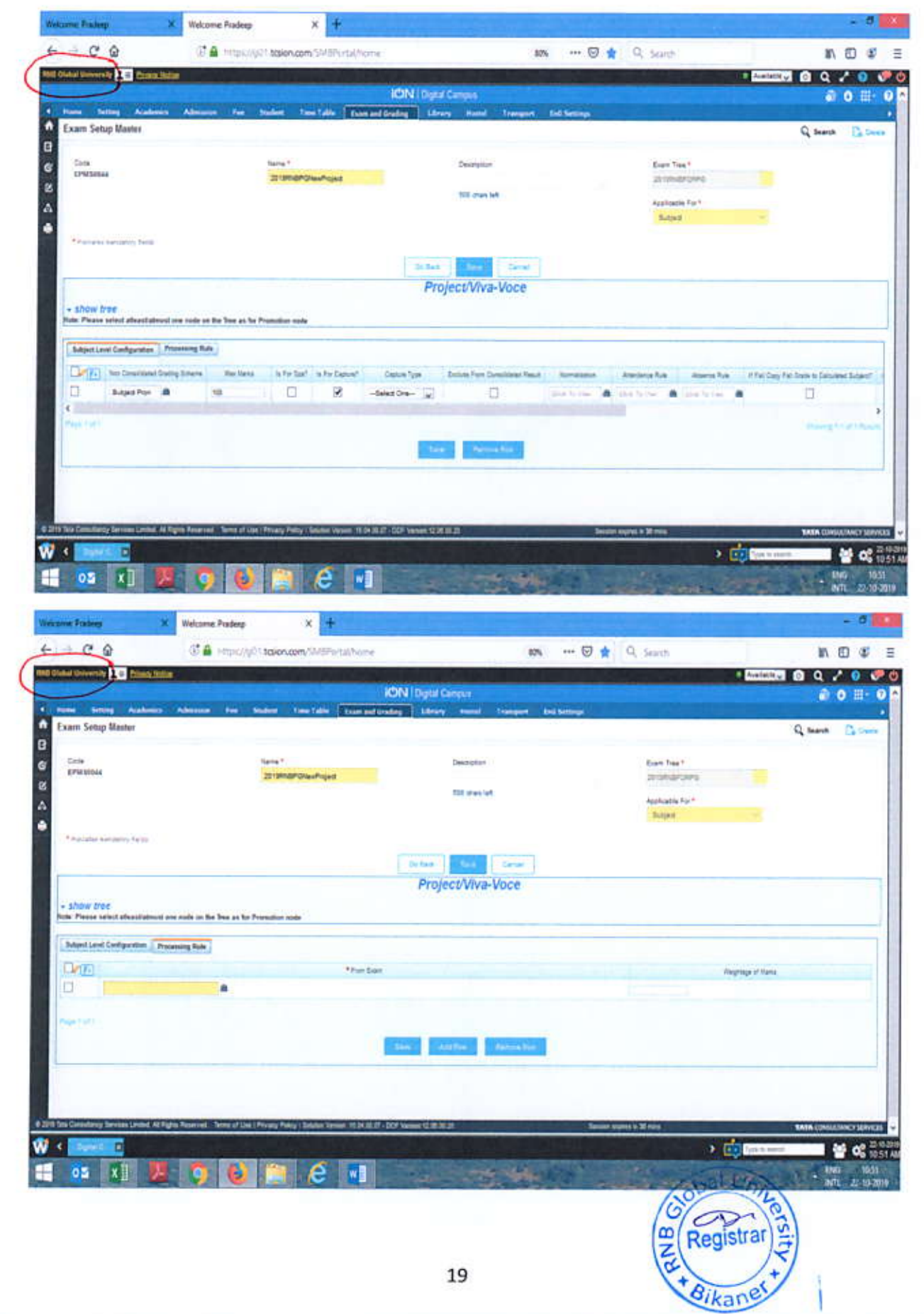

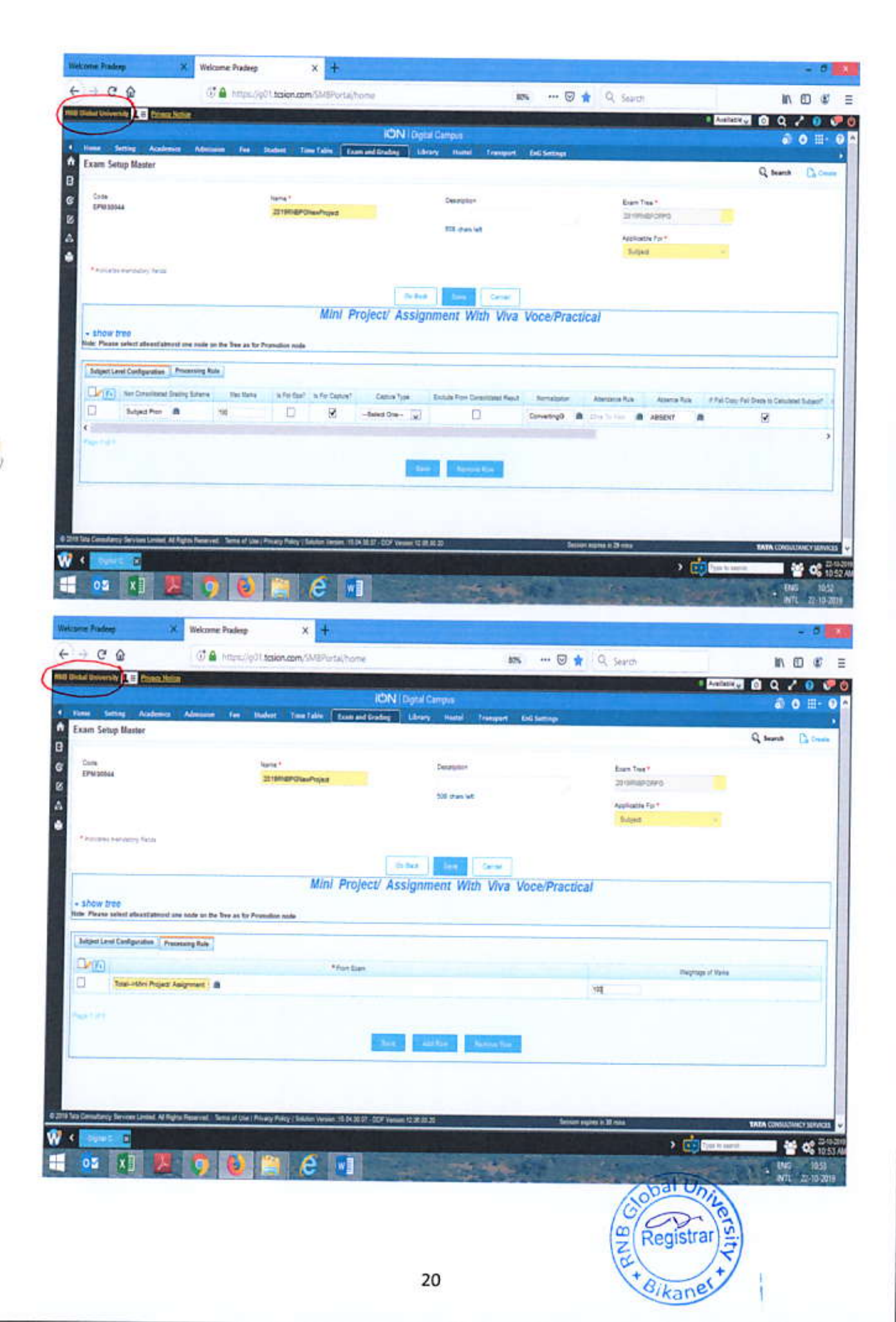

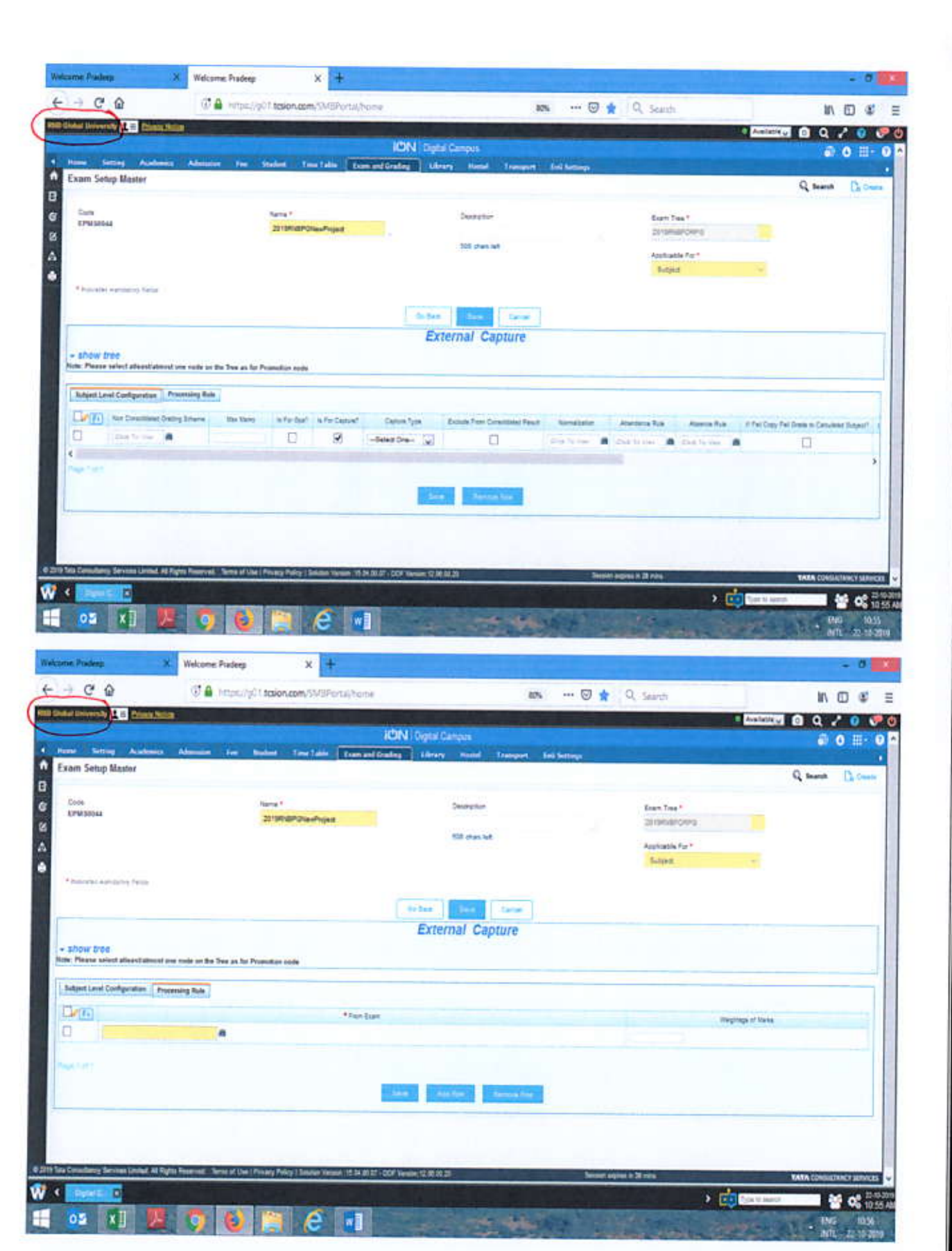

Do same settings for External, Attendance, Continuous Assessment, seeond sessional marks and for Internal.

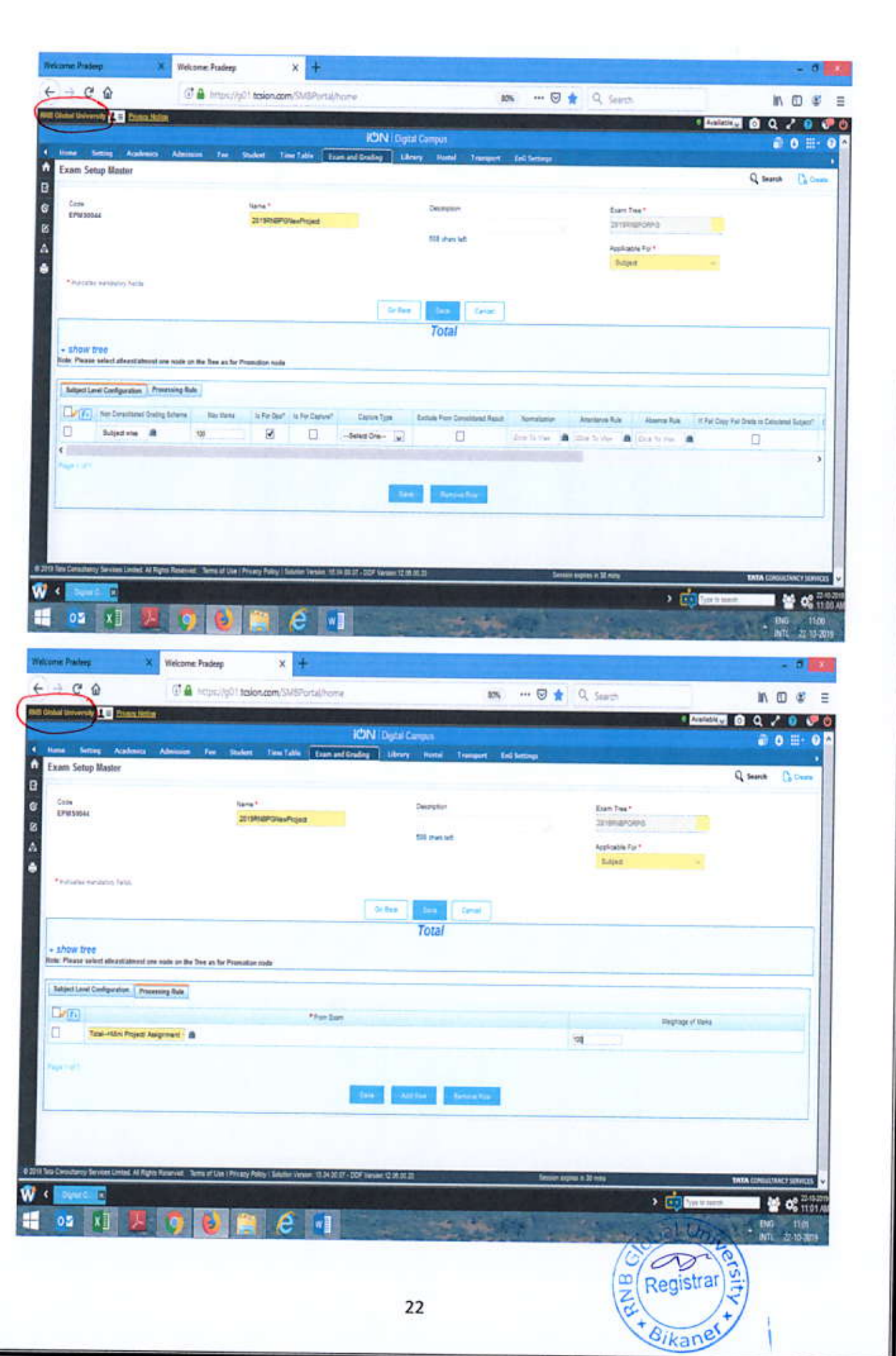

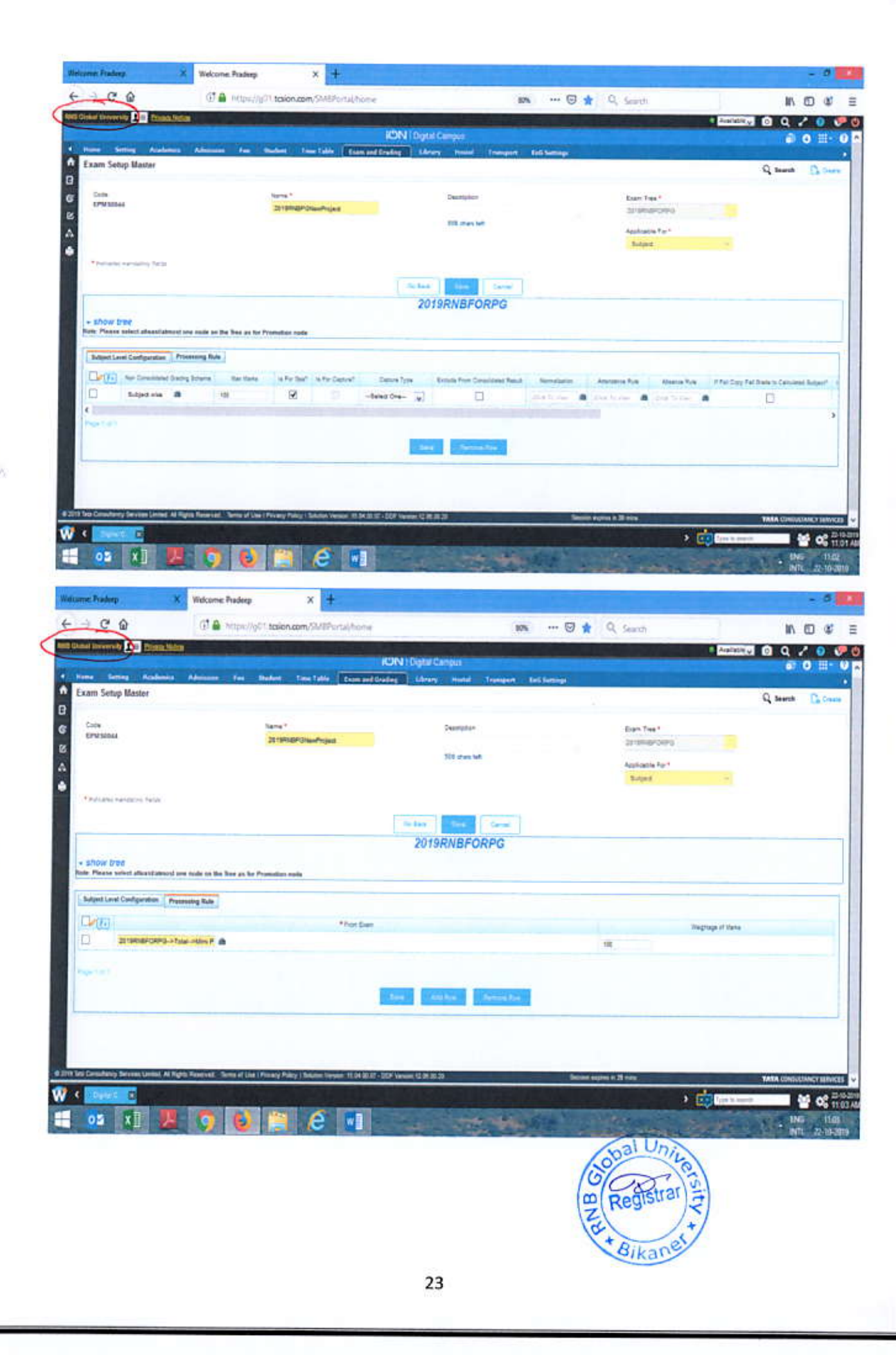

## **Mapping Procedure**

- Create Exam Tree  $\bullet$
- Create Examination setup Master for Exam and Subject ٠
- Then Map structure as given below
- This is applicable for (2 Sessional Examination)  $\bullet$

EXAM TREE: For the Batch, Where 2 Sessional Examination has been conducted and some paper have no internal and External Component (as Workshop, Seminar, Report, Internship etc.)

Example: 2019RNBMidEndNew

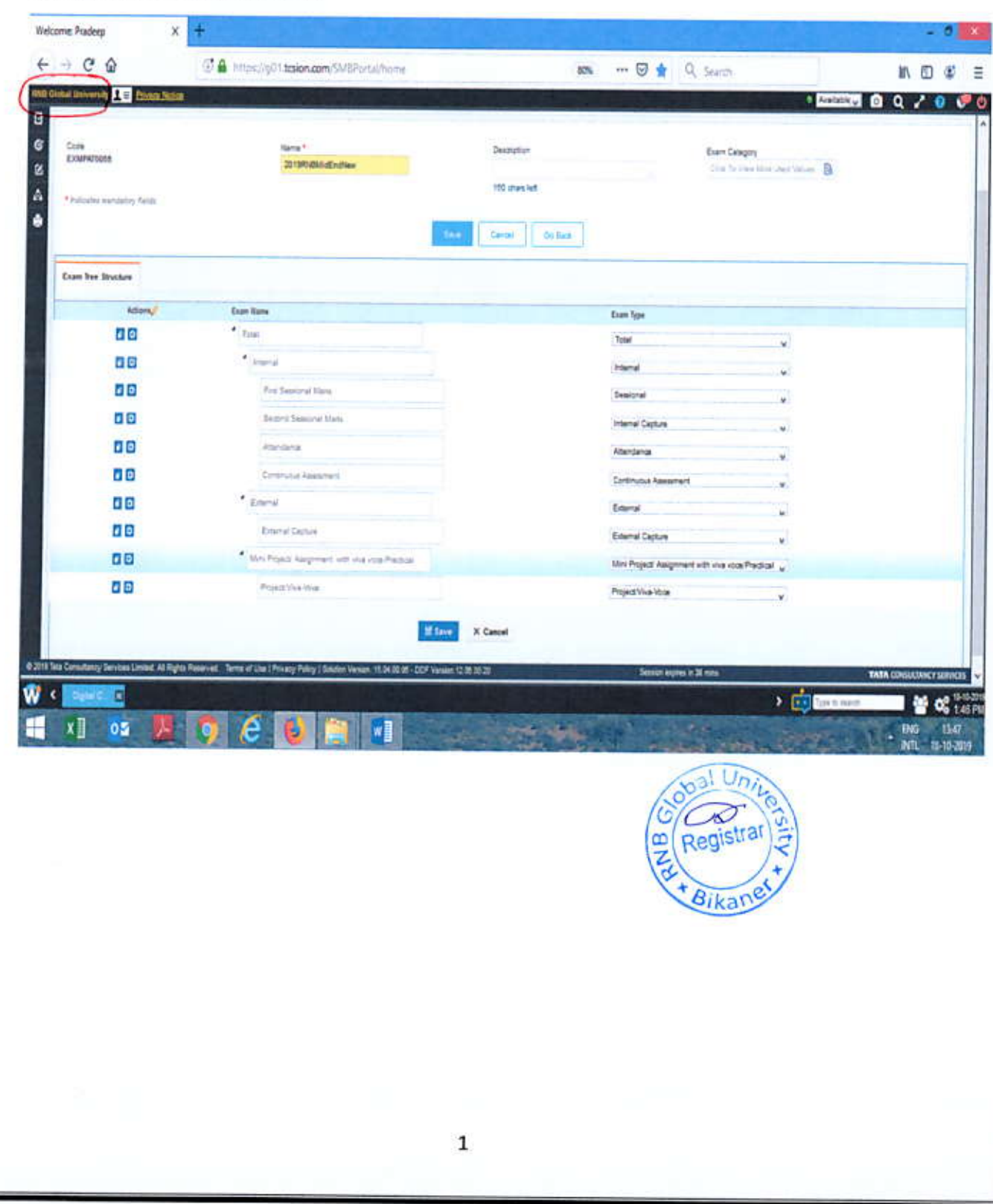

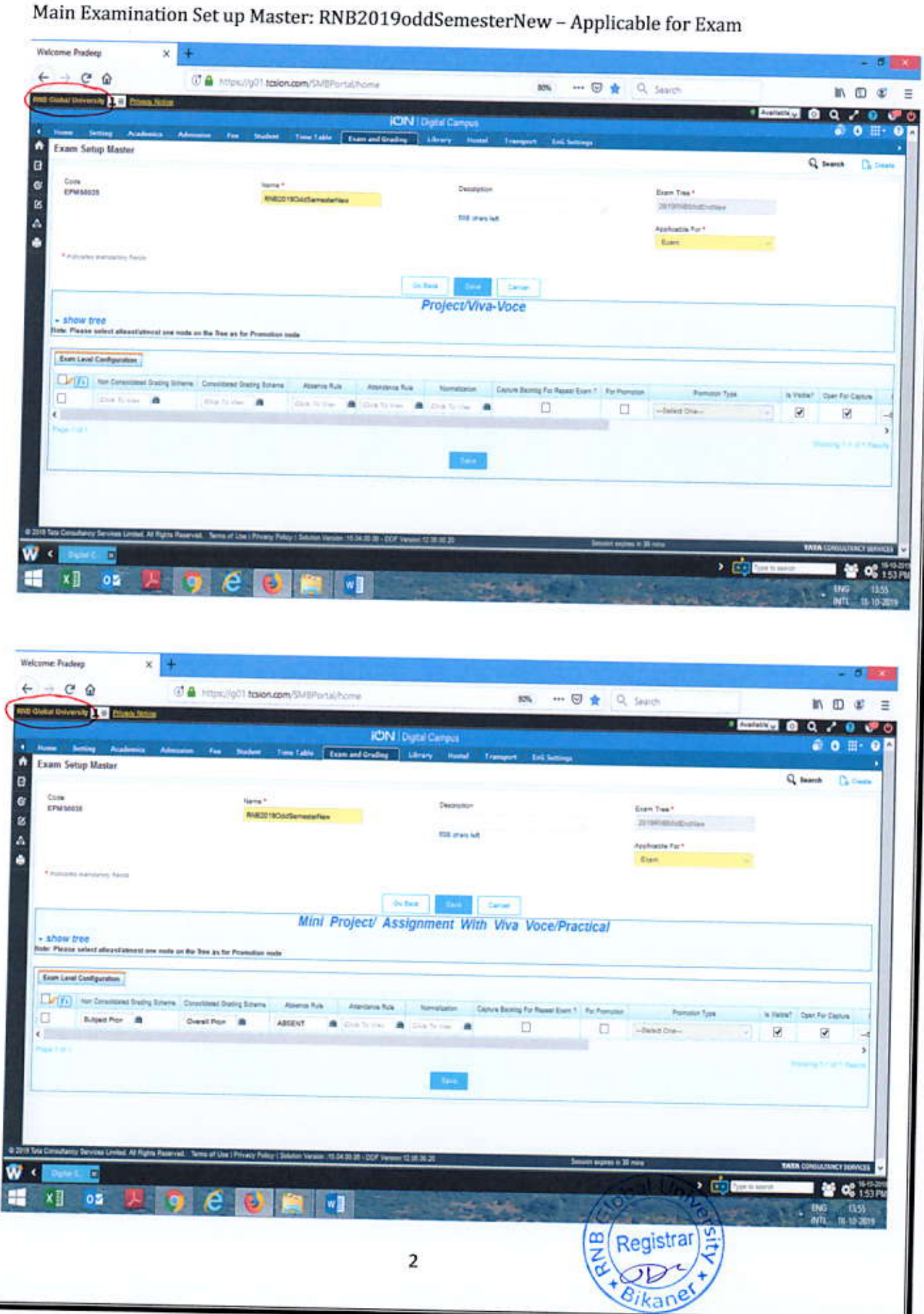

82

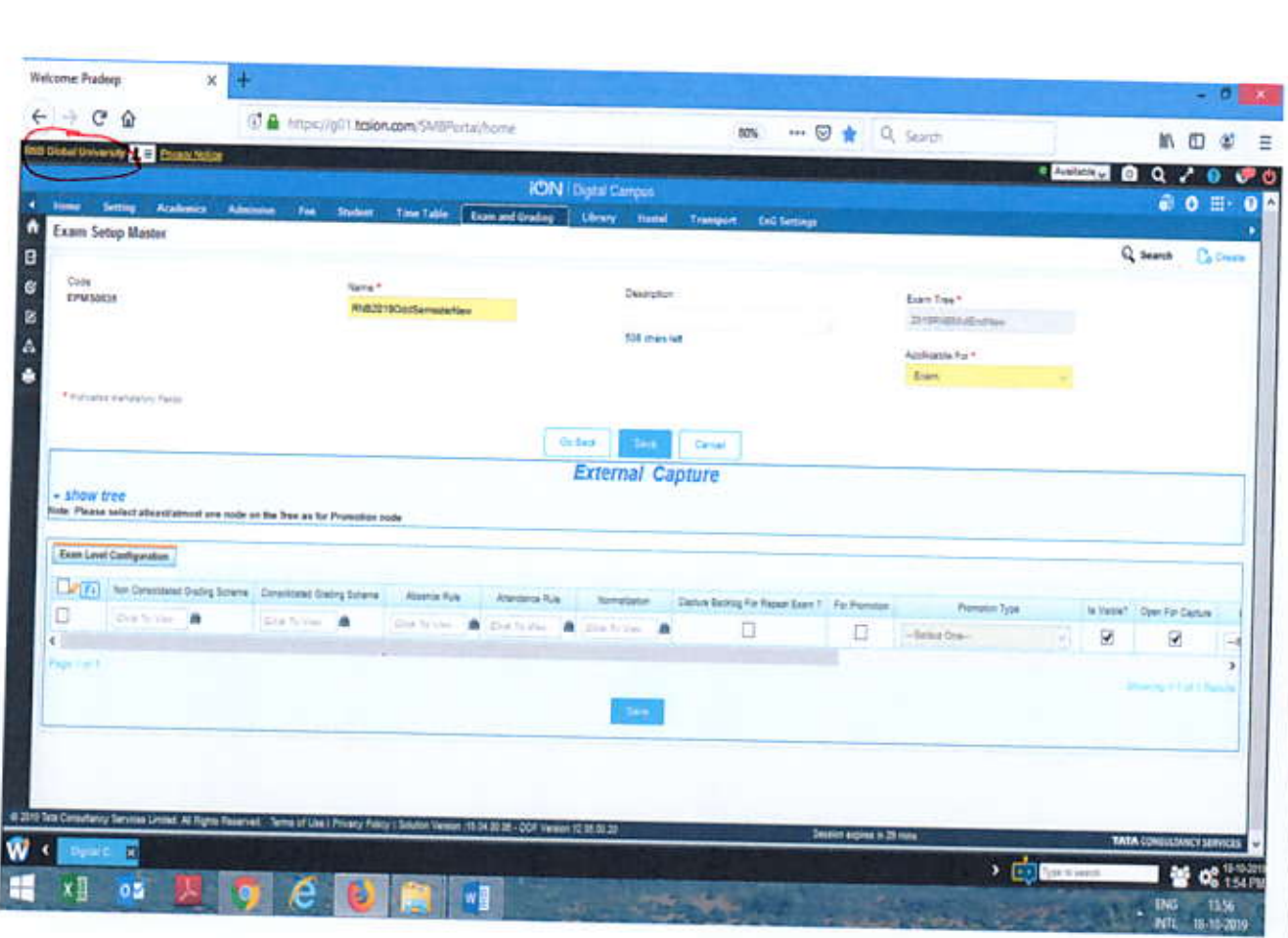

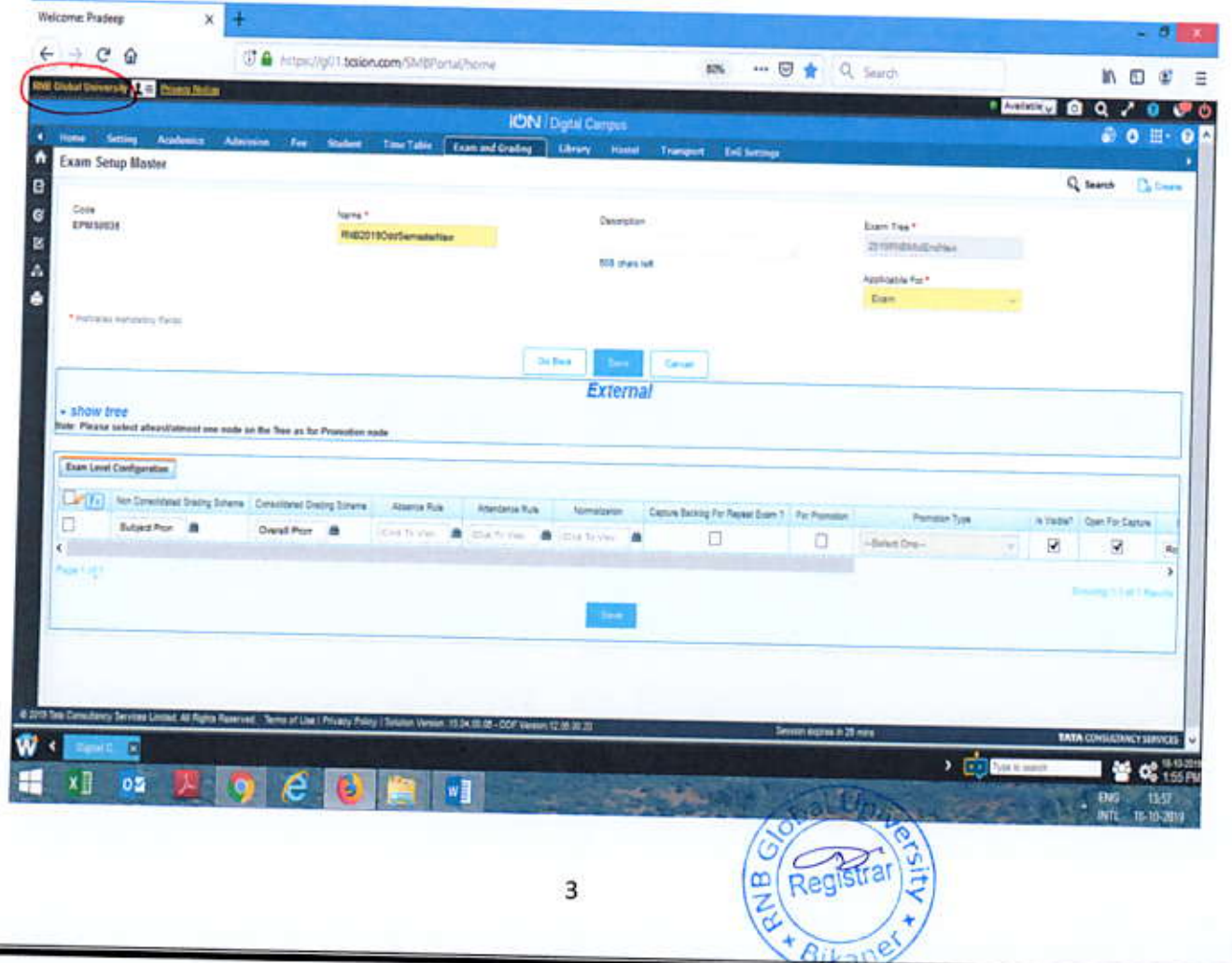
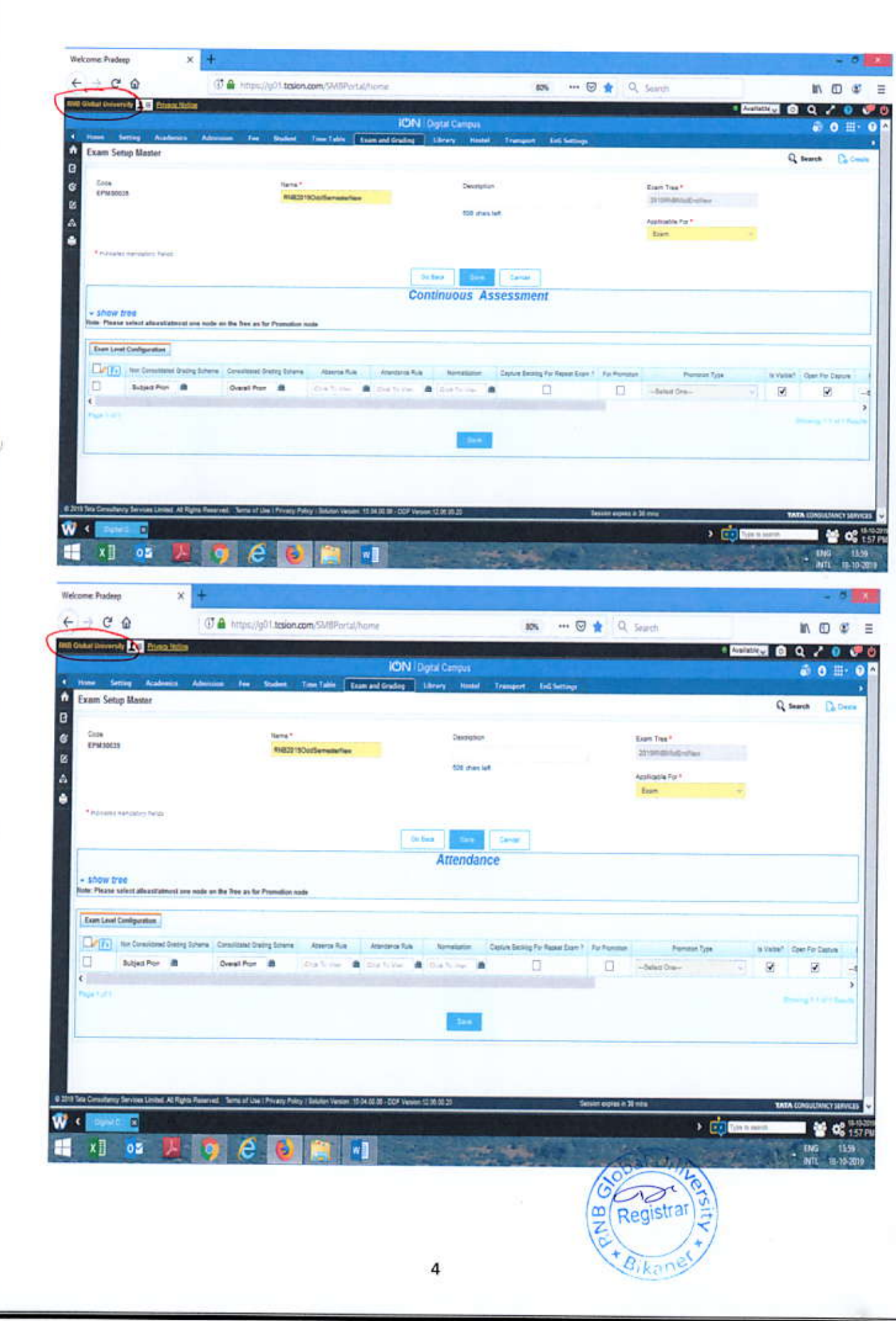

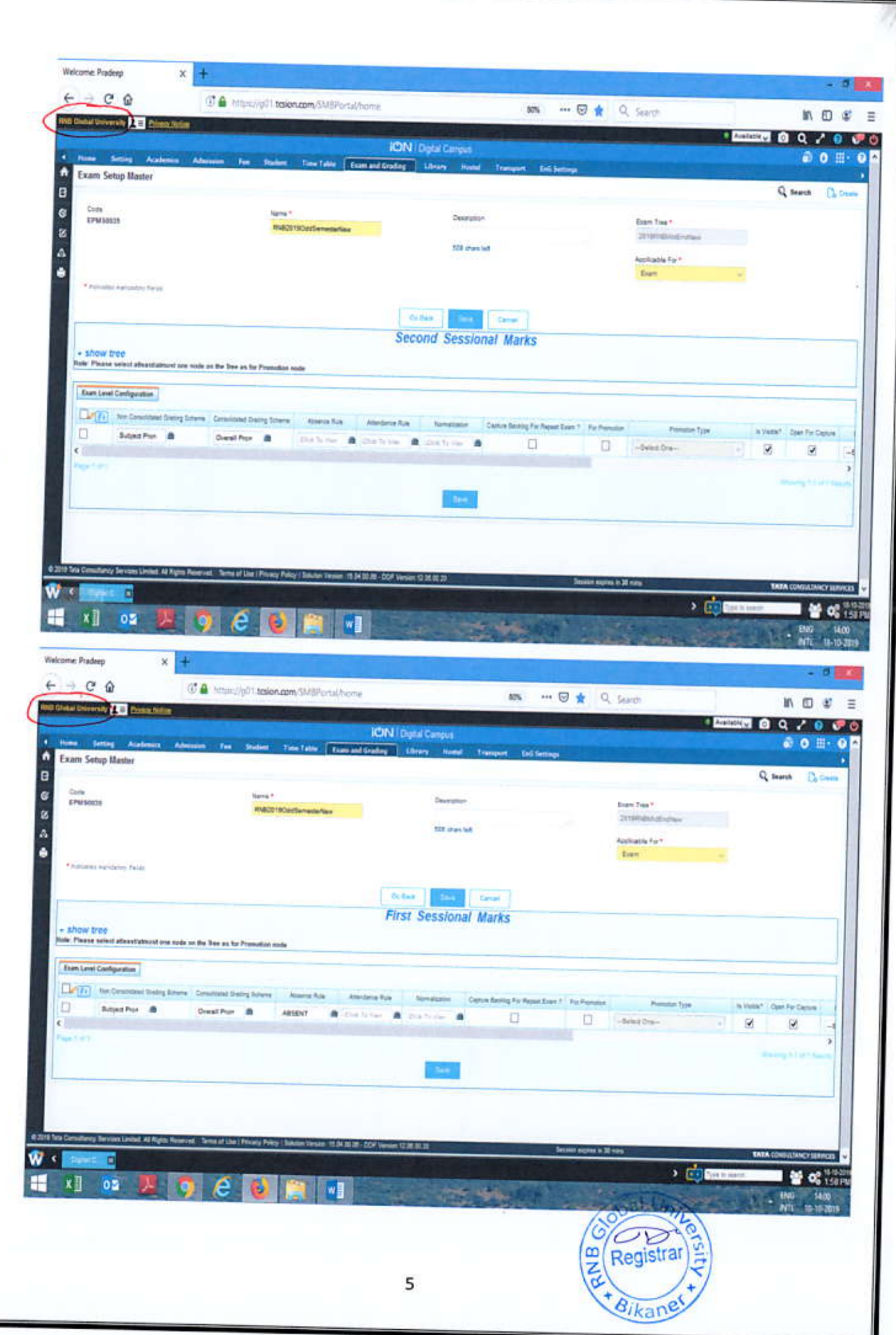

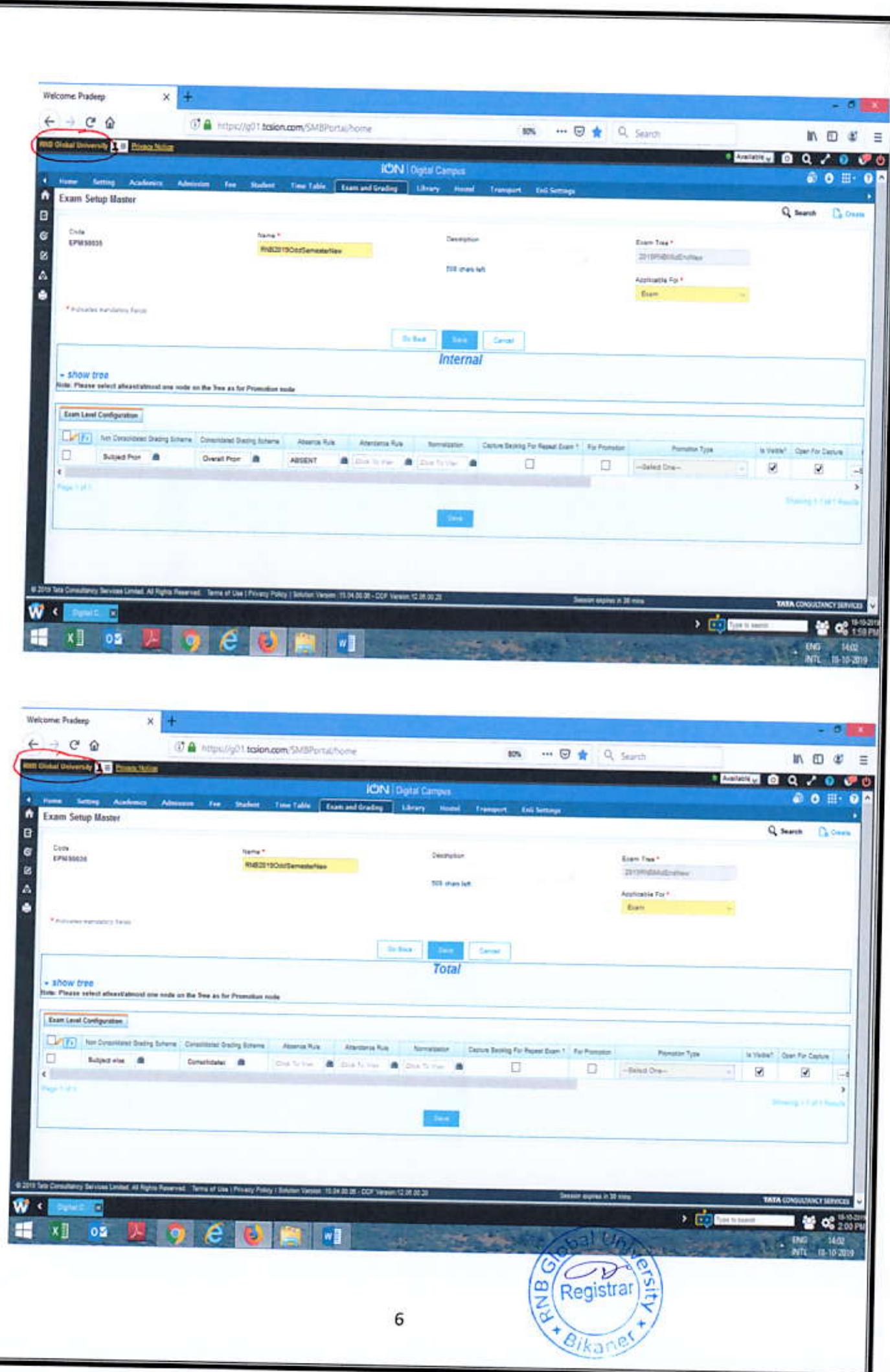

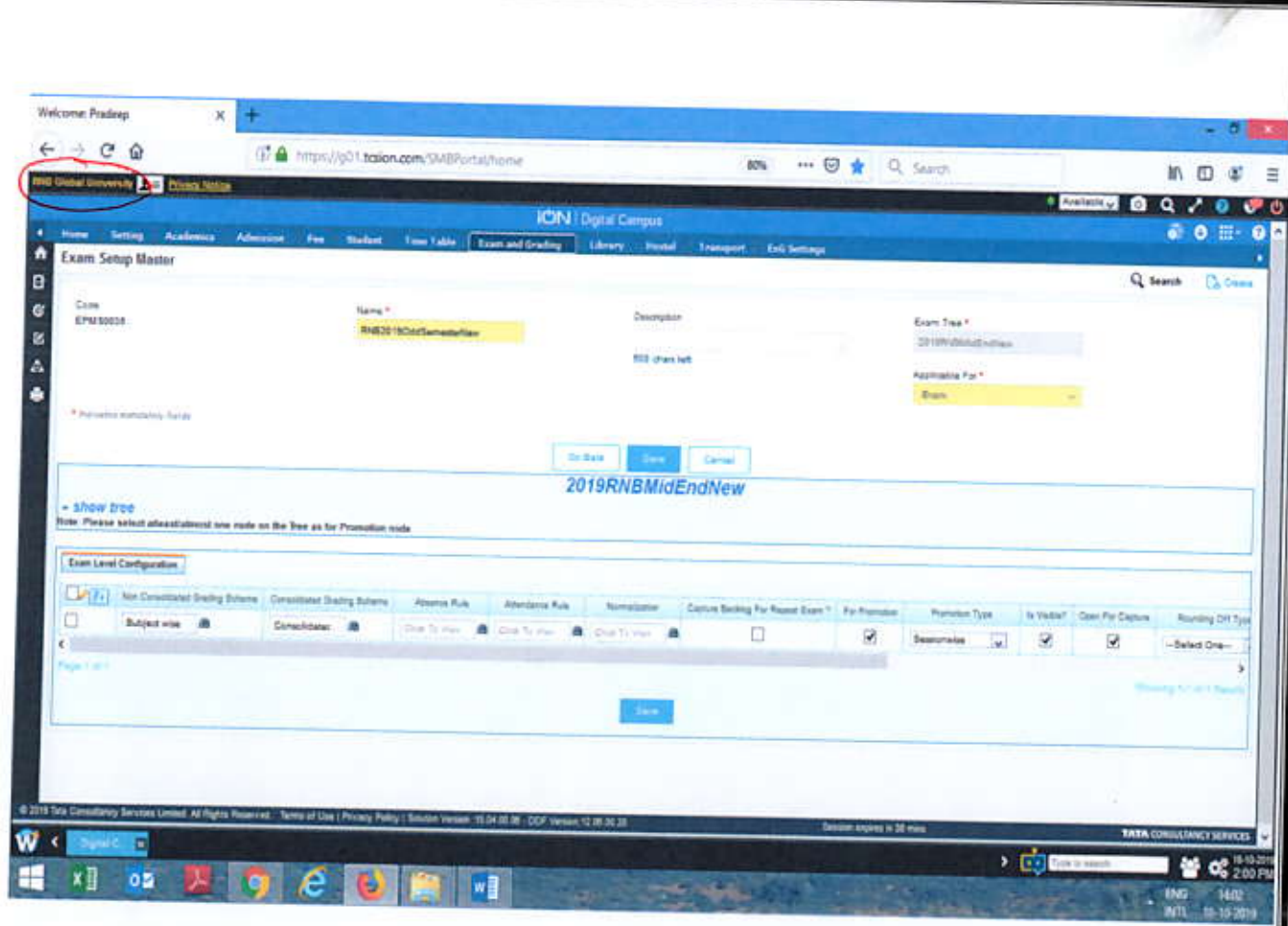

Examination Set up Master: RNB2019oddSemesterNewSubject - Applicable for Subject

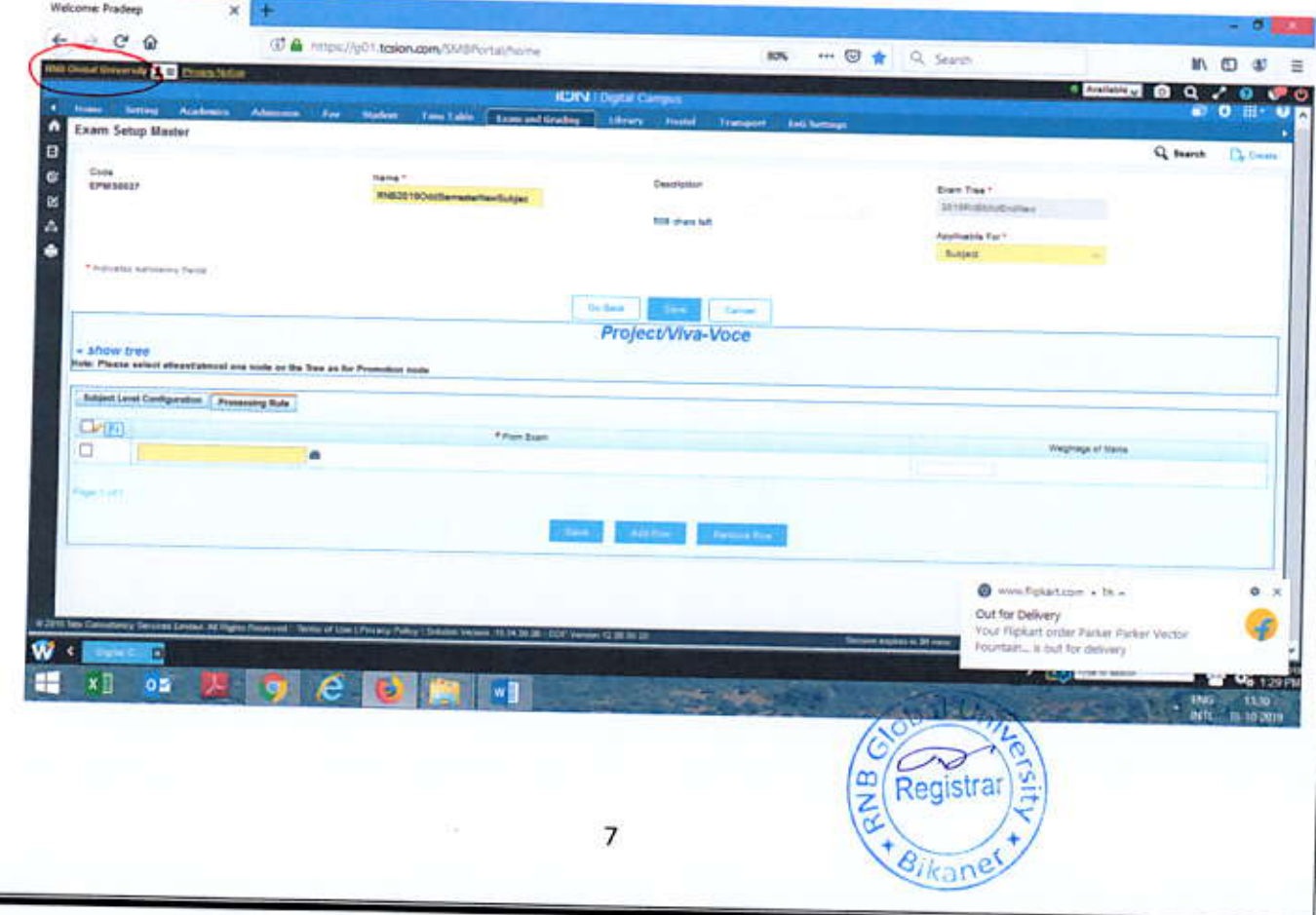

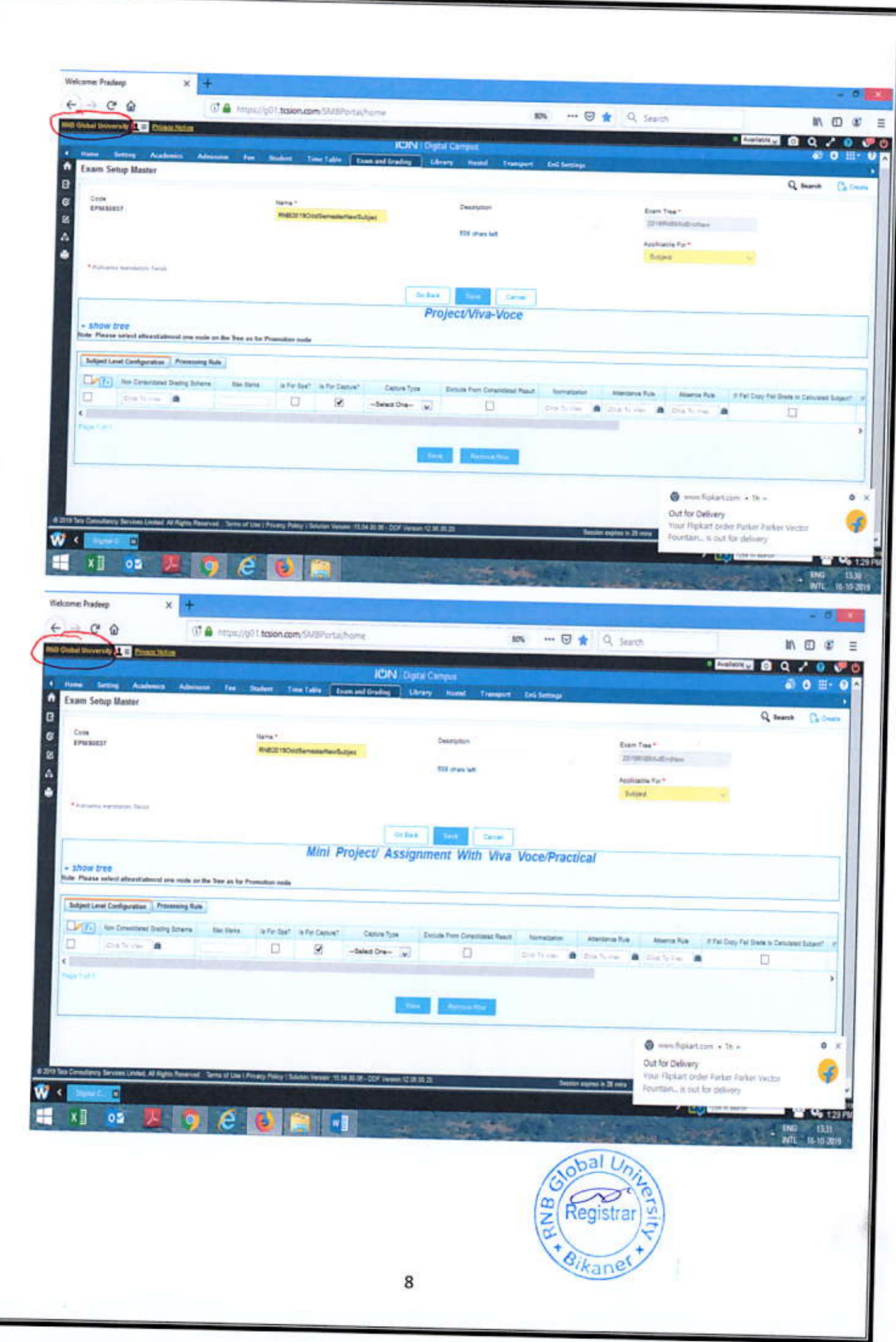

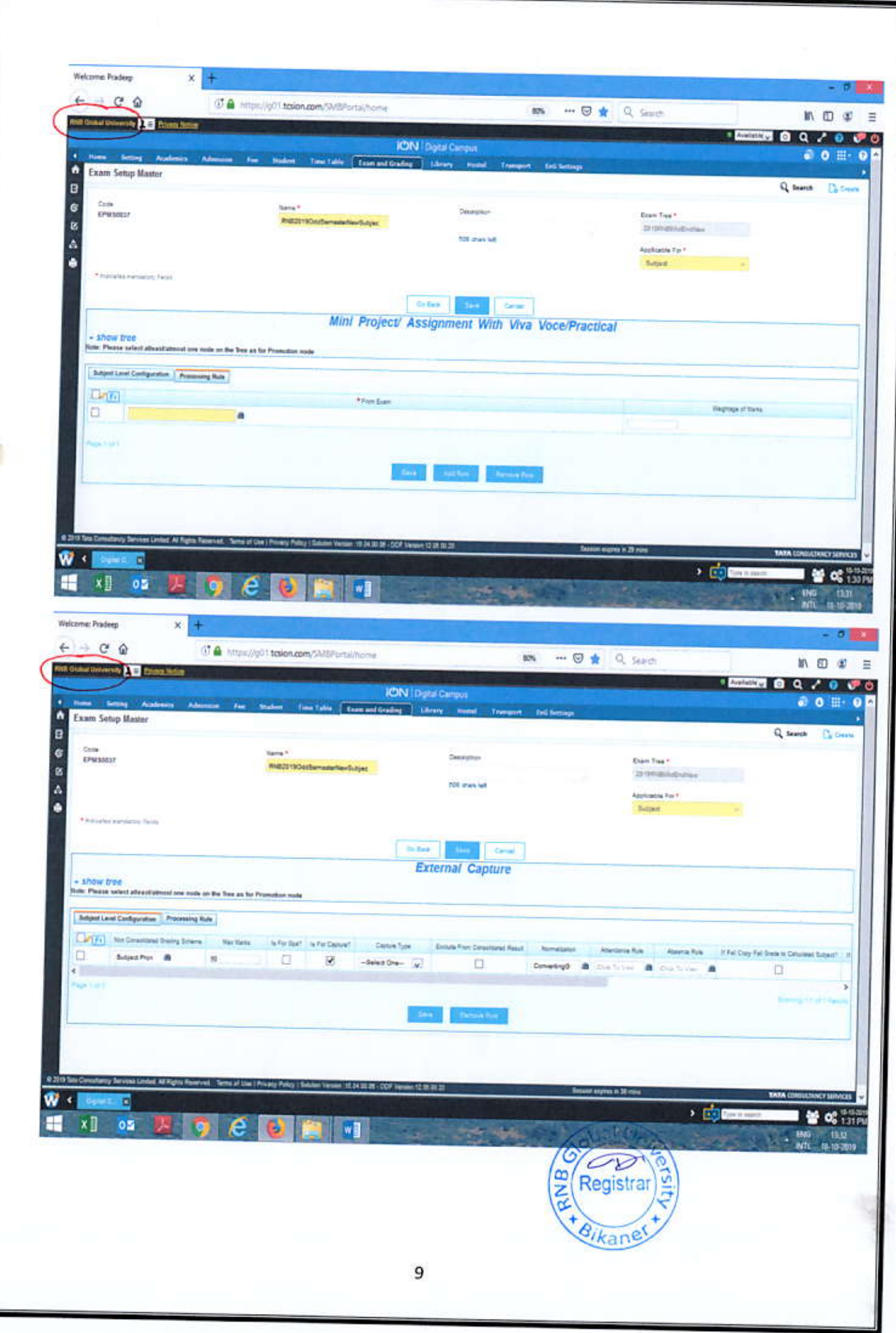

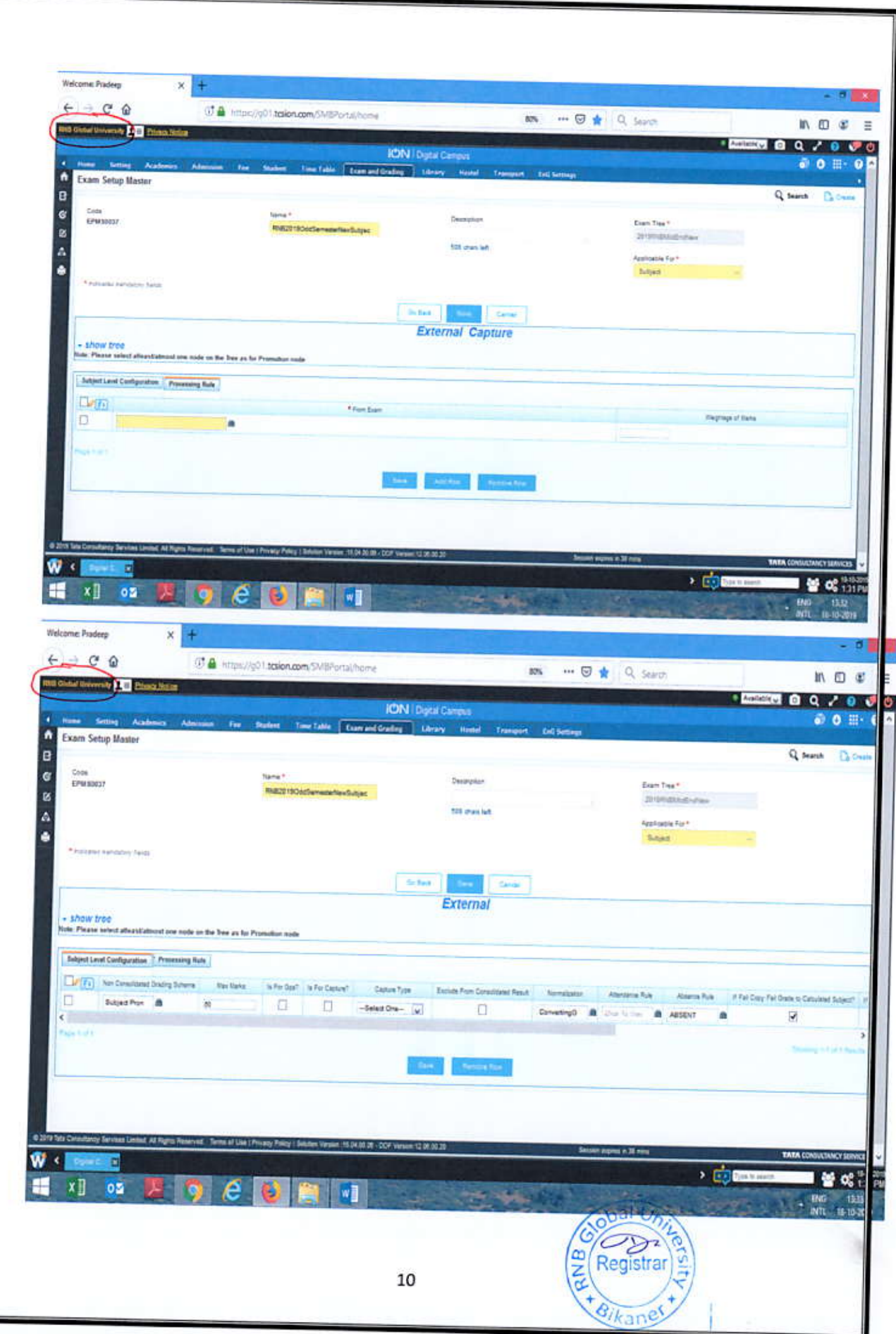

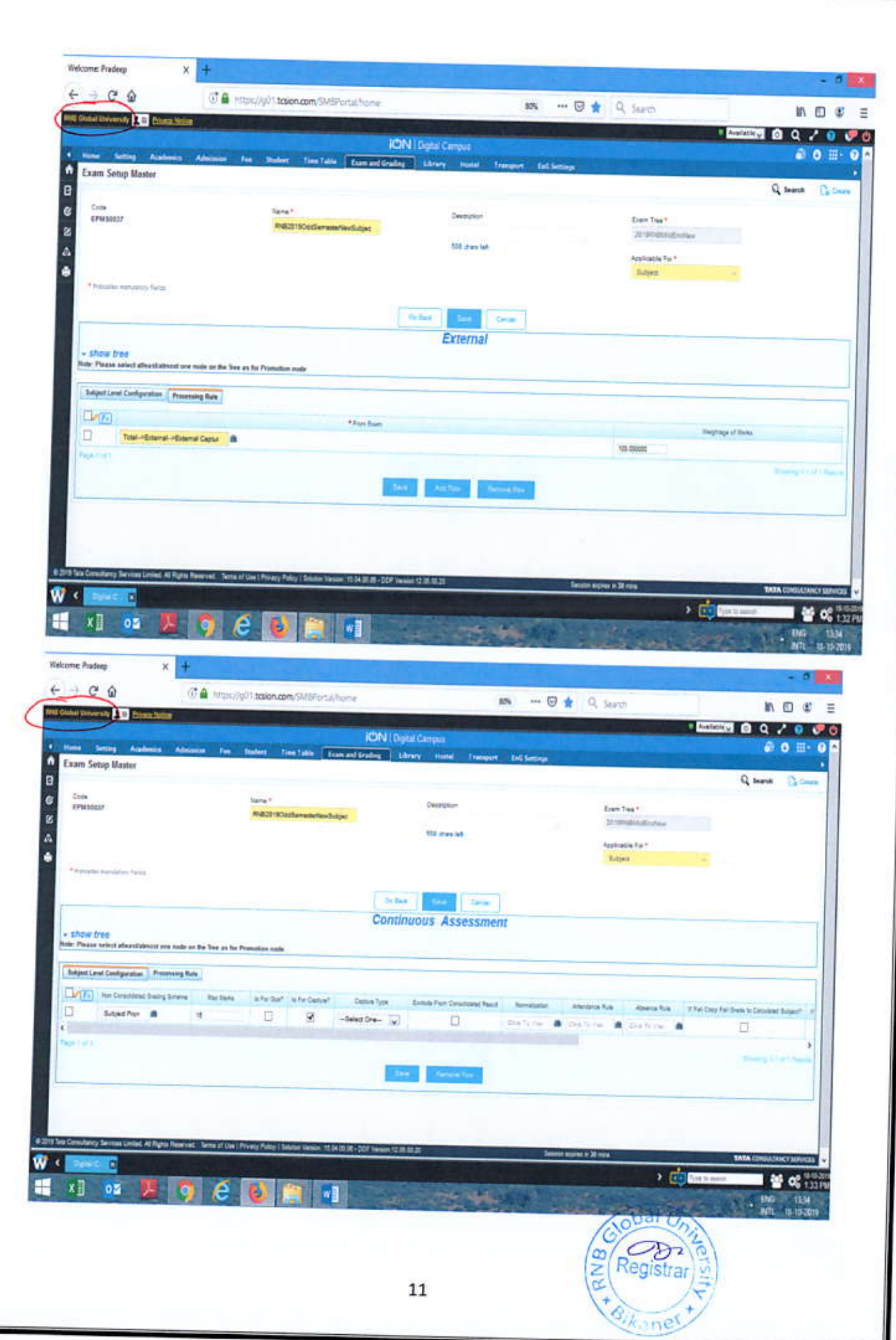

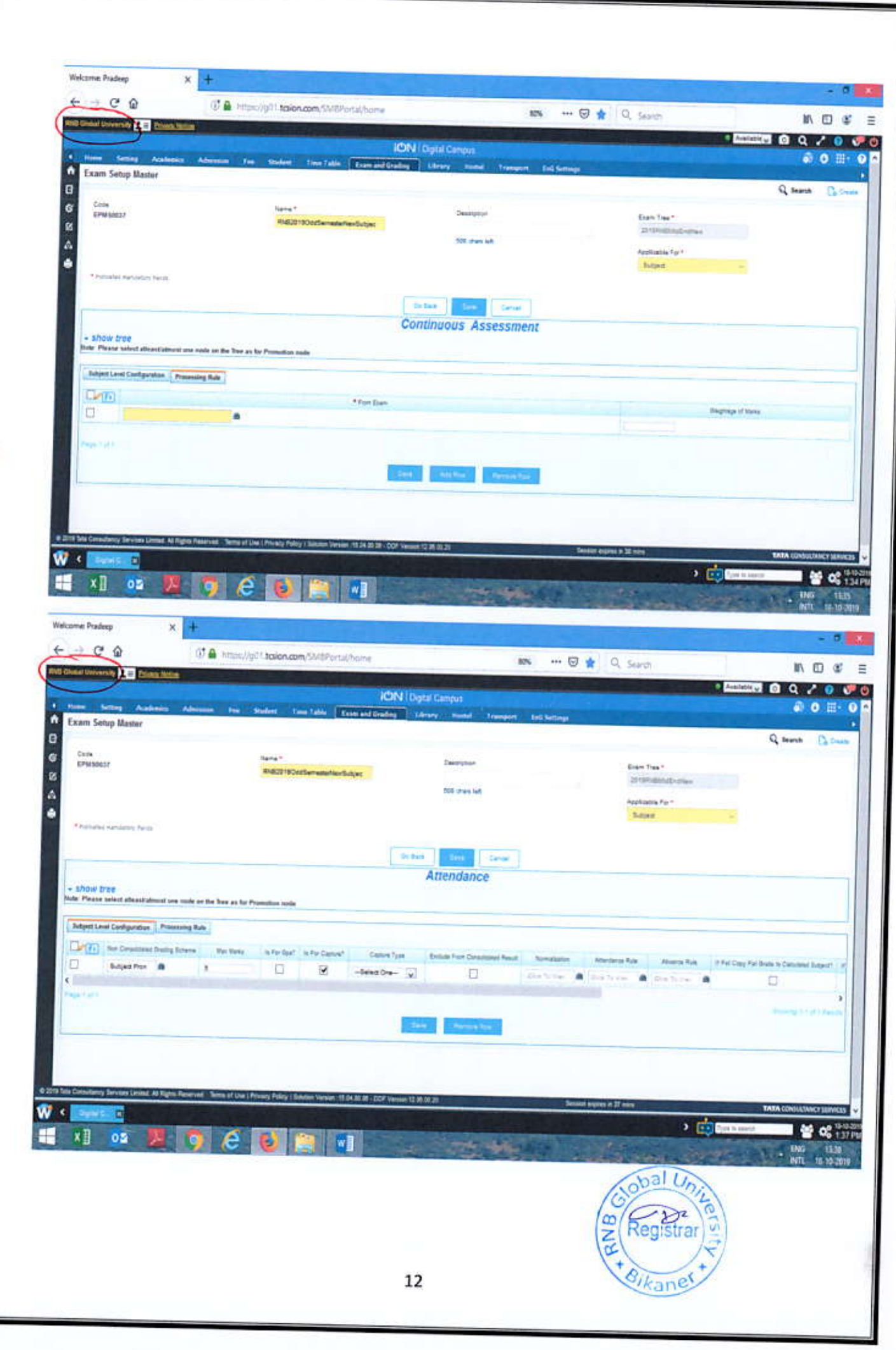

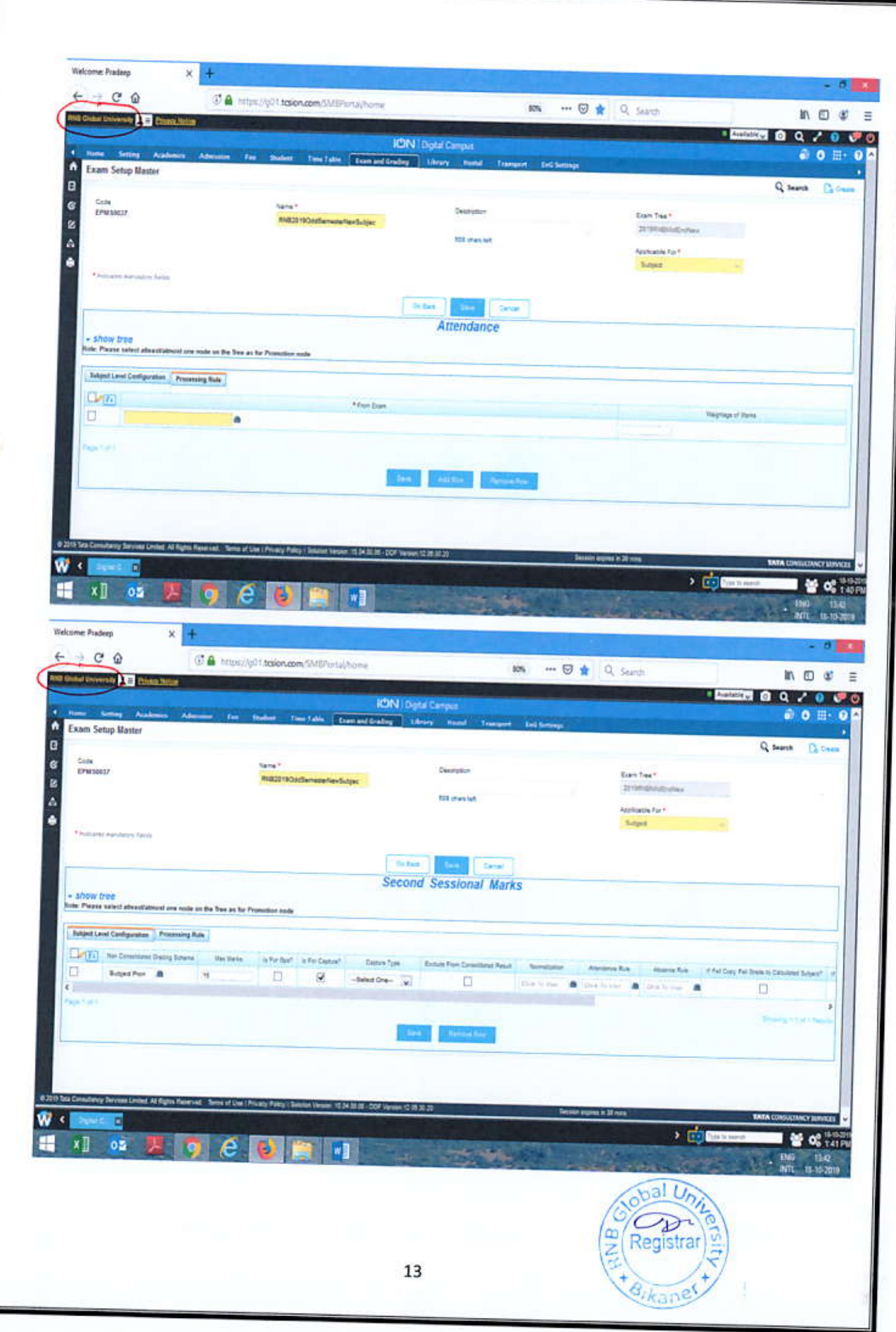

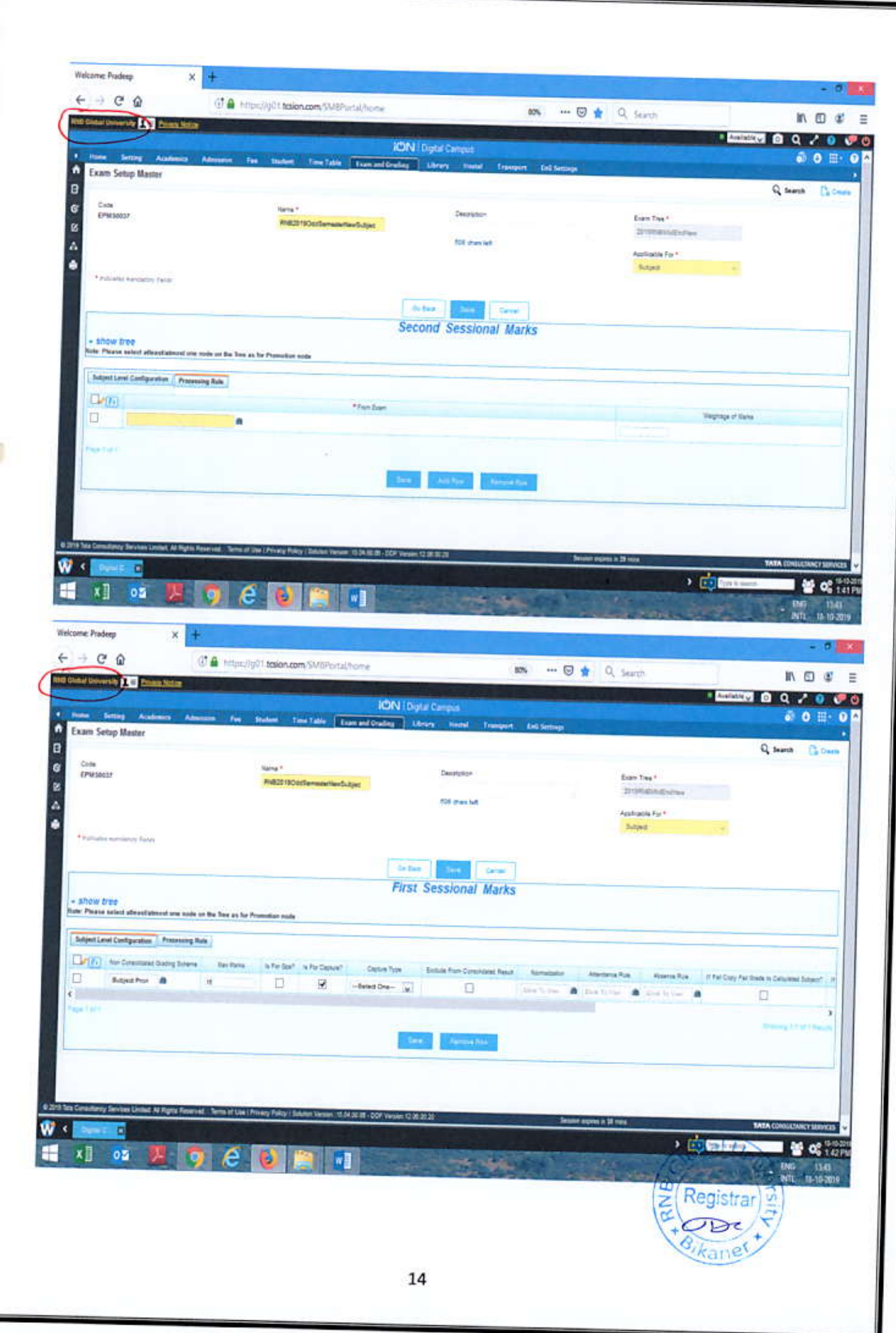

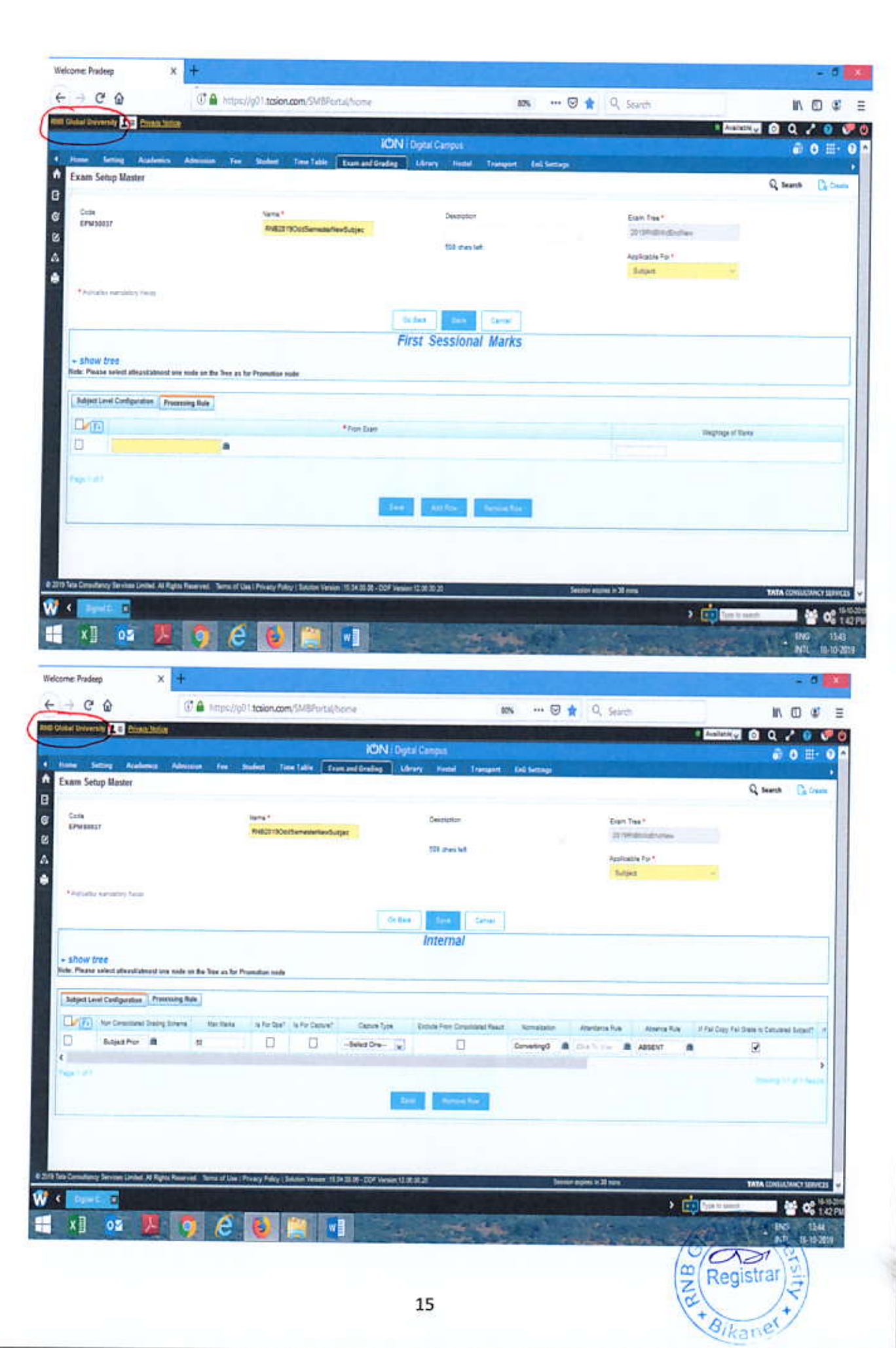

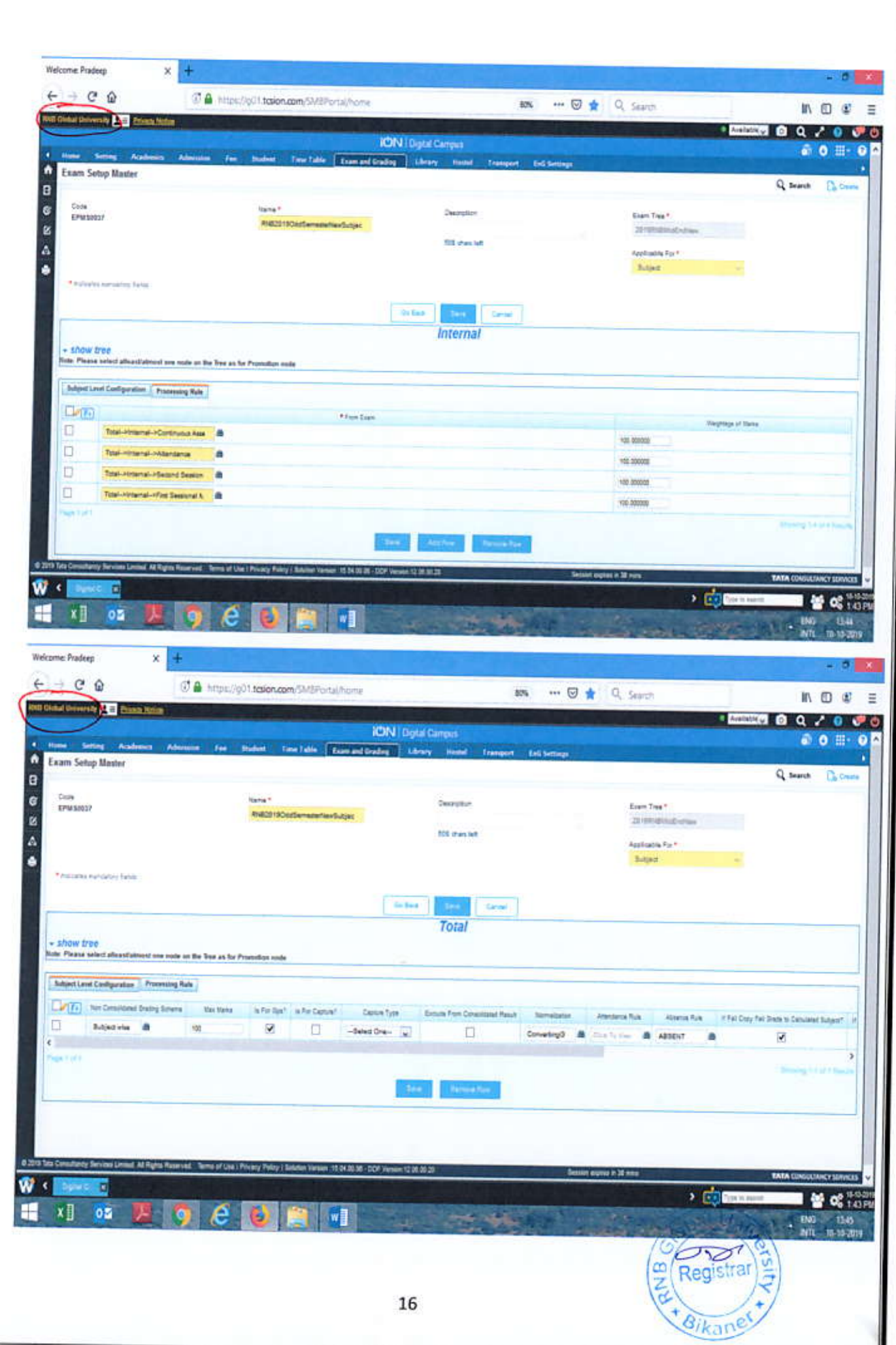

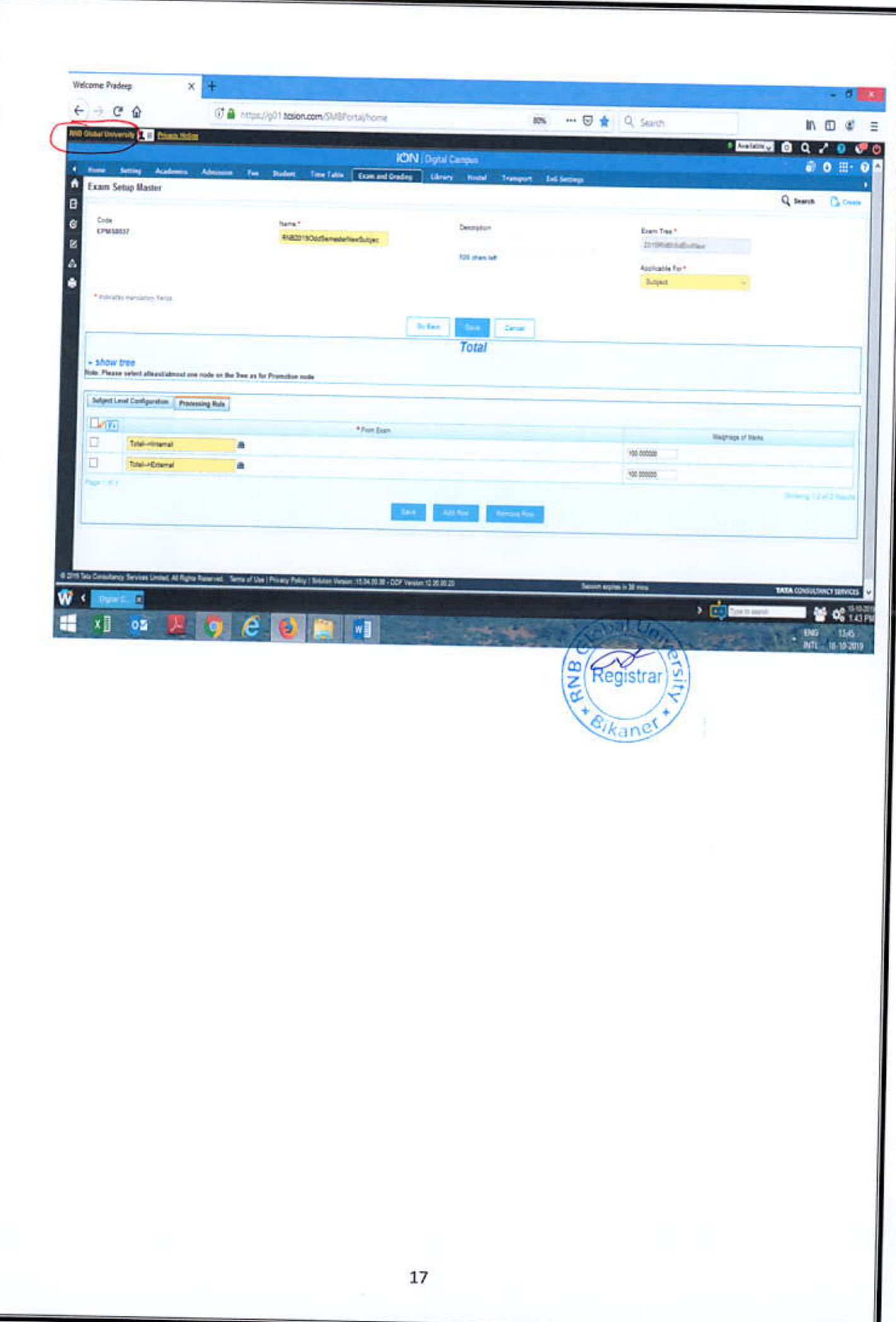

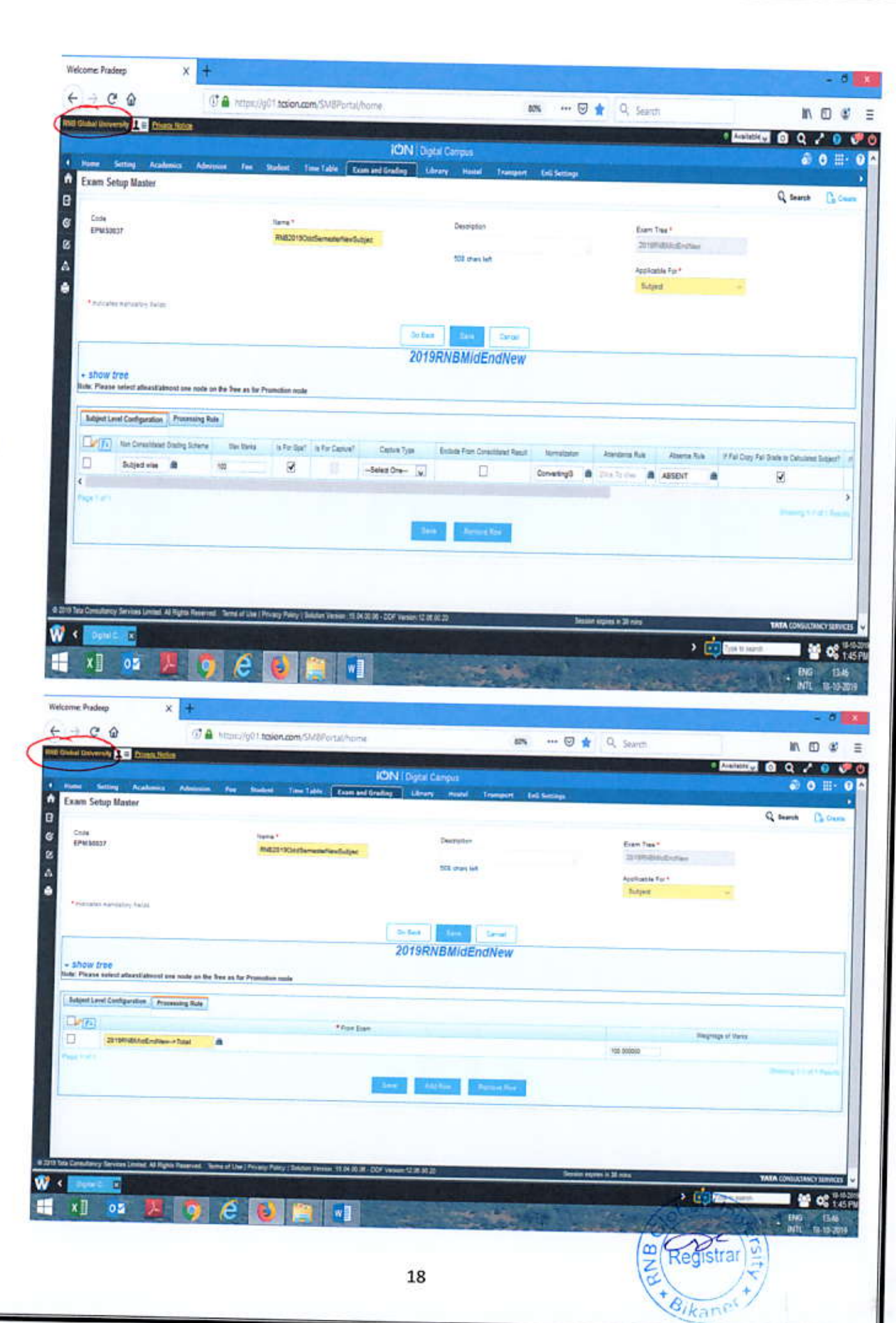

Examination Set up Master: RNB2019oddSemesterNewProject - Applicable for Subject (Project/Report)

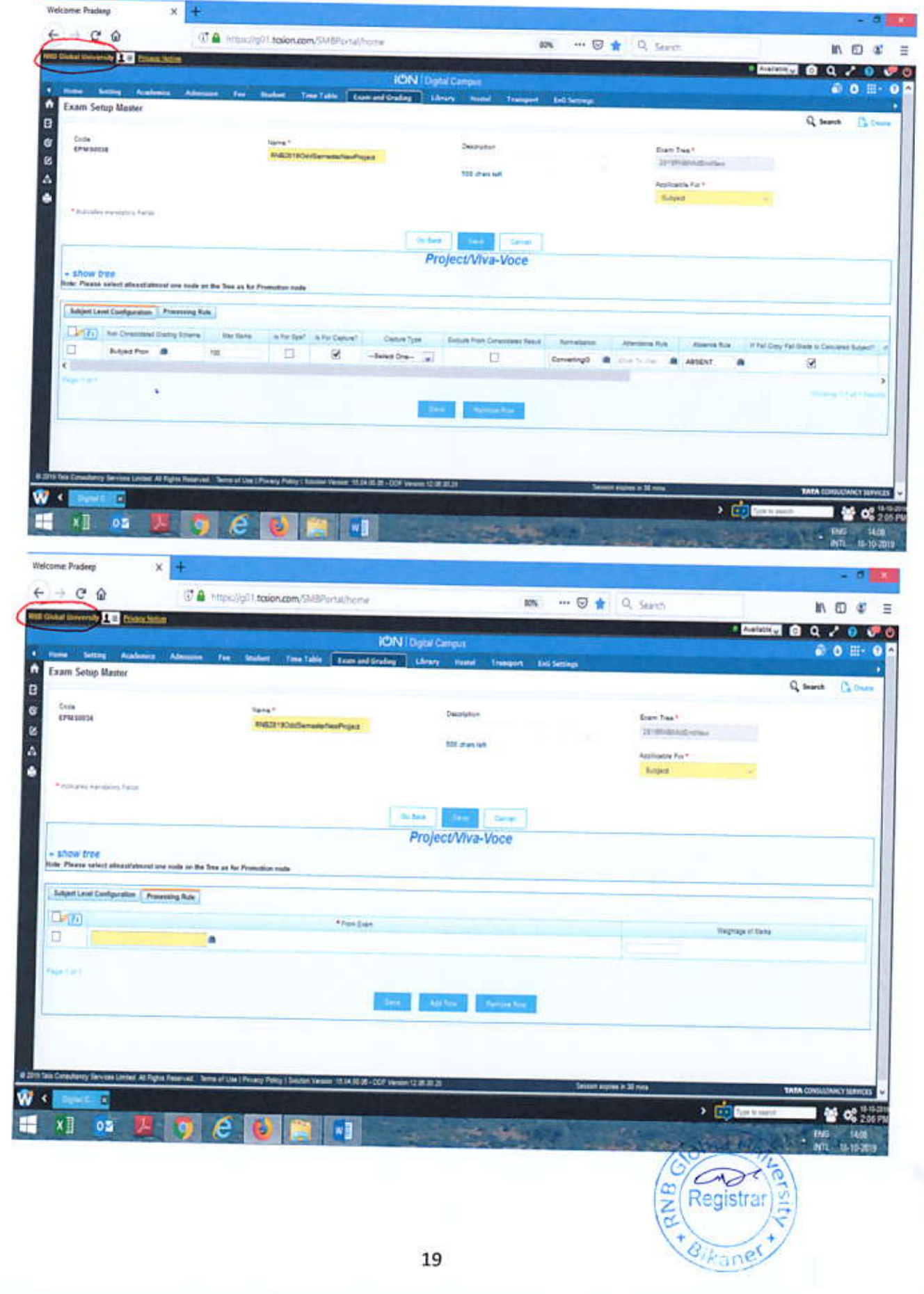

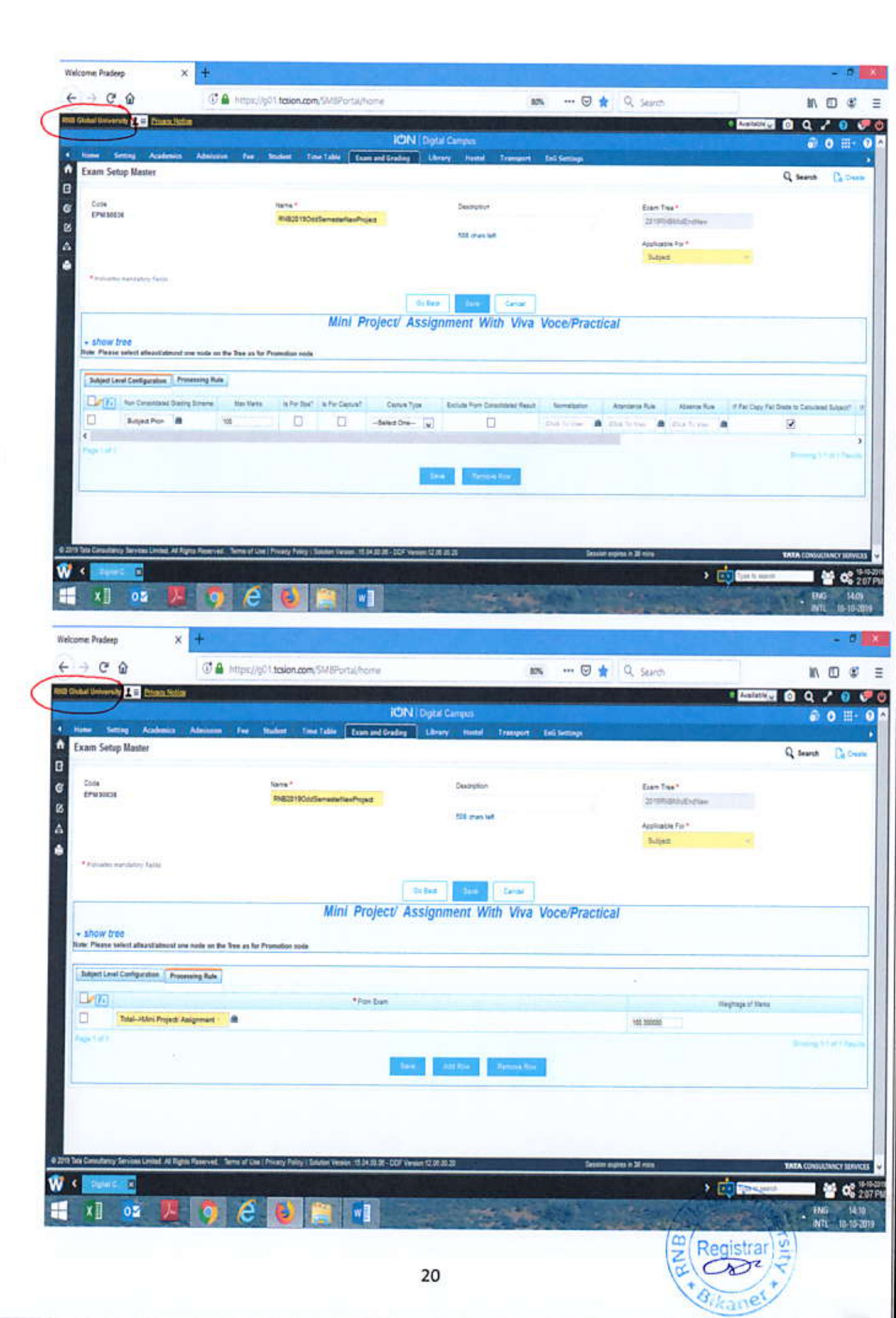

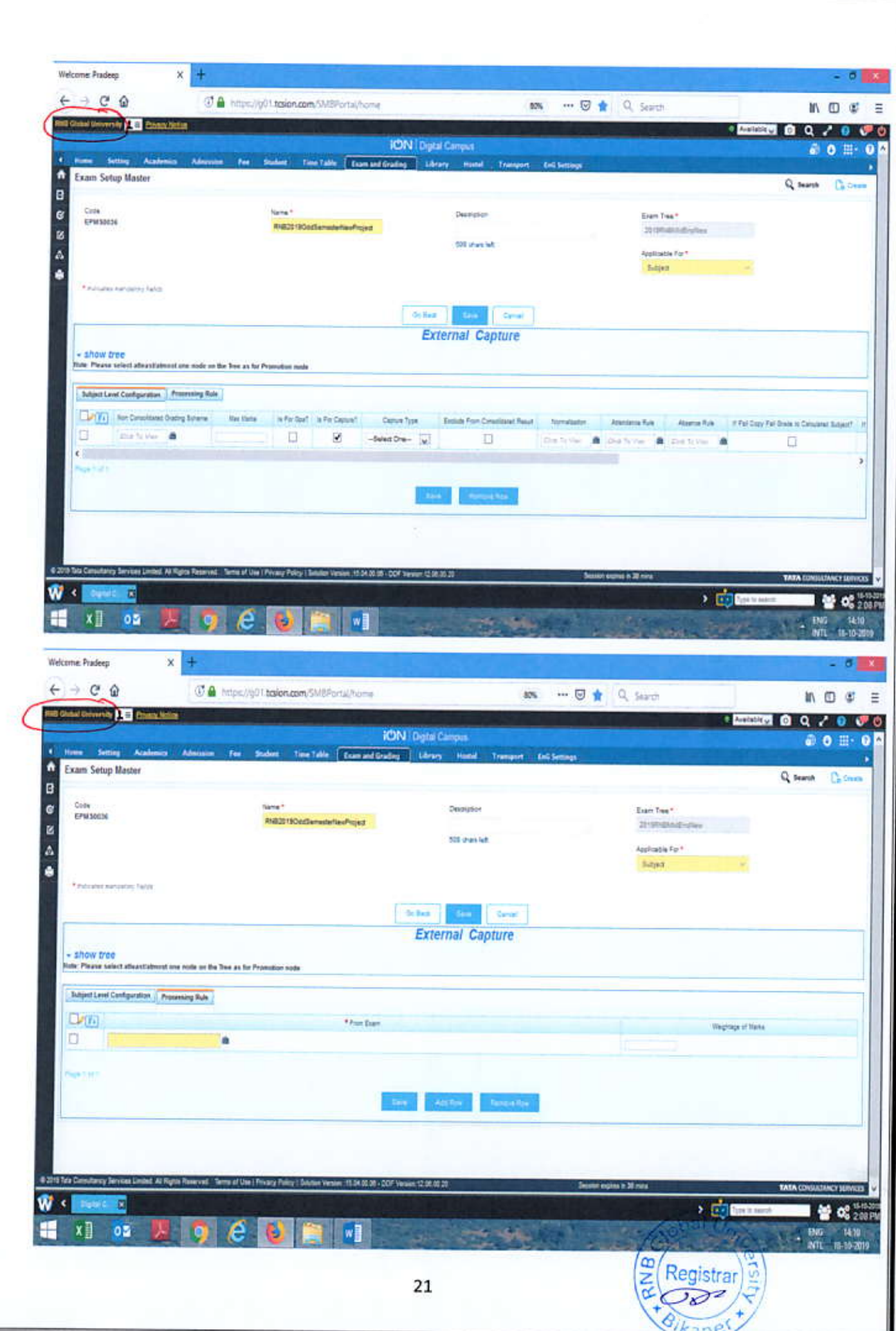

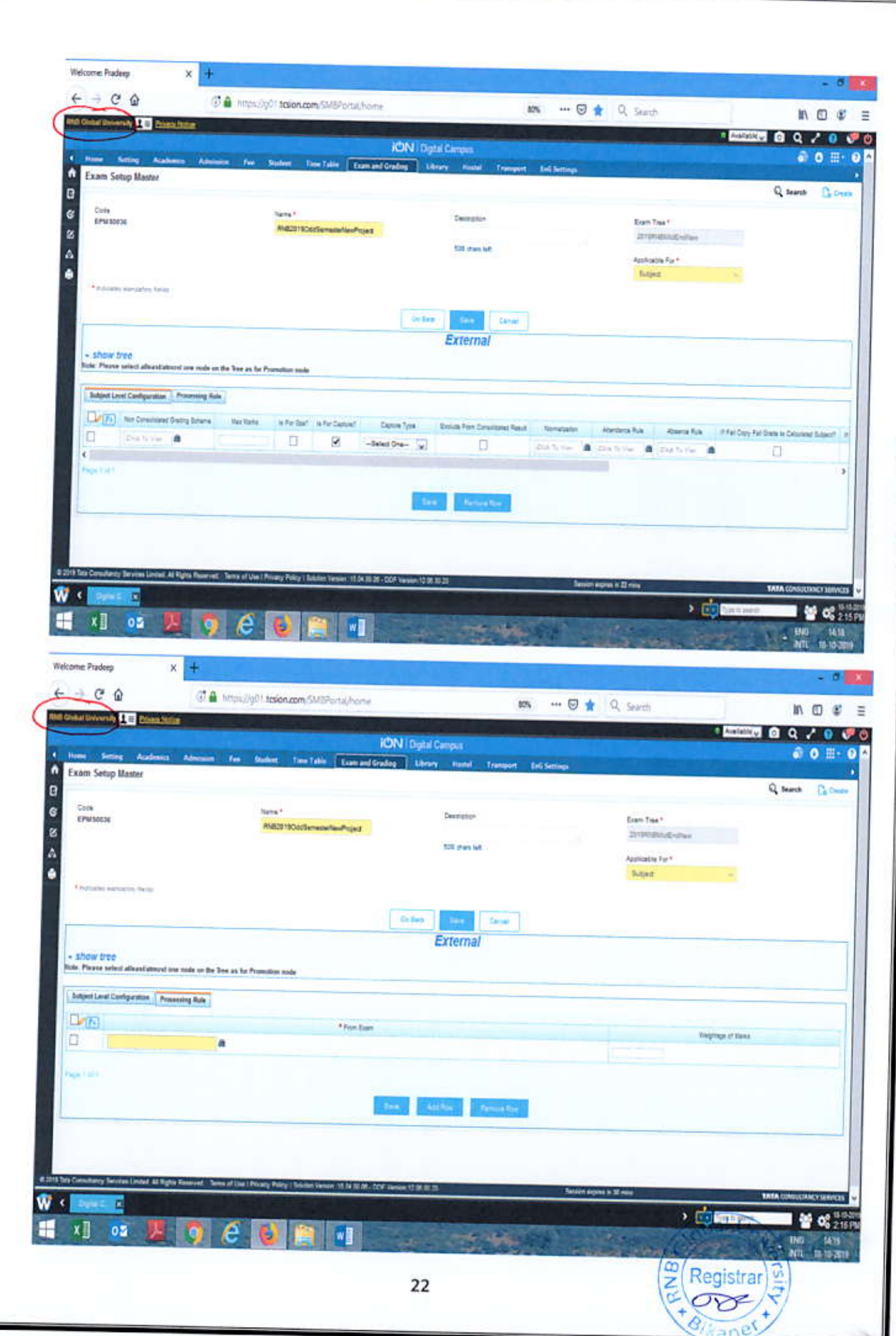

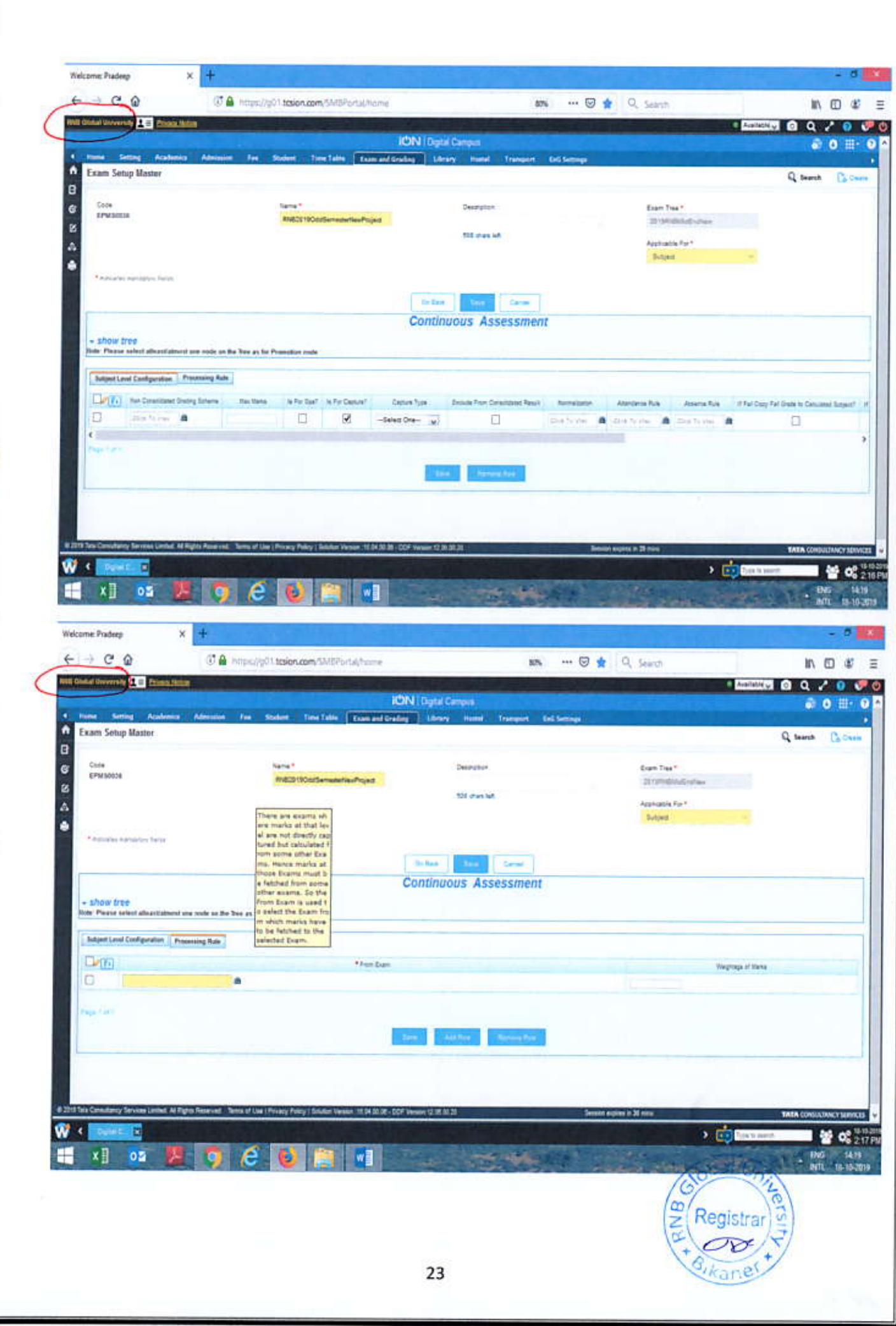

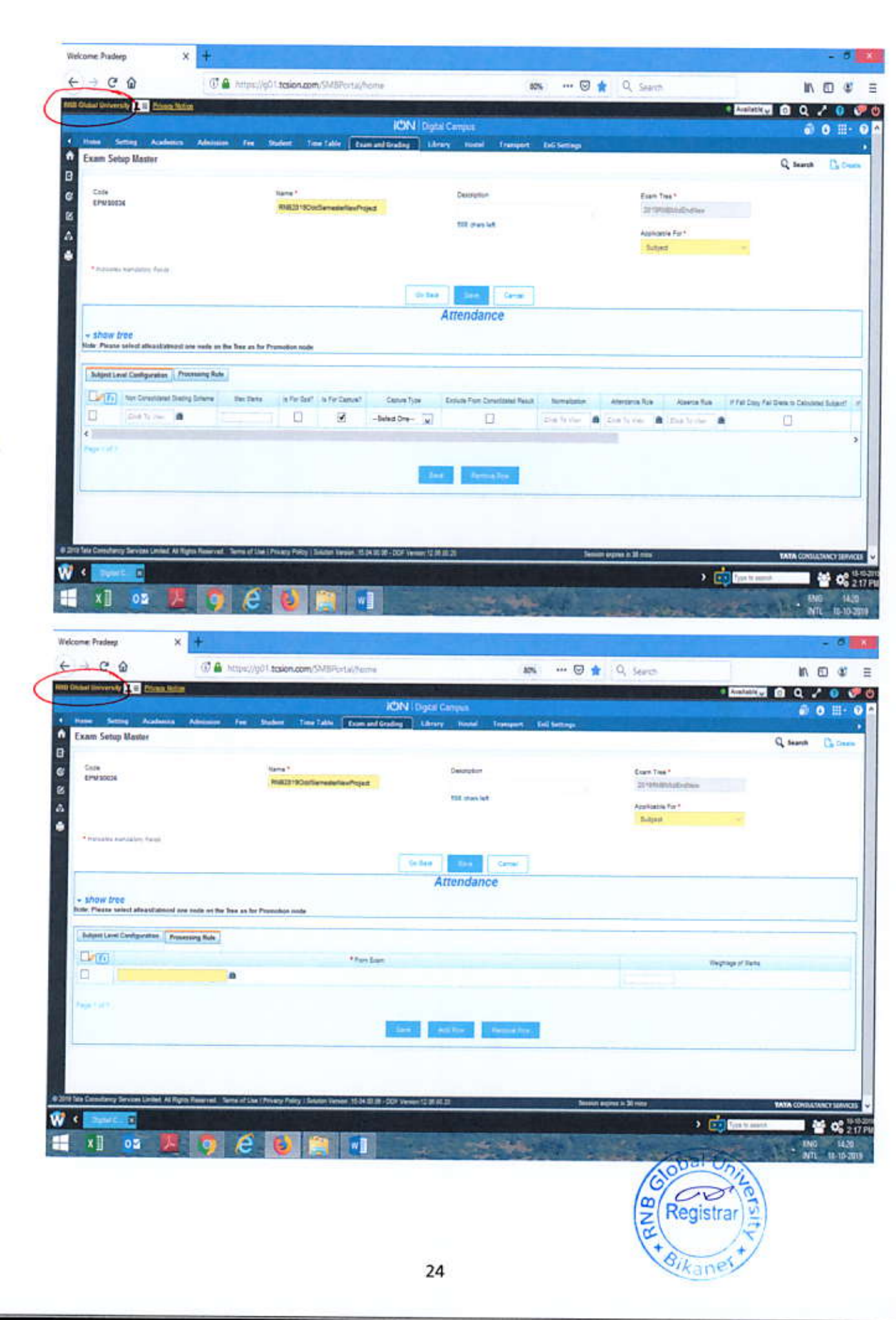

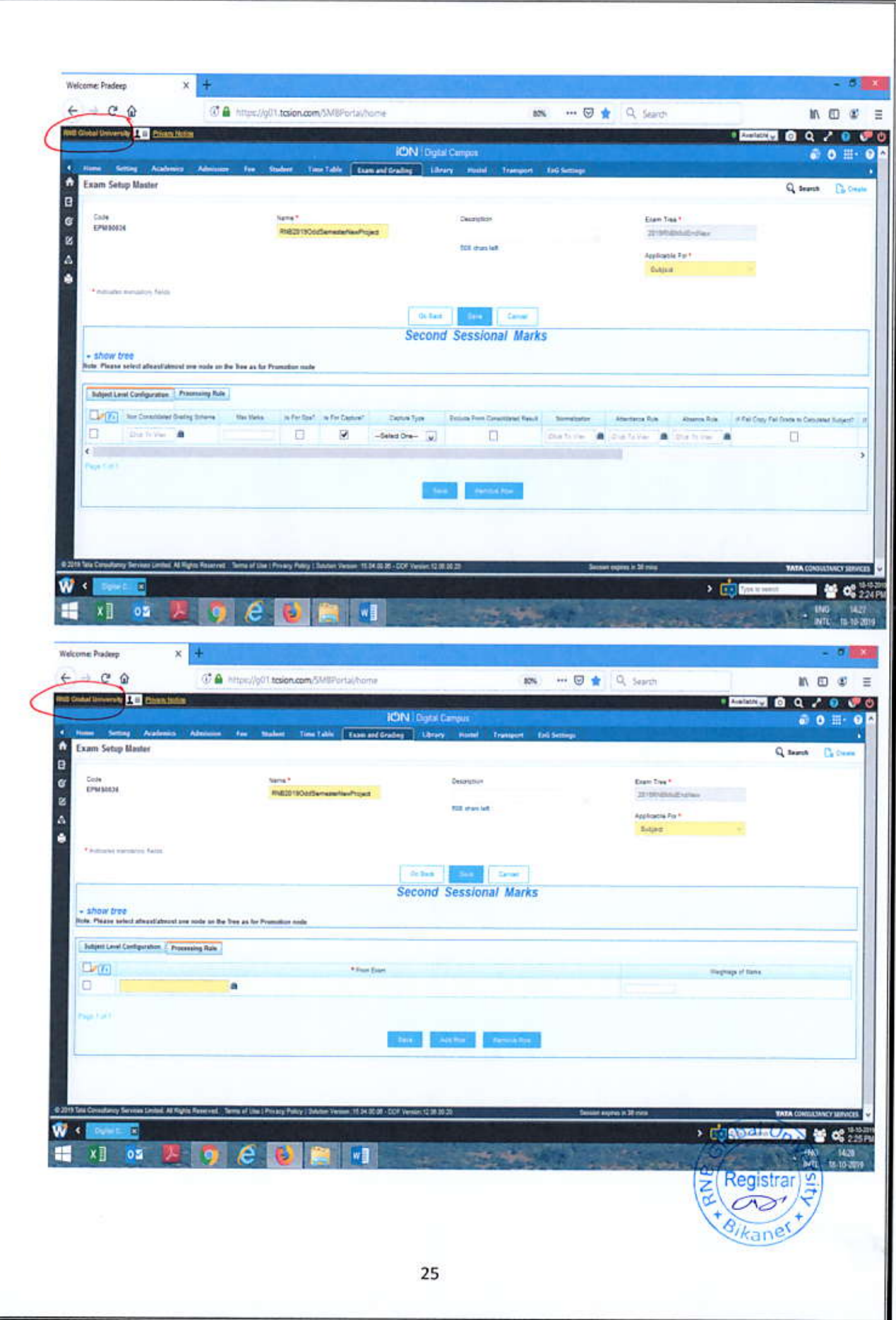

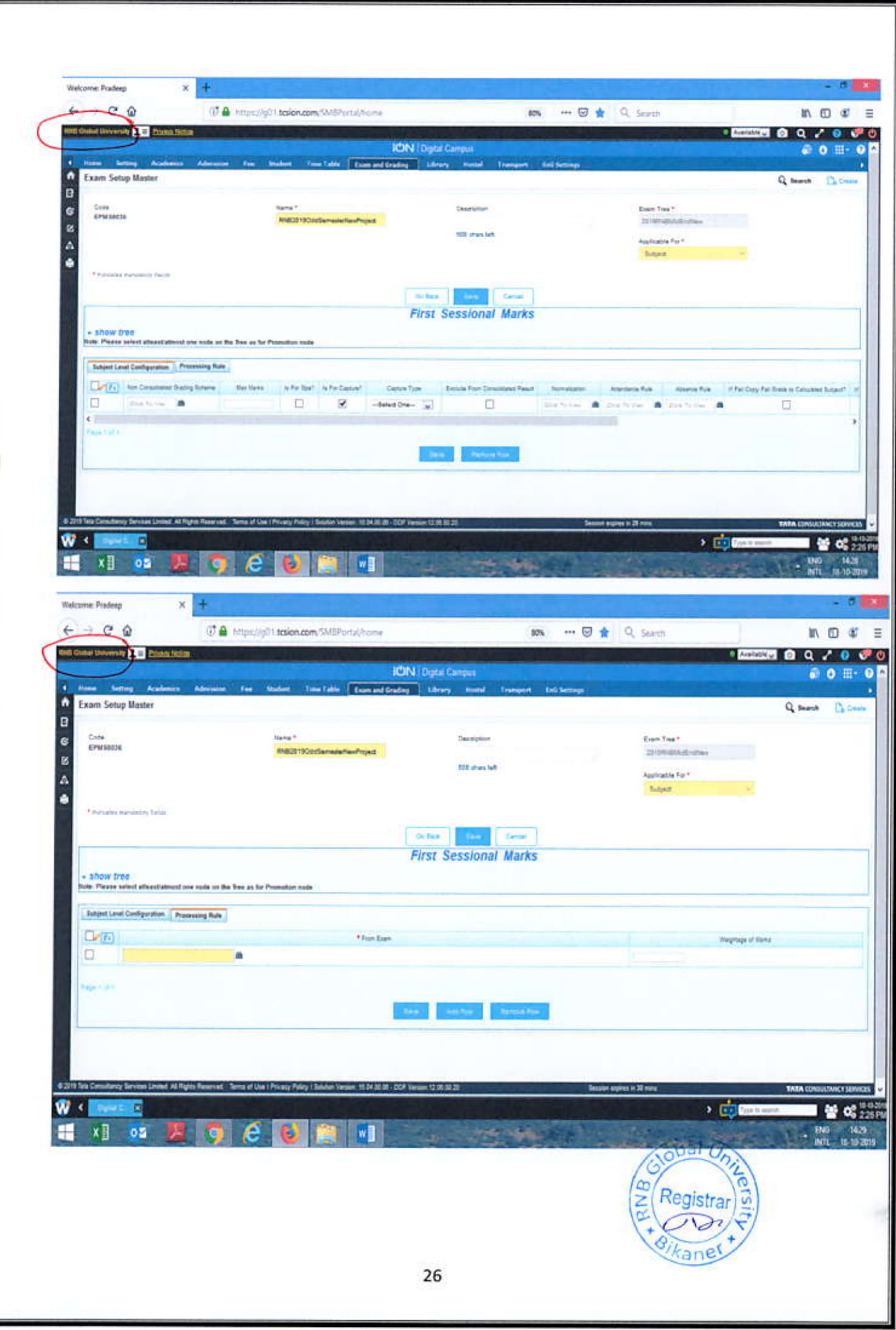

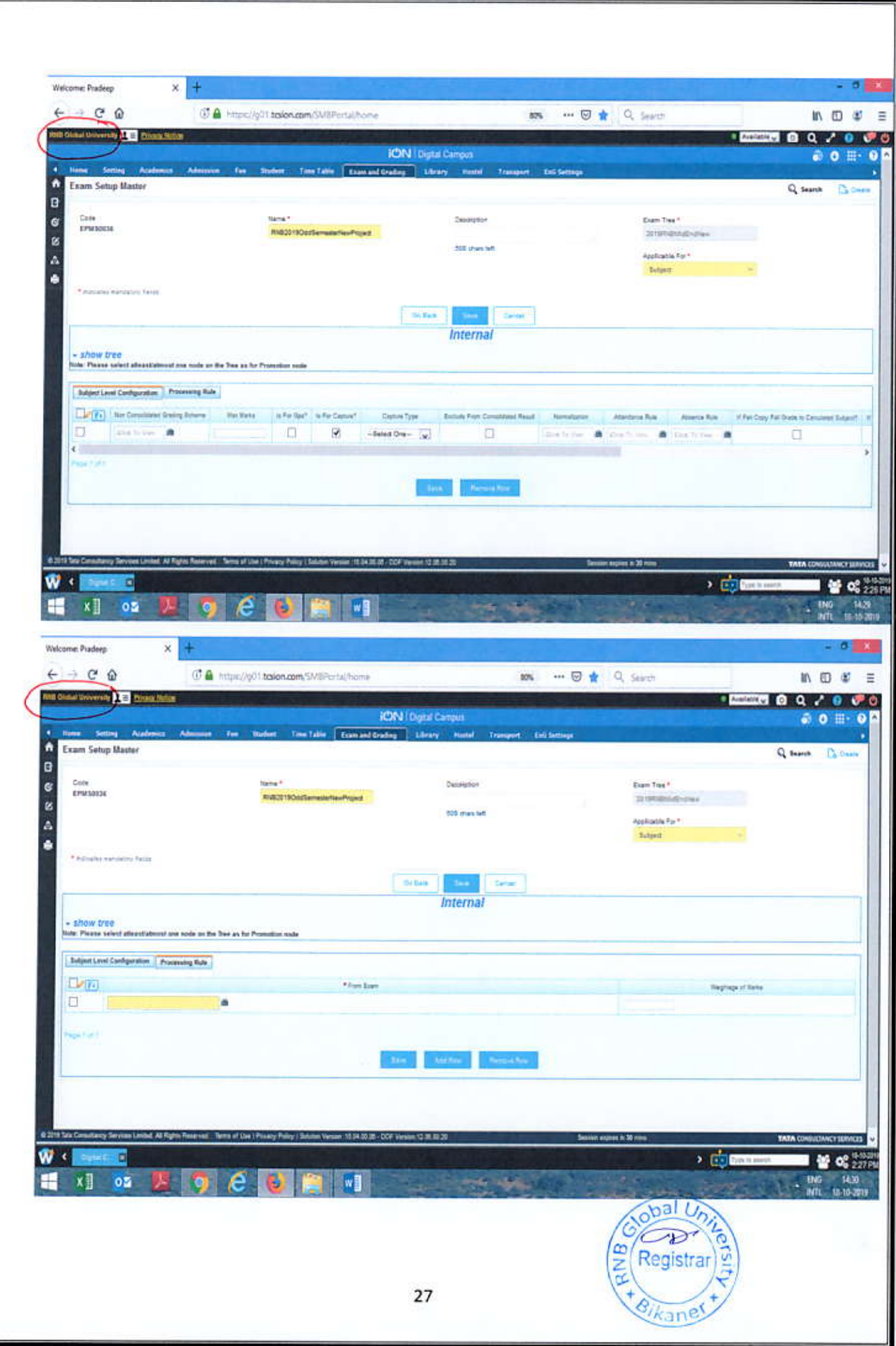

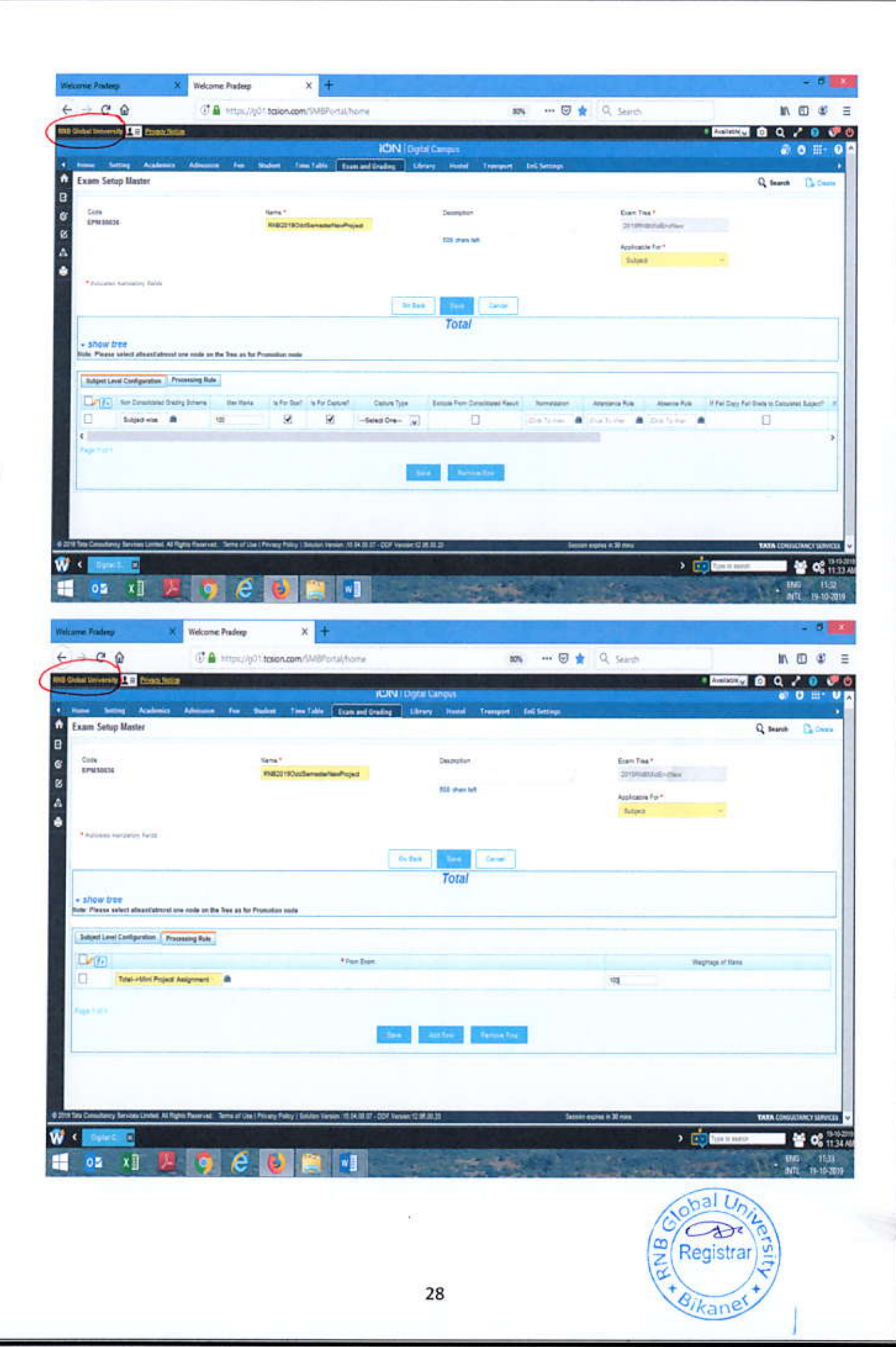

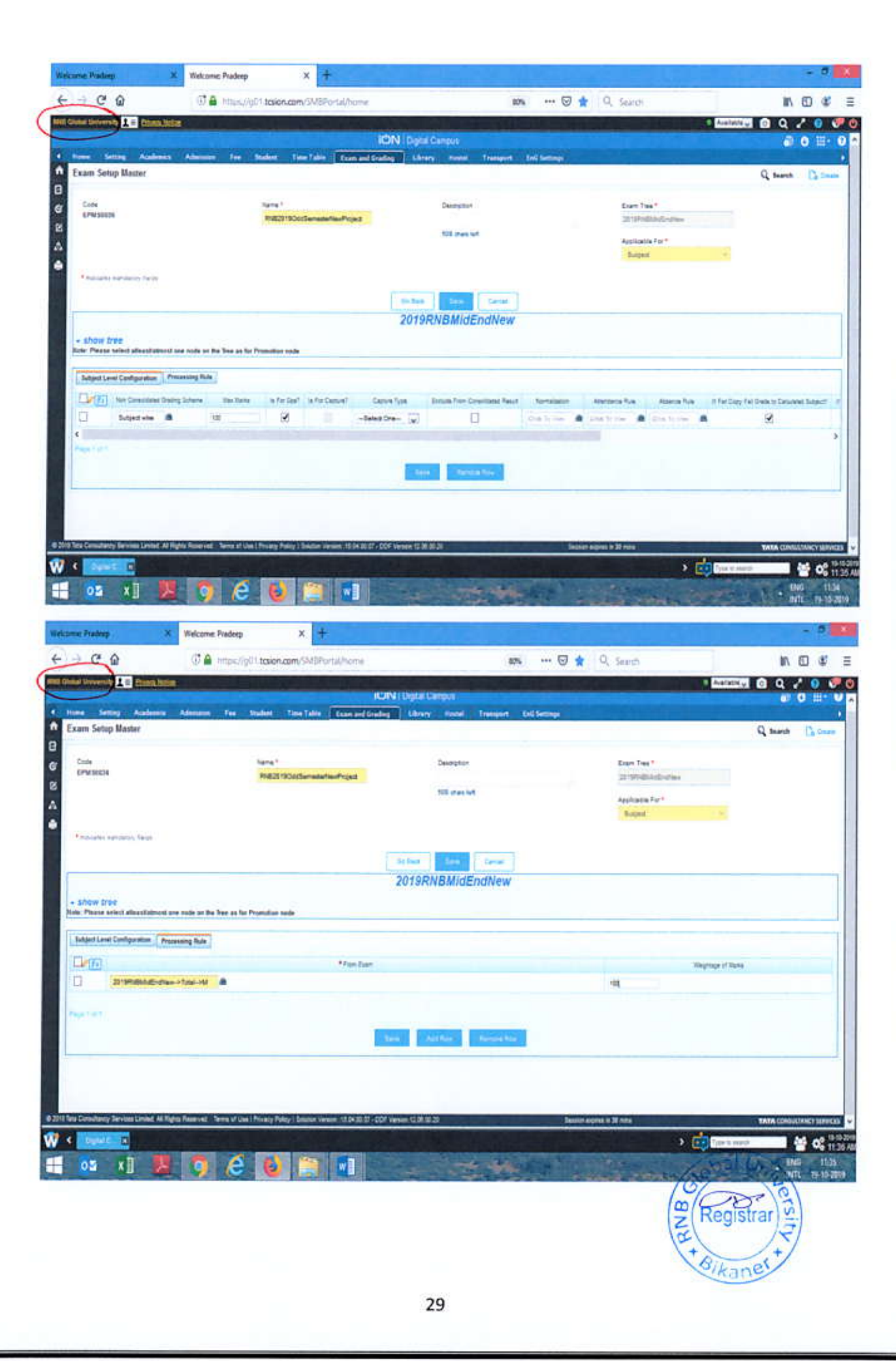

## Examination Tree - Science and Technology with Lab - 2 Sessional

- **Create Exam Tree**  $\bullet$
- Create Examination setup Master for Exam and Subject ٠
- Then Map structure as given below
- This is applicable for (1 Sessional Examination) and Practical Examination Also
- Applicable for B.Tech-I, B.Sc\_I, BCA-I  $\bullet$

Examination Tree: 2019RNBSOSEFirstsSem

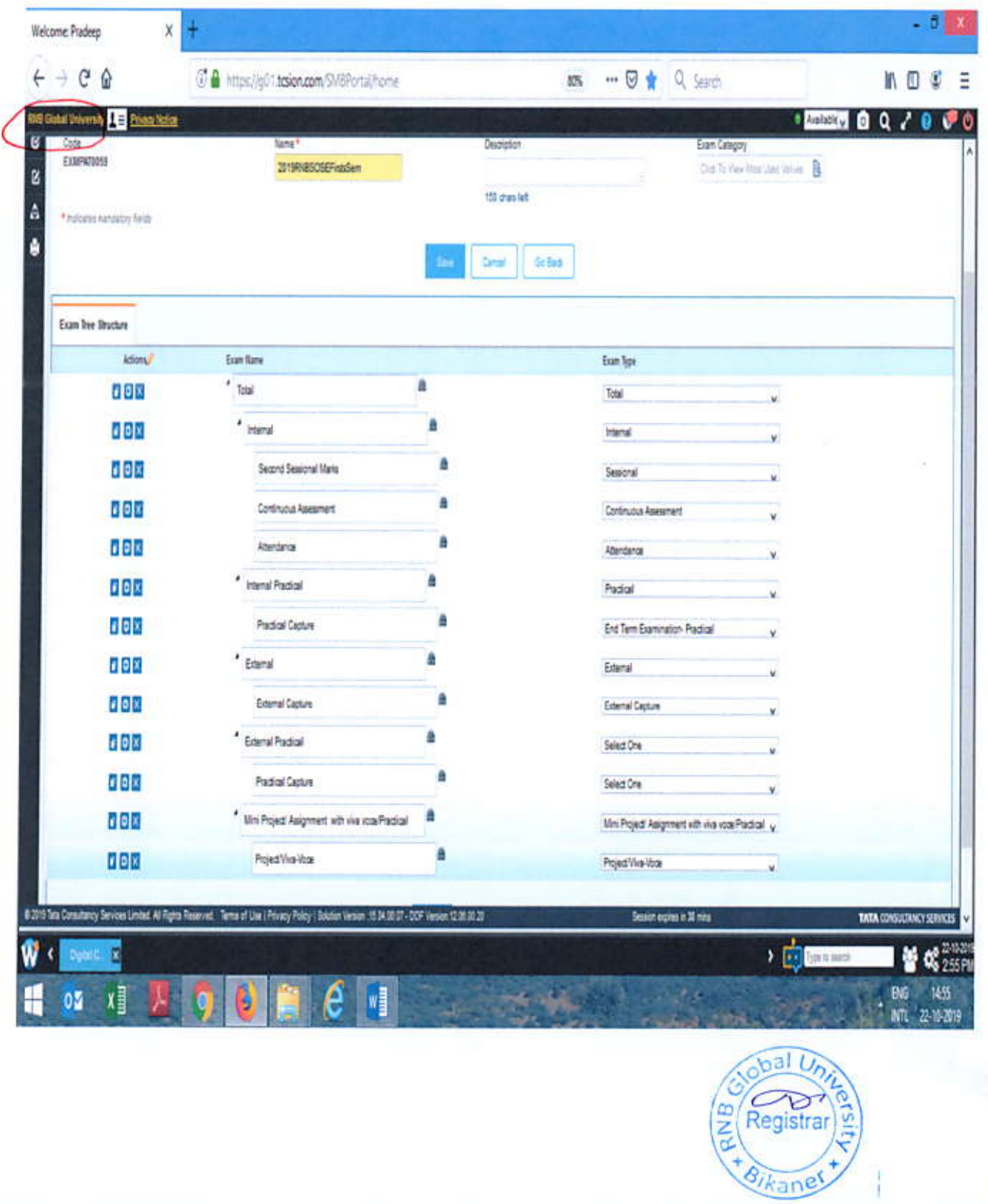

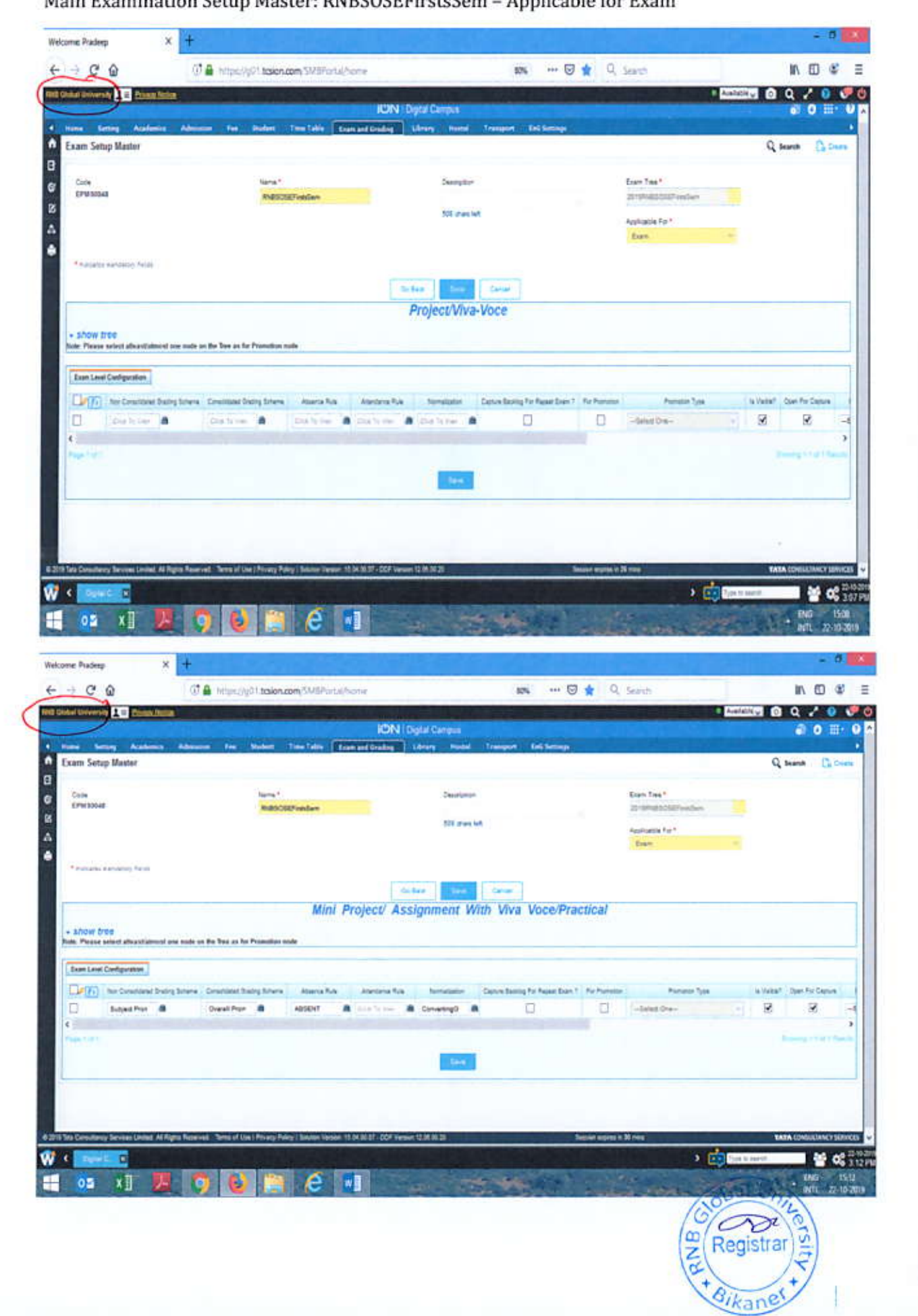

Main Evamination Setun Master: RNRSOSEFirstsSem - Annlicable for Evam

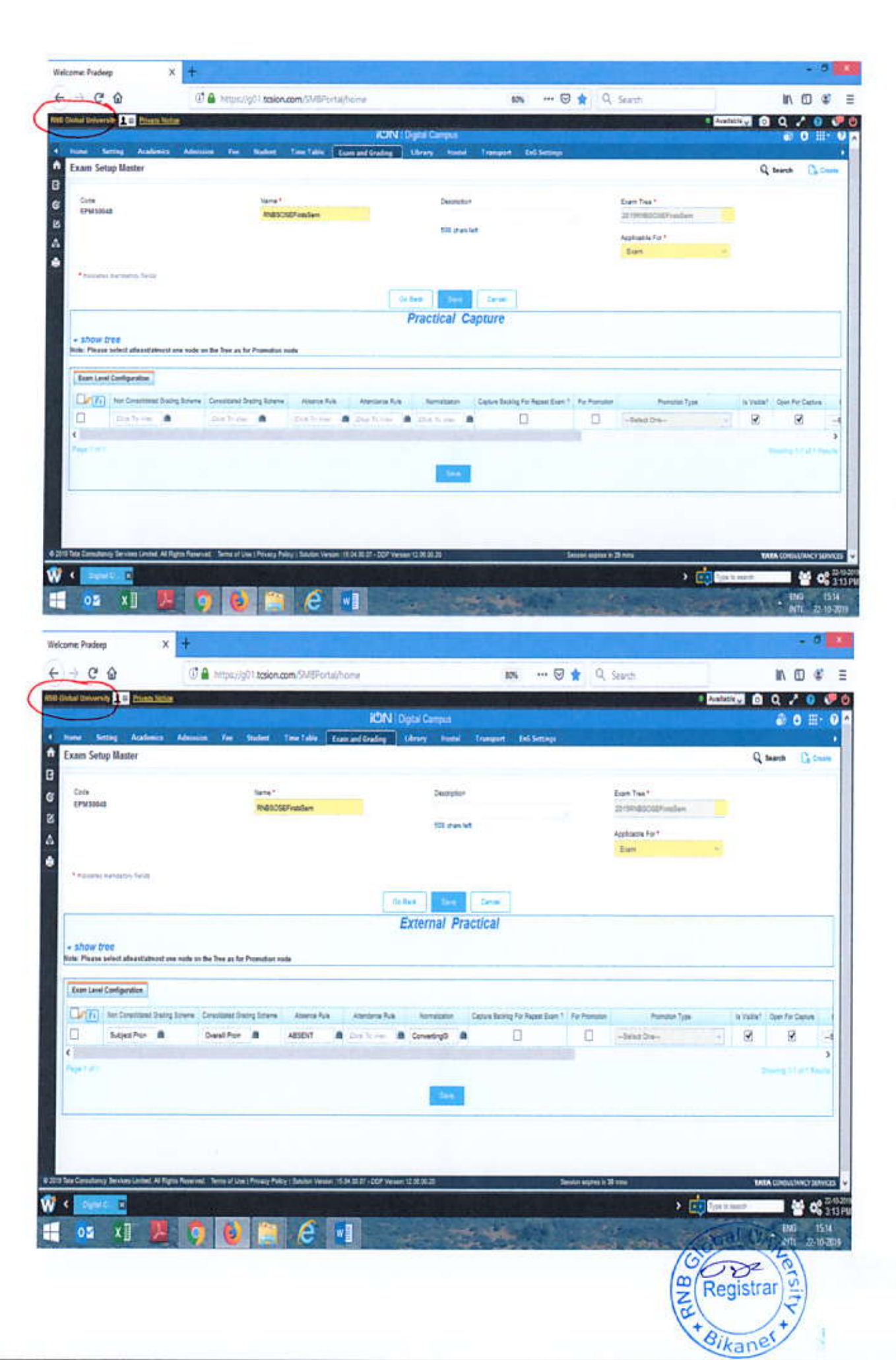

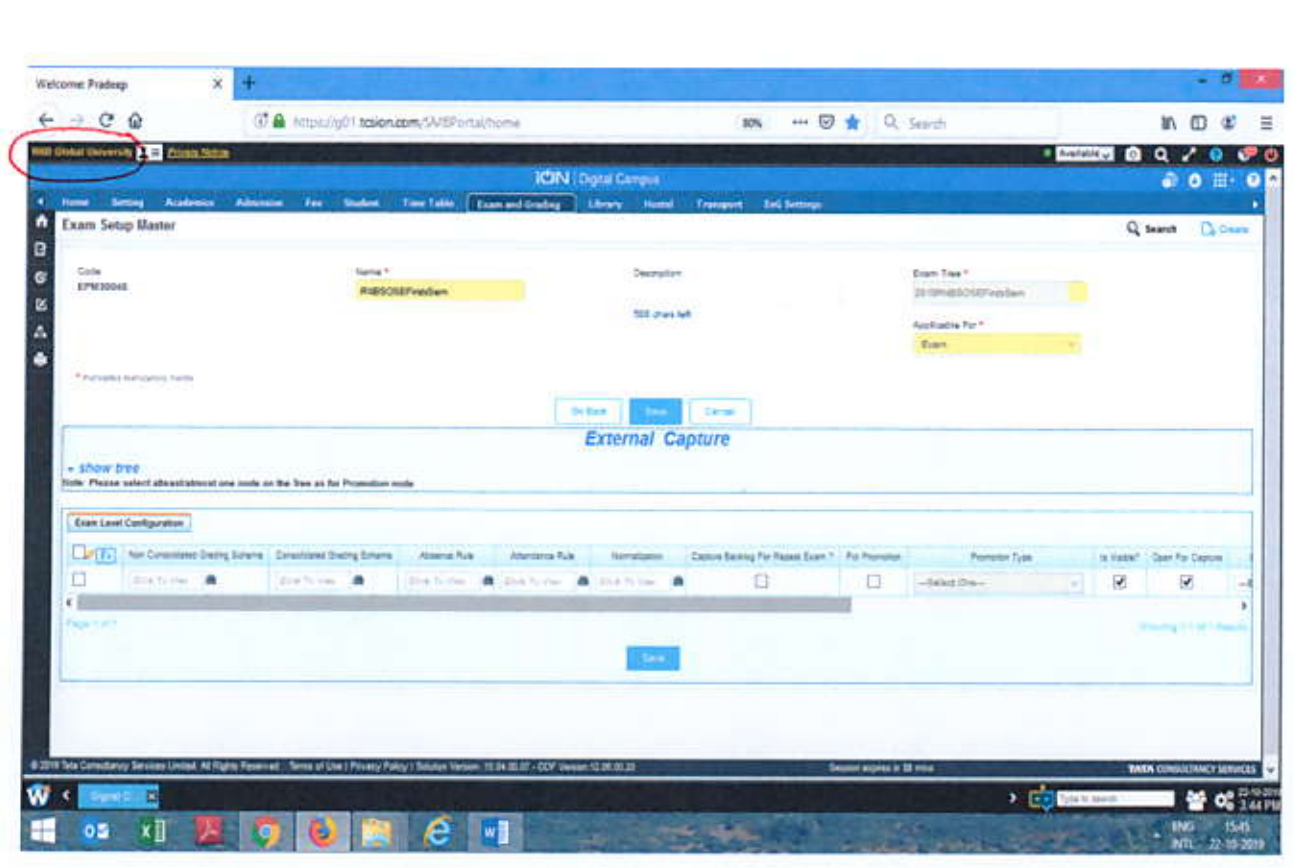

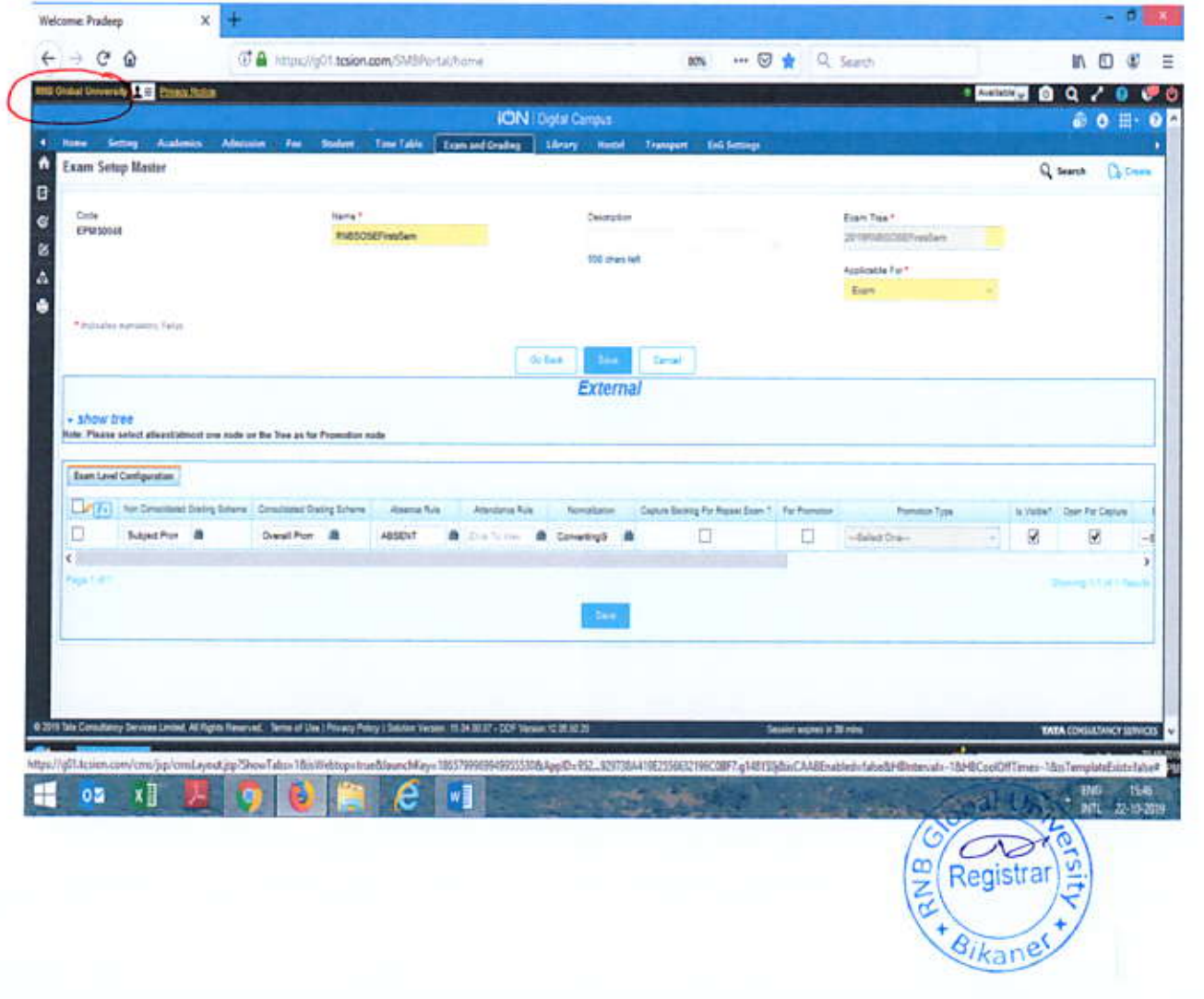

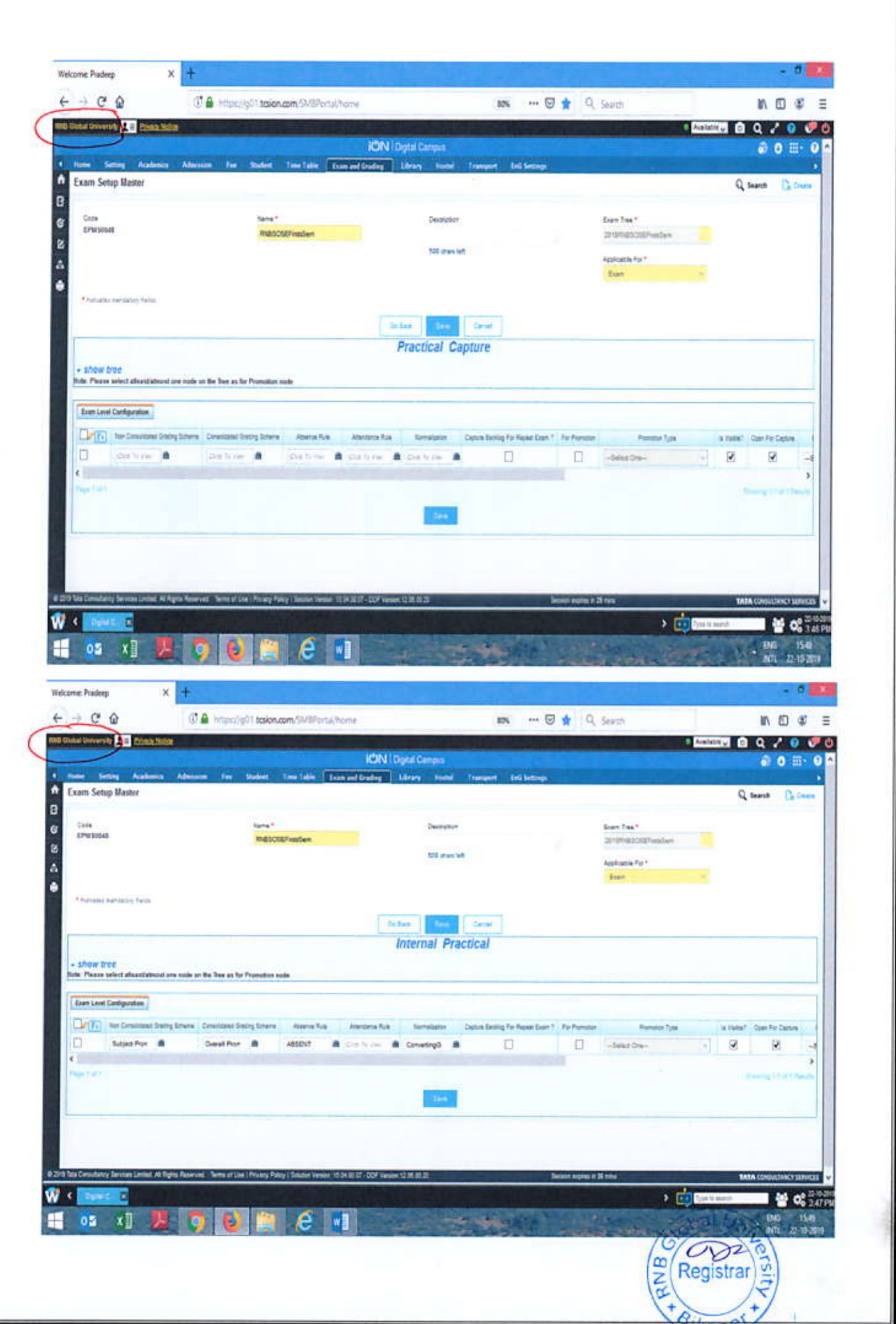

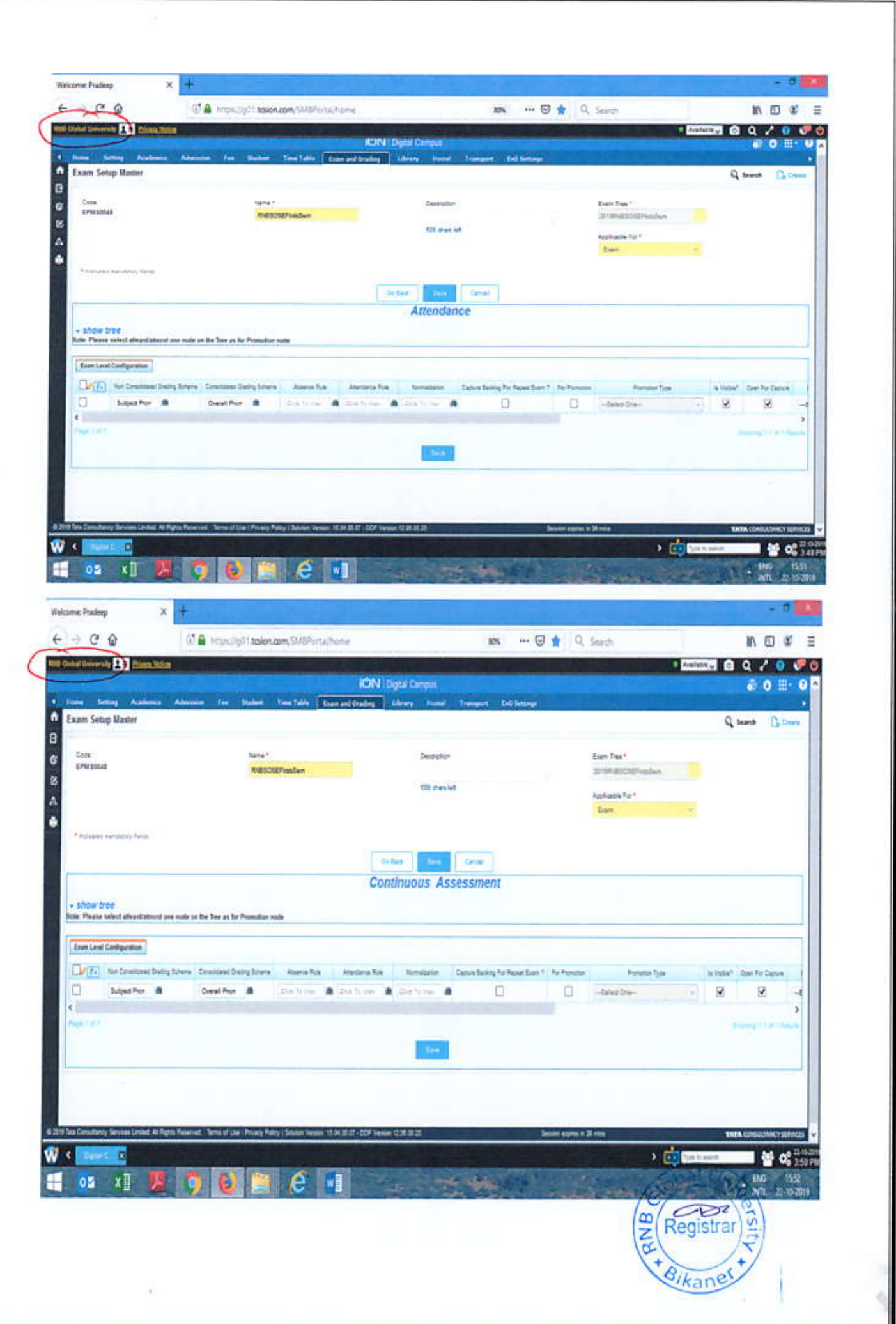

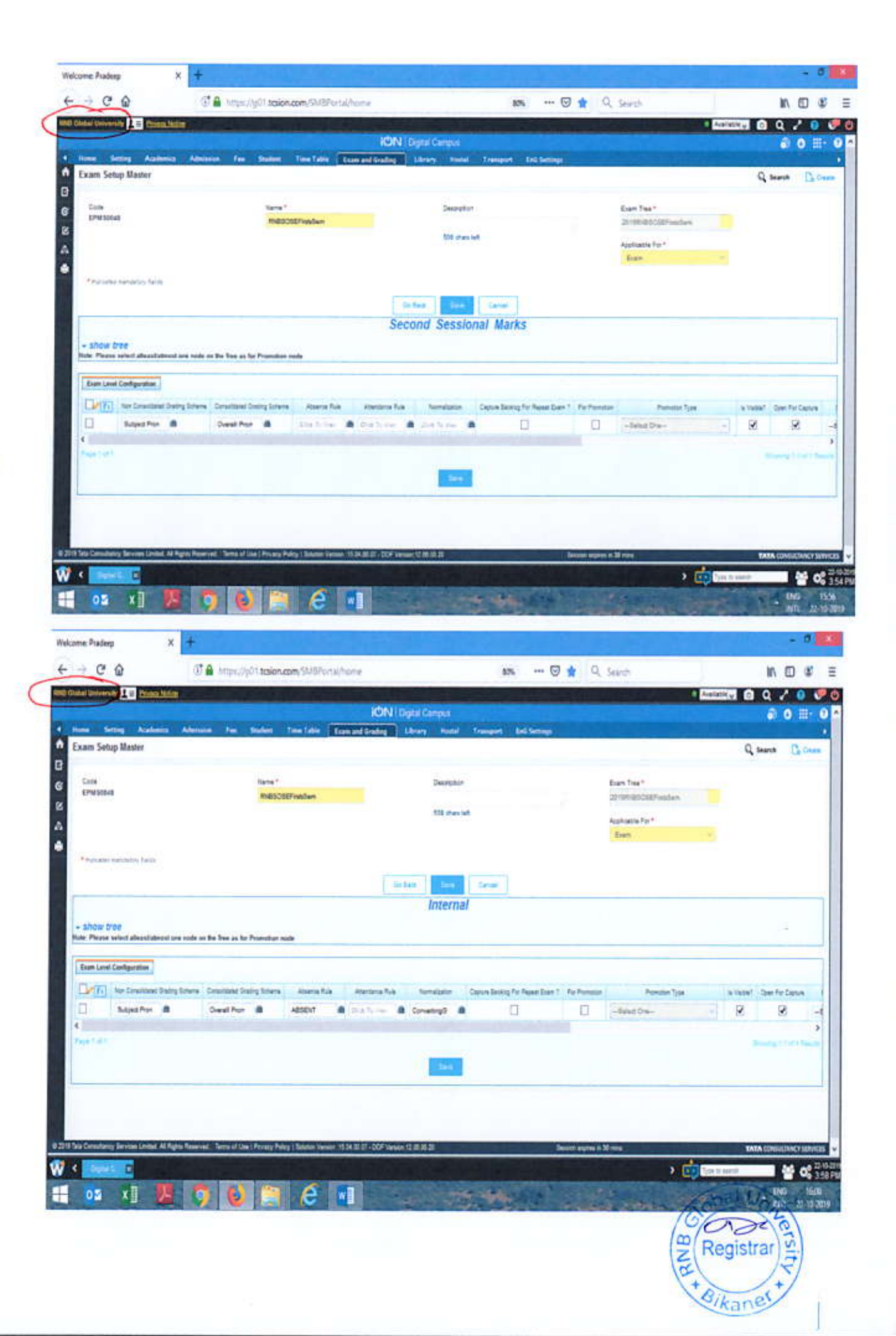

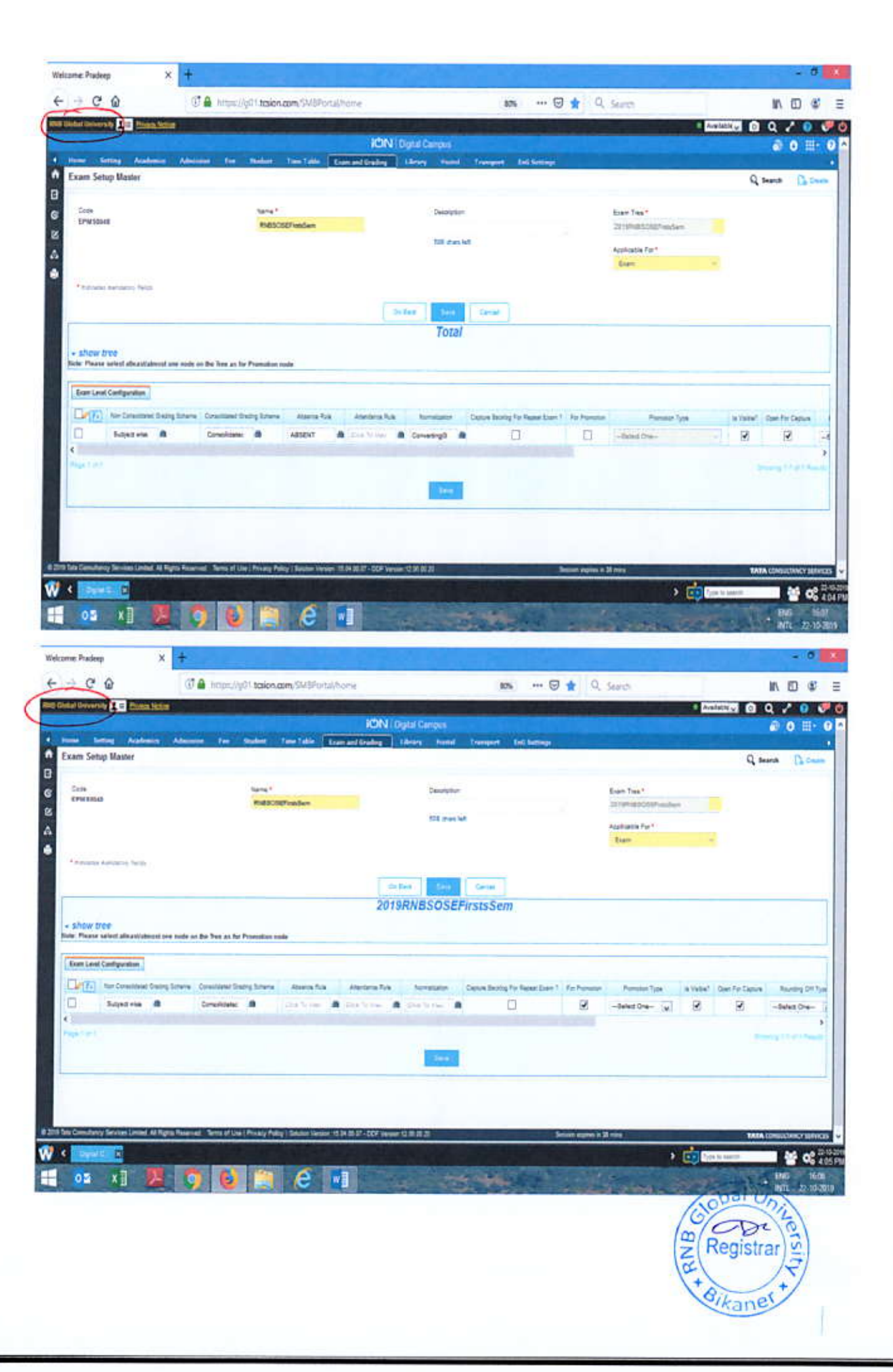

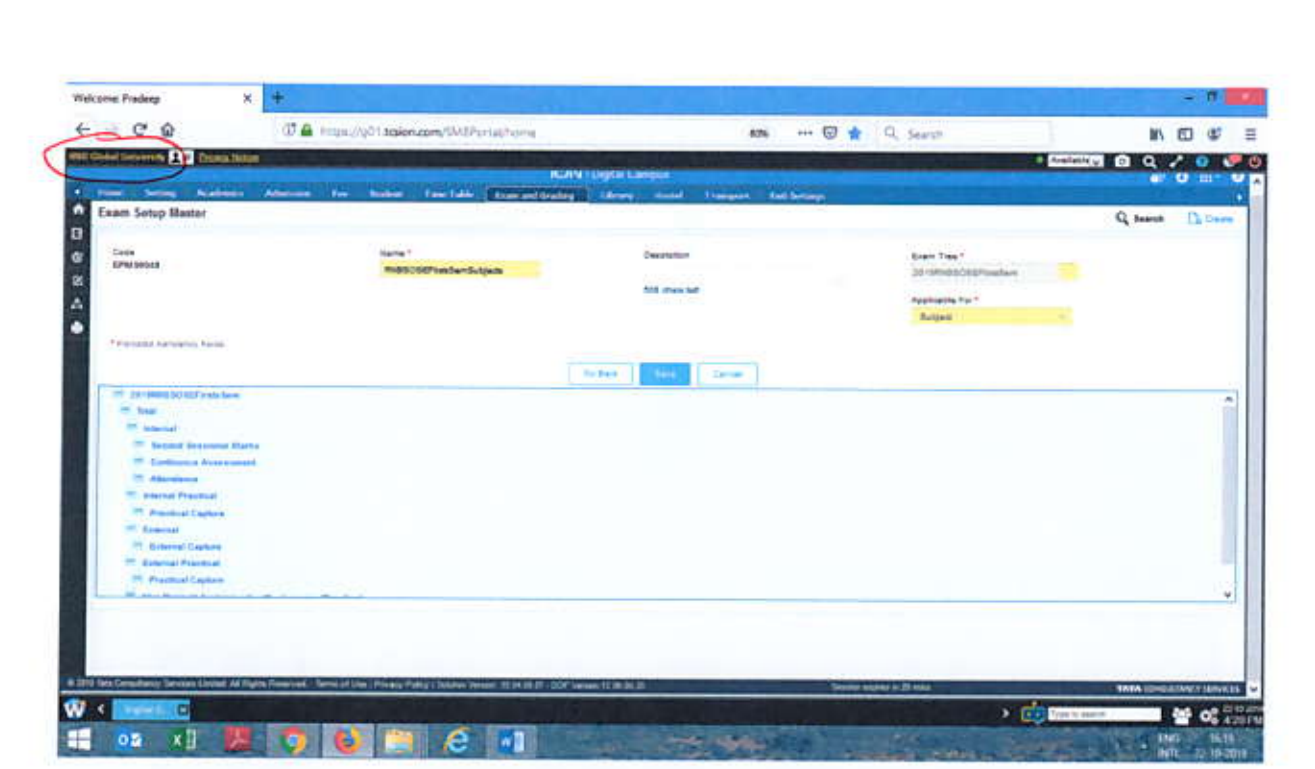

Examination Setup for subjects: RNBSOSEFirstsSemSubjects: Applicable for Subjects

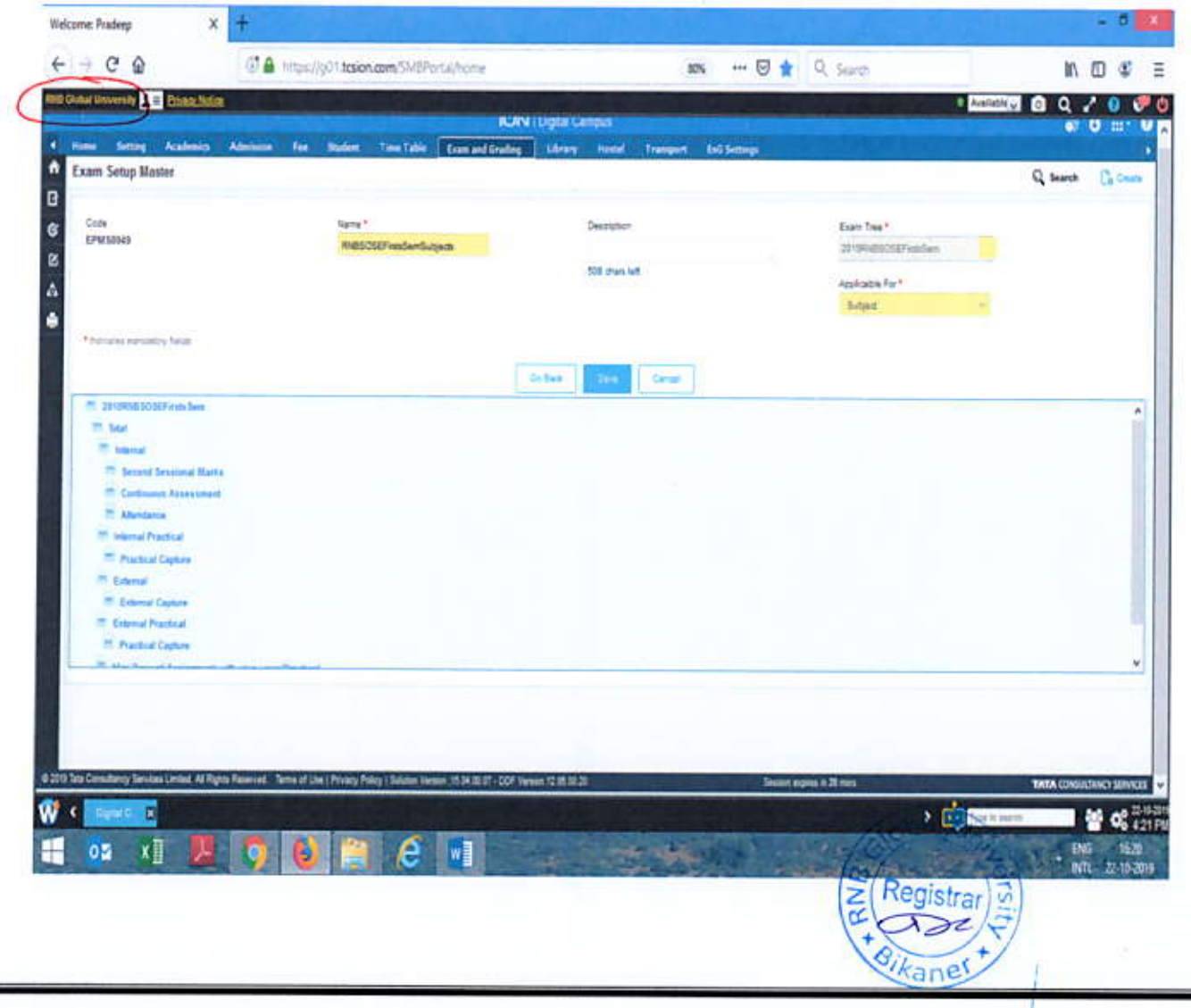

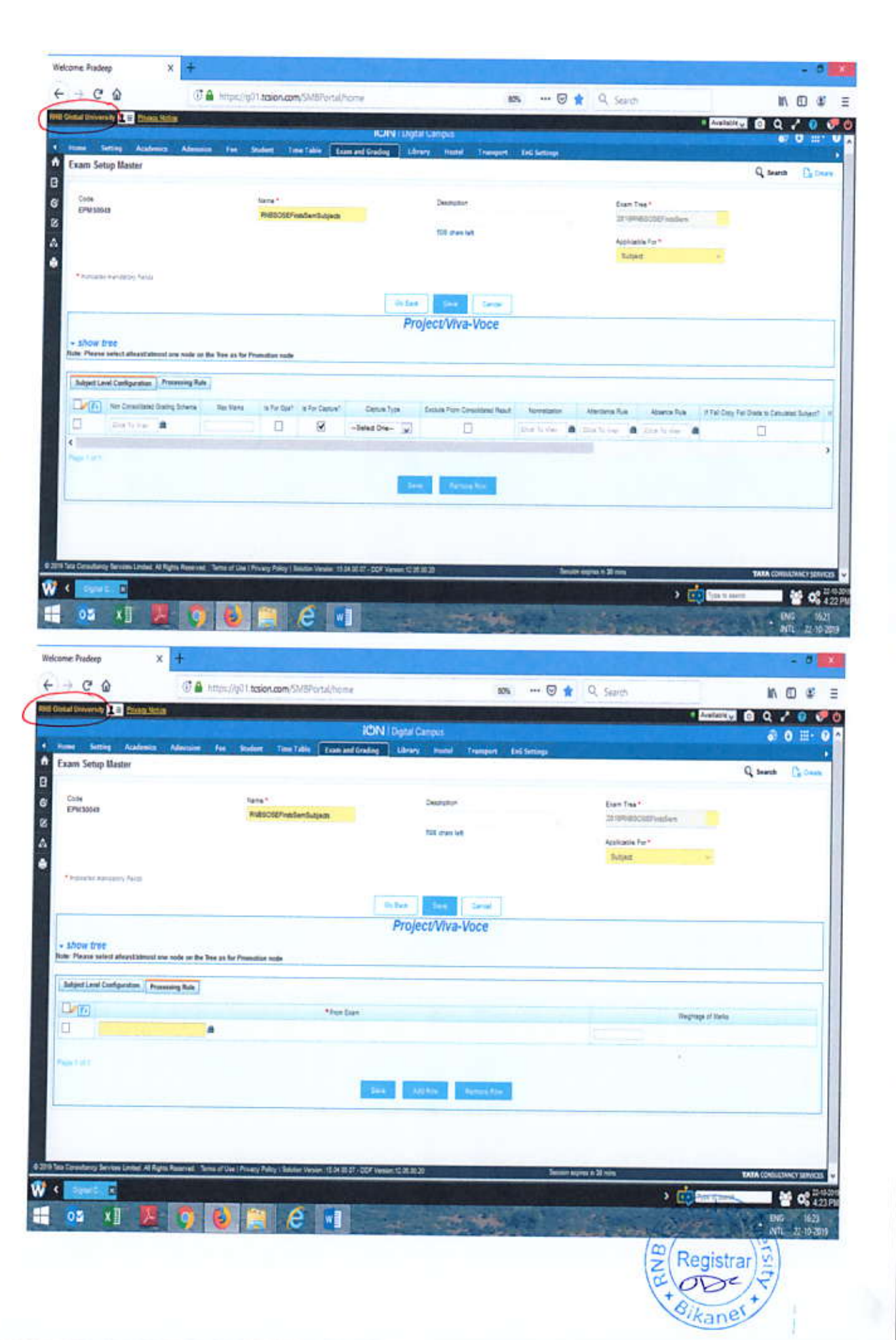
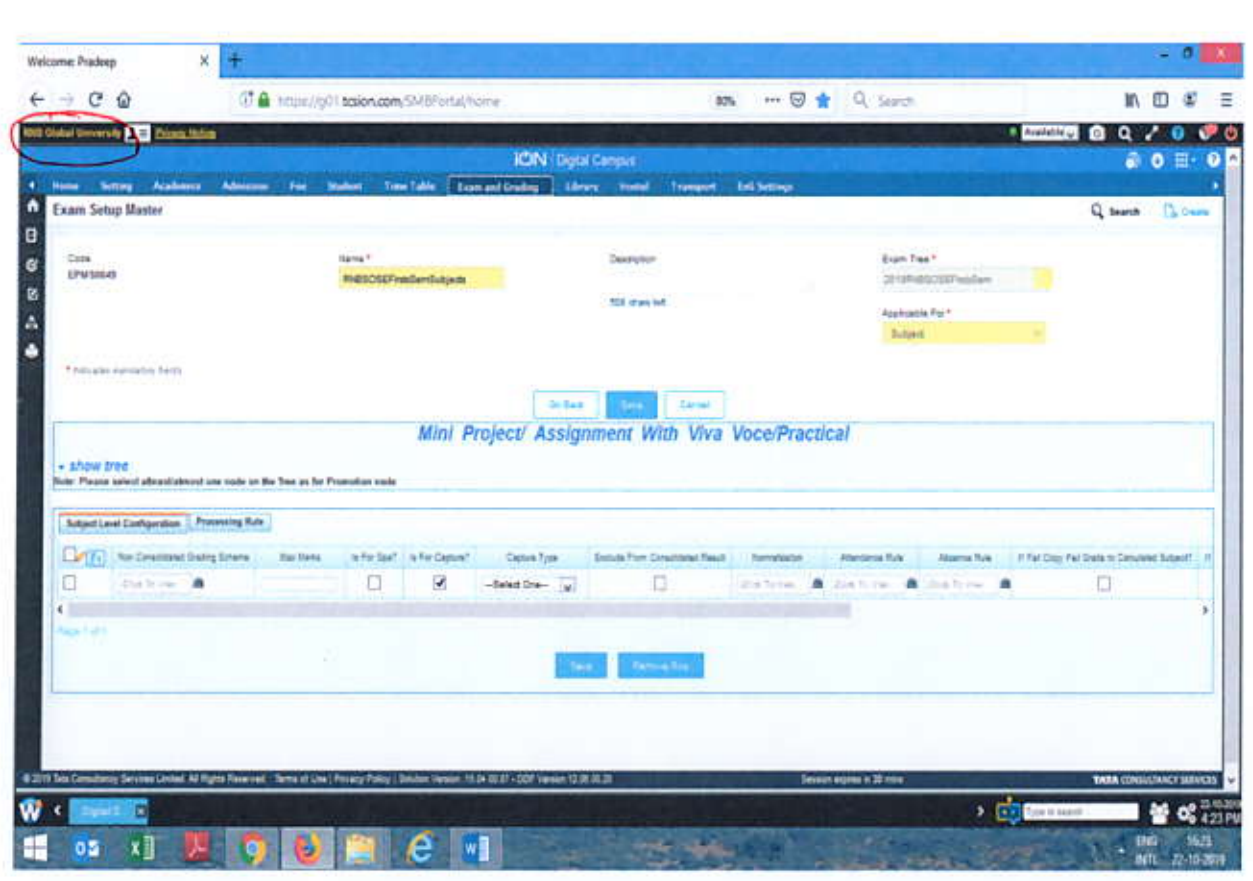

÷.

 $\mathcal{S}$ 

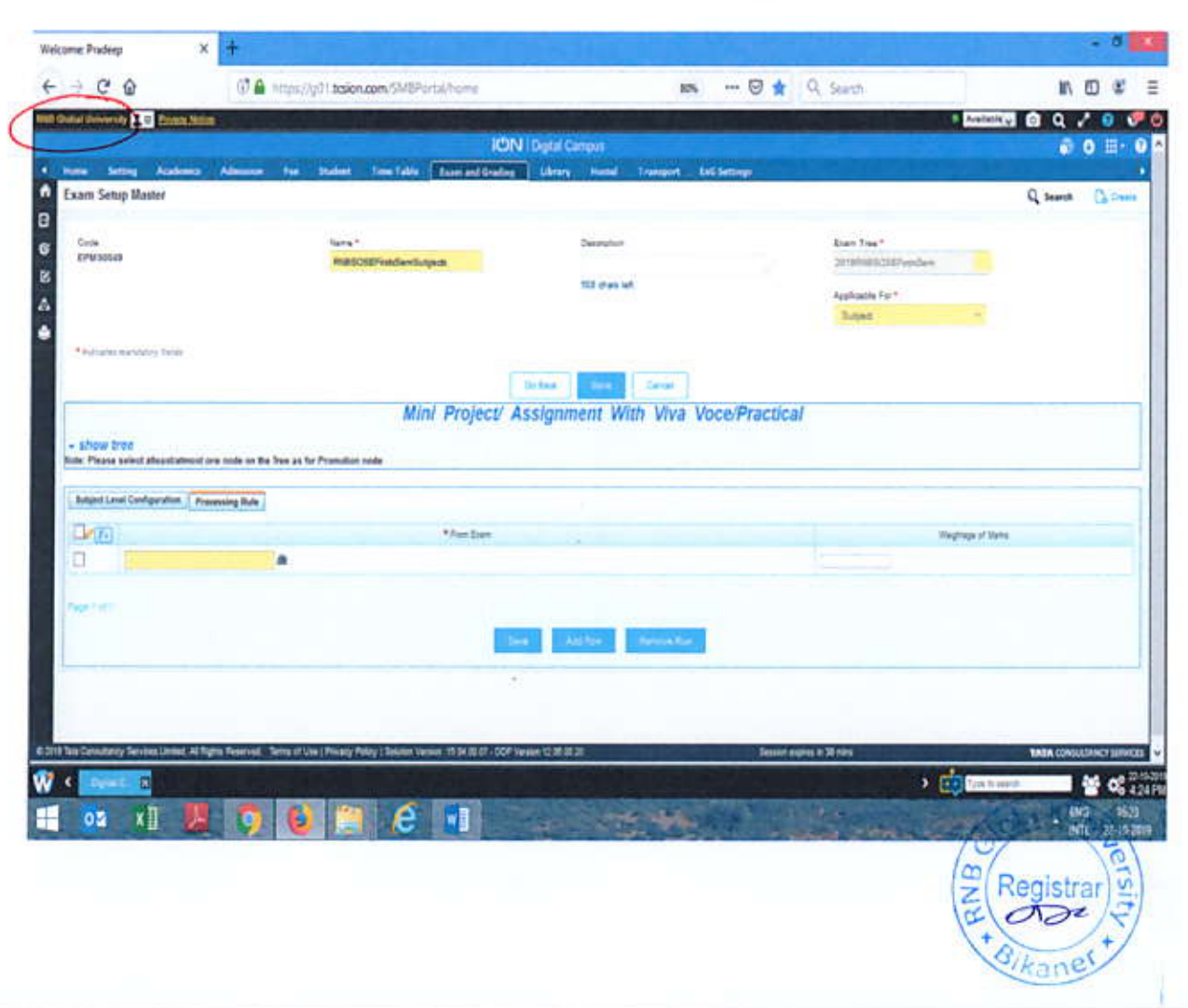

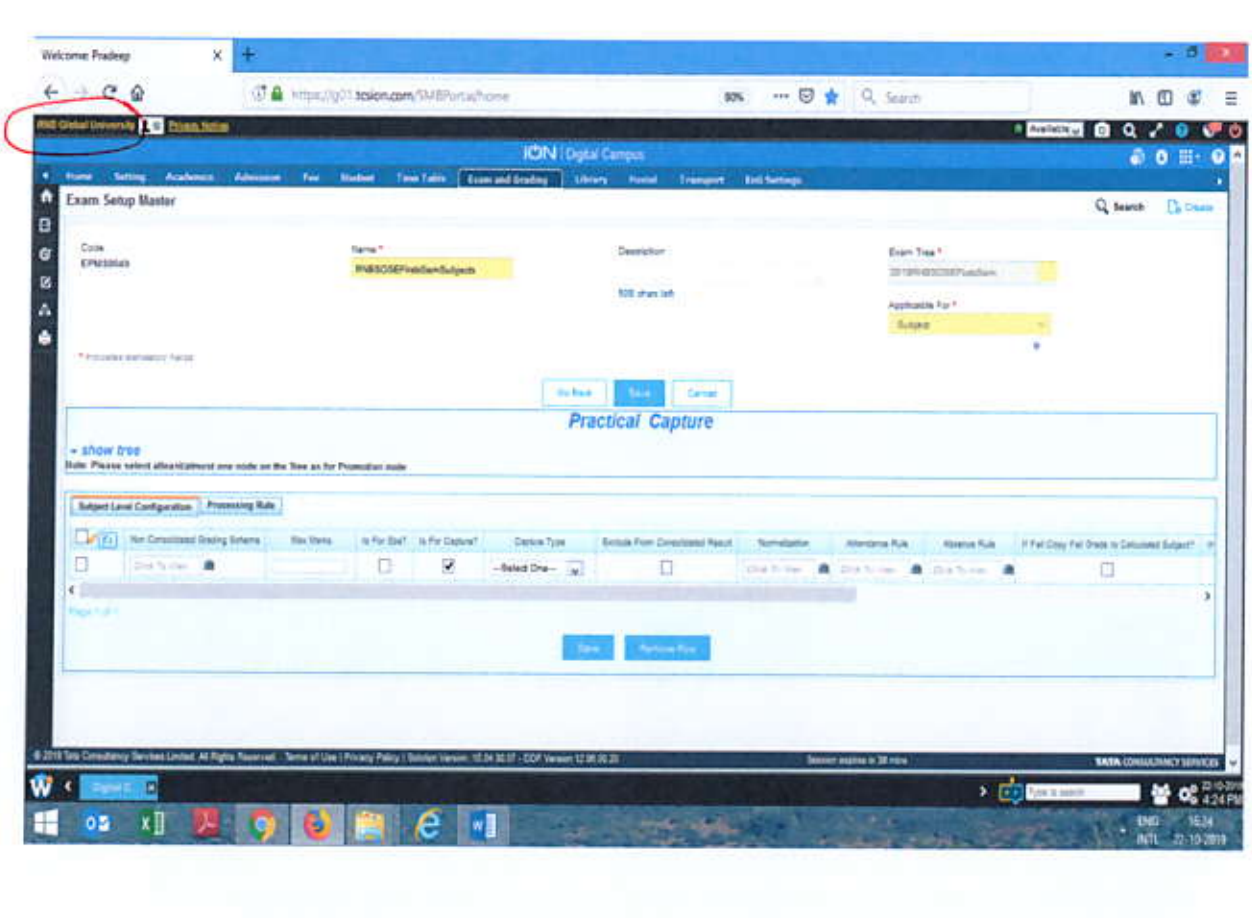

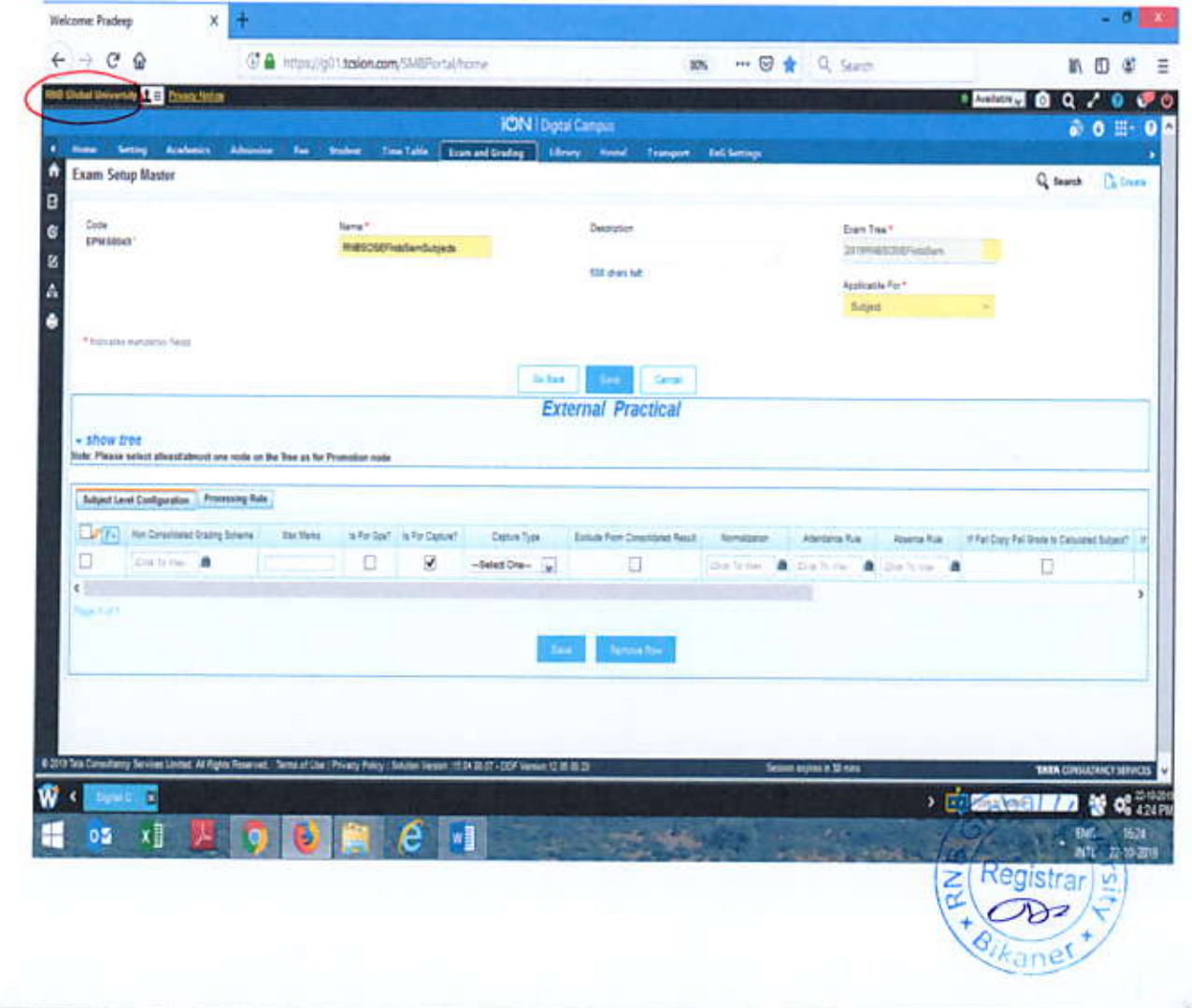

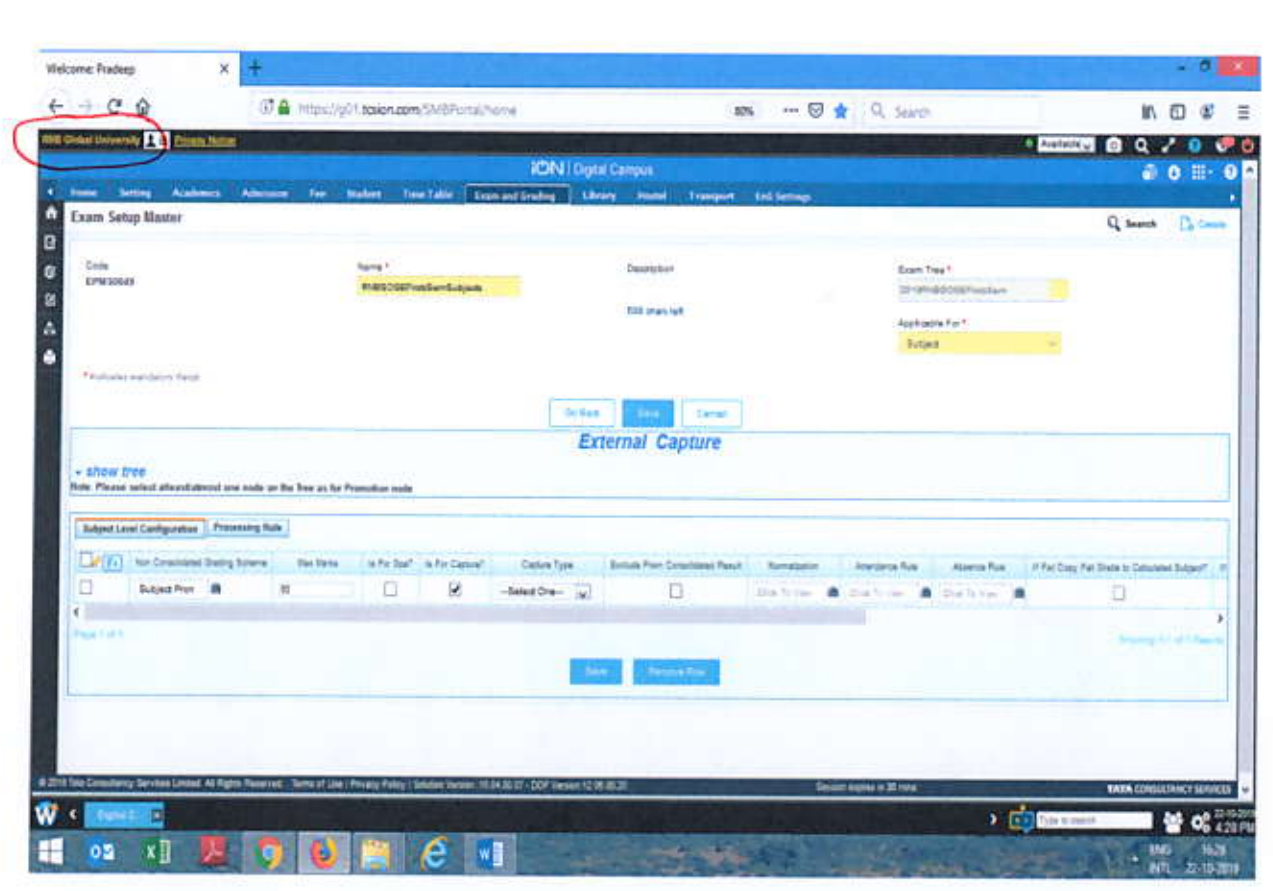

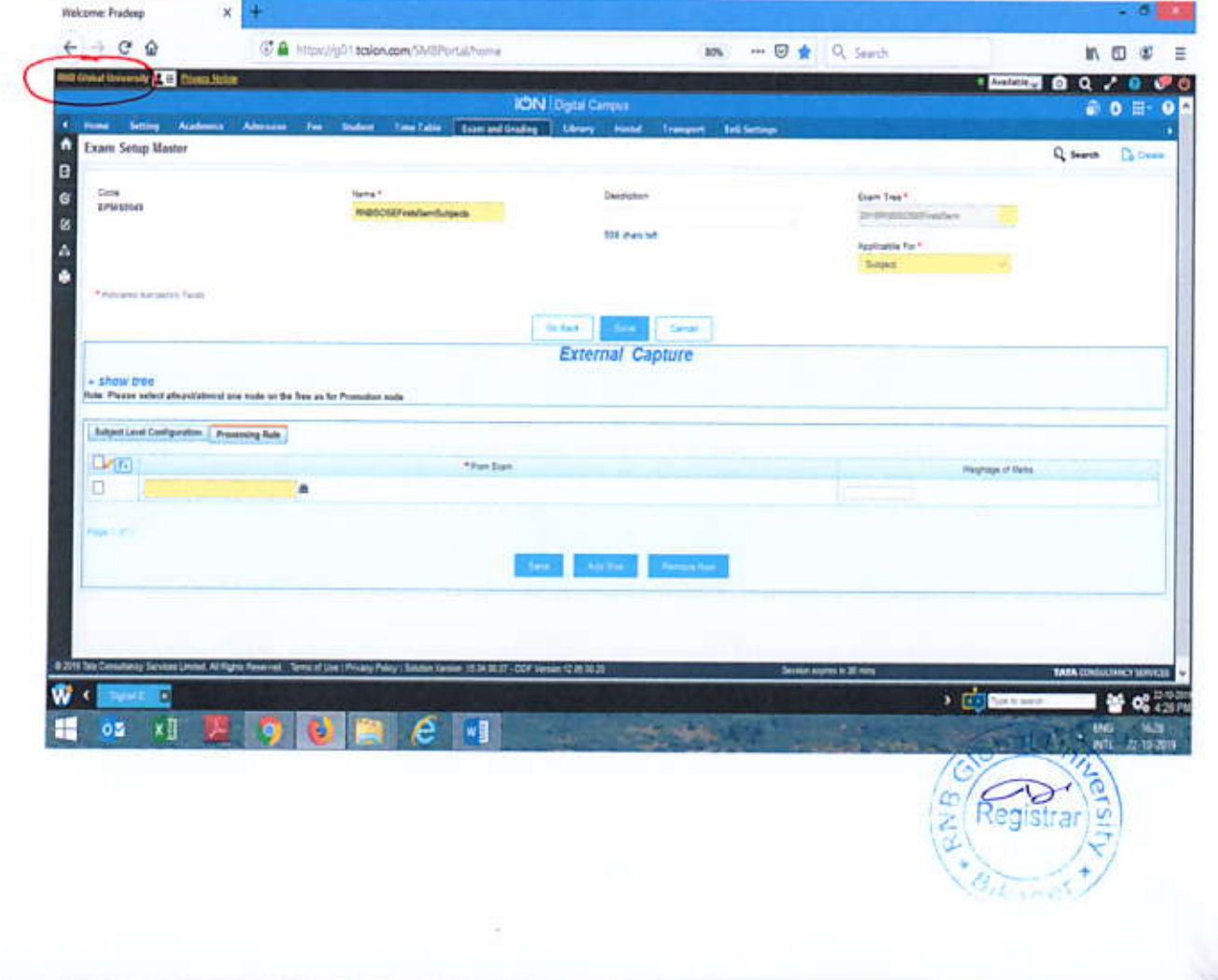

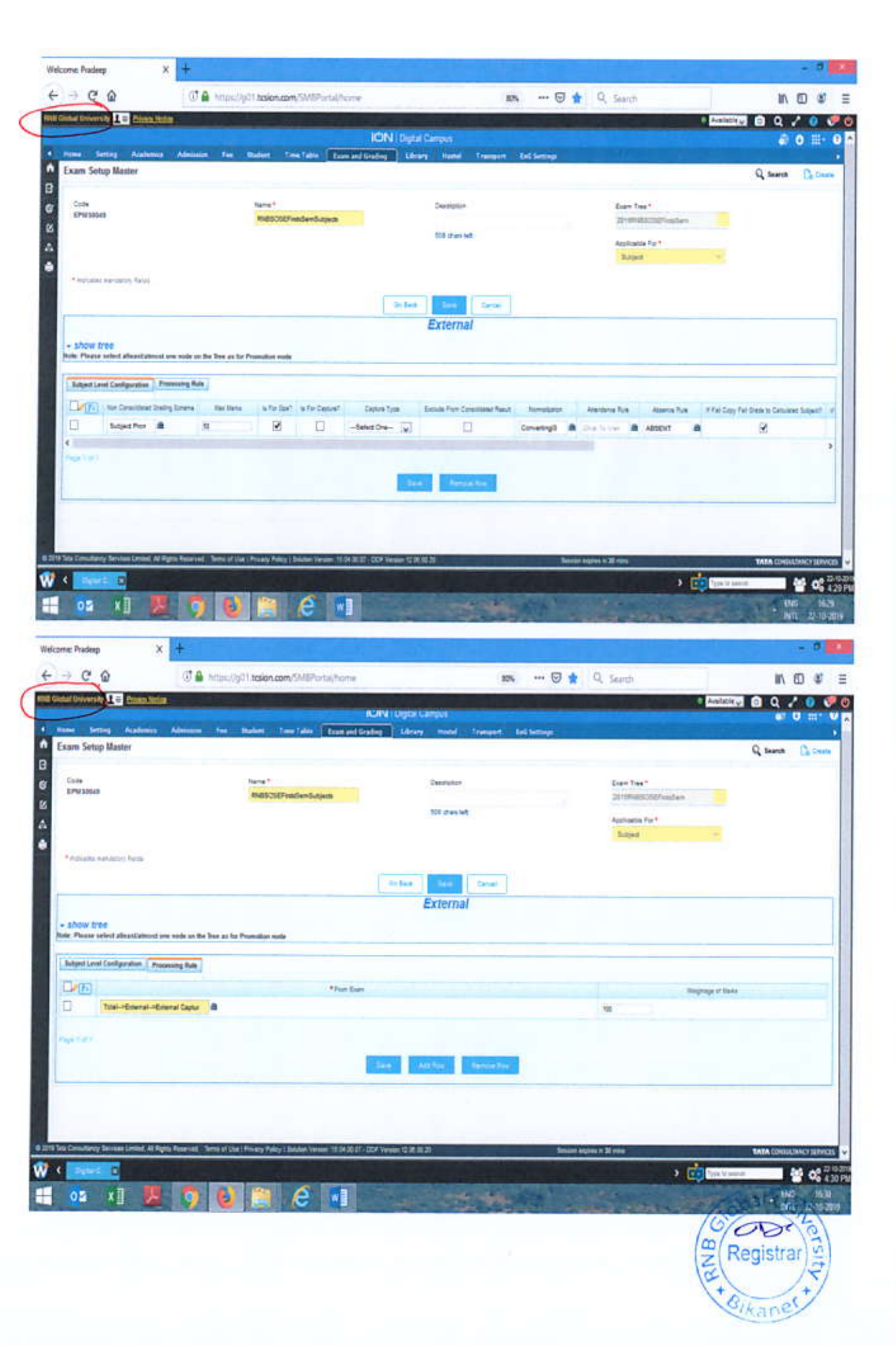

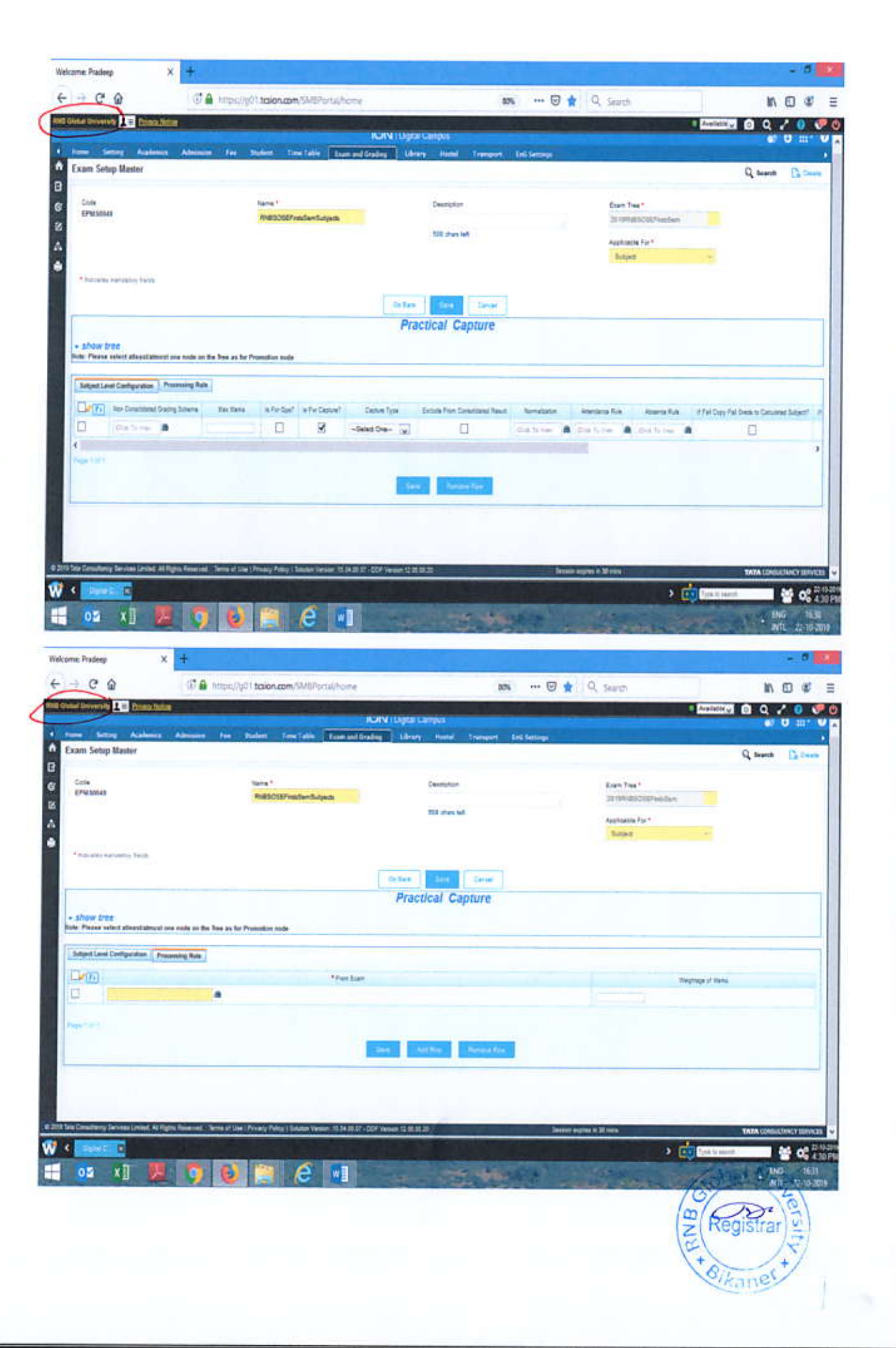

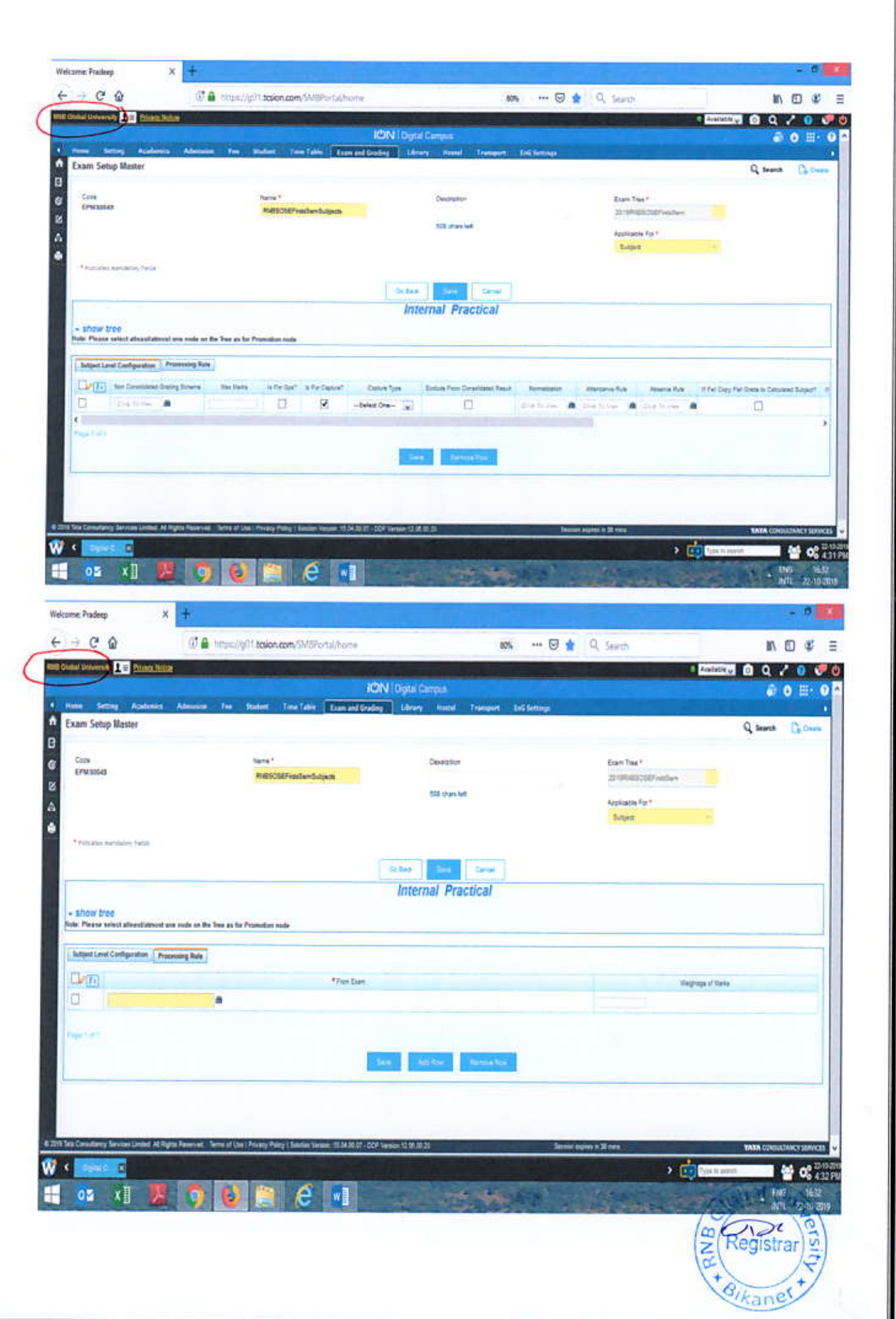

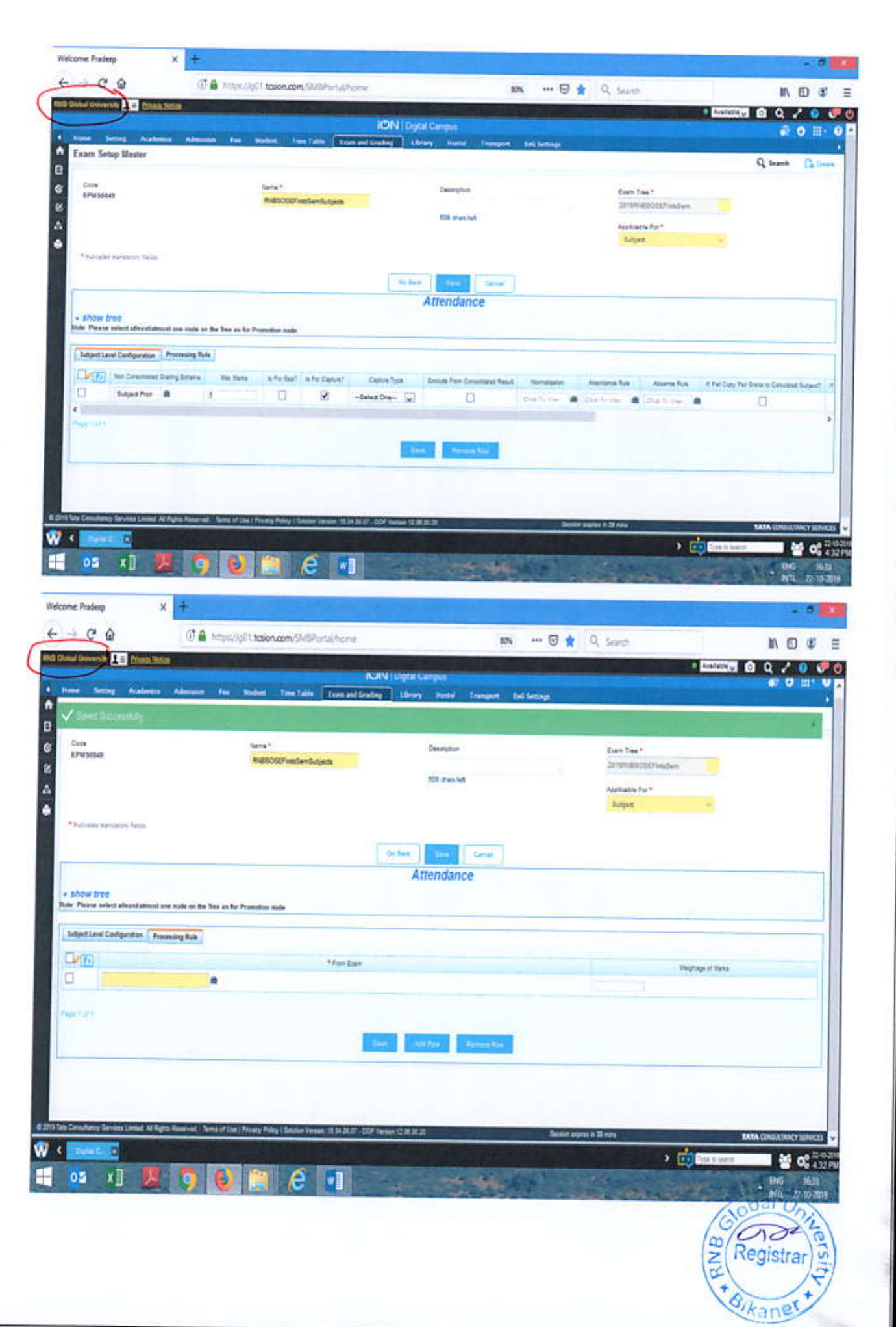

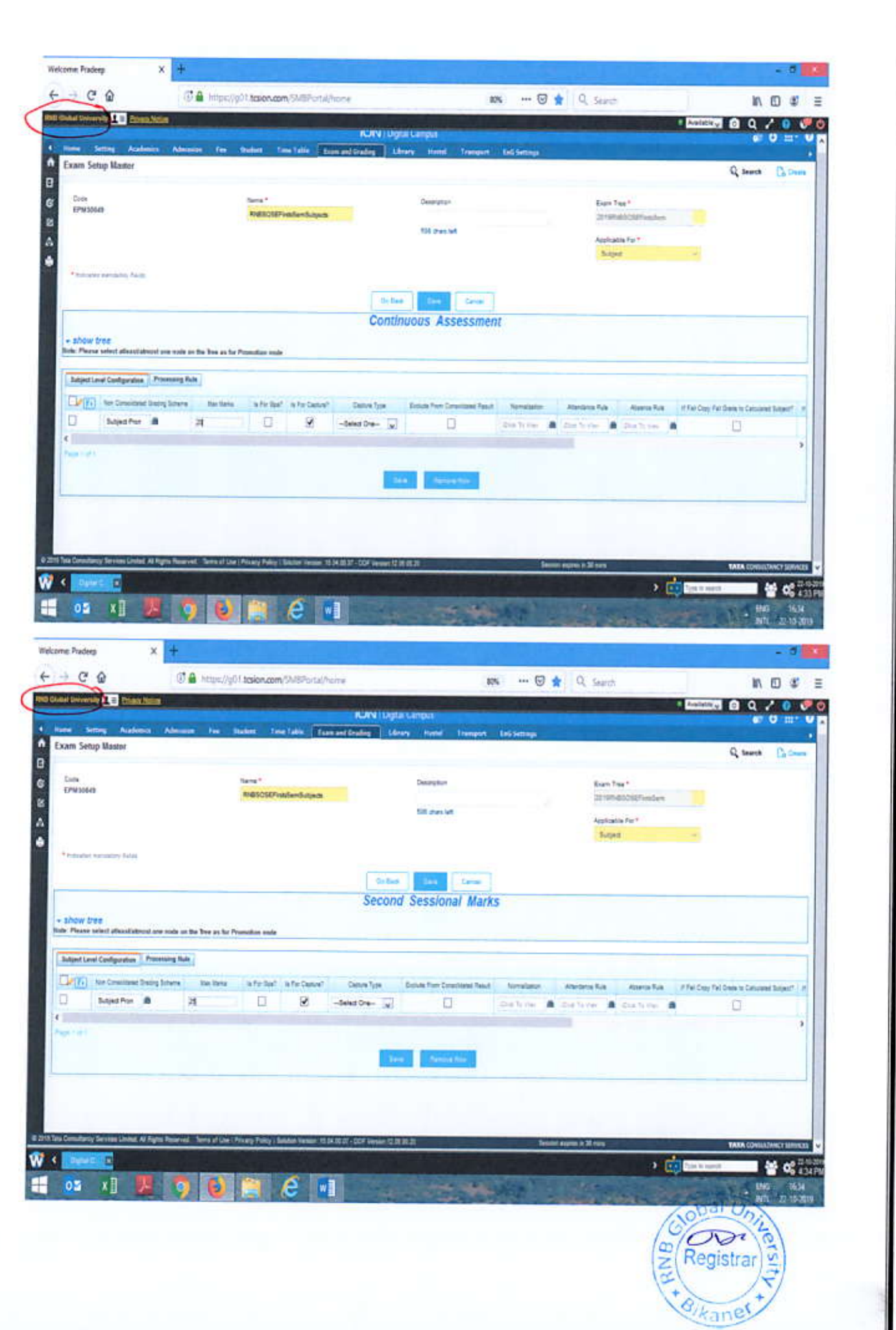

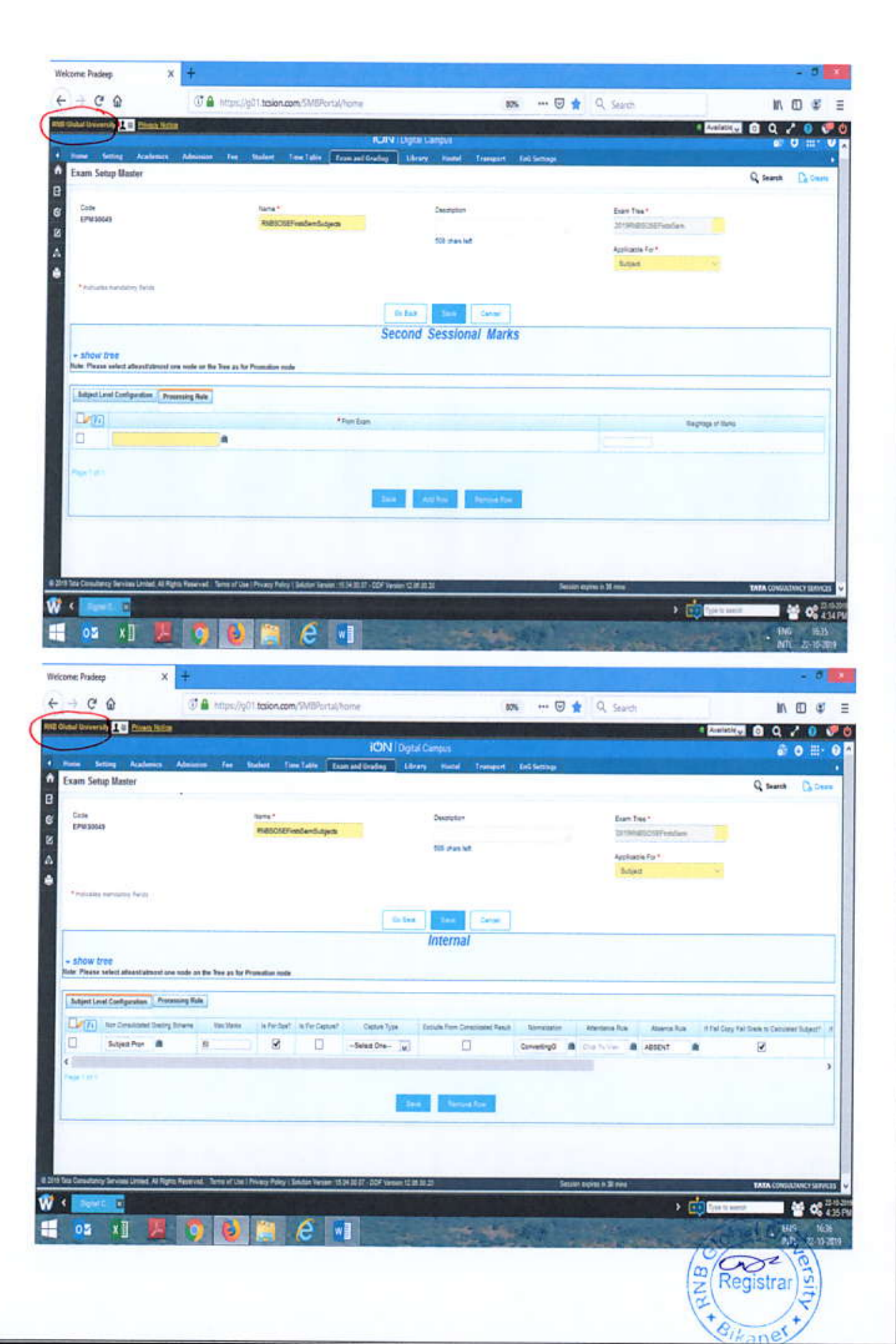

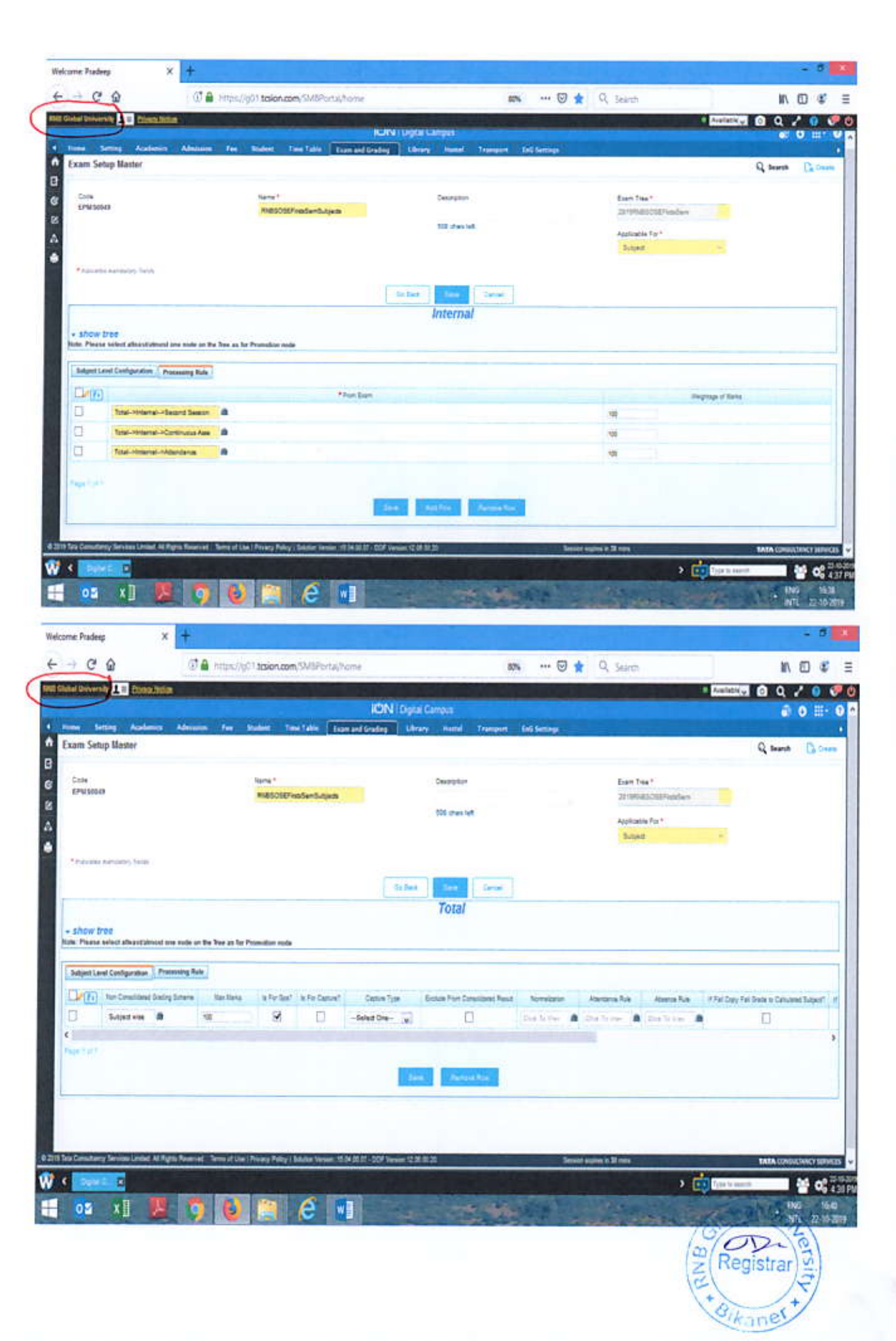

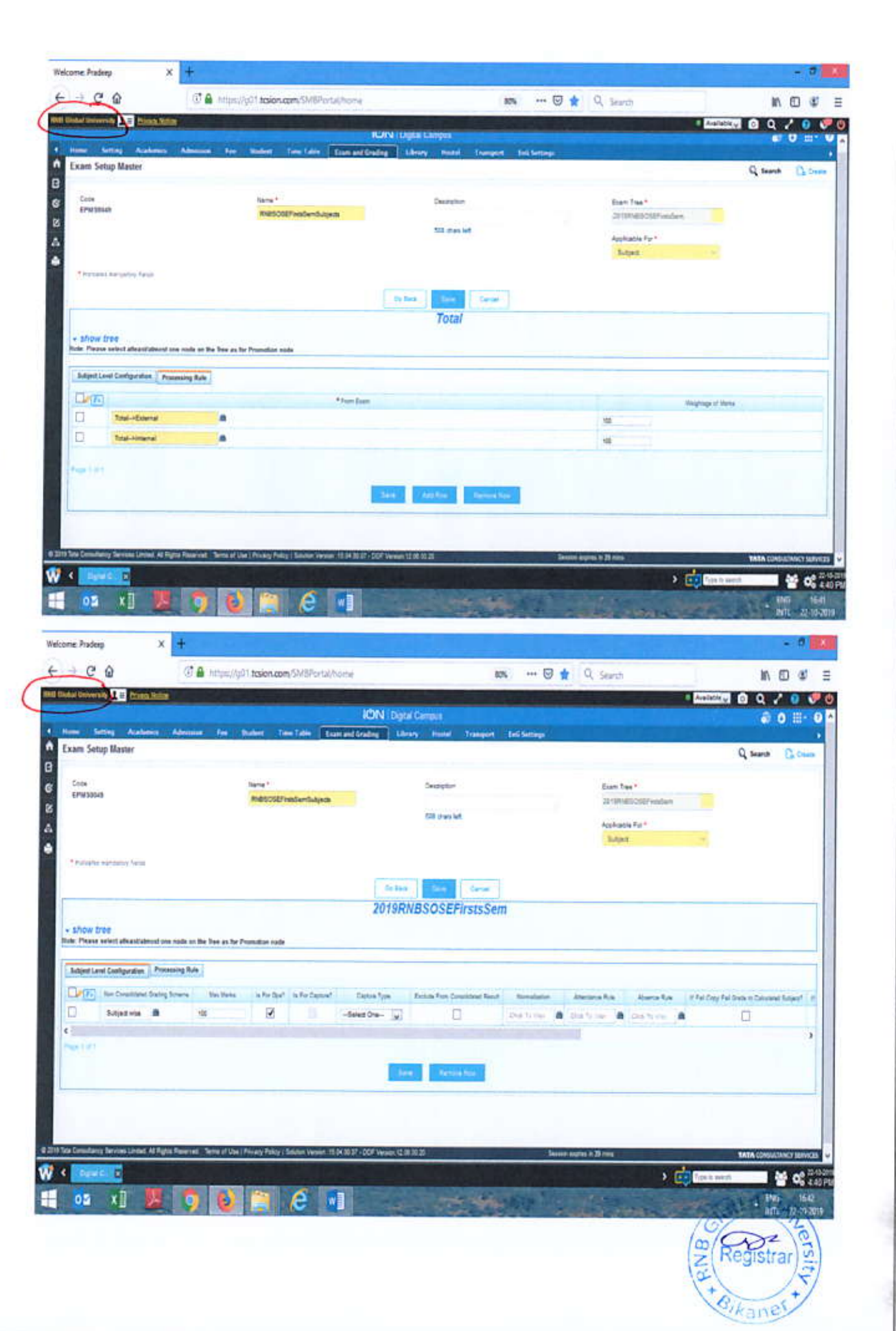

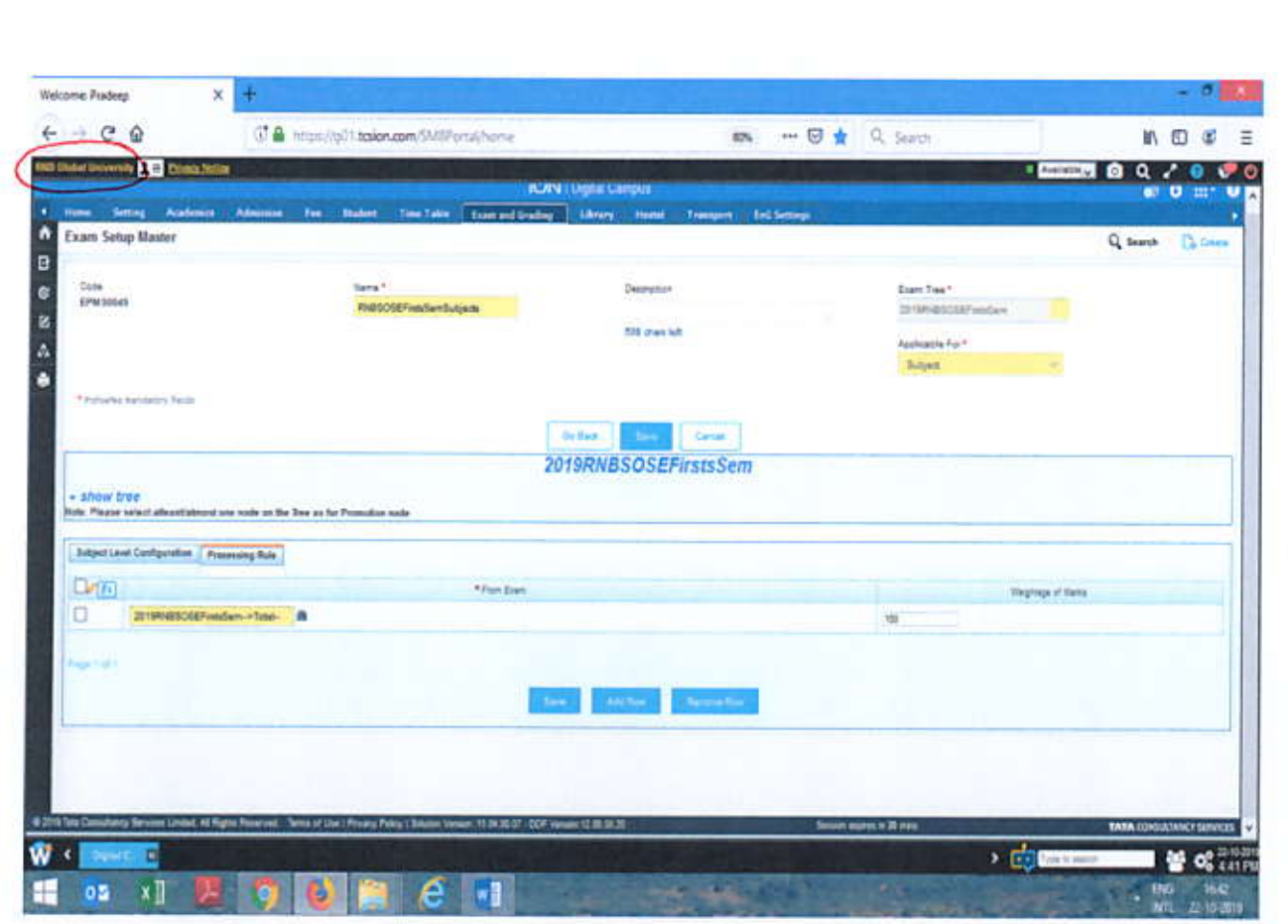

Examination setup master: RNBSOSEFirstsSemProjects: Applicable for Subject (Report/Project)

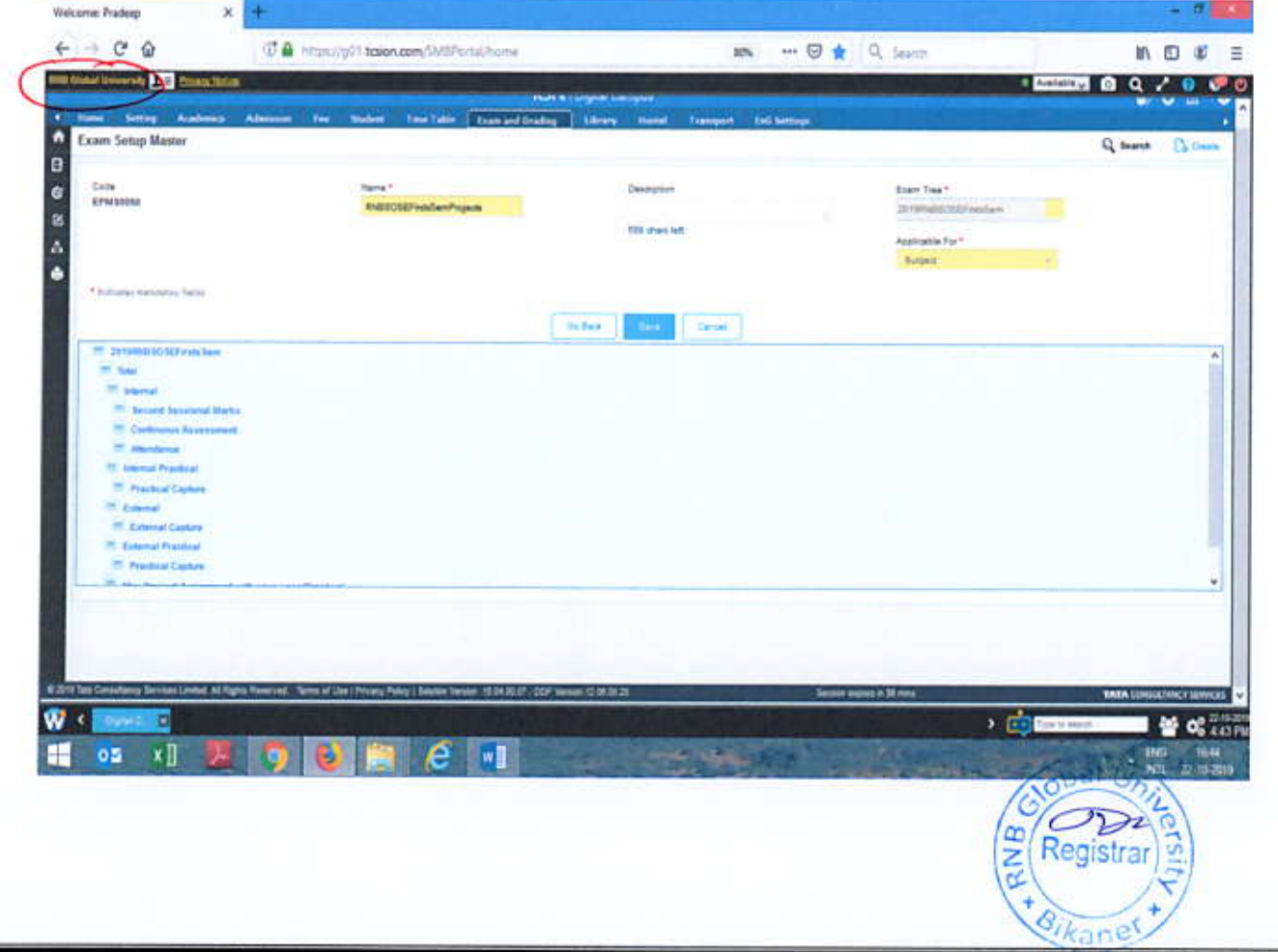

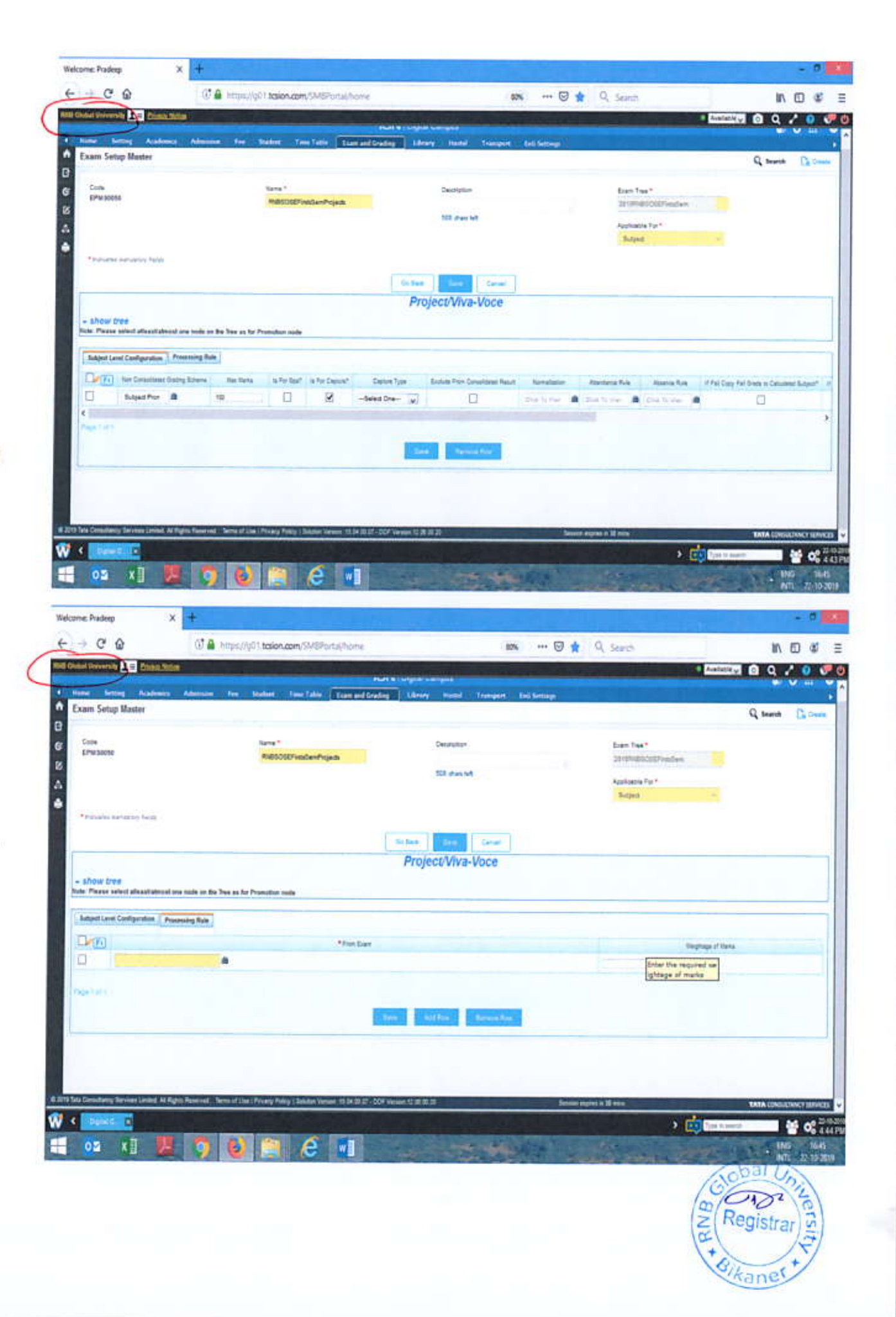

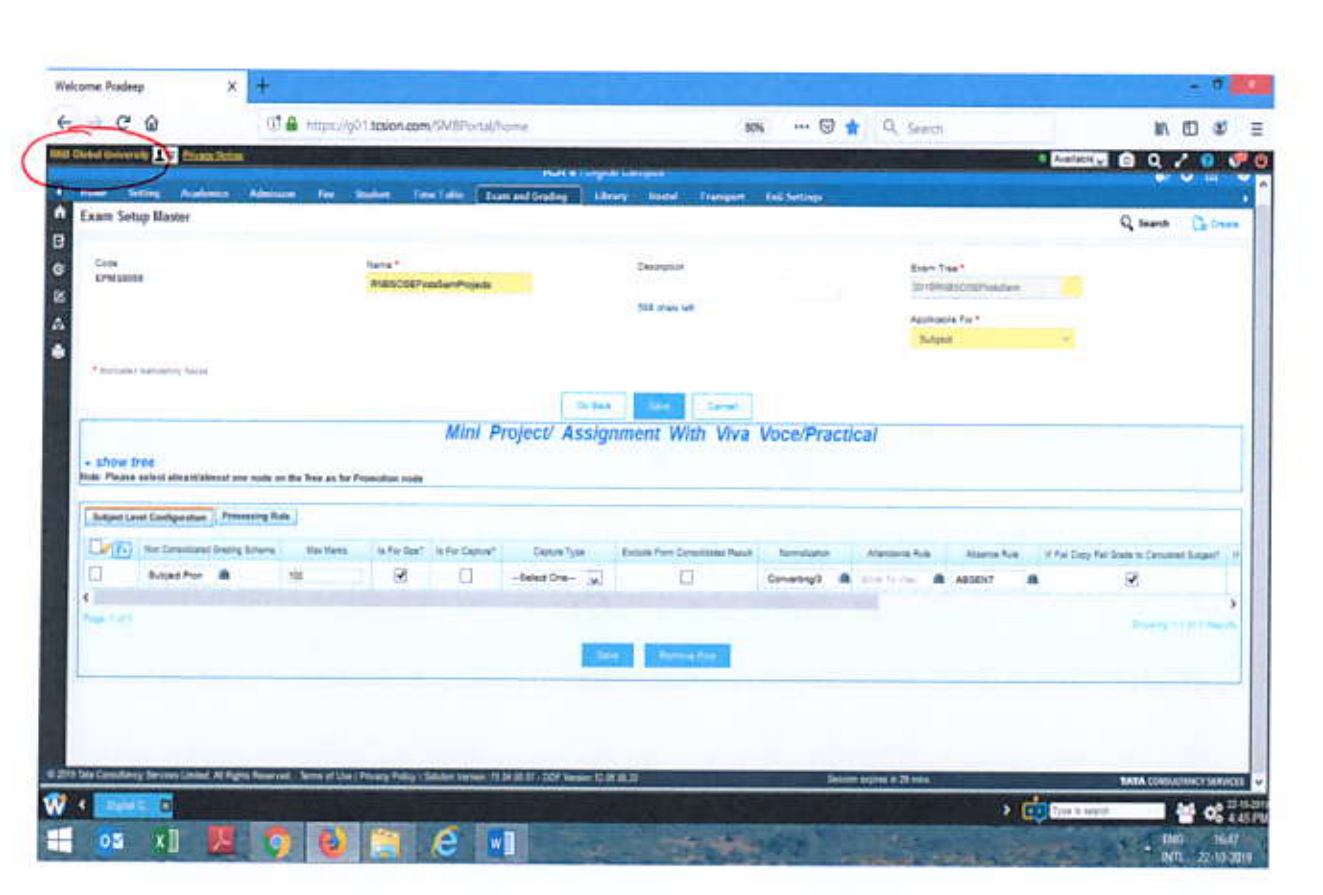

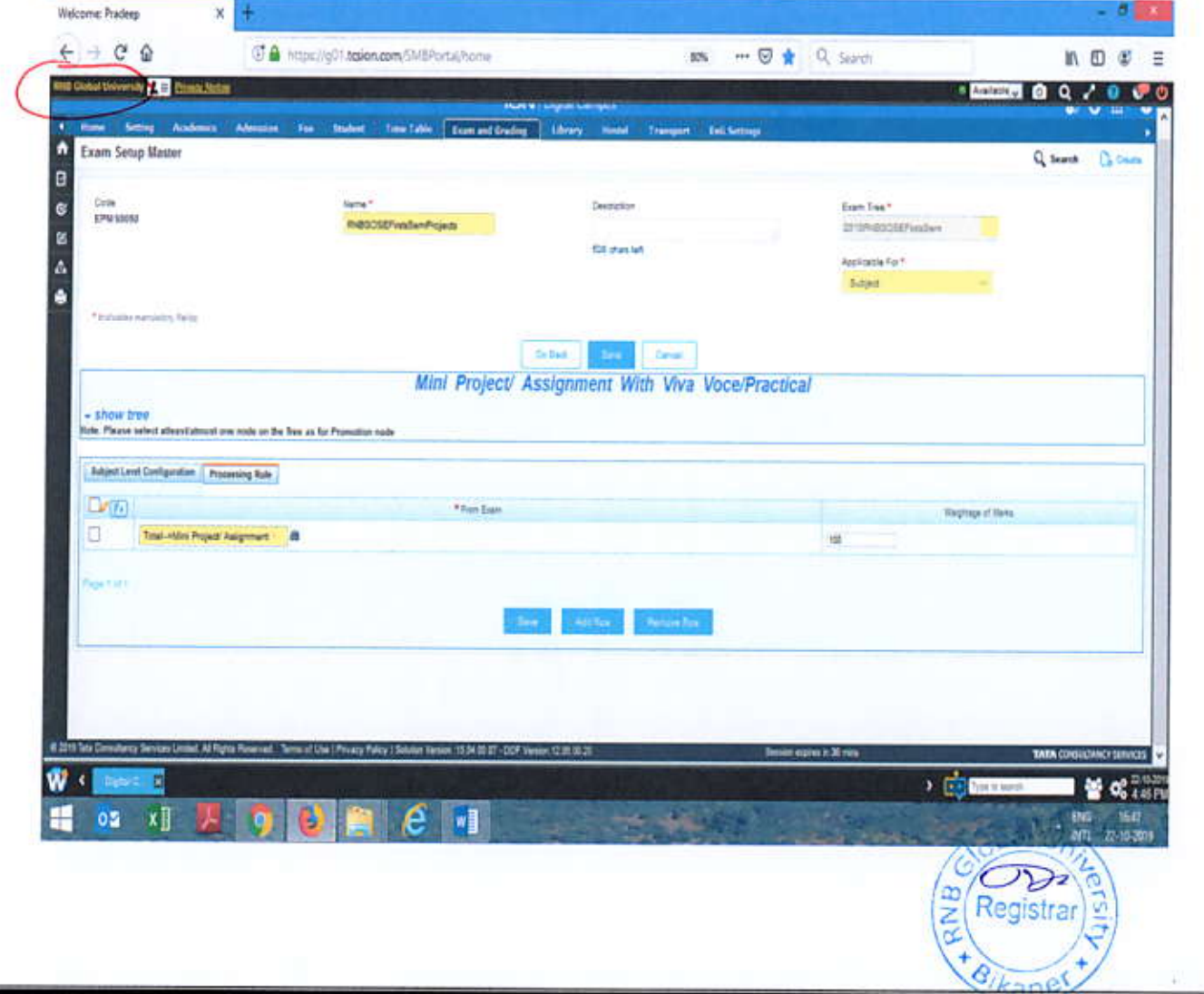

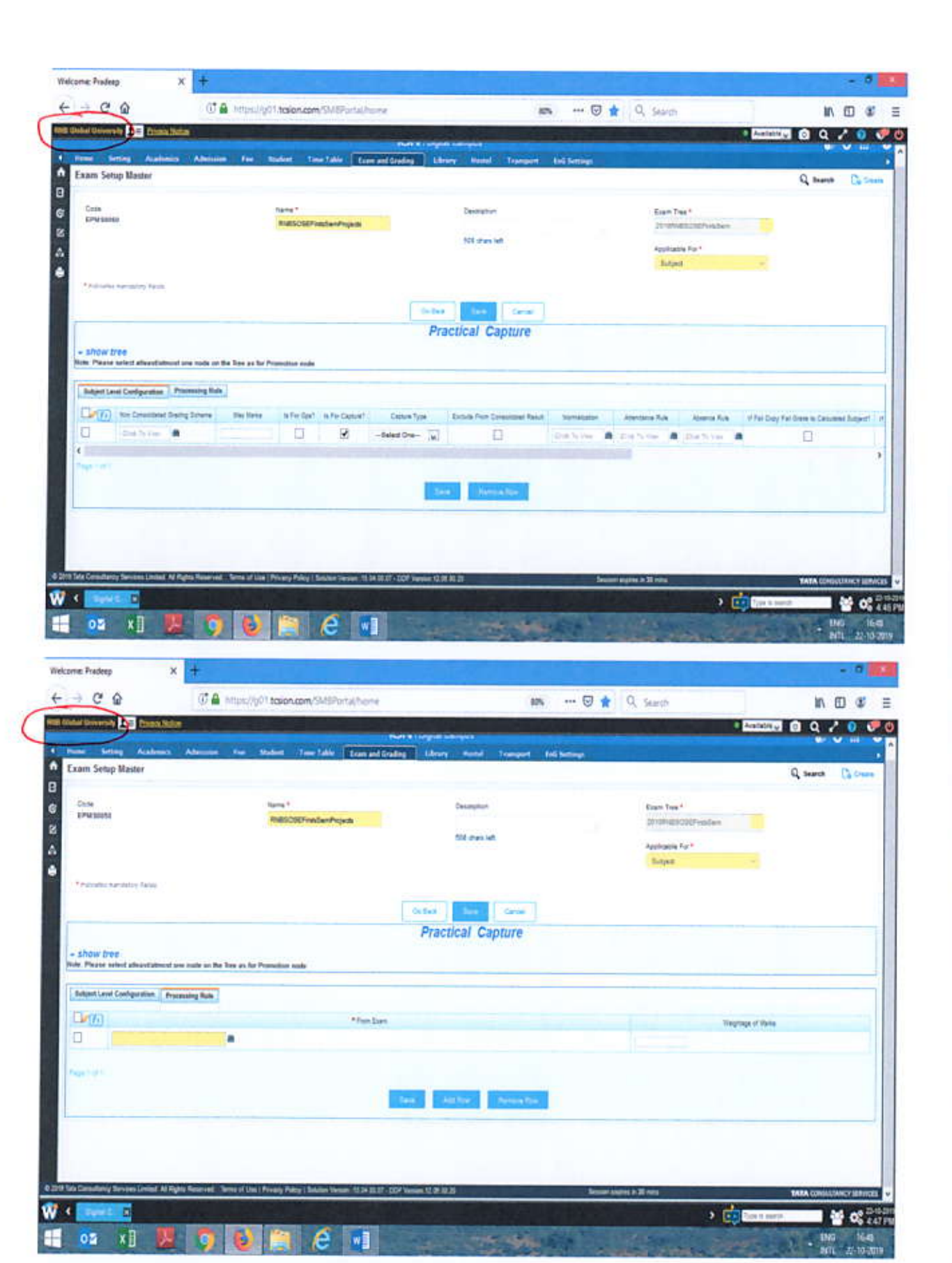

Do same setting for external capture, external, practical capture, internal practical, attendance, sessional, continuous assessment and Internal.  $ball$ 

 $\sum$ 

Registra

 $and$ 

40

ź

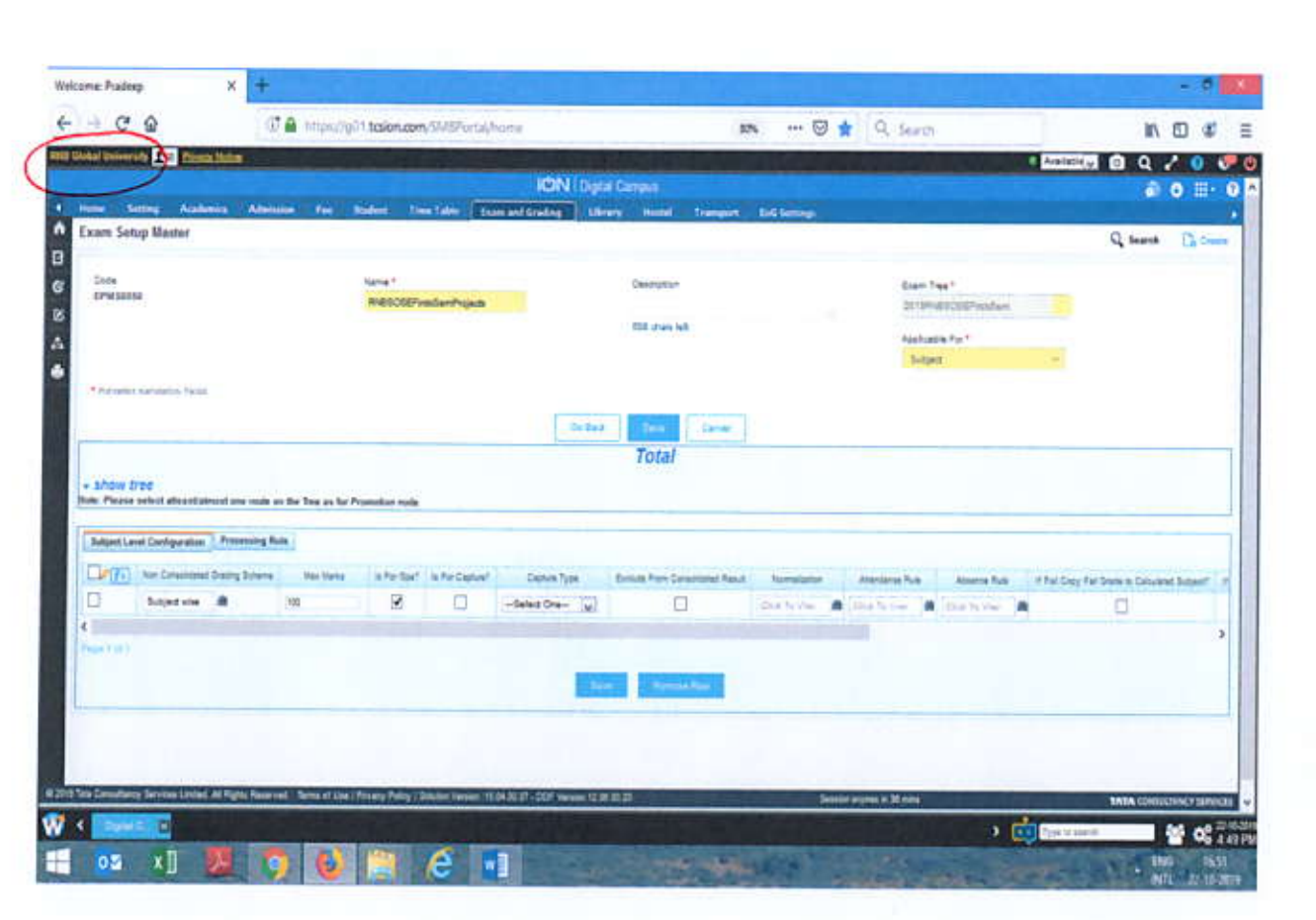

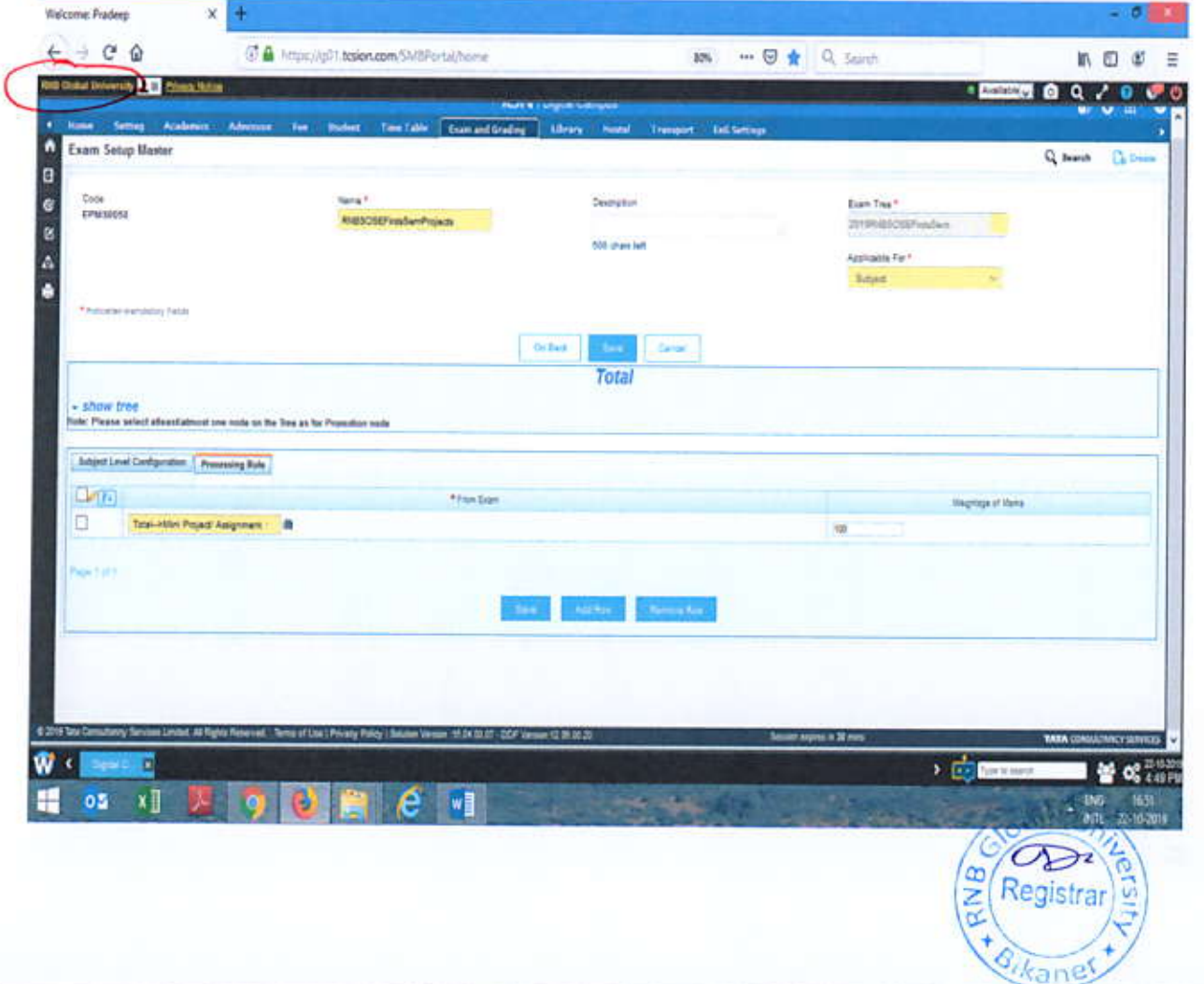

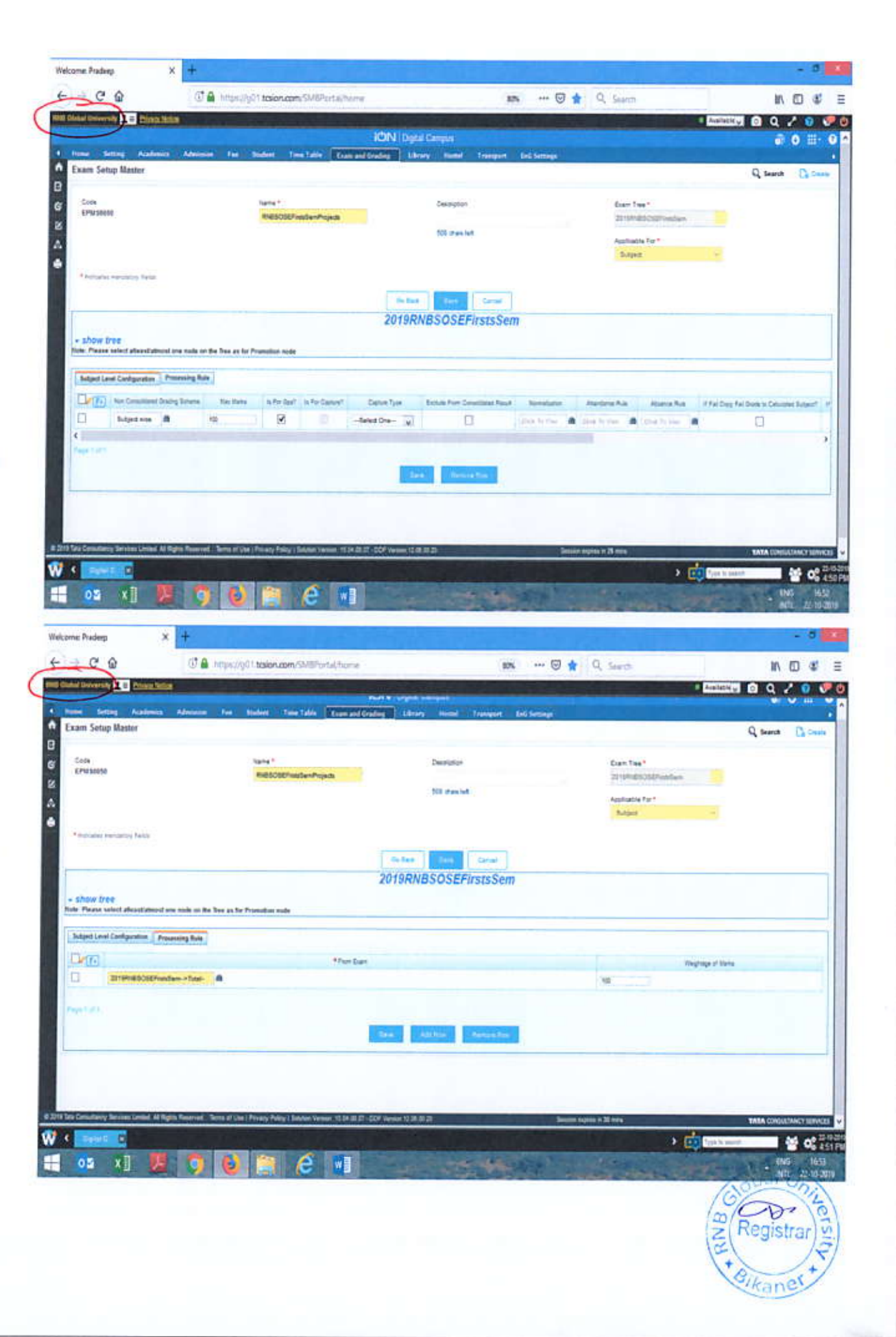

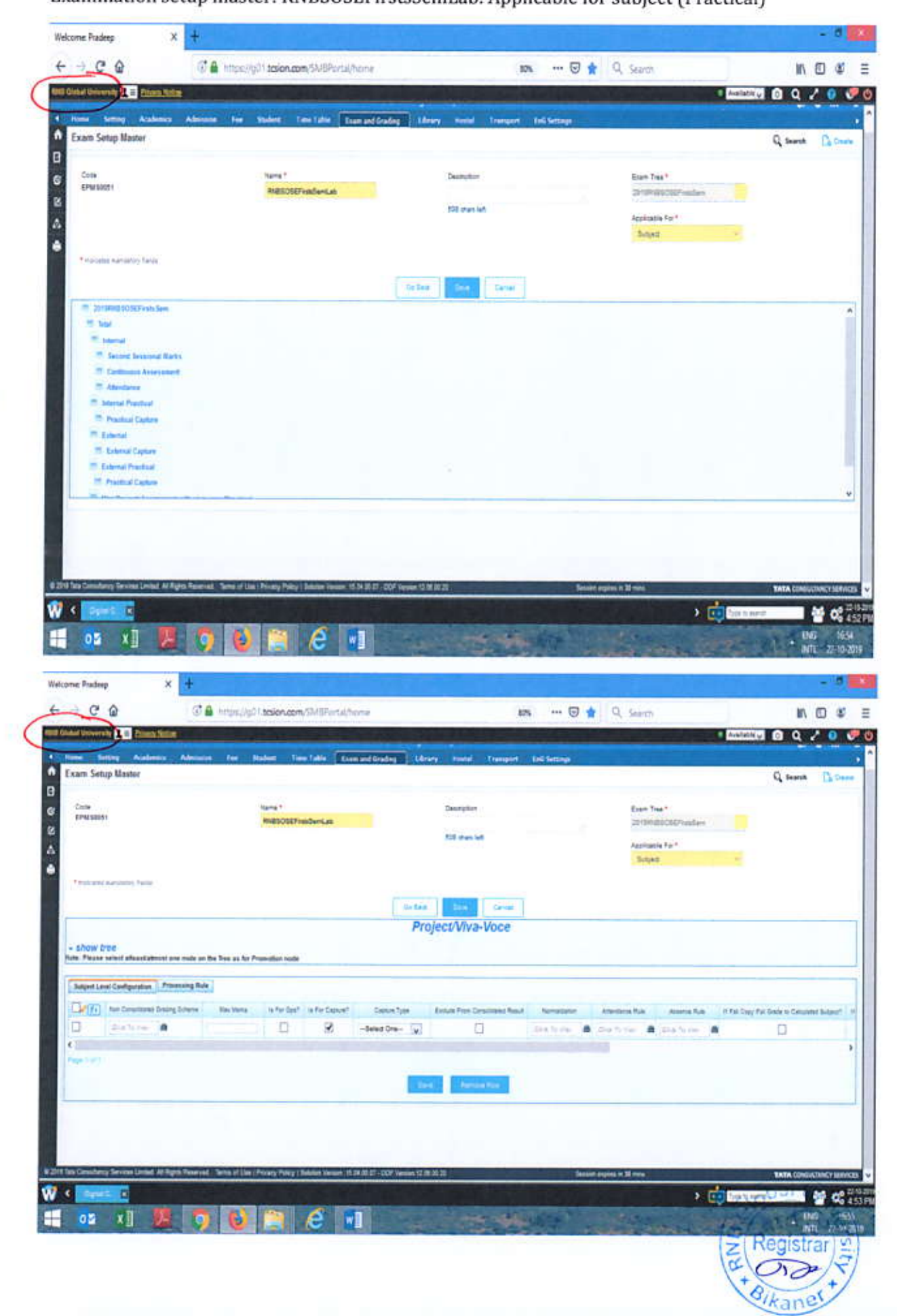

Examination setup master: RNBSOSEFirstsSemLab: Applicable for subject (Practical)

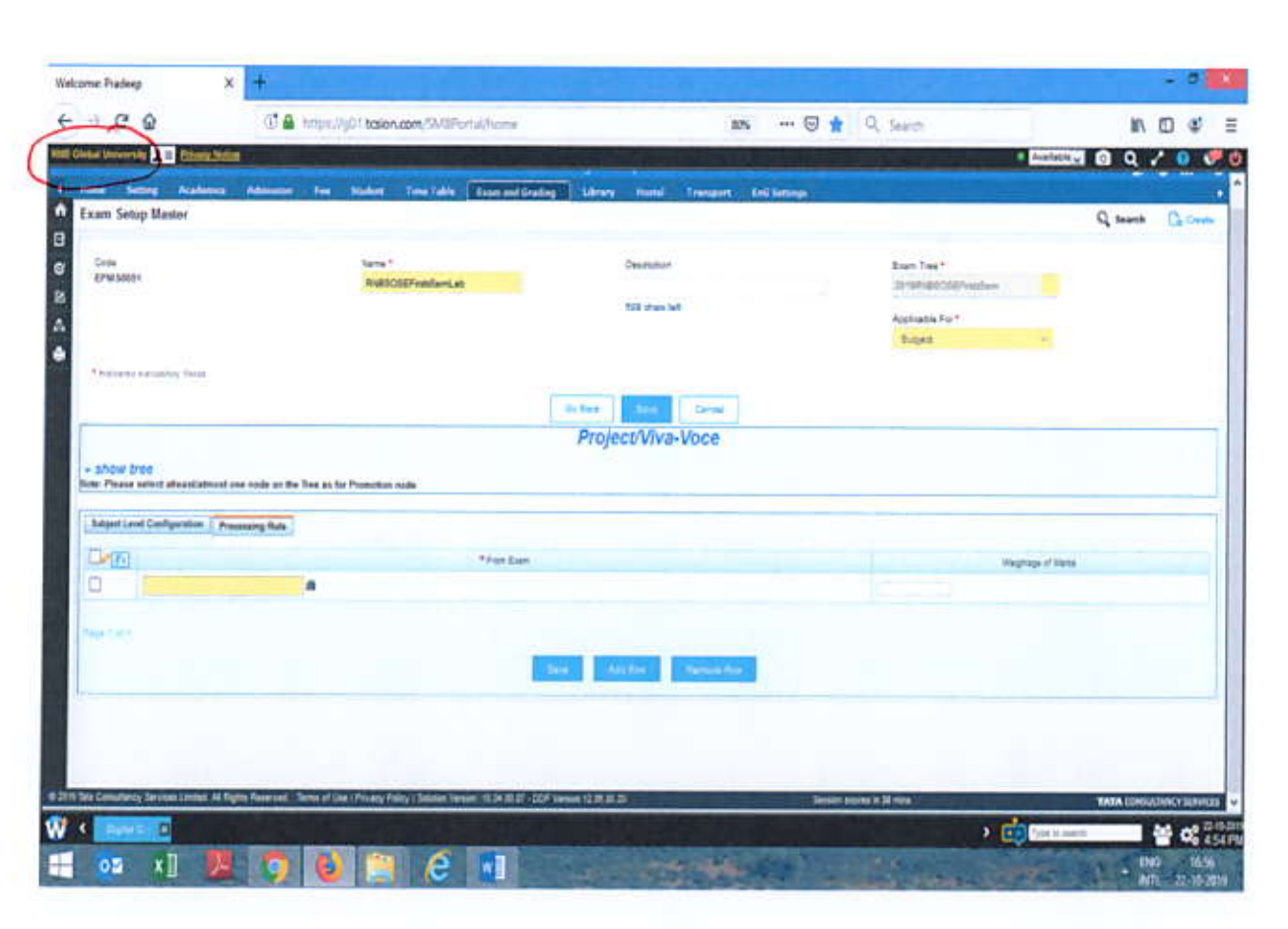

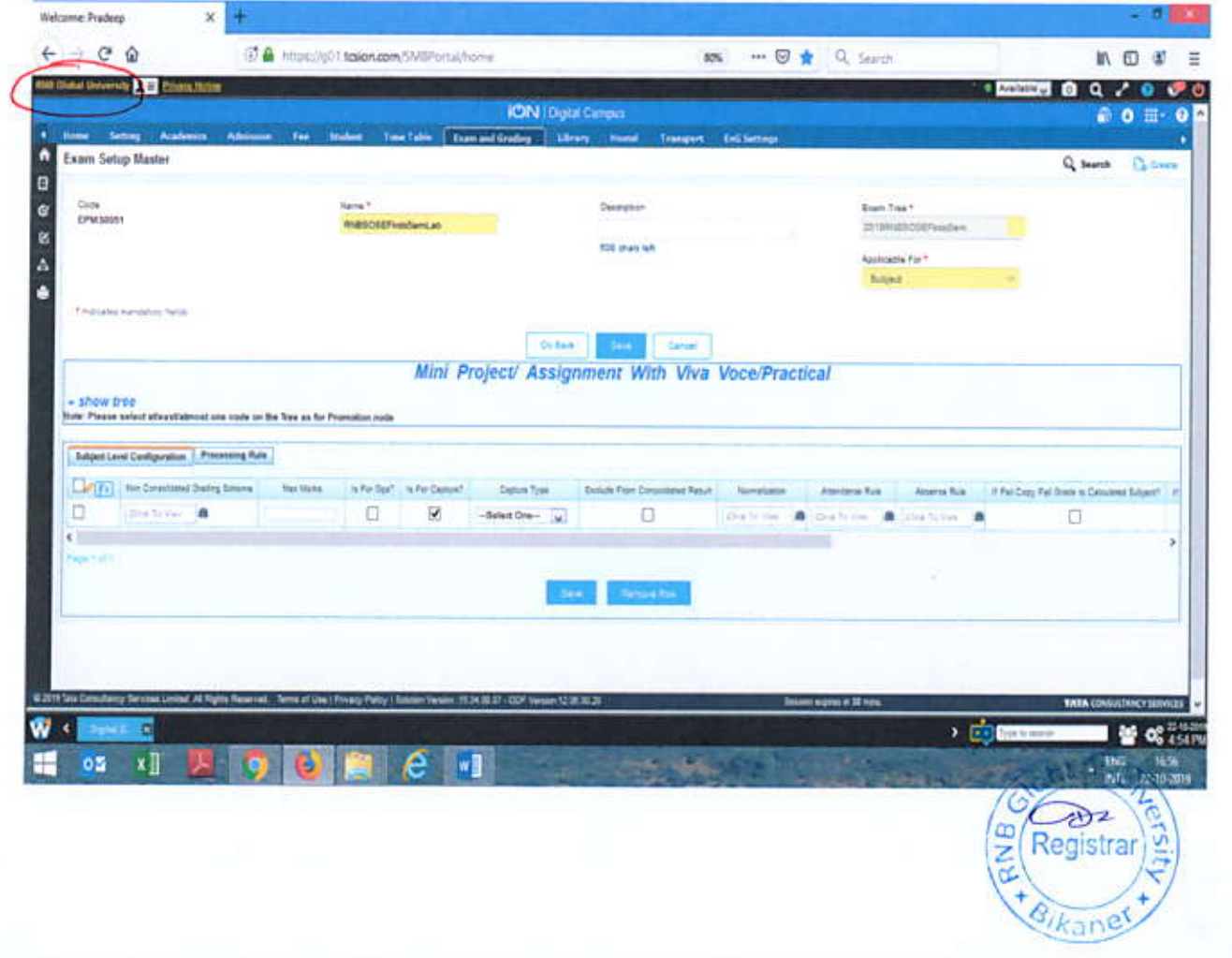

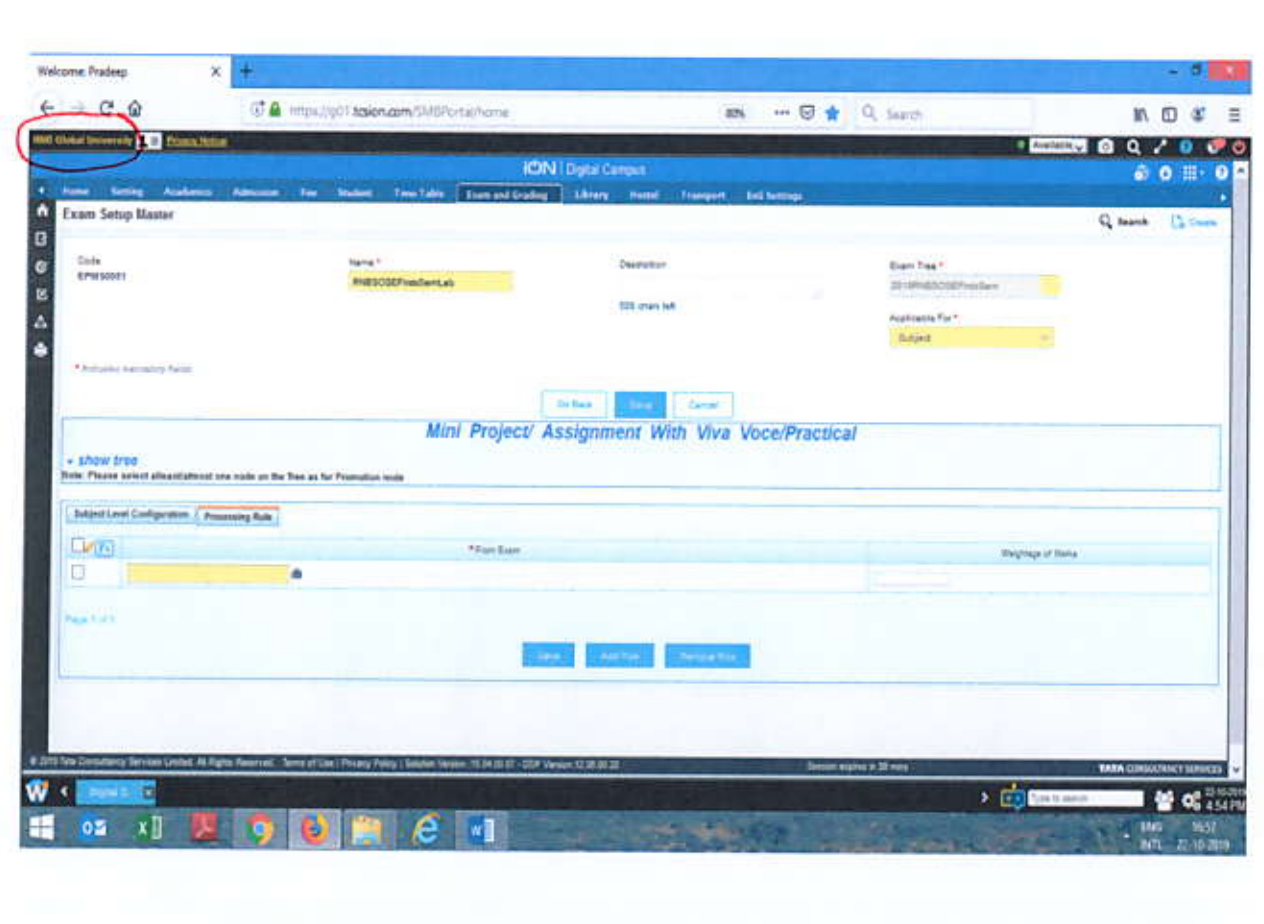

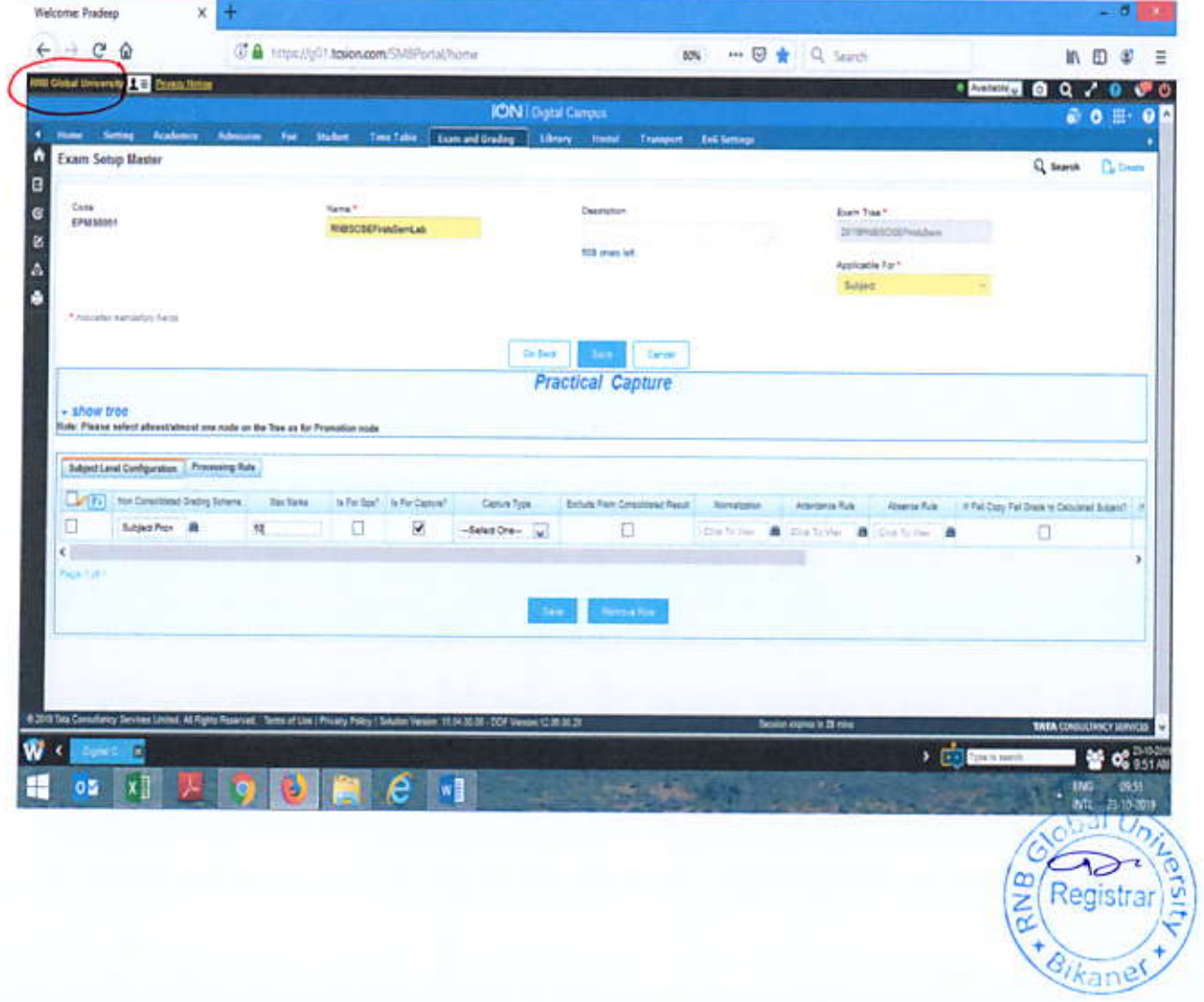

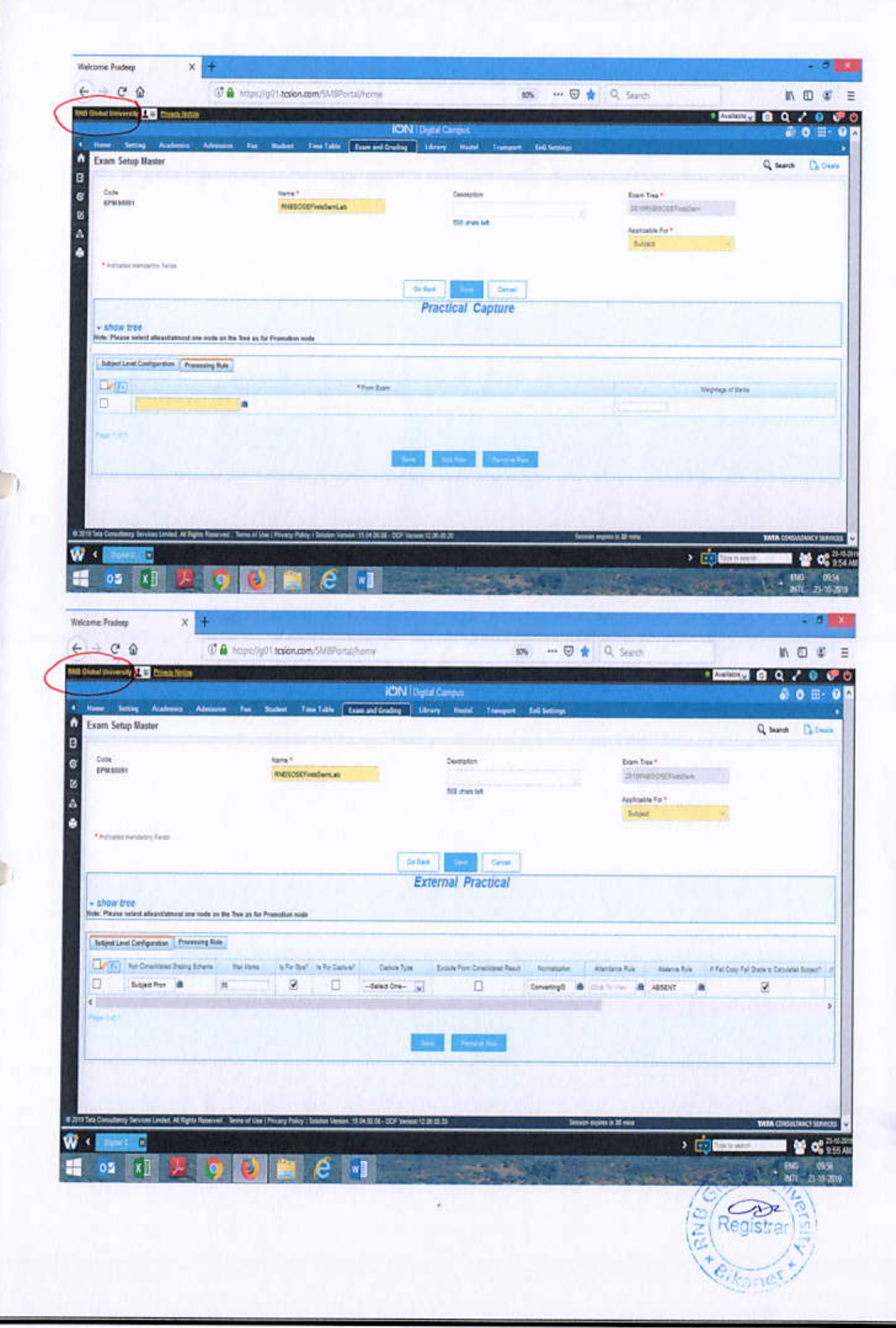

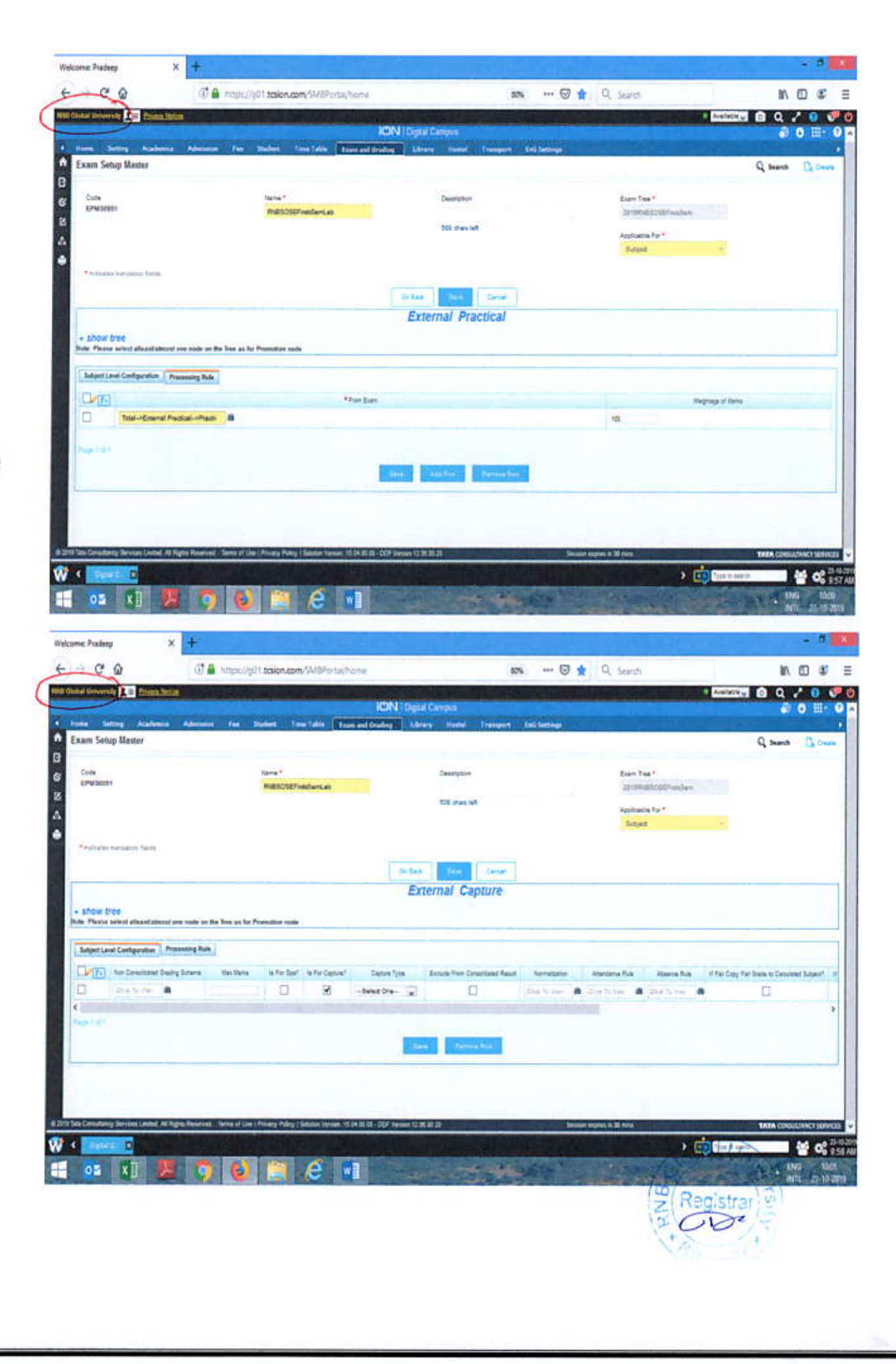

Ţ.

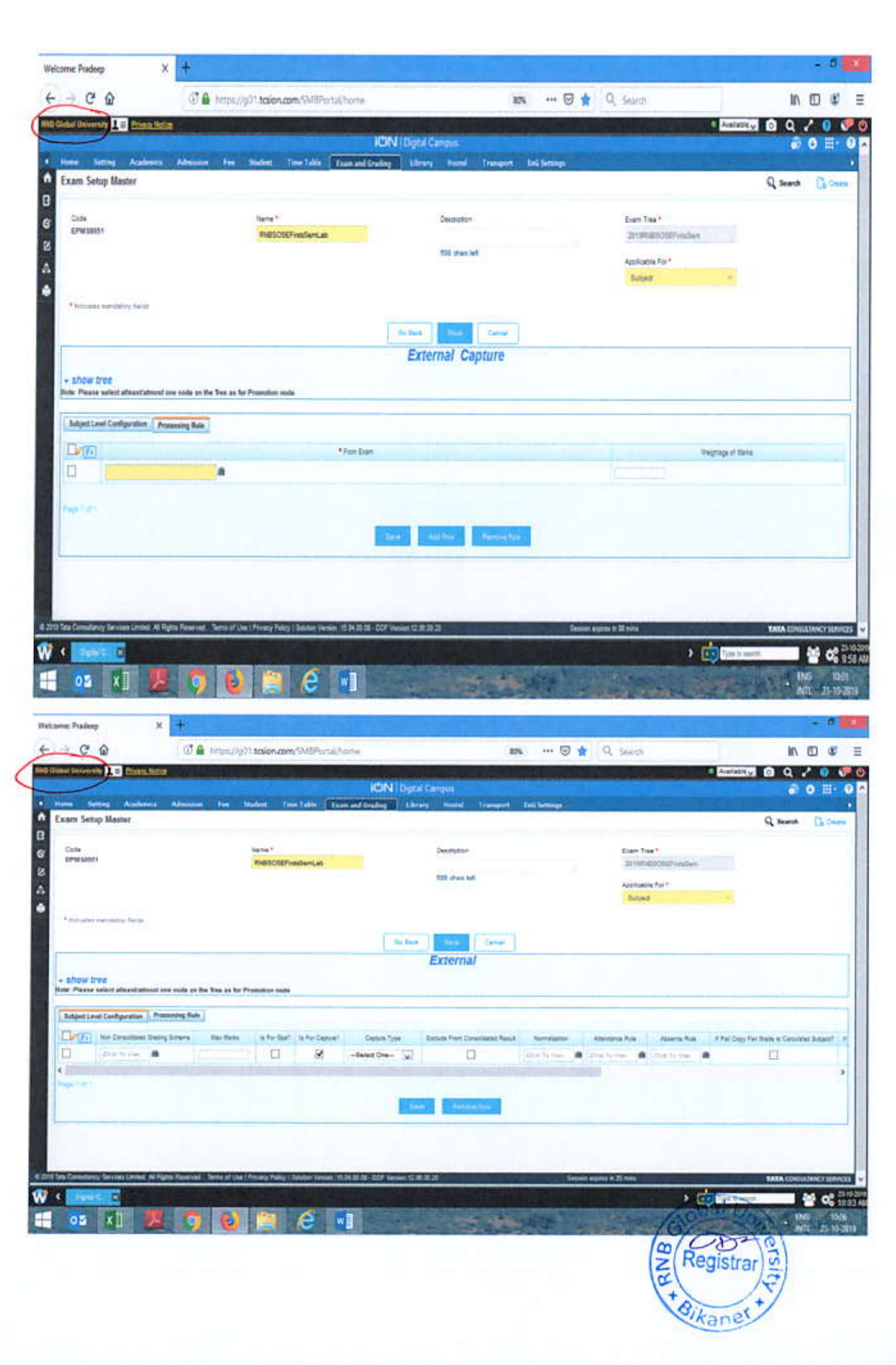

jó

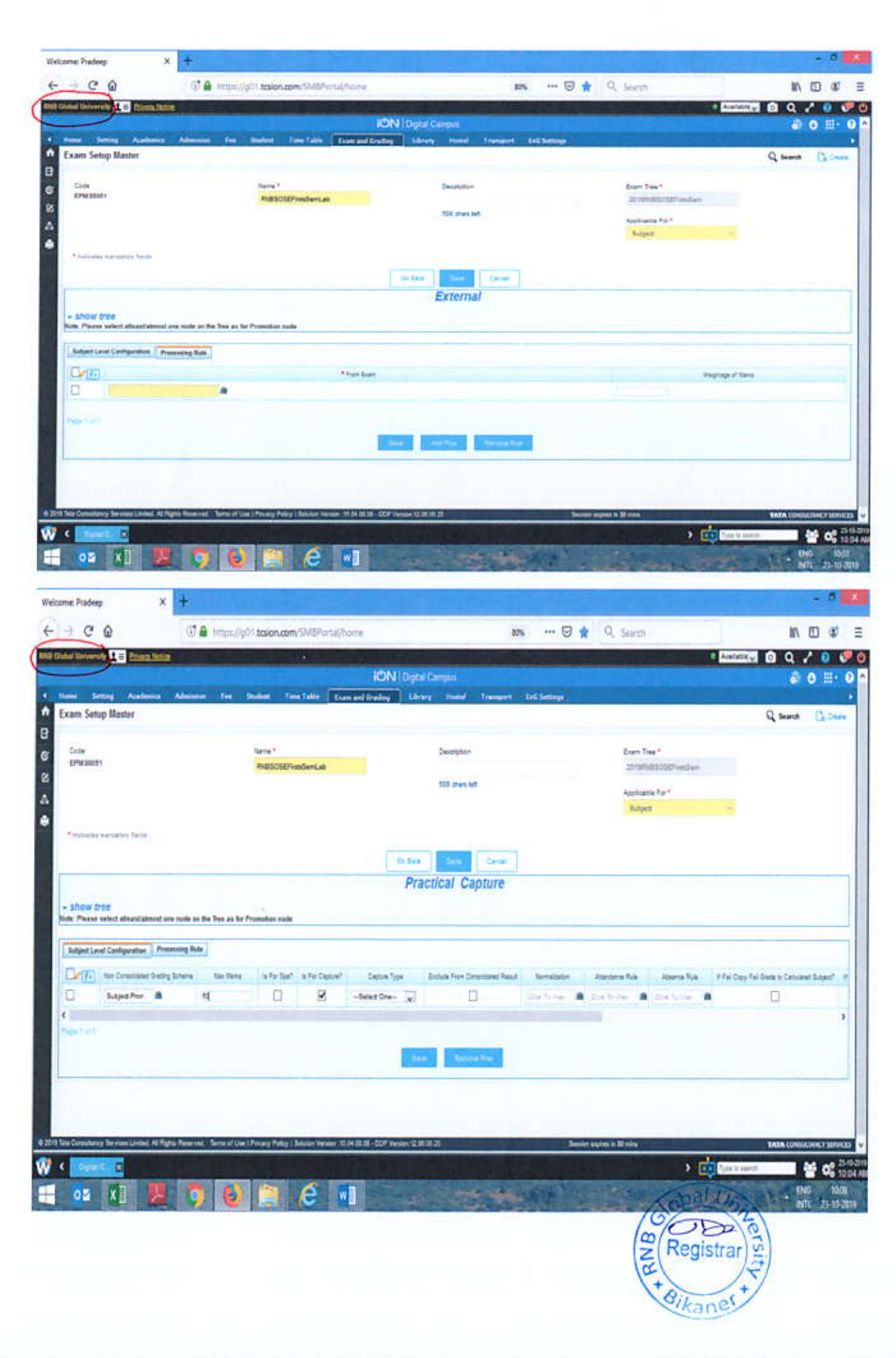

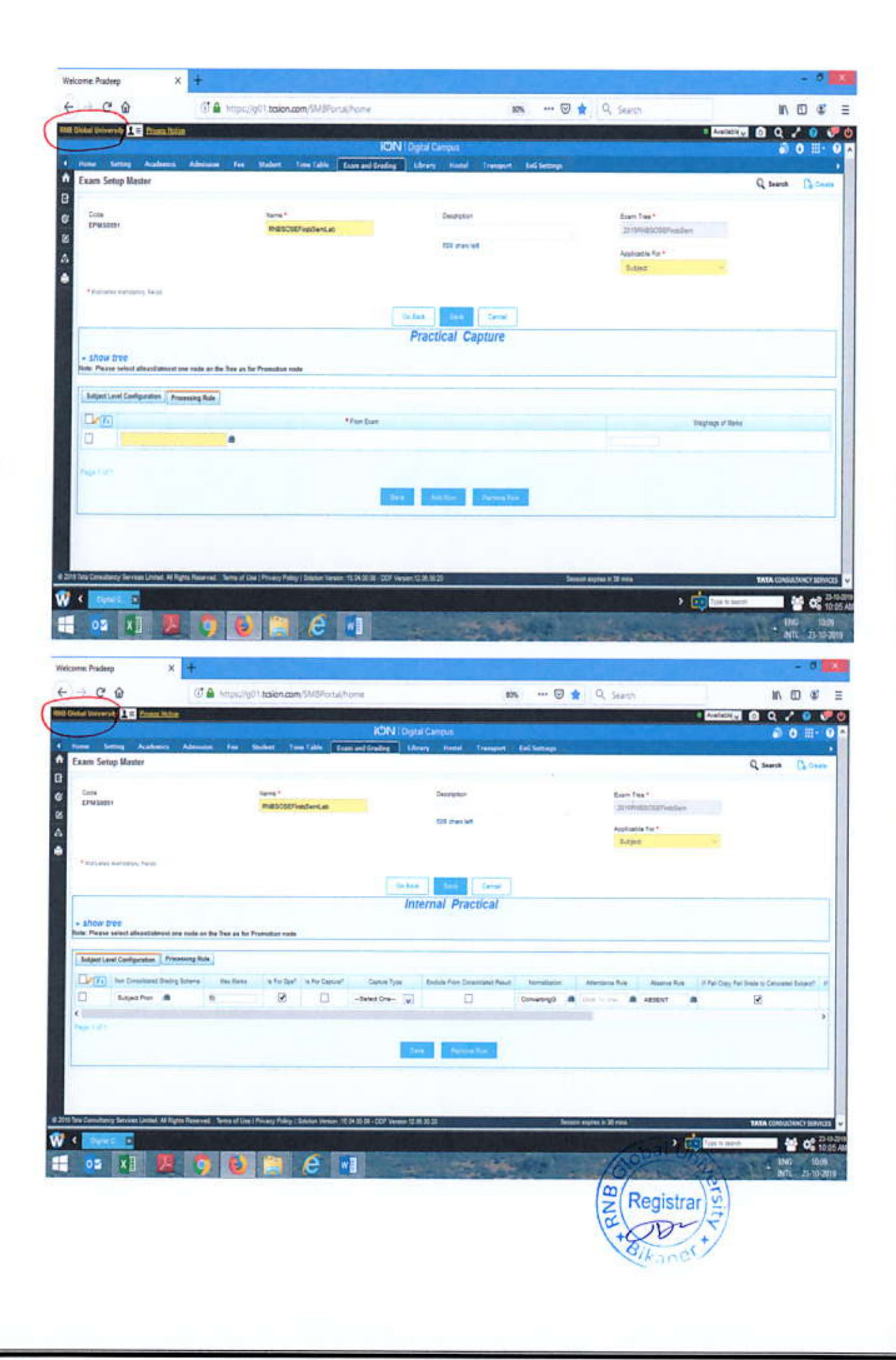

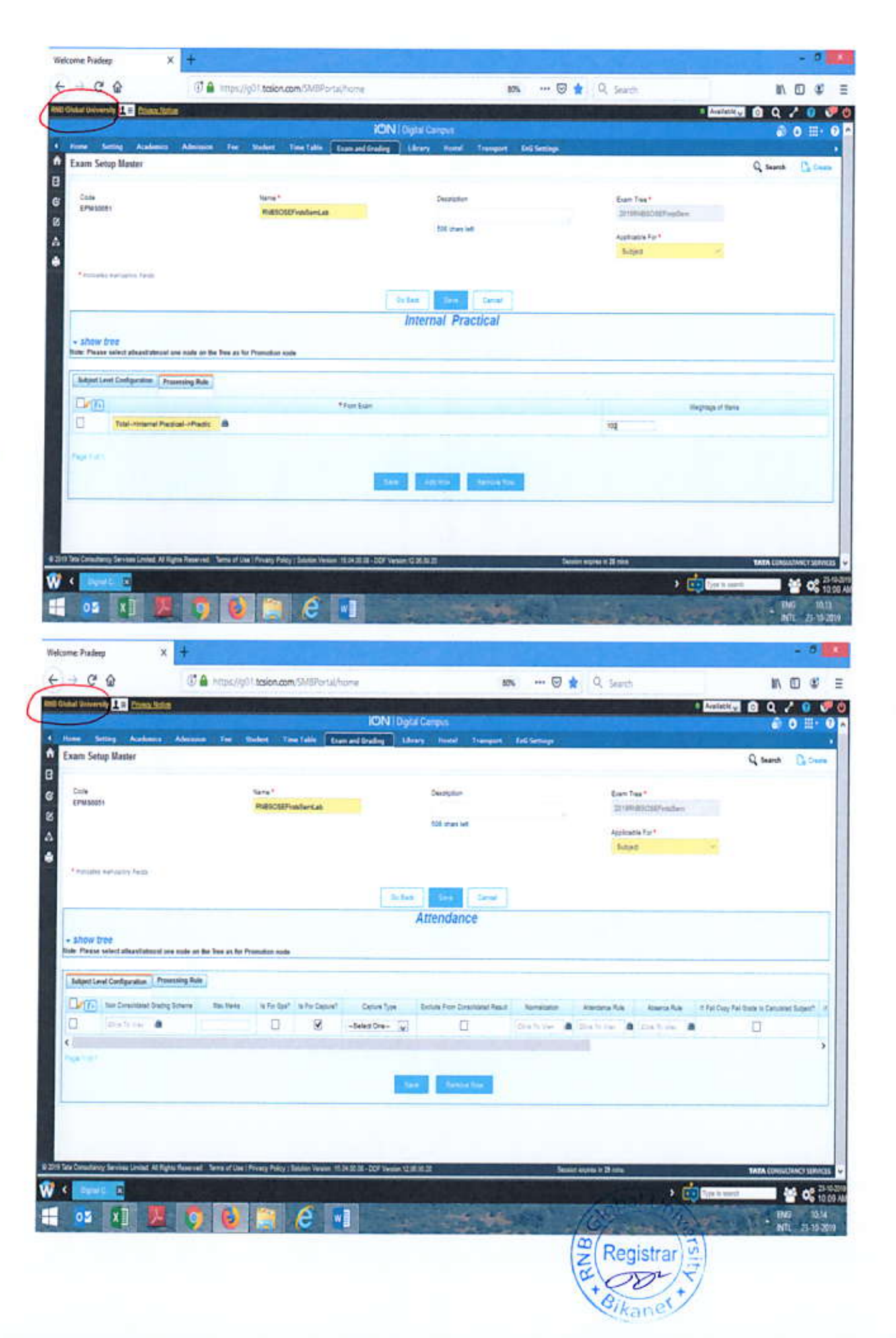

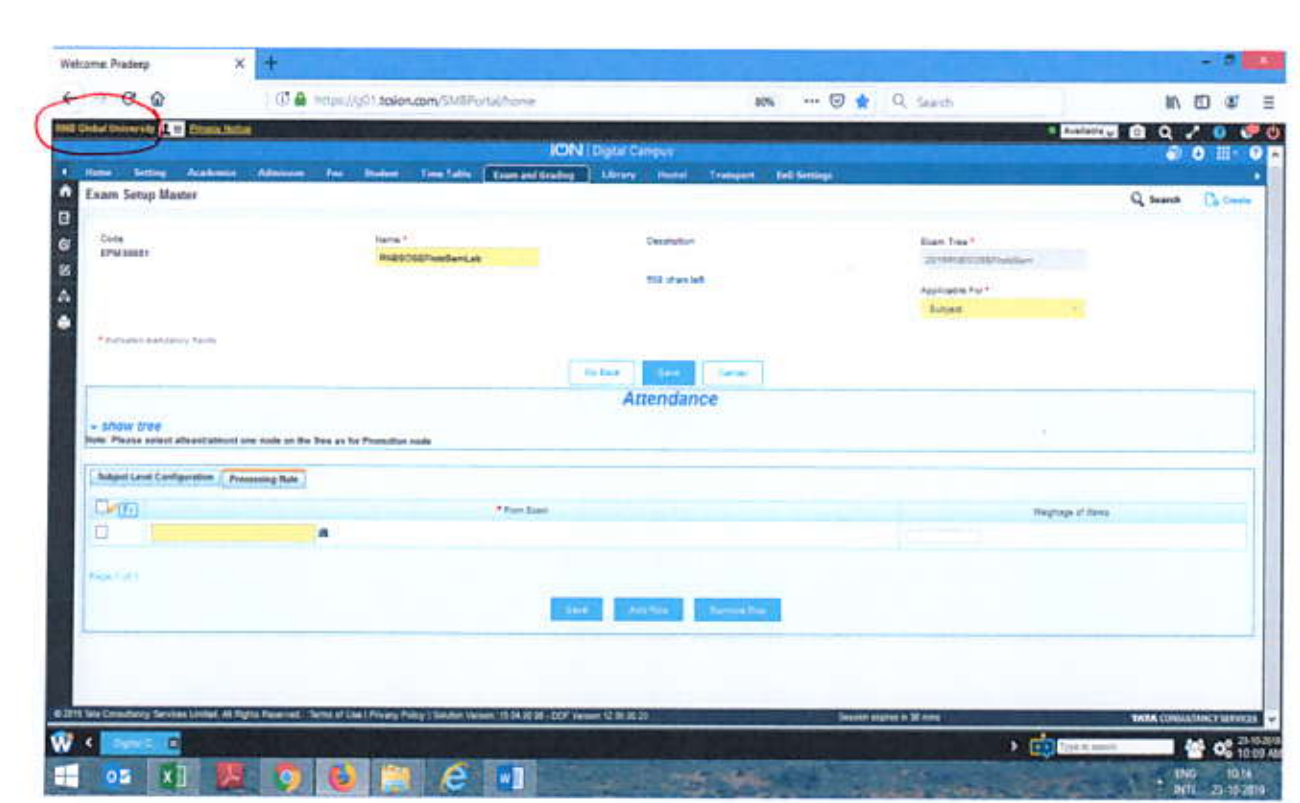

Do same configuration as attendance for Sessional, Continuous Assessment and Internal

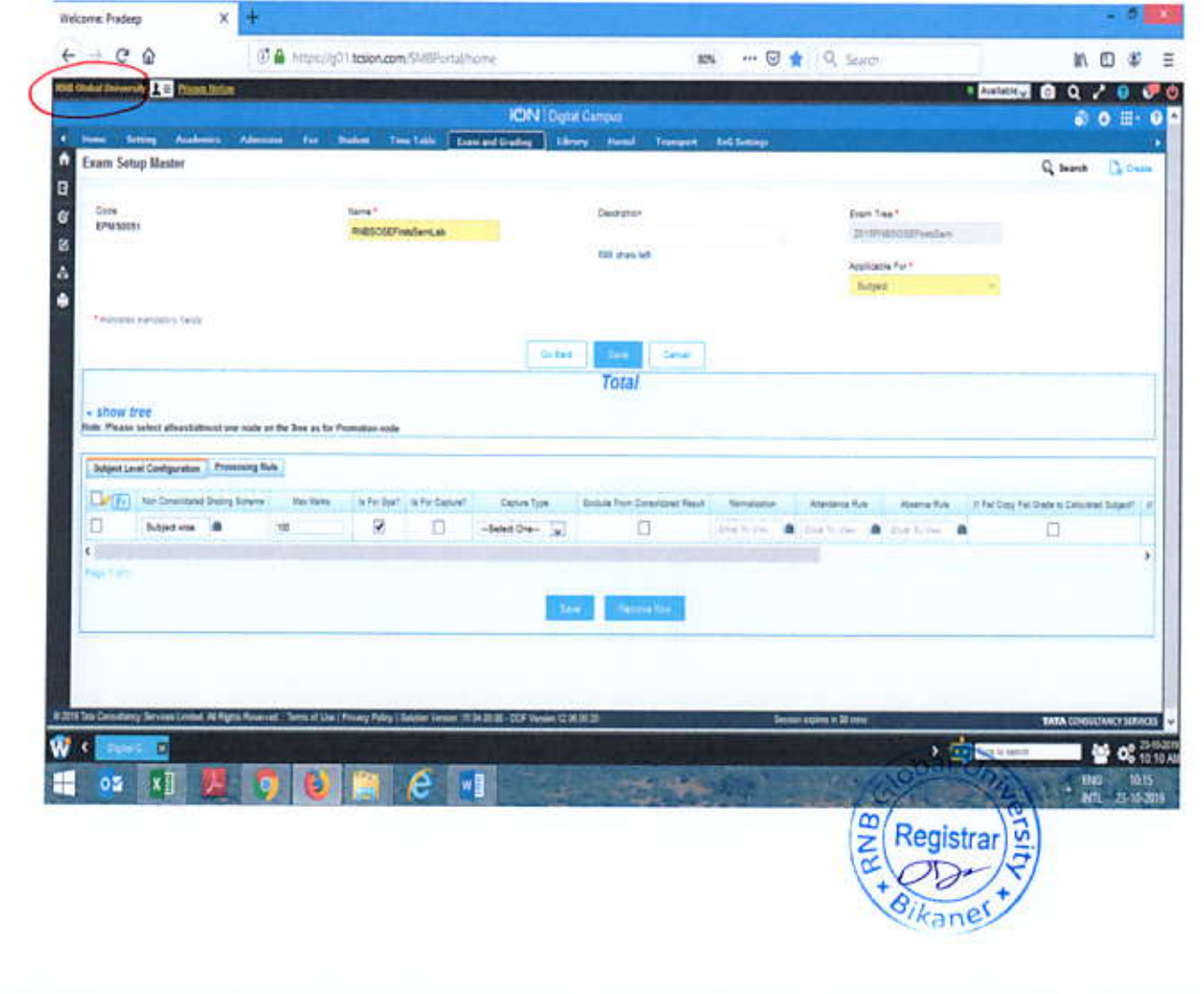

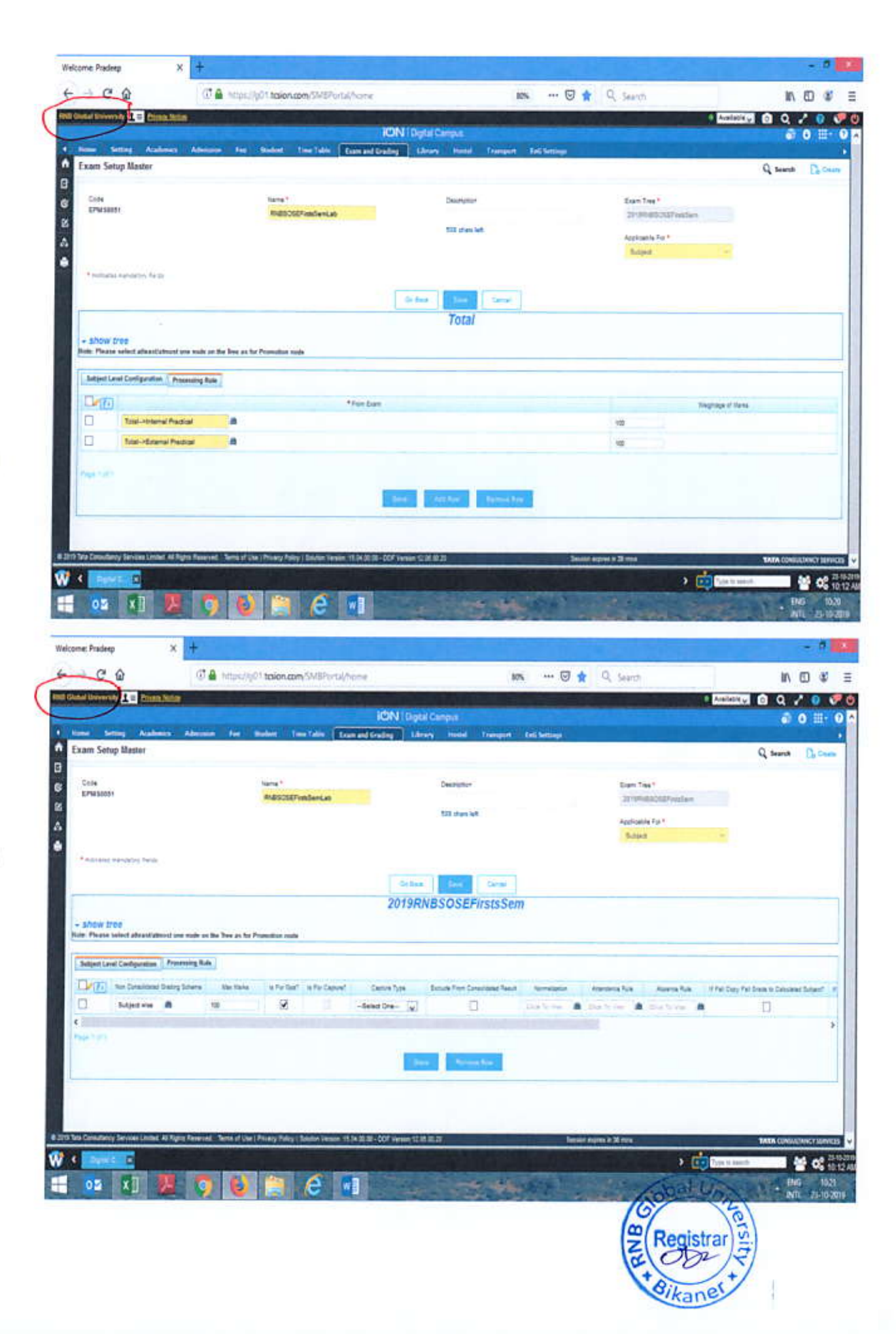

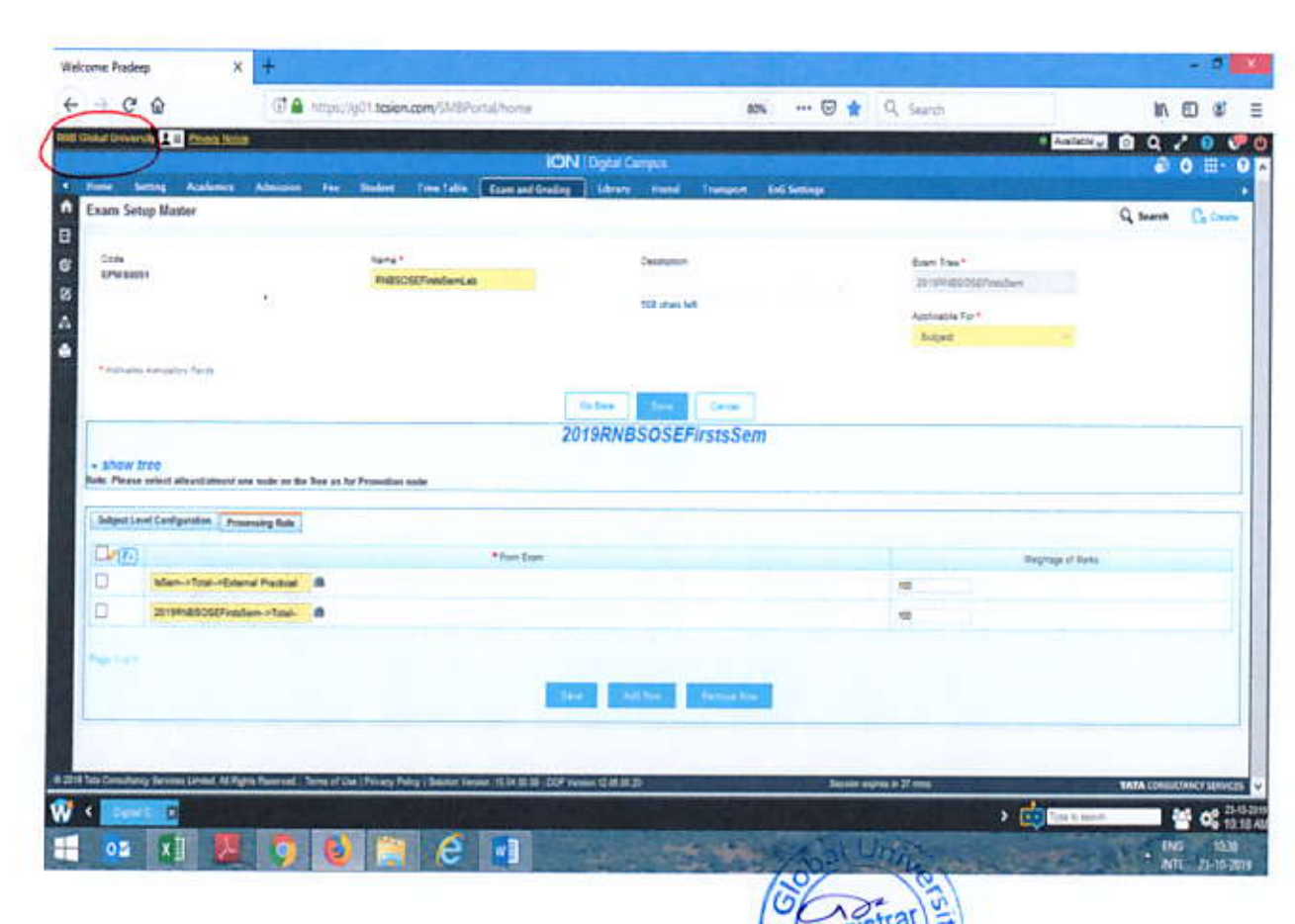

Registrar